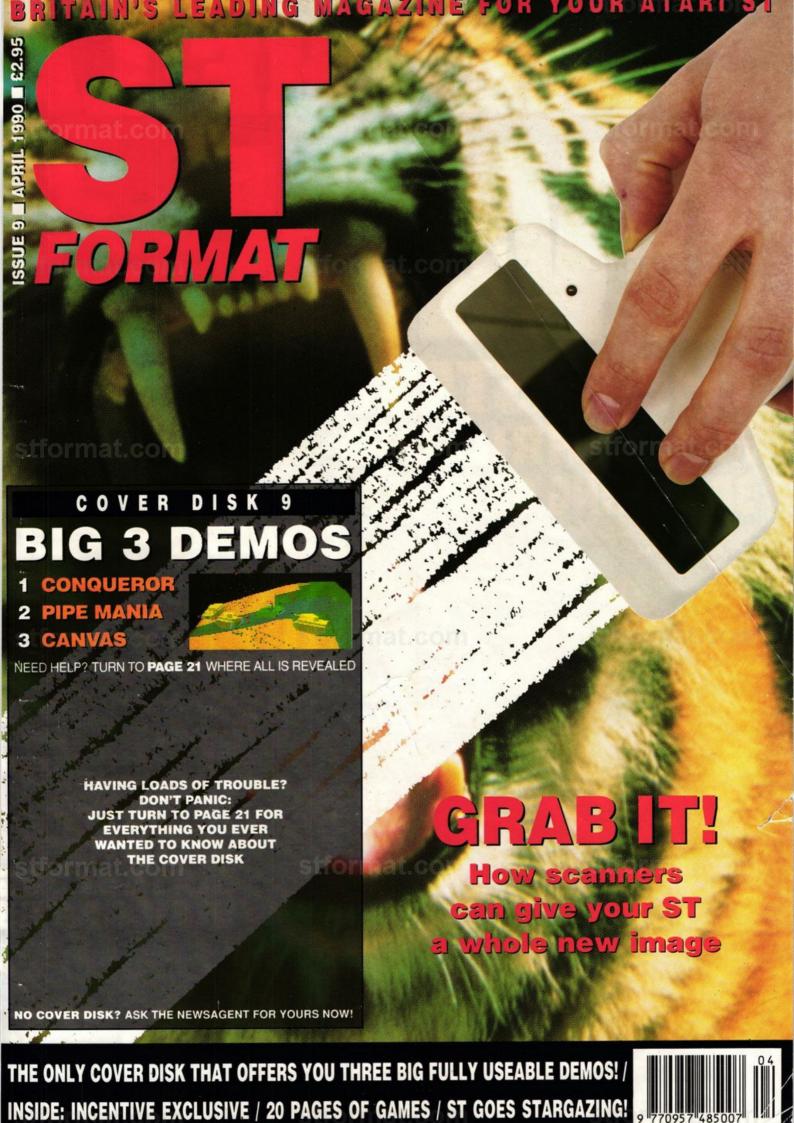

## stformat.com stformat.com stformat.m

format.com

## THE FASTEST, MOSTTHRILLING 3D DRIVING GAME YET!

VOTED
ARCADE GAME
OF THE
YEAR

Take the wheel of your turbo charged Porsche as you and your partner go in pursuit of dangerous criminals all driving an evil array of souped-up

roadsters.

T/ITO

## TURBO

Need to catch up in a hurry? Well, just one press of your Turbo Button will leave your eyes in the back of your head!

#### RAPPELLING THEOLIGH

**THE CITY STREETS,** along the roughest of dirt tracks and through busy tunnels — if you can hold the line! The low life can run, but they can't hide ...

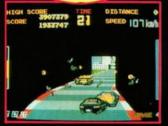

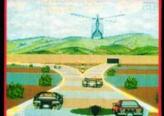

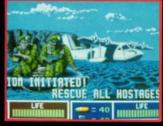

<u>ALL AVAILABLE FOR ATARI ST-AMIGA</u>

WITH
THE
MATCHLESS
VIGILANTES

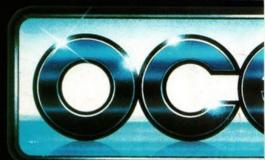

Ocean Software Limited · 6 Ce

# UNTOUCHABLES

action sequences put you in control of Elliot Ness's elite squad of crime-busters.

The Railway Station confrontation and Warehouse bust culminating in the thrilling denouement of a

as you re-live the knife edge existence of Ness in his struggle against the retribution of Capone! THE UNTOUCHABLES - LIVE AN AMERICAN LEGEND

'a fine example of how to do the job properly—a cracking conversion— easily one of the most successful licences to date. Sinclair User

CHALLENGE

The Hi-jack report came from a DC10 leaving Paris for Boston – Arab guerillas were in control of flight 102 and had turned the aircraft towards Africa... The plane lands in hostile territory and the terrorists begin their demands

Operation Thunderbolt the incredible Taito coin-op conversion brought NOW to your home computer.

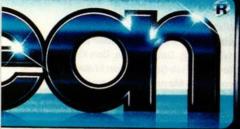

ROM

TAITO

Street · Manchester · M2 5NS 7 OCEANS G - Fax: 061 834 0650

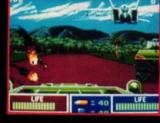

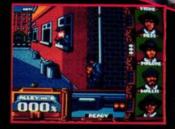

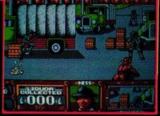

AMSTRAD · COMMODORE · SPECTRUM

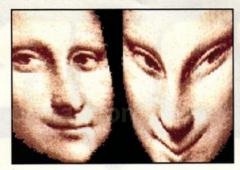

Make the most of our *Canvas*Cover Disk demo———28

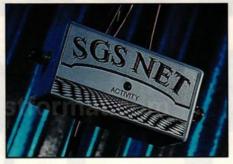

Cheap ST networking: is this the breakthrough? ————3

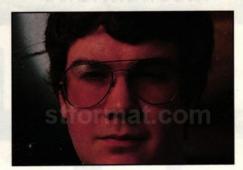

Secrets of the creation of Incentive's Castle Master—70

HALLOOM

**COVER FEATURE** 

## ALL HANDS ON DECK-

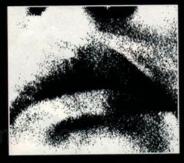

■ A word to the wise: don't buy a scanner until you've read our survey!

What SCANNERS can do for you – and which is best in your price range. We put the leading models from £50 right up to £400 through their paces

mat com

tformat. om

ST FORMAT, BEAUFORD COURT, 30 MONMOUTH ST, BATH, AVON BA1 2AP T 0225 442244

ST

Editor Steve Carey
Technical Editor Jerry Glenwright
Games Editor Mark Higham
Production Editor David Collins
Disk Editor Richard Monteiro
Graphics Editor Mark Pickavance
Music Editor Jon Bates
Art Editor Trevor Gilham
Design Assistant Martin Parfitt

Publisher Greg Ingham
Contributors Peter Crush, Maff Evans,
Warwick Grigg, David Jones, Don Maple, Mark
Pickavance, Rob Steel, Simon Williams
Advertising Manager Margaret Clarke,
2nd Floor Rayner House, 23 Higher Hillgate,
Stockport, SK1 3ER = 061-474 7333 (advertising
enquiries only)
Ad Production Deborah Cook

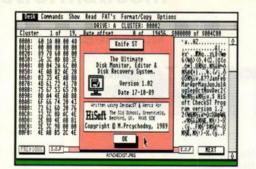

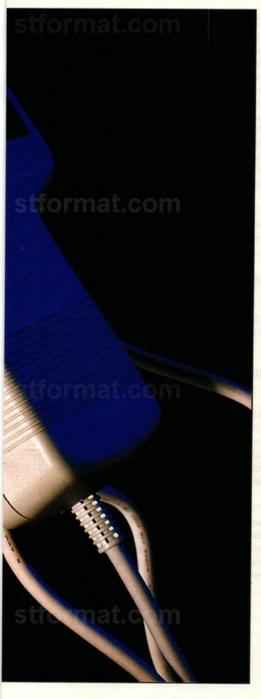

ISSN 0957-4859

Admin Co-ordinator James Leach Subscriptions/Mail Order

The Old Barn, Somerton, Somerset = (0458) 74011

Distributors SM Distribution, 6 Leigham Court
Rd, Streatham SW16 2PG

Tiger cover photo Telegraph Colour Libraries

Published by Future Publishing Ltd Beauford Court, 30 Monmouth St, Bath, Avon BA1 2AP = 0225 442244  $\otimes$  Future Publishing 1990 No part of this magazine may be reproduced without written permission

## CONTENTS

ST FORMAT I ISSUE 9 APRIL 1990

| News —              | 7          |
|---------------------|------------|
| News from abroad —  | 10         |
| COVER FEATURE       | 14         |
| COMPETITION: two £  | 200        |
| scanners must be wo | n!—18      |
| How to use Canvas—  | 28         |
| REVIEW: SGS Net-    | 31         |
| Music               | 77         |
| PD graphics———      | <b>—79</b> |
| REVIEW: Canvas v.   |            |
| Paintpot ————       | -85        |

| SERIES: DTP-        | 89  |
|---------------------|-----|
| SERIES: animation — | 94  |
| Desktop-            | 99  |
| SUBSCRIPTIONS -     | 101 |
| REVIEW: Astro Lab-  | 104 |
| REVIEW: KnifeST-    | 109 |
| Education ———       | 111 |
| SERIES: learn to    |     |
| program in C        | 123 |
| SPECIAL OFFERS —    | 126 |
| Letters —           | 128 |

## **COVER DISK-21**

THREE MASSIVE DEMOS - AND MUCH, MUCH MORE!

#### CANVAS

Show off your talent with Microdeal's 512-colour art package

|          |          | Size    | H M     | dth                                                                                                    |
|----------|----------|---------|---------|----------------------------------------------------------------------------------------------------|
| Line     | Arc      | 1 5     | 3       | 1                                                                                                    |
| K-Line   | Grid     | 2 6     | 18      | 020 3                                                                                                    |
| Rays     | Block    | 3 2     | No.     | ight                                                                                                    |
| Box      | Text     | 8       |         | and the same of the same of th |
| Ellipse  | Spray    | -       | 그 보고    | 020                                                                                                    |
| Polygon  | Segment  | Place   | (A)     | 19                                                                                                    |
| Sprite   | Brush    | Point   | Swap    | Images                                                                                                    |
| Mark     | Zoon     | Centre  | Grid    | Overlay                                                                                                    |
| Fil Pat  | Hone     | Colour  | 6d-Lock | Rotate                                                                                                    |
|          | Pattern  | Options | Hindow  | Shadow                                                                                                    |
| <b>4</b> | Hatched  | File    | Animate | Undo                                                                                                    |
|          | 1 Col FP | Printer | 3 D 0bj | Erase                                                                                                    |
| Solid    | 16Col FP | Cursor  | Regular | Rounded                                                                                                    |
| 1000     |          |         |         |                                                                                                    |
| 400      |          |         |         |                                                                                                    |

CONQUEROR

Prepare for war with

Rainbow Arts' superb

tank simulation

#### PIPE MANIA

Plumb the depths of Empire's massively addictive pipe laying frenzy

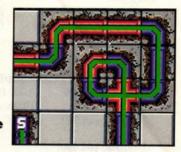

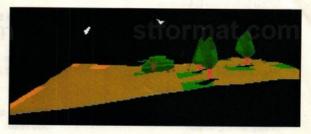

Plus TURBO ST turbocharge your ST! ● TEMPUS 2 the ultra-fast text editor ● CYBER ANIMATION SEQUENCE (page 94) ● C-PROGRAM EXAMPLES (page 123) ● CANVAS MANUAL (page 28)

### GAMES-35

THE CREAM OF ST ENTERTAINMENT

| Pipe Mania———     | 37  |
|-------------------|-----|
| E-Motion—         | 40  |
| Midwinter —       | 42  |
| Anarchy —         | 49  |
| Risk———           | -50 |
| Rainbow Islands-  | -52 |
| Space Harrier II— | -54 |
| Op Thunderbolt-   | 56  |
| Conqueror —       | -58 |
| £4.99 games———    | 60  |
| Games previews —  | 64  |

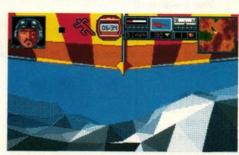

■ Is Midwinter the game of the decade?

| Gamebusters — | Versus Cardinals                                                                                                    | 67  |
|---------------|----------------------------------------------------------------------------------------------------|-----|
| Castle Master | The state of the state of the s | 70  |
| Adventures —  |                                                                                                    | 117 |

## **QUESTION TIME**

We didn't get where we are today without listening to our readers. But we want to make ST Format even better - and with your help we will: spend just a few our questionnaire

| Are you:                                                                                                    |                                                                           |                                                    |
|----------------------------------------------------------------------------------------------------|---------------------------------------------------------------------------|----------------------------------------------------|
| Under 16                                                                                                    | 17-24                                                                     | 25-34                                              |
| 35-44                                                                                                    | 45-59                                                                     | Over 60                                            |
| 2. Are you:                                                                                                    |                                                                           |                                                    |
| Female                                                                                                    | Male                                                                      |                                                    |
| How much do                                                                                                    | you earn a                                                                | year?                                              |
| Less than £3                                                                                                    | ,000 £3,                                                                  | 000-£5,999                                         |
| £6,000-£9,9                                                                                                    | 99 £10                                                                    | 0,000-£14,999                                      |
| £15,000-£19                                                                                                    | 9,999 £20                                                                 | 0,000-£14,999<br>0,000 or more                     |
| Which do you                                                                                                    | ı own?                                                                    |                                                    |
| 20ST with sing                                                                                                    |                                                                           |                                                    |
| 20ST with doub                                                                                                    |                                                                           |                                                    |
| 1040ST                                                                                                    |                                                                           | prompt .                                           |
| 520STE                                                                                                    |                                                                           |                                                    |
| 1040STE                                                                                                    |                                                                           |                                                    |
| Mega 1 or above                                                                                                    |                                                                           |                                                    |
| Stacy                                                                                                    |                                                                           |                                                    |
|                                                                                                    |                                                                           |                                                    |
| 5 What hardwa                                                                                                    | are do you (a                                                             | a) own or (b) inten                                |
| 5 What hardwa<br>to buy during 1                                                                                                    | are do you (a<br>1990?<br>(a)                                             | a) own or (b) inten                                |
| 5 What hardwa                                                                                                    | are do you (a<br>1990?<br>(a)                                             | a) own or (b) inten<br>(b)                         |
| 5 What hardwa<br>to buy during 1<br>Hard disk                                                                                                    | are do you (a<br>1990?<br>(a)                                             | (b)                                                |
| 5 What hardwa<br>to buy during 1<br>Hard disk                                                                                                    | are do you (a<br>1990?<br>(a)                                             | (b)                                                |
| 5 What hardwa<br>to buy during I<br>Hard disk<br>Joystick<br>Memory upgrade<br>Modem                                                                      | are do you (a<br>1990?<br>(a)                                             | (b)                                                |
| 5 What hardwa<br>to buy during I<br>Hard disk<br>Joystick<br>Memory upgrade<br>Modem<br>Monitor                                                           | are do you (a<br>1990?<br>(a)                                             | (b)                                                |
| 5 What hardwa<br>to buy during I<br>Hard disk<br>Joystick<br>Memory upgrade<br>Modem<br>Monitor                                                           | are do you (a<br>1990?<br>(a)                                             | (b)                                                |
| 5 What hardwa<br>to buy during I<br>Hard disk<br>Joystick<br>Memory upgrade<br>Modem<br>Monitor<br>Printer                                                | are do you (a<br>1990?<br>(a)                                             | (b)                                                |
| 5 What hardwa<br>to buy during I<br>Hard disk<br>Joystick<br>Memory upgrade<br>Modem<br>Monitor<br>Printer<br>Scanner                                     | are do you (a<br>1990?<br>(a)                                             | (b)                                                |
| 5 What hardwa<br>to buy during I<br>Hard disk<br>Joystick<br>Memory upgrade<br>Modem<br>Monitor<br>Printer<br>Scanner<br>Second disk dri<br>Sound sampler | are do you (a) (a) (a) (a) (a) (a) (a) (a) (a) (a)                        | (b)                                                |
| 5 What hardwa<br>to buy during I<br>Hard disk<br>Joystick<br>Memory upgrade<br>Modem<br>Monitor<br>Printer<br>Second disk dri<br>Sound sampler            | are do you (a) (a) (a) (a) (a) (a) (a) (a) (a) (a)                        | (b)                                                |
| 5 What hardwa<br>to buy during I<br>Hard disk<br>Joystick<br>Memory upgrade<br>Modem<br>Monitor<br>Printer<br>Second disk dri<br>Sound sampler            | e                                                                         | (b)                                                |
| 5 What hardwa<br>to buy during I<br>Hard disk                                                                                                    | e pecify)                                                                 | (b)                                                |
| 5 What hardwa<br>to buy during I<br>Hard disk                                                                                                    | e pecify)                                                                 | (b) (b) (c) (d) (d) (d) (d) (d) (d) (d) (d) (d) (d |
| 5 What hardwate buy during 1 Hard disk Joystick Memory upgrade Modem Monitor Printer Second disk dri Sound sampler Other (please s                        | e pecify)                                                                 | a) own or (b) inten                                |
| 5 What hardwa to buy during I Hard disk Joystick Memory upgrade Modem Monitor Printer Scanner Second disk dri Sound sampler Other (please s               | e pecify)  pre do you (a)  pre do you (a)  pre do you (a)  pre do you (a) | (b)                                                |
| 5 What hardwa<br>to buy during I<br>Hard disk                                                                                                    | e pecify)                                                                 | (b)                                                |

Games ......

Programming lang......

Spreadsheet.....

(Where you are asked to choose from a list, please do so by circling a category or ticking

a box)

| 8                                                     | eyi 201                                                                                                    | E THE WEST       |
|-------------------------------------------------------|----------------------------------------------------------------------------------------------------|------------------|
| minutes                                               | answ                                                                                                    | ering            |
|                                                       |                                                                                                    |                  |
|                                                       |                                                                                                    |                  |
|                                                       |                                                                                                    |                  |
| Word processor<br>Other (please speci                 | fy)                                                                                                    |                  |
|                                                       |                                                                                                    |                  |
| 7 What do you us<br>percentage of the                 |                                                                                                    |                  |
| Games                                                 |                                                                                                    |                  |
| Serious (wp/busine                                    |                                                                                                    |                  |
| Creative (art/graph                                   |                                                                                                    |                  |
|                                                       |                                                                                                    |                  |
| 8 Estimate how r                                      | nuch you sp                                                                                                    | ent on hardware  |
| and software last                                     |                                                                                                    | sk ue mous       |
|                                                       |                                                                                                    | £40-£59          |
| £60-£79                                               | £80-£99                                                                                                    | £100 or more     |
|                                                       |                                                                                                    |                  |
| 10 Estimate how<br>on software and<br>next 12 months: |                                                                                                    |                  |
| Less than £20                                         | £20-£39                                                                                                    | £40-£59          |
| £60-£79                                               | £80-£99                                                                                                    | £100 or more     |
| 200275                                                | 200 233                                                                                                    | aroo or more     |
| 11 Name the bes                                       | t ST game y                                                                                                    | ou have played:  |
|                                                       |                                                                                                    |                  |
|                                                       |                                                                                                    |                  |
|                                                       |                                                                                                    | serious (ie non- |
| game) ST softwa                                       |                                                                                                    |                  |
|                                                       | •••••                                                                                                    |                  |
| 12 Pate out of                                        | on the com                                                                                                    | puter magazines  |
| you read                                              | en die com                                                                                                    | puter magazines  |
| ST Format                                             | /1                                                                                                    | 0                |
| 31 TOTTIAL                                            | district the same of the same of the same |                  |
|                                                       |                                                                                                    | 0                |
|                                                       |                                                                                                    |                  |
|                                                       | ,,,                                                                                                    |                  |
| 14 Which other.                                       | non-comput                                                                                                    | er, magazines do |
| you read?                                             |                                                                                                    |                  |
|                                                       |                                                                                                    |                  |
|                                                       |                                                                                                    |                  |
|                                                       |                                                                                                    |                  |
|                                                       |                                                                                                    |                  |

ST Format

Cover Disk ......

Desktop .....

Gamebusters.....

Games reviews .....

Graphics .....

Hardware reviews.....

/10

/10 /10

/10

/10

| ire tod                                                                                                    | iay wi        | inou     | Lavoo           | News                                           | /10                                                                                                    |
|----------------------------------------------------------------------------------------------------|---------------|----------|-----------------|------------------------------------------------|----------------------------------------------------------------------------------------------------|
| Dut w                                                                                                    | e wan         | t to     | mako            | PD                                             | /10                                                                                                    |
| Dui w                                                                                                    | e wan         | i io i   | nuke            | Readers' letters                               | /10                                                                                                    |
| and .                                                                                                    | with w        |          | haln            | Software reviews                               | /10                                                                                                    |
| - ana                                                                                                    | with y        | our i    | ieip            | Adverts                                        | /10                                                                                                    |
| minu                                                                                                    | tes an        | swei     | ring            | 17 To help us get the b                        |                                                                                                    |
|                                                                                                    |               |          | transition (SE  | ten. (For example, if you                      |                                                                                                    |
|                                                                                                    |               |          |                 | demos but aren't                               | keen on reader                                                                                                    |
|                                                                                                    | A SEA         |          |                 | contributions, you mig                         |                                                                                                    |
|                                                                                                    |               |          | Palmipe         | points, two each to seriou                     |                                                                                                    |
|                                                                                                    |               |          |                 | and give none to read<br>making ten in all.)   | ier contributions -                                                                                                    |
|                                                                                                    |               |          |                 | Playable game demos                            | points                                                                                                    |
| What do y                                                                                                    | ou use your   | ST for?  | Estimate as a   | Serious software                               | points                                                                                                    |
| ercentage                                                                                                    | of the time   | ou spen  | d on your ST:   | Public Domain programs .                       | points                                                                                                    |
|                                                                                                    |               |          |                 | Reader contributions                           | points                                                                                                    |
|                                                                                                    | ousiness/educ |          |                 | (Total10                                       | ) points)                                                                                                    |
| Creative (art/                                                                                                    | graphics/mus  | iic)     | . %             | 17 What single review                          | or feature do you                                                                                                    |
| Estimata I                                                                                                    | how much v    | ou enent | on hardware     | 17 What single review<br>remember as being the |                                                                                                    |
|                                                                                                    | e last month  |          | on naraware     | seen in ST Format?                             |                                                                                                    |
|                                                                                                    | £20 £20-      |          | £40-£59         |                                                |                                                                                                    |
| £60-£79                                                                                                    | £80-£         |          | £100 or more    |                                                |                                                                                                    |
|                                                                                                    |               |          |                 | 18 - and your least favou                      |                                                                                                    |
|                                                                                                    |               |          | ect to spend    |                                                |                                                                                                    |
|                                                                                                    |               | vare con | nbined in the   | 19 What do you rememb                          | or se boing the best                                                                                                    |
| next 12 mor                                                                                                    |               | 200      | £40-£59         | ST Format cover?                               |                                                                                                    |
| £60-£79                                                                                                    | £80-          |          | £100 or more    | 31 Tormat covers                               |                                                                                                    |
| 200275                                                                                                    | 200           |          | 2100 01 111010  |                                                |                                                                                                    |
| 11 Name th                                                                                                    | e best ST ga  | ame you  | have played:    | 20 - and your least favou                      | urite?                                                                                                    |
|                                                                                                    |               |          |                 |                                                |                                                                                                    |
|                                                                                                    |               |          | -t #            | 01 Da                                          |                                                                                                    |
|                                                                                                    | oftware you   |          | rious (ie non-  | 21 Do you: (a) have a regular order for        | or ST Format with your                                                                                                    |
| MODELLA SECTION AND ADDRESS OF THE PARTY OF THE PARTY OF |               |          | ·u.             | newsagent                                      |                                                                                                    |
|                                                                                                    |               |          |                 | (b) subcribe                                   |                                                                                                    |
| 13 Rate ou                                                                                                    | t of ten the  | comput   | er magazines    | (c) intend to subscribe                        |                                                                                                    |
| you read                                                                                                    |               |          | DIVINE SERVE    | (d) none of these                              |                                                                                                    |
| ST Format                                                                                                    |               | /10      |                 |                                                |                                                                                                    |
|                                                                                                    |               |          |                 | Final section. Now, tell                       | THE COUNTY OF THE PARTY OF THE PARTY OF THE |
|                                                                                                    |               | /10      |                 | we should know about                           |                                                                                                    |
|                                                                                                    |               | /10      |                 | improve it; what you losseries or features; or |                                                                                                    |
| 14 Which o                                                                                                    | ther non-co   | mouter.  | magazines do    | doing things. (We'll prin                      |                                                                                                    |
| you read?                                                                                                    | uioi, iioii o | pato.,   | guzou uo        | ments in a future issue.)                      |                                                                                                    |
|                                                                                                    |               |          |                 |                                                |                                                                                                    |
|                                                                                                    |               |          |                 |                                                |                                                                                                    |
|                                                                                                    |               |          |                 |                                                |                                                                                                    |
|                                                                                                    |               |          |                 |                                                |                                                                                                    |
| 1 E W/L-1-L                                                                                                    |               |          | d mant star 2   | ,                                              |                                                                                                    |
|                                                                                                    | Guardian      |          | nd most often?  |                                                |                                                                                                    |
| Express<br>Mail                                                                                                    | Mirror        | Indepe   | ildelit         | •                                              |                                                                                                    |
| Star                                                                                                    | Sun           | Times    |                 |                                                |                                                                                                    |
| Today                                                                                                    | None of th    |          |                 |                                                |                                                                                                    |
| A STATE OF                                                                                                    |               |          |                 |                                                |                                                                                                    |
| 16 Rate ou                                                                                                    | it of ten the | ese regu | lar sections in |                                                | while to process to some                                                                                                    |

#### AND FINALLY...

Send this questionnaire or a photocopy to: ST Format Questionnaire 1990, Future Publishing, Beauford Court, 30 Monmouth St, Bath BA1 2AP. We shall be collating the replies at the end of March. Thank you for your help.

## **ATARI LAUNCH NEW ST ASSAULT**

tari are expected to announce a new sales initiative this month designed to make the ST "the best entry-level option on the market." Details leaked to our sister magazine New Computer Express indicate that Atari plan to push the STE very much as an upgrade to the ST, and this is to be reflected in a £100 price differential.

The current ST bundle the "Powerpack" is to be phased out and the 520ST is to be re-launched in a revised bundle called the "Discovery Pack" at £299.

This new price effectively reinstates the price gap between the ST and Commodore's games machine (called the Amiga), and does much to restore the balance upset during the campaign of Christmas '89 by the well-received Amiga Batman pack and the ST upgrade incompatibility fiasco (see last issue).

Atari expect stocks of the "Powerpack" to be exhausted by the end of March, leaving the way clear for the new pack. This is good news for prospective ST owners, and also comes as a welcome boost for software houses who are said to have felt the pinch since the introduction of the "PowerPack" and its 23 free games. Although the bundle stimulated hardware turnover, there have been complaints that the number of games that come supplied with the machine have hit over the counter software sales. To emphasise the needs of the first time buyer, the planned bundle is to include a home productivity pack, and five games carefully chosen for their "buyer awareness" and high profile.

The new sales approach for the STE reflects Atari's perception of the machine's place within the ST range. There is currently no price differential between the STE and the ST, but the 520STE is now to be priced at £399 - without an accompanying bundle - and £499, with £3-400 of Kuma serious software. Insiders at Atari say that anyone who has already bought an STE can "count themselves lucky" because the upgrade is now fully operational. (This will no doubt come as a welcome surprise to STE owners still experiencing incompatability problems.)

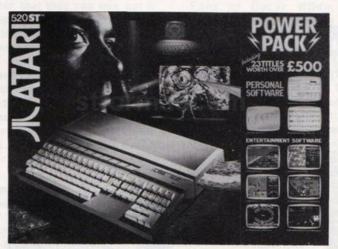

■ Atari's PowerPack bundle is being phased out, to be replaced by a new selection of serious software and just five gamesz

Atari are sounding more bullish than they have for months, boldly countering stories that the Amiga outsold the ST over Christmas with assertions that Commodore could not meet demand and ended up selling only 60,000 Amigas.

Atari had apparently hoped that this new sales initiative would herald the arrival of the STE, but the word from Atari is that a dockstrike at Folkestone before Christmas upset marketing plans and general shortages of the ST meant that they had to fly 20,000 machines into the country to satisfy demand.

The ST "installed user base" in the UK (such terrible jargon these people use) is now claimed to be well over 250,000, and Atari's proclaimed intention is to sell twice as many STs this year as it did last. "We'll be at 300,000 from April," ST FORMAT were told.

The Atari Show, wittily entitled Atari '90, is to take place at the Hammersmith Novotel on 1, 2 and 3 June, As predicted in ST Format (issue 5), the show will be split, with all Atari's product range on show, together with a users' and developers' workshop, a DTP area and the usual bargains. An extra bonus is the mere £2 entry price (£4 for a family of four). More details next month.

#### GFA Raytrace Cover Disk demo: an apology

GFA UK would like to apologise to the readers of ST FORMAT who were unable to use their demonstration version of GFA Raytrace on ST FORMAT's March Cover Disk.

The problem was due to the programmer being over enthusiastic in reducing the size of code required for a demonstration version. Mega ST and 1040 ST/E users were not affected.

We would like to make it absolutely clear that the full version of GFA Raytrace is not affected by this problem and functions on all ST machine formats.

GFA UK would like to compensate readers of ST FORMAT, by offering ST FORMAT the chance to put the full version of GFA Raytrace on the next available Cover Disk.

For the ST FORMAT readers who would like to purchase the full GFA Raytrace package, including manual, other supporting programs and demonstrations, GFA UK have reduced the price from £39.95 to £19.95. This offer is limited to readers of ST FORMAT and valid for a period of one month only - after which it will return to its normal recommended retail price of £39.95.

For further information on this excellent offer contact GFA Data Media UK on 0734 794941.

> LES PLAYER (GFA DATA MEDIA UK)

### Stiff sentences for German ST spies

Dirk Brzesinski, Peter Karl and Markus Hess, the three Germans charged with espionage for breaking into computer systems and selling secrets to the KGB, were convicted in Celle. West Germany on February 15. The fourth member of the group, Karl Koch, committed suicide in suspicious circumstances before the trial, by setting himself on fire in a forest near Hannover.

After breaking into various military computer systems, by using their modem to navigate through several international network gates, the four sold telephone numbers and IDs to their Soviet contact called "Serge" for a sum of DM90,000

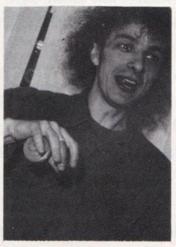

■ Clifford Stoll: the man with the yo-yo who tracked the hackers

- about £34,000. According to the judge, no demonstrable damage was done but the three still got sentences between 12 and 24 months.

The main motive, according to Brzesinski, was to help the Soviets catch up with the West and balance the technical know-how on both sides. German television showed the confiscated equipment, among which, an ST, an external floppy drive and two Atari monitors featured prominently. The trial made history because this is the first time anyone has been convicted of a computer related crime in Germany.

DON MAPLE

#### **NEWS IN BRIEF...**

- Atari have finally decided on a price for the Atari Lynx hand-held. Launched at the British Toy and Hobby Fair last month, the Lynx is to retail at £149 (predicted in ST FORMAT issue 8) and should be in the high street as you read this. Television advertising will herald the arrival of the Lynx in retail outlets.
- In an attempt to boost the traditionally slow summer sales period, electronic high-street box pushers Dixons have knocked a clear £30 off the price of an ST Explorer pack (normally £299), reducing the bundle to £269.99. The company are also planning to give a free electronic hand-held game but haven't decided which one vet.
- Joysticks giant SpectraVideo have recently acquired the sales and marketing rights to the complete Quickjoy range, and the company intend to release a large amount of new sticks soon. Spectravideo hope to have 15 joysticks in the UK covering the £10 to £40 range by the end of
- Critics of Arnor's Prodata database can take heart - Arnor are releasing an upgrade to the program very soon which irons out the bugs in the current version. Multiple line headers and footers, mouse-based editing, global totalling of data, subdatabase creation and better support for smaller memory STs are just some of the new features. Contact Arnor on 0733 68909.
- One of the world's largest music trade fairs takes place in Frankfurt in March. European and American software houses and Japanese instrument manufacturers traditionally launch their new music products at the show because the event is seen as gateway into the huge European market. We'll be there to report on all the very latest news and product releases.
- Kempston are releasing a much improved mouse for the ST featuring 250 dpi resolution, micro switch button and extra long lead. Costing £34.95, it comes in a specially colour-coordinated tasteful two-tone grey to complement your ST. Phone Pandaal Marketing on 0234 855666 for more information.
- The latest budget sequencer, Tiger Cub from Dr T, weighs in at just under £100. For this you get a 12 track sequencer, graphic editing and notation that can be output to most printers. Phone MCMXCIX on 01 724 4104 for further details.

## GEM OF A DATABASE dally with death

nd now, for stamp collectors, train spotters and record cataloguers everywhere comes DGBase, a new and innovative database from popular business software house Digita International. Previously known for their personal finance packages Cashbook Controller and Personal Tax Planner, the company haves created a filing solution that fully utilises the power of the GEM interface to make managing complex databases easy.

DGBase enables even the complete novice to design customised reports, personnel records and perform label printing and mail merge without poring over heavy technical manuals. All functions are available via pulldown menus and there's a comprehensive on-line help facility should you get stuck.

Other goodies include a built-in word processor so you can write short reports and memos and merge them into your database, relational database design enabling easy manipulation of data

and powerful reporting and printing options.

Digita are also releasing System 3, a new integrated finance application featuring sales invoicing, stock and cashflow control.

DGBase costs £49.95. A price is yet to be announced for System 3. Contact Digital International on 270273 for more information

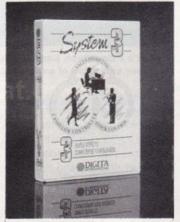

■ Integrate all your cash flow problems with System 3

#### Chests are puffing out all round at Digital Integration, the popular flight simulator programming house, after their collective ego was massaged by the editor of jingoistic flying mag Airforces Monthly.

Digital

Contrary to the theory that computer games - particularly violent ones - can be unhealthy for children, the company firmly believes their F16 Combat Pilot flying, shootingdown and killing game is positively educational.

The current issue of the flyboys monthly contains a stout editorial line containing such phrases as "strong educational basis" and "excellent insight into the complexities of flying...the F16, the world's leading fighter plane."

As each day brings more news of Eastern Europe's further towards steps ST FORMAT democracy. wonders the fate awaiting all highly trained young flying fighter/killers...

#### Yamaha axe DX7

After nearly seven years, Yamaha have launched a replacement for their popular DX7 synth. The new model - the SY77 - contains no less than 11 sound generating configurations, and uses Advanced Frequency Modulation and Advanced Wave Memory. Slightly larger than the DX7, it comes with 128 samples, 64 performance memories and 128 AFM sounds. The SY77 can play 16 instruments simultaneously via MIDI and features a disk drive for storing voices and material created using the on-board sequencer.

Many software houses have started writing for the device already and Steinberg have announced a voice programmer from their Softworks range. There's also a host of conversion programs expected for old DX7 voices. A couple of less well specified machines - the SY55 and SY22 - complete the range. Look out for a full review of the SY77 in ST FORMAT soon.

## Home-brew hard drive

Want a hard drive, but can't afford the asking price? Just for you bbdp Electronics have designed a little device which enables you to connect a separate or embedded SCSI (Small Computer Systems Interface) hard drive to your ST without the expense.

Although the ST is equipped with a fast DMA port providing direct access to the ST's memory. the interface is completely incompatible with popular hard drives. The new interface board enables any drive connected to a SCSI controller to be used with the

In order to keep costs down, the device doesn't have an onboard clock or DMA through port, though there's space to add these features if required. Price? A breathtakingly cheap £49.95. The package comes complete with DMA cable, software and full assembly instructions, VAT, post and packing.

If you can't spare the time to build your own hard drive, bbdp will sell you a complete 20MByte device based around the interface for £350 + VAT. Further information on 0383 881768.

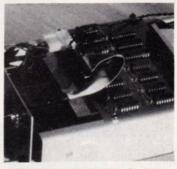

■ Now you can connect any SCSI hard drive cheaply and easily

#### Special K

Kuma have just released the upgraded version of the best selling *K-Spread* spreadsheet program.

After listening to spreadsheeters everywhere, the new K-Spread 4 features macro support, 200 statistical data management, arithmetic and conditional functions and improved access to graphing and page layout. GDOS is included to enable users to perform sideways printing and a printer driver is available separately for the Atari laser printer. K-Spread 4 costs £129.95 available from Kuma on 0734 844335.

## BARD DISK Trade

level students, the literate, and members of the computer culterati will be pleased to hear that they can now get a copy of the Complete Works of William Shakespeare in electronic format.

Complete Works Publishing have recently launched a new disk-based edition of the work in the popular 1st Word format. The current edition comes on three disks each priced at £6.95 and features nine works including Julius Caesar,

Richard III, The Tempest, Hamlet and Macbeth. The remaining material will be released shortly.

Fans of Oscar Wilde, William Blake and William Wordsworth can also rejoice, because Complete Works Publishing plan to release

works by each of them very soon.

Publishing classic literature on disk offers a large amount of flexibility for theatre groups who can print their own manuscripts amending them necessary, and those with reading or eyesight difficulties who can view the text in a larger point size or clearer font.

Does it spell the death of the paperback? For further information on literature hitting the big screen phone 0403 86438 show

Future Publishing, the company that publishes the magazine you're holding in your hand, as well as several other nearly as good market-leading titles,

> European Computer Leisure Awards Show, to be staged at Olympia, London on the 1st, 2nd and 3rd of April. The show

is the sole UK

representitive at

the prestigious

the very best serious and leisure software applications launched during the past year.

is devoted to awarding

Computer magazines from around the world are offering nominations for the best software of the year. Award categories include Best Game, Best Database, Best Word processor and so on.

Read all about the winners in next month's ST FORMAT...

### Laser price stun

From being a plaything of the rich and professional, laser printers have gone on to become the latest "must have" for enthusiastic amateurs everywhere.

Unfortunately, unless you have the wallet and floor space of one of the Getty family, there's little chance to make use of all that laser printing power, until now...

The latest release into the laser market, the LRZR650, comes from relatively unknown Mekon Computer Products Ltd and is a fully-featured device with the smallest footprint on the market (just 1.3 sq.ft.).

Priced at a very reasonable £1625, the LZR650 has two paper hoppers, a hare-like printing speed of six pages per minute, 4.5MByte memory, and five printer emulations as standard – including HP LaserJet II, Epson FX80 and IBM Proprinter. Further details on 021 766 6886.

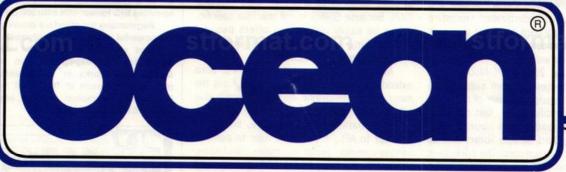

#### AN INVITATION TO JOIN THE WINNING TEAM

Ocean ... Europe's leading software publisher is expanding its development facility once again.

We are seeking experienced programmers and graphic artists to join the in-house team working on the most exciting projects.

Don't delay – if you're practiced in Z80, 6502, 8086 or 68000 assembly language or have the creative ability to interpret visual images into computer graphics this could be the career opportunity of a lifetime.

Successful applicants can be assured of an excellent salary and generous productivity bonus.

Please contact Gary Bracey on 061-832 6633 or Fax 061-834 0650.

OR SEE US AT THE EUROPEAN
COMPUTER TRADE SHOW
STAND G17 APRIL 1ST – 3RD
BUSINESS DESIGN CENTRE

## CONTINENTAL The latest European ST news from our man STORY Don Maple

#### YOU TOO CAN GET MODULATED

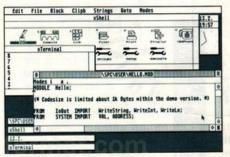

■ SPC-Modula-2 is keeping pace with changes

PC-Modula-2 aroused a lot of interest at the recent Modula-2 conference in the UK late last year. As a result of this the English language version is being produced and is scheduled for release this month (April).

In addition to several updates each year the users can look forward to a new compiler and I/O library once the standardization procedure is complete. This standard *Modula-2* also runs under Unix – which means on the ultra-high end ST-compatible TT as well.

The new version, 2.1, of SPC-Modula-2 is a complete development system supplied on three disks. The language consists of a graphic shell, language specific editor, fast compiler, linker, dynamic loader and source level debugger. A standard Modula library and all GEM libraries are also provided. The package is rounded off with an SPC specific RAM disk, the Digital Research Resource Construction Set 2.1 and GFA Basic-library.

Modula-2 is a high level language originally developed at the ETH institute in Zurich, Switzerland, by N. Wirth, the father of structured programming. Following Pascal, which was never intended to be more than just a teaching tool, Modula-2 was designed as a

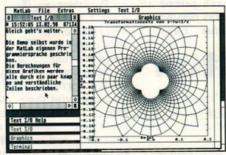

■ ST MATLAB calculates and displays complex mathematical functions

comprehensive top-down language.

As a member of the International Modula-2 Standardization Committee, AAV are at the forefront of Modula-2 programming. Their SPC-Modula-2 is supplied with and runs under the SSWiS windowing system. SSWiS, "Small Systems Windowing Standard," is a generic set of basic functions for a Graphic User Interface (GUI). Because SSWiS is not machine specific, it can be easily ported and offers pseudomultitasking even on systems without a multitasking operating system.

AAV's commitment to Modula-2 also extends to other programs. ST MATLAB is the most recent standalone application which also offers a symbiotic Modula-2 interface.

This mathematical package, similar in concept to APL, enables the user to perform various complex, vector and matrix calculations. Unlike APL, however, ST MATLAB uses standard mathematical notation wherever possible.

The program does complex matrices with up to 2,047 elements performing matrix multiplication and inversion. Other functions include trigonometric, square root, exponential, logarithmic, polynomial and Fourier calculations. The graphic window can be used for plotting of functions and the scaling is

performed automatically. Both, graphics and variables can also be saved to disk.

The program contains an interface to SPC-Modula-2 which enables the linking of Modula and MATLAB variables. SPC-Modula-2 can also dynamically load ST MATLAB to make all of its functions available to Modula programmers. Since the program itself was written in SPC-Modula-2 it fully utilises its multitasking features. ST MATLAB costs DM 248 – about £90. A demo version on disk is available for only DM 10 – about £4.

Advanced Application Viczena do not have a British distributor but can be reached at 01049-721-700912. ■

#### DRAW!

Interested in pixel oriented drawing? DRAW!
3.0, released by Omikron, enables you to work simultaneously on as many pictures as will fit in available memory and supports the so-called BIG format with 640x800 pixels.

Augmenting the standard drawing tools, the powerful block editing, automatic masking and contract enhancement are well-suited for touching-up digitised images. *DRAW!* only works in monochrome and requires a minimum of 1MByte of memory. For further information Omikron are available on 01049-7082-50048.

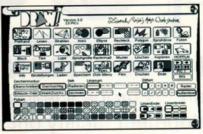

■ The main screen of DRAW

## Desk File View Bytlons Desk File View Bytlons Desk F

■ Mortimer, the gentleman's gentleman!

10 ST FORMAT

#### MORTIMER, AT YOUR SERVICE

Described as "the butler," *Mortimer* from Omikron is a TSR (Terminate and Stay Resident) program with a number of very useful features. Invoked by pressing Alternate/Control it gathers together all those little things you wanted but were too lazy to leave the current program for. In addition to the usual functions such as a notepad, calculator, automatic screen blanking, parallel and serial spoolers, the program also contains a few unusual ones.

The mouse accelerator is controlled by a variable formula adjustable by the user. The snapshot saves the screen in a number of

graphic formats, while its counterpart shows different image files at a flick of a wrist. The magnifier function not only enlarges the screen to twice the size but allows you to continue working in this mode. But the most interesting features are the resizeable RAM disk and printer spooler that grow and shrink automatically according to need.

Being a TSR program – as opposed to an accessory – *Mortimer* works from TOS and TTP programs as well, operates in all resolutions, speaks English and costs DM 79 – about £30. Omikron can be reached on 01049-7082-50048.

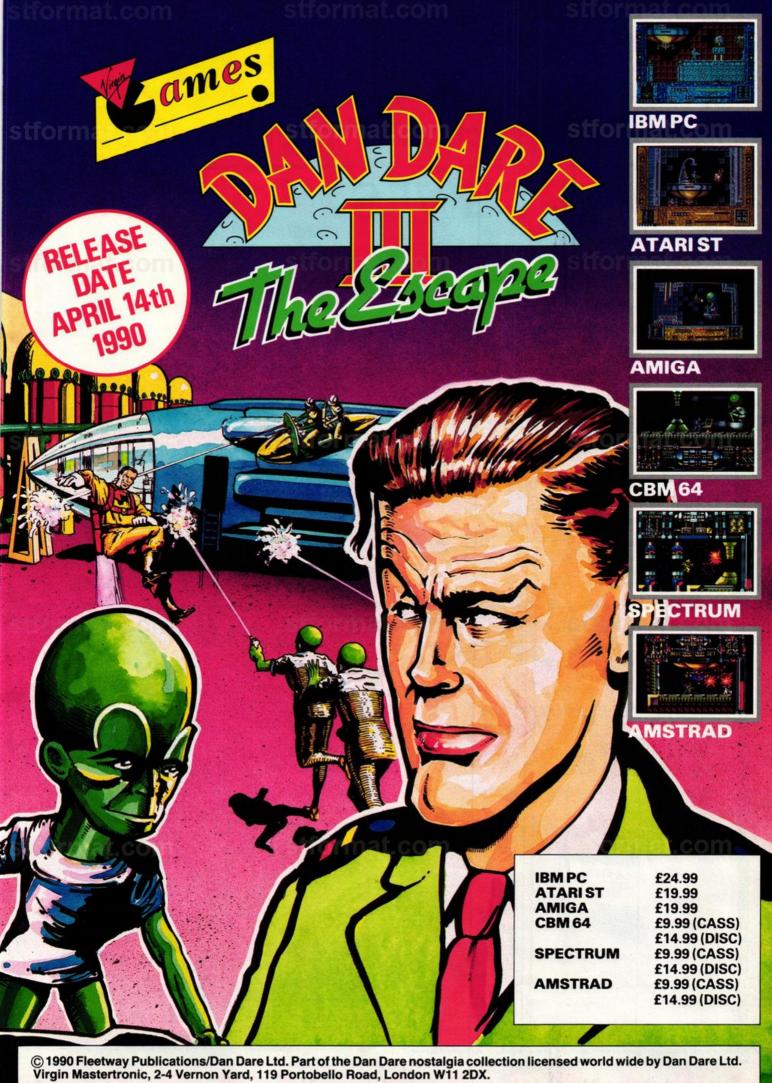

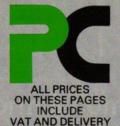

A selection of special deals only ava

## POWER DRIVES £59.95

At least £10 cheaper than the competition with no compromise on quality and performance.

- 720K Formatted capacity
- Quiet and Reliable
- Epson or Citizen mechanism as used in new STE's
- Compatible with all ST's
- Slimline and colour matched
- Free Diskette
- 12 month warranty
- Made in the UK!

40 Disks\* and lockable storage box

£29.95 INC VAT

15 Disks\* and \$10 Storage Box INC VAT

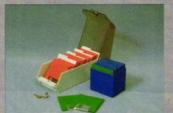

**INCREDIBLE!** 

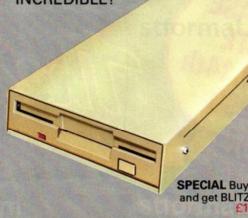

SPECIAL Buy any Power Drive and get BLITZ TURBO for only £19.95!

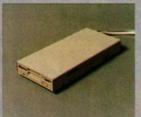

PC720 **Power Drive** with built-in 240v Power Supply and connection leads.

£79.95

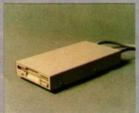

PC720E **Power Drive** powered from ST Joystick Port. Includes joystick through port

£59.95

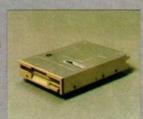

**DD003** 3.5" Internal replacement drive & instructions\*

\*requires case modification and opening of ST

£59.95

### **BLITZ TURBO!**

The ultimate personal backup tool that will backup most ST Diskettes (double or single-sides) in a fraction of the time of GEMTM or other copy programs. With Blitz a single sided turbo format and copy takes only 23 seconds and 41 seconds for double sided! Blitz works by passing the ST's disk controller chip and copying from the internal drive to an external one. Literally 1000's of users now, including all PD libraries and anyone who needs to backup in a hurry A MUST. AN EXTERNAL DISK DRIVE IS REQUIRED - See offer

1988 copyright Act. It is illegal to copy copyrighted material without the permission of the copyright owners.

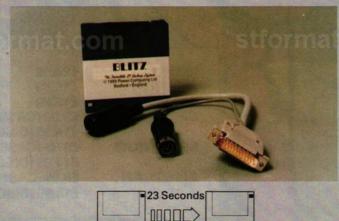

#### PC 5.25 Disk Drives & **Emulators**

Need Help? 0234-267537

#### 3.5/5.25 Multidrive

The king of ST disk drives with The king of ST disk drives with combined 3.5" and 5.25" units and built-in PSU. A special lead provided allows you to use both drives and your internal drive together. The 5.25" drive is 40-80 track switchable and is ideal for use with PC emulators.

#### 5.25 Disk Drive

This fully switchable 5.25" 40-80 track disk drive has a built in PSU and is ideal for use with PC emulators or as an alternative storage medium using cheaper 5.25" diskettes.

#### **Emulators**

We stock a wide range of Macintosh and PC emulators PC ditto £79-95 (£50 with 5.25" or multidrive) Supercharger £299 Spectre 128GCR £379 Aladin + Exchanger £299

Please call us for the latest

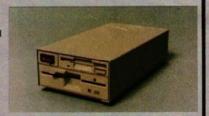

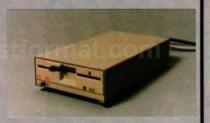

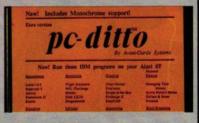

## MRUIN

ilable from Power House DIRECT!

1040STE £499

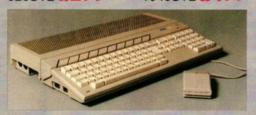

#### the 90's Stereo Sound, Game Ports

Blitter

Memory easily upgradable\*

TOS 1.6

Faster Hard Disk Access

Totally ST compatible for all good software!

Only from Power, Hyper Draw, Hyper Paint & FREE NEODESK v2!

The Atari of

Requires case to be opened and may void warranty

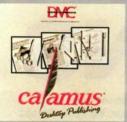

#### **STE DTP Business**

STE 20MB Hard Disk Timeworks DTP, First Word Plus, Superbase, Kspread 2 Mono Monitor 15 Disks + Box

512K £799; 1MB £899 2MB £999; 4MB £1099

Pagestream

**Timeworks** 

First Word +

Microsoft Write

Wordup

Script

Signum 2

**Protext** 

Lattice C v5

£40

£62

£62

£72

£184

£89.95

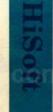

#### **STE Programming**

20MB Hard Disk Lattice C v5, Tempus 2

Mono Monitor 15 Disks + Box

512K £799; 1MB £899 2MB £999; 4MB £1099

Other Systems available including Calamus Pro DTP, Superbase Professional and Music applications

STOP PRESS ZIP 1MB Memory Modules for STE now available £Call

#### **PRINTERS**

The printer deal from Power Computing! Complete printer systems with nothing more to buy!

LC10 Mono £169 LC10 Colour £229 LC10-2 Mono £199 LC10 24 Mono £269

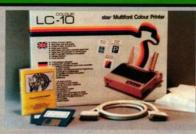

#### **Deal includes**

Printer 200 sheets microperf

paper 200 address labels Parallel cable

The amazing Flexidump printer utility worth £29,95!

Power are the specialists in serious software & books for the ST enthusiast at prices that are rarely matched by our competitors. Large stocks of the latest versions and an activities the stocks of the latest versions and an enthusia to the stock of the latest versions and an enthus to the stock of the latest versions and an enthus to the stock of the latest versions and an enthus to the stock of the latest versions and an enthus to the stock of the latest versions and an enthus to the stock of the latest versions are stocked to the stock of the latest versions and an enthus to the stock of the latest versions are stocked to the stock of the latest versions and an enthus to the stock of the latest versions and an enthus to the stock of the latest versions and an enthus to the stock of the latest versions and an enthus to the latest versions and an enthus to the stock of the latest versions and an enthus to the stock of the latest versions and an enthus to the stock of the latest versions and an enthus to the latest versions and an enthus to the stock of the latest versions and an enthus to the stock of the latest versions and an enthus to the stock of the latest versions and an enthus to the stock of the latest versions are stocked to the latest versions and an enthus to the stock of the latest versions are stocked to the latest versions and an enthus to the stock of the latest versions are stocked to the latest versions and an enthus to the stocked to the latest versions are stocked to the latest versions are stocked to the stocked to the latest versions are stocked to the latest versions are stocked to the latest versions are stocked to the latest versions are stocked to the latest versions are stocked to the latest versions are stocked to the latest versions are stocked to the latest versions are stocked to the latest versions are stocked to the latest versions are stocked to the latest versions are stocked to the latest versions are stocked to the latest versions are stocked to the latest versions are stock extensive showroom display avoids disappointment.

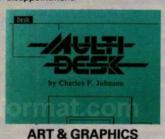

(Typically 30-40% off rrp) Quantum Paint Gold v2

Spectrum 512

Cyber Studio

Campus Draft

Easy Draw Turbo CAD 3D

Dyaacadd

STAD

#### **BUSINESS**

K Spread 3 £63 K Graph 3 £35 Logistix £87 Superbase 2 £69 Superbase Pro £175 K Roget £32 Sage Accountant £149

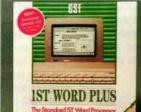

Sage Financial Controller £399

**LANGUAGES ETC Power Basic** £29

**Hisoft Basic GFA3** Interpreter £49 **GFA 3 Compiler** £23 Laser C v2 Laser C debugger £129 £45 Lattice C v5 £79 Hisoft C Interpreter £35 Personal Pascal £55 £23 K Resource Tempus 2 £35 Devpac £40 Wercs

#### NeoDesk 2.0

The Desktop Alternative

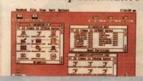

#### UTILITIES

| Twist      | £29    |
|------------|--------|
| Neodesk II | £35    |
| Revolver   | £39    |
| K Com      | £35    |
| Flash      | £19    |
| Rubyview   | £49    |
| PC Ditto   | £79    |
| Knife ST   | £29.95 |

Power House, the direct sales arm of Power Computing Ltd — Leaders in peripherals & software — is the natural choice for the ST enthusiast. Highly compatitive prices, a wide choice, fast computerised service and the backing of a £2M + 5 year old company are just some of the reasons for teleshopping at Power. Large stocks, friendly reception and "if it don't work we give you a new one" are a few more! new one" are a few more!

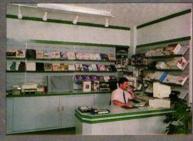

"The Extensive Power House Bedford Showroom" open Monday to Saturday 9.30am - 6.00pm Thursday & Friday 7.00pm

**Power Computing Ltd,** Power House, 44A Stanley Street, Bedford MK41 7RW

Orders Only 0800 581742 Free Call **General Enquiries & Orders** 0234 273000 (5 lines)

Order by Mail receive bonus gift of 2 free diskettes - Posted orders over £30 only

| Name         | entratio de repri-                                                                                                    |
|--------------|----------------------------------------------------------------------------------------------------|
| Address      | at:com:                                                                                                    |
| Postcode     | 1 4593 (831-5-20                                                                                                    |
| Telephone    | not but setsock                                                                                                    |
| System owned | a to considerate in the control works to the control works to the contro |

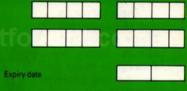

I would like to order

Make cheques payable to Power Computing Ltd

I enclose a cheque / PO for

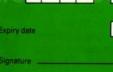

Please send me the Power House Catalogue

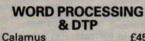

£458 Oline Art for Calamus £172.50

£15

£45

£62

£69

£72

£19

£99

**£Call** 

s the technically superior ST becomes increasingly acceptable to a professional DTP and graphic design market, there's never been a greater need for photographic quality images available on screen and within documents. However, scanning isn't restricted to the professionals. What about filling your music fanzine with groovy scans of your favourite band? And for those who like to play with paint packages but can't draw to save their lives, a scanned image is the perfect base for a fantastic picture.

The scanner is an electronic device that connects to your ST (usually via the cartridge port) and enables you to capture exact copies of photographs, line drawings, text - in fact any image that you want to store, display and manipulate.

Several types of scanner exist but they all work by shining a light at the image to be captured and measuring the concentration of reflected light. This happens hundreds of times forming a matrix over the surface of the image and enables clever software driving the scanner to re-create the original picture in digital form inside the ST. Once stored, the information making up this digital picture can be manipulated in any way using Degas, Neochrome or any proprietary paint package.

In the right hands, the scanner can produce incredible results. Forget rolling it over photographs, how about introducing it to a piece of sandpaper, lettuce leaf, or textured wall? Roll it down your jumper, over a keyboard or a friend's head. The scanner provides amazing patterns and designs from all those items. Of course you can use it for photographs, line art and other illustrations in order to capture and use them in DTP documents, paint packages and the like, but that's the everyday stuff.

Have you ever had to type a long piece of text into a word processor on your ST? Fine, if you're creating something new, but if you're merely copying existing documents, typing can be a real chore. You need Optical Character Recognition! Basically, clever software that can interpret text captured via a scanner and recognise that text as being true words. Instead of ending up with a digital pictorial representation of a page of text, you get a file which actually contains the ASCII values of the scanned words! No more endless copy-typing getting contributions from freelancers into your fanzine. Roll the hand scanner over a manuscript and it's "typed" in the blink of an eye.

The scanner is just so convenient! Create snappy text effects simply by skewing the device as you roll it down a column of text or design logos and eye-catching banners by capturing unusual images then manipulating the results in your favourite paint package.

Although the most common scanning device is the hand scanner - a plastic box which fits in the hand and is rolled over desired images - there is

Getting photographic quality images into your ST takes no more than rolling a hand-sized piece of plastic across an image. Palms still warm from the touch of hot plastic, ST FORMAT scans the options

## STORY Jerry Glenwright PHOTOGRAPHY Ashton Jame ASCAN ORA

also the incredibly cheap print head scanner and the up-market flat bed scanner.

The print head scanner consists of two fibre-optic cables emanating from a box attached to the ST's cartridge port. The cables clip onto the print head mechanism of a dot matrix printer. Because this print head can be stepped at precise distances along a page, it can be used to transport the fibre-optic cables in a defined manner over photographs, text and other images. The fibre optics bounce light off the image in the printer (photocopy, photograph and so on) and measure the reflection, relaying the image to the ST via the electronic "black box" attached to the cartridge port. In this way, a digital representation of the original image is captured. Print head devices provide surprisingly good results if you invest a little time and effort into finding the optimum settings for the device.

Next rung on the price ladder is the hand scanner. Slightly larger than the ST mouse, hand scanners have a clear plastic window slit on the underside which emits and measures light. To operate, you simply roll the device over any image and it's captured. Quality of results depend upon the width of the scanning window

IMG Scan

optic cables and a

box of electronics

that connects to

your ST via the

cartridge port

and the dot resolution of the image capture. Typical width is around 100mm and resolutions between 100 and 200dpi. With a little application and a steady hand consists of two the hand scanner rubber-coated fibre

provides excellent

results with high resolution scans possible.

At the top of the range, there's the flat bed scanner. This device is reminiscent of a small photocopier. Lift the lid, lay your image on the scanning surface, close the lid, press a button and scan. Seconds later, an extremely high resolution captured image appears on your ST. The flat bed scanner is expensive but provides results unavailable with any other device.

#### **IMG Scan**

MACHINE: ALL STs

PRICE: £49.99

FROM: LADBROKE COMPUTING

CONTACT: 0772 203166

osting just fifty quid, IMG Scan is the cheapest scanner in the known universe. The device connects to your dot matrix printer and purports to provide results at resolutions of 1,000dpi! IMG Scan consists of a two inch square plastic box which connects to your cartridge port and several feet of fibre optic cable which clips onto the print head of any dot matrix printer. A disk containing the IMG Scan software, a manual and example grabs accompany the device.

Load the IMG Scan into your ST, fire up the software, attach the fibre optic cable to your printer and you're ready to scan - at least that's the theory. In practice, the cable is tricky to attach, requiring much tinkering. I had to remove several plastic bits and pieces to clear the way for the cable and securing it firmly to the print head was very difficult. After an hour with masking tape, Blu-Tack and various sticky pads, IMG Scan was ready to roll.

Once IMG Scan's hardware is in place, the accompanying scanning/editing software has to be configured to your printer and the resolution of the scan you wish to perform. This part, however, is comparatively easy. Pull down a >

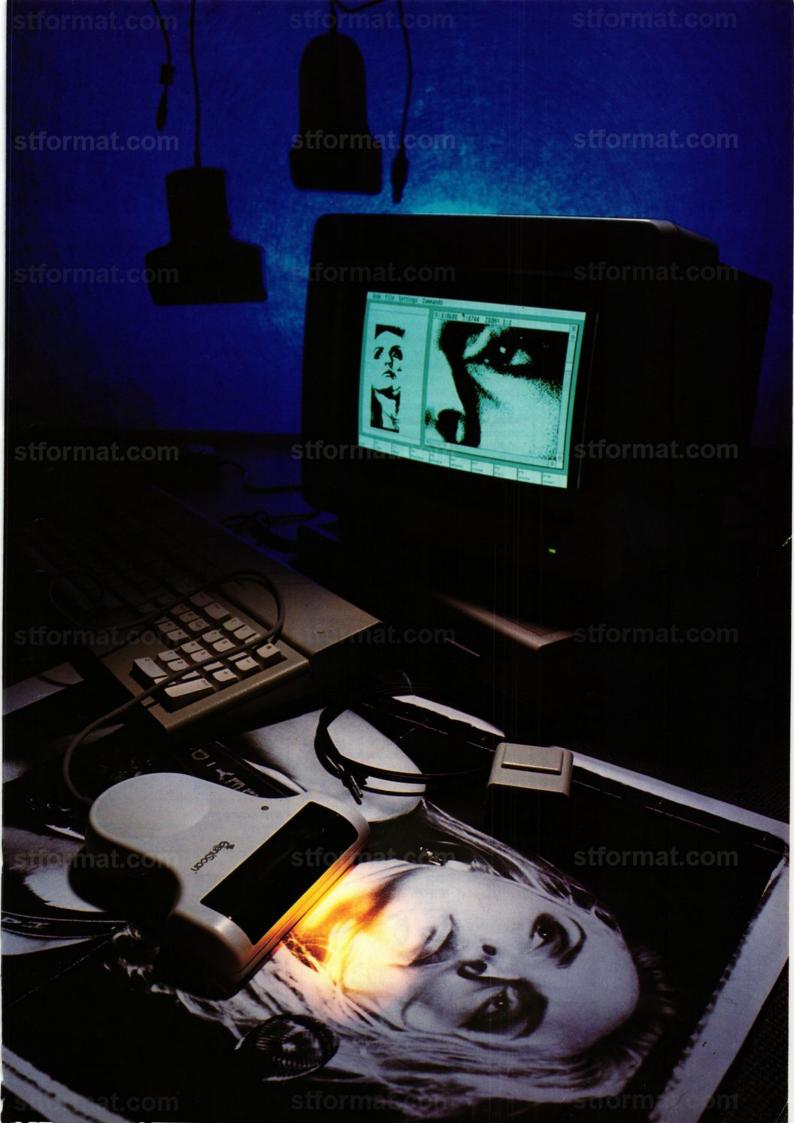

menu, click hither, click thither, select scan and the printer bursts into life. Within seconds a scan is building up on screen. You can select from a range of scanning resolutions covering 75 to 1,000dpi with varying degrees of success. Penalties for choosing the higher resolutions are increased scan time, and greater difficulty securing the fibre optic cables so that they're steady enough to cope with the resolution.

Obviously, it's rather difficult to set-up IMG Scan for optimum performance. You must be prepared to invest some time and effort into finding the best position, best software configuration and so on. I found that positioning the fibre optic cable as close as possible to the original image and ensuring that the cables were held clear of the printer to stop them snagging produced quite acceptable results. You can of course touch up the scans afterwards with your favourite paint package.

IMG Scan software saves grabs in several popular formats including Degas, Neochrome

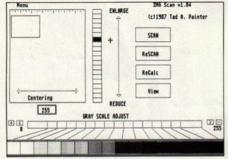

You can set the sensitivity of the IMG Scan in order to cope with the grey scales of both colour and mono

and .IMG. so there's no problem including its output into your paint and DTP applications.

IMG Scan isn't going to win any quality of reproduction prizes but then it won't give your bank manager a coronary either. At slightly less than £50, the IMG Scan is the first rung on the picture capturing ladder. If you're to be found early in the morning on a bicycle with a bag of newpapers, then IMG Scan may be the scanner for you. Rich kids, the waged, and anyone currently paying supertax may like to aim slightly higher.

#### **FORMAT RATINGS**

#### IMG SCAN

£49.99 ■ Ladbroke Computing ■ 0772 203166

Comes with special print head clip and sticky pad

#### Speed

30%

Slow compared to hand-held and flat bed scanners

#### Ease of Use

50%

Fairly easy to use once the fibre optic cable is attached to your printer

35%

Pictures can be distorted and it's difficult to affix the cable firmly without stripping down your printer

#### **FORMAT VALUE**

Cheap, but then it doesn't work especially well

#### The Competition

Absolutely everything else (if you've got the cash) will out-perform the IMG Scan

#### Geniscan GS4500

MACHINE: ALL STS

PRICE: £189.99

FROM: DATEL ELECTRONICS

**CONTACT: 0782 744707** 

he cheapest hand-held scanner on the market, Datel's Geniscan offers a resolution of 200dpi using black and white or grey scales and a scanning width of 105mm.

The device connects to the ST via an Lshaped plastic cartridge which also accepts input from the power supply. Once you've fired up the software, scanning is a simple matter of clicking the scan button and rolling - much less of an ordeal than the print head device. Geniscan has four resolution settings ranging from 100 to 400dpi, although the accompanying software can only cope with resolutions of 100 and 200 dots per inch. In the manual this is attributed to limitations of the parallel port - even though the Geniscan connects to the ST's cartridge port!

There's a photograph/letter switch to select between grey scales and black and white respectively, and a thumb wheel to adjust the brightness. Geniscan feels fat and cumbersome in the hand, but it's well-made and has a smooth action across various surfaces. There's a downside, however, in that your thumb tends to slip off the scan button when you draw back the scanner. And although the device is very broad, it has a rubber roller covering two-thirds of the underside. Consequently, Geniscan has a tendency to skew when drawn back.

Best settings for the device are with the thumb wheel set slightly "light" of halfway on a light and dark scale, using grey scales. The Geniscan grabs images from both colour and black and white photographs, but it's best to make a photocopy of the photograph and use that. You should also set a high level of contrast on the photocopier to get the best resolution from the device. Geniscan responds far better to a high-contrast, matt finish on original images.

Accompanying software performs well, but frustratingly has no keyboard shortcuts - you can't scan with one hand and hit the keyboard with the other. And if, like me, you find using the mouse in your left hand (right hand, if you're left-handed) next to impossible, you must swap between the scanner and the mouse in order to pull down menus and change settings or rescan. Geniscan software provides the usual range of editing functions including cut and paste, invert, mirror and so on.

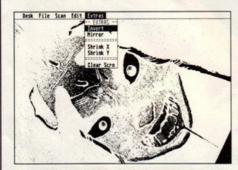

■ Geniscan provides a full screen for digitising pictures...

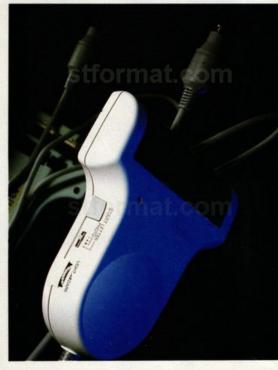

The Geniscan is a workmanlike scanner of sound construction, that works well under a variety of conditions. One moan is that there is no contrast control. You can vary the brightness, but scans sometimes appear rather wishy-washy. As the cheapest hand scanner, however, the Geniscan is well worth a look.

#### FORMAT RATINGS

**GENISCAN GS4500** £189.99 ■ Datel Electronics ■ 0782 744707

#### Features

Two scan modes, two resolutions and a brightness control provide good results in most conditioins

#### Speed

90%

Fast scans under all modes

#### Ease of Use

85%

Simple to set up, although you must tinker with the brightness to get the best results

#### Results

65%

Good, but scans can be wishy-washy because of the lack of contrast control

#### FORMAT VALUE

82%

Cheapest hand scanner on the market

#### The Competition

The Geniscan is the cheapest, but it's not the best. Plenty of competition from Kempston's Daatascan

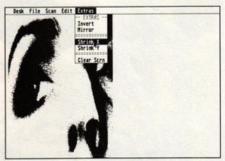

■ and comes with editing software offering inverting, shrinking and mirroring

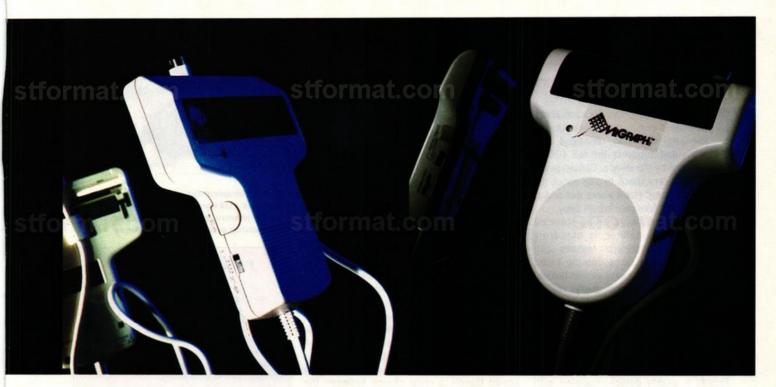

#### Daatascan

MACHINE: ALL STS

PRICE: £229.00 FROM: KEMPSTON

CONTACT: PANDAAL 0234 855 666

empston's Daatascan has been on the market for a couple of years and is justly popular. The software accompanying it has recently been overhauled to produce an editing package of exceptional quality. The device itself provides black and white or dithered (grey scales) scanning in three modes and a scanning resolution of 200dpi.

Slightly slimmer than the Geniscan, Daatascan is all the better for it. Kempston's

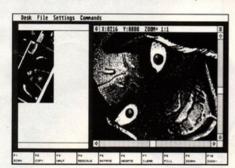

■ Daatascan uses a split screen to enable easy editing of scanned images...

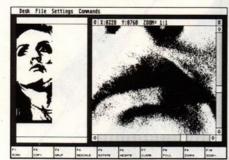

-and images can be enlarged by simply selecting the desired area with the mouse

■ (Left to right) There's a hand scanner to suit all pockets and all needs for the ST. From the cheap Geniscan with good software and paint package support; the Kempston Daatascan with its very powerful split screen image editing and enlarging facilities; to the MiGraph 400dpi device, a breathtakingly high resolution scanner with full-blown graphics manipulation software but with a breathtaking price to match!

scanner feels far more comfortable in the hand and doesn't slip when you're drawing the device over an image. Scan width of the Daatascan is 105mm - the same as the Geniscan - but the roller is wider, providing better grip over slippery glossy photographs.

Daatascan connects to your ST via a small, oblong cartridge box. There's a power supply connector and a socket for the scanner. Plug in the scanner and power supply, fire up the software and you're ready to scan.

Unfortunately, although the software is powerful it's not at all intuitive and involves you selecting scan, marking out a box in the left editing window, clicking the right mouse button then pressing the scanner's button within five seconds of the right mouse button click. Get through these steps and you're rewarded with a quick flash of the scan head and you can start to scan the desired image.

The results? Truly excellent! Plenty of contrast even in dither mode, it's easy to draw the device over an image without skewing (unless you want to) because of the full width rubber roller positioned just behind the scanning window and the scanner feels exceptionally comfortable in the hand. It's just the right width and length and all controls are positioned "just so." You can zoom in or out, increase or reduce brightness or halve/double the size of the scan.

Once you've captured an image, the software offers plenty of scope for editing, resizing, inverting and so on and (and it's a big "and") images can be rotated, enabling you to scan images horizontally as well as vertically then re-position them before importing them into documents and paint packages. There's room in the editing window for two complete scans, so you can cope with wide pictures and pages of text very easily.

I found that the best scanner configuration was in black and white mode with brightness control set half way for text, line drawings and the like, and in first position dither mode again with the brightness set half way for mono and colour photographs, photocopies and other pictures. The neat thing is these are the default "factory" settings - that means no hours of comparing and contrasting trying to find optimum settings. Feel free to experiment, but you'll constantly return to the standard configuration.

The Kempston Daatascan is a hand scanner that I wouldn't hesitate to recommend. Powerful and with more ergonomic design than you can shake a stick at, the device has to top the mid-price list for propective scanner users.

#### FORMAT RATINGS

DATAASCAN

£229.00 Kempston 0234 855 666

Features

Powerful fully-featured scanning/editing software included

Scanning is fast and manipulation of scanned images within the editing software is superfast

Requires several steps before you can kick the device into life

Excellent. Plenty of contrast and good dithering

95%

FORMAT VALUE

At this price? There is no competition

Mid-range price but top-of-range results

90%

**The Competition** 

#### fformat.com stformat.com

#### **MiGraph Hand Scanner**

MACHINE: 1MBYTE STs

PRICE: £399.99

FROM: SOFTWARE EXPRESS

CONTACT: 021 643 9100

he Software Express MiGraph Hand Scanner is exactly the same device as the Datel GeniScan, rebadged, and with software that supports the full 400dpi resolution offered by the device. Consequently, there really isn't very much to say about the MiGraph device except that it works well and at a resolution that will take your breath away.

Touch-Up, the editing/painting software accompanying the scanner, is of a truly professional quality and includes features such as Bezier and B-Spline curve drawing tools, rotate, slant, stretch, compress and embolden. You can store and manipulate several images limited only by available memory, and for those of you with access to a Mac or PC, Touch-Up enables you to save pictures in several widely recognised formats including MacPaint, IFF, TIFF, PCX as well as the more familiar Degas and JMG.

This is a quality device, coupled with superior editing/painting software at a price which, although not for the person in the street, is fine for the serious amateur or hardened publishing/design professional.

**Hand-held devices** certainly seem to be the way forward for scanning. Although several companies attempted to introduce the better quality flat bed scanner into the ST market, the attempts seem to have failed and no-one could actually supply ST FORMAT with a review example of the device.

At the very cheapest end, there's the print

As well as 400dpi scanning capabilities, the *MiGraph* hand scanner is accompanied by the excellent *Touch-Up* editing package

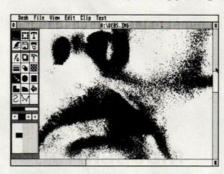

head scanner, which provides surprisingly good results if you're prepared to spend a little time correctly configuring it to your printer. Using this device means that you must have access to a printer and be prepared to apply Blu-Tack, sticky pads, Sellotape and various other adhesive products to the machine's print head. At a shade under £50, the print head scanner is an excellent entry into the exciting scanning arena.

For those with slightly more money to spend there's a clear choice between the Kempston Daatascan, a popular device which has been on the market for several years which recently underwent a software facelift, and the MiGraph 400dpi device.

If you need 400dpi ultra high-res scanning, then MiGraph from Software Express is the only choice. Reasonably priced and accompanied by quality editing software, the scanner is well worth a look.

But for an all round, good quality scanner which you won't have to sell your car for, plump for the Kempston *Daatascan* – it carries your Tech Ed's seal of approval!

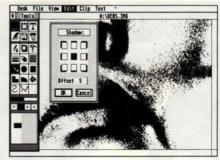

■ A full complement of editing functions and novel features such as tear off menus make *Touch-Up* the best editing package for scanners

#### **FORMAT RATINGS**

#### MIGRAPH

£399.99 SWARE EXPRESS 021 643 9100

Features True 400 dpi 90%

Speed

80%

As fast as the other scanners tested, although the software is a little tricky at first

Ease of Use

80%

Simple once you know how

THE PERSON NAMED IN

Results
Breathtaking resolution

90%

FORMAT VALUE 859
Good value, but surely too expensive for the ordi-

nary user

#### **The Competition**

Absolutely no competition from any hand scanner at the resolutions offered

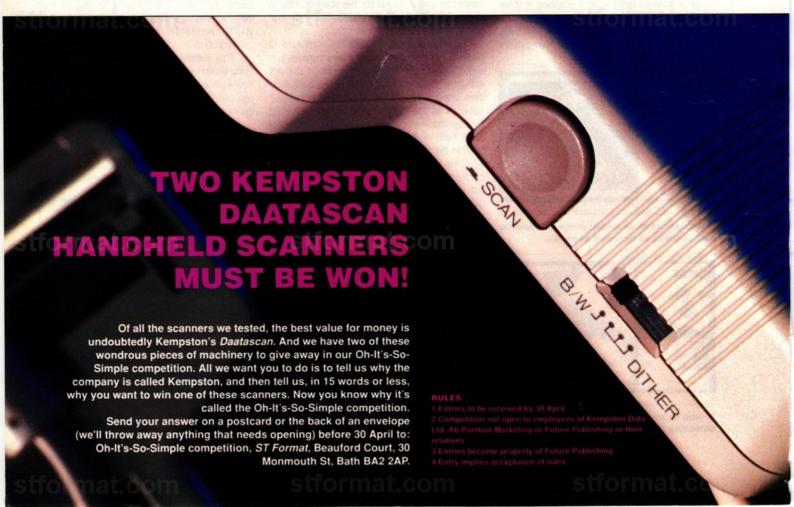

## New Products

#### Complete, Multi-standard **FORTH Compiler**

HiSoft FORTH is a complete, easy-to-use system which is ideal for everybody, from FORTH devotees to newcomers to the language - just look at all these features:

- Supports the latest FORTH-83 standard and can run FORTH-79 and fig-FORTH programs
- Friendly GEM Shell with 16 line terminal buffer makes it easy
- FORTH screen editor with all the usual features plus the ability to execute FORTH from inside it
- Full interface to the GEMDOS, BIOS, XBIOS, GEMAES & GEMVDI via FORTH words using the standard names
- Uses the Subroutine Threaded Method for maximum speed
- Full 32 bit integers, 64 bit words and Floating point
- Turtle graphics routines and simple Midi library
- Multi-tasking, built-in ramdisk, low-level memory editor and
- FORTH 68000 assembler using Motorola syntax and you load machine code from within FORTH
- Works in low, medium and high resolution, can produce stand-alone applications & can even run as a desk accessory

HiSoft FORTH is accompanied by a full reference manual (170 pages) including a tutorial and the complete package is excellent value at only £39.95 inclusive.

#### The Best C Compiler for your Atari ST

Lattice C version 5 is already highly acclaimed on the Amiga, where the package outshines all its rivals. Now we have ported this powerful package on to the Atari ST and added features that make it simply irrestible.

- · Generates the fastest code of all ST C compilers ... bar
- none (including the infamous Turbo C).

  ANSI compatible (inc. prototyping) and full ANSI libraries.

  Choose between a fully-integrated environment with
- Choose between a fully-integrated environment with multi-window editor or a powerful CLI-driven shell use whichever you feel comfortable with.
   Supplied with a wealth of tools: compiler, linker (Lattice & GST formats), assembler, disassembler, librarian, resource editor (WERCS), debugger, CLI, integrated editor & more.
   Global optimiser which can increase the speed of your object code by 30%.
   Extensive, two-volume documentation covering all aspects of the package.
- of the package.

Lattice C 5 is a brand-new product (not related to version 3!) which gives you a totally professional programming environment together with exceptionally fast code ... and all at the bargain introductory price of £99.95 inclusive!

## Both Shipping Now!

Lattice C 5 & HiSoft FORTH are just two products from our growing software range for the Atari ST. Other titles include: KnifeST(£29.95), Spectre GCR(£379), DevpacST(£59.95), HiSoft BASIC(£79.95), Power BASIC(£49.95), HiSoft C(£49.95), FTL Modula-2(£99.95), CRAFT(£49.95), TurboST(£34.95), Tempus 2(£39.95), WERCS(£29.95) & more.

All software should be available from your local dealer. In case of difficulty, you can order directly from HiSoft by phone, using your Access or Visa card or by mail, using Access, Visa, a cheque or postal orders. Our prices include VAT and shipping within the UK.

> HiSoft, The Old School, Greenfield, Bedford MK45 5DE. Tel: (0525) 718181, Fax: (0525) 713716

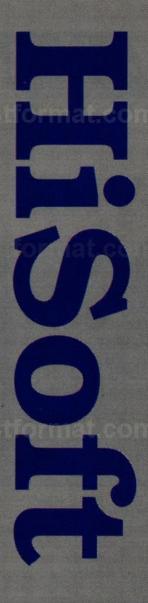

Best Software House. Best Customer Support

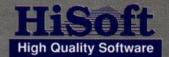

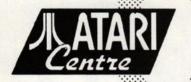

117 Regent Street London W1R 7HA Telephone: 01-743 1719 01-743 1740

The Central London ATTAVRI Gentura for business and leasure

## THE WORLD OF ATARI

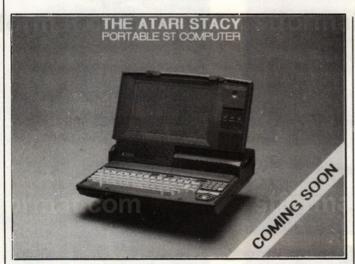

CMV is proud to present its new Central London ATARI Centre. It has been created with the purpose of assisting any ATARIST user in the use of any product he may not be familiar with. You may make use of our service either through a personal visit, or by calling us whenever you need help or advice.

As of next month, all registered users of our service will receive our free catalogue, which resumes the whole range of products available for the ST computer, as well as our periodic newsletter, in which we shall inform about all the new products coming up, about changes in price or specifications of existing products, and about our many monthly offers in hard- and software.

Also, in the next issue of this magazine you will find a selection of our products and some of our special offers.

Finally, we should like to thank this magazine and the many of our suppliers for their friendly cooperation.

#### COMPUTERS

We stock all models of the ST series and all its peripherals: monitors, disk drives, harddisk, printers.

Any product we sell will be ready for use: computers include a special startup-disk, printers include printerdrivers for the programms you are going to use, hard-disks are installed for automatic boot-up, etc.

#### NEW PRODUCTS

will be made available quickly. You can already come to see the portable STACY and the STE, and the TT series will be here within short.

We do not pretend to compete with discount stores. However. we shall try to equal any reasonable price without cutting down on the service.

#### **ACCESORIES**

We supply all kind of material, directly importing it from other ST countries whenever there is no comparable national product: sound digitizers, video digitizers, scanners, genlocks, graphic tablets, real time clocks, emulators, stereo sound amplifiers (STE series), memory upgrades, EPROM burners, modems, all kinds of leads and plugs, printer ribbons, disks, dustcovers, mousemats, joysticks, paper, toner, and many other products.

#### SPECIAL OFFERS:

Every month; we shall present some interesting and useful: configurations of computers peripherals, accessories and software at special prices:

#### SOFTWARE

We stock the most important of the nearly 1.500 titles for any kind of application:

- business
- communications
- databases
- desktop publishing
- education
- games
- graphics
- languages
- music
- systems software
- professional applications
- utilities
- word processors

Without any extra charge, we can localize any programm you need that is not normally available elsewhere.

#### OFFERS

Every month, we shall present special offers of software at prices you would normally find only once a year at some computer show.

#### BOOKS and MAGAZINES

We stock or import upon order most of the existing books and magazines.

#### SERVICE

PROFFESSIONAL ASISTANCE

permanently

(office hours: 10 to 1 and 3 to 7 from monday to saturday).

MAIL ORDER

if you cannot visit us.

OFFICIAL WARRANTY

Six months for computers and three months for peripherals.

MONEY-BACK GUARANTEE

if we did not advice you correctly.

#### FREE with every ST:

STARTUP-DISK, with several utilities of everyday use SOFT WARE according to the use of the computer: games with a 520 ST, utilities and business applications with other models mouse mat, dustcover, disks and cleaning disk

> Ask for our FREE catalogue CMV-ATARI with more than 1.500 products

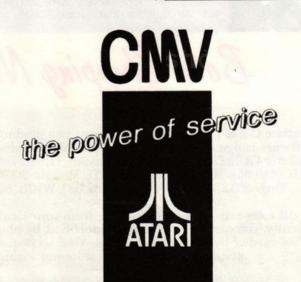

## ST

#### Side A

- CONQUEROR go to war with Rainbow Arts' superb tank simulation. Prepare for battle in three different modes in Braben's latest compelling game
- CANVAS demonstrate your artistic ability with Microdeal's phenomenal 512-colour art package for all STs and STEs!
- PIPE MANIA go with the flow in Empire's frustratingly addictive game of plumbing, pipes and puzzles. Guaranteed to have you addicted in seconds!

#### Side B

- TEMPUS 2 the fastest text editor for the ST in useable demo form courtesy of HiSoft
- TURBO ST slap some go-faster stripes on your ST and venture into the fast lane with HiSoft's ST speed-up utility
- C-SERIES Warwick Grigg shows you how to create a pinball simulator in his latest C tutorial
- ANIMATION Mark Pickavance chops off a robot's legs and lets them run riot on your screen
- CANVAS MANUAL all you need to know!

## COVER DISK

- There's well over 800K of demos, games and utilities crammed onto the illustrious ST FORMAT Cover Disk. Dare to be different with the delights of this month's disk.
- Not everyone is lucky enough to have a double-sided drive. For that reason a special format disk is used which can be read by both single-sided and double-sided drives. Single-sided drives can still only access the top side of the disk.
- The man they call Rob Northen (for that is his name) is responsible for the disk format which allows everyone to access the SUPERB tank sim *Conqueror*, the ever so PLAYABLE *Pipe Mania*, and the CORKING art package *Canvas*. Double-sided owners get a double dose of delicious delicacies with all the

dynamic demos on side A PLUS the mouth-watering *Tempus 2*, the lightning fast *Turbo ST* and all the other utilities on side B!

- To get at side B assuming you have a double-sided drive, natch simply double-click on the folder SIDE\_2.
- If you have a single-sided drive, a box appears with the rather alarming message that there's an error on the disk. Don't panic! The data is not damaged it's just a consequence of the format. Click on CANCEL and everything will be fine. Do remember though, you won't be able to access anything on side B if you've got a single-sided drive.
- Do be (do be do be) sensible: don't dare dabble with the disk without making a backup of it first.

## CONQUEROR

#### Conqueror

BY: RAINBOW ARTS

SIDE: A

MACHINE: ALL COLOUR STs

FILES: CONQUER.TOS

After improving the superb landscaping techniques so prominent in Virus, David Braben is back in business with a tank sim enabling you to control a whole fleet of tanks on the battlefield.

Conqueror can be played in three ways: arcade, action or strategy. In arcade mode you have a single tank and pit your wits against a legion of enemy tanks. In action or attrition mode you get to control five tanks against enemy squadrons. Finally, in strategy mode you defend a designated area for a specific time period.

There are so many options in Conqueror that things seem complex at first. From the main menu (top of screen) you can choose the game type and control:

move the pointer with the mouse and select an item by clicking the left mouse button.

Choose the method of tank control by pressing F9. Please note you need two joysticks if you plan to play Conqueror with joystick only. It's possible to use a joystick and mouse simultaneously. The gunner, if controlled from the mouse, elevates the gun barrel when you move the mouse up, lowers the barrel when you move the mouse down, swings the barrel from left to right when you move the mouse in the

corresponding direction and fires when you stike either of the mouse buttons. The joystick performs exactly the same actions.

The driver can only be controlled from the joystick or keyboard. Using a joystick forces both tracks forward when you push upwards, both tracks backwards when you push down, turn anticlockwise when you move left and turn clockwise when you move right.

When using two joysticks, the left track and rotation are controlled by the left joystick and the right track and elevation are controlled by the right stick. The fire button fires a shell.

For map mode press the Return key when driving the tank.

In map mode the large dot is a tank and x is your destination. Board tank with left button. Position destination with right. On leaving map mode, by pressing space, the last boarded tank is the current tank.

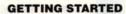

Enter the CONQUER folder and then double-click on CONQUER.TOS. The game has been crunched, so don't panic if nothing appears immediately. Do note that the game only works properly if nothing else is resident in memory. It is best to run *Conqueror* before loading anything else.

■ Conqueror: head for the high ground and blast to bits anything that approaches

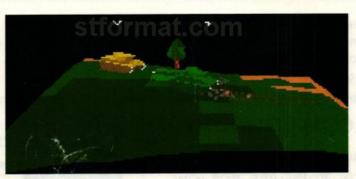

DON'T BE DUMB! BACK UP YOUR COVER DISK NOW! How? See page 26

## SUPERCHARGER

#### WHAT OTHERS SAY!!!

"Connect SUPERCHARGER to your ST and you have a fast and robust PC clone under your typing fingers. At a touch under £300, you'll have the best of both worlds, and SUPERCHARGER is certainly the best PC emulator on the market..."

#### **NEW COMPUTER EXPRESS ... December 1989**

"At £299, Supercharger looks a much better buy than PC SPEED."

#### COMPUTER SHOPPER ... January 1990

"The SUPERCHARGER is fast and utterly reliable. Connect it to your ST and you have a thoroughbred clone."

#### ST FORMAT ... February 1990

- 100% COMPATIBLE WITH MS-DOS PROGRAMS
- DMA IN-OUT PORTS
- "HOT KEY" ALLOWS YOU TO RUN PC PROGRAMS AT THE SAME TIME AS ATARI PROGRAMS WITHOUT RESETTING
- SUPPORTS INTERNAL AND EXTERNAL 3.5" & 5.25" FLOPPY DRIVES
- SUPPORTS ALL HARD DISKS
- CONTAINS ITS OWN 512K RAM, MAKING IT EXTREMELY FAST, AND CAN EASILY BE EXPANDED TO ONE MEGABYTE RAM
- SUPPORTS BOTH MONO AND COLOUR ATARI MONITORS (CGA COLOUR AND HERCULES EMULATION)
- TURNS THE ATARIMOUSE INTO A PC MOUSE
- SUPPORTS SERIAL AND PARALLEL PORTS
- CONTAINS ITS OWN 8 MEGAHERTZ V30 PROCESSOR
- CONTAINS AN 8087 CO-PROCESSOR SOCKET
- LEAVES THE CARTRIDGE PORT FREE FOR USE
- NORTON FACTOR 4.4
- SUPPORTS SOME AT PROGRAMS, SUCH AS '286 WINDOWS

512k Version..£299 1MB Version..£349

**ALL PRICES INCLUDE VAT** 

- HAS A BUILT IN BUS WHICH WILL BE ADAPTED IN THE FUTURE TO ACCEPT PC EXPANSION BOARDS
- COMES COMPLETE WITH COMPREHENSIVE HARD DISK UTILITIES SOFTWARE
- HOUSED IN AN ATTRACTIVE COLOUR COORDINATED ABS PLASTIC CASE MEASURING 15 CM. W X 17 CM. L X 7 CM. H
- COMES WITH MS-DOS 4.01
- COMES COMPLETE WITH DMA CABLE, 5 VDC EXTERNAL POWER SUPPLY AND EASY TO USE MANUAL
- REGISTRATION CARD FOR FREE SOFTWARE UPDATES AND 12 MONTH WARRANTY
- SIMPLE TO SET UP AND EASY TO USE

#### CONDOR COMPUTER LIMITED

2 BACCHUS HOUSE, CALLEVA PARK ALDERMASTON, BERKSHIRE RG7 4QW TEL: (0734) 810066 FAX: (0734) 819791 TRADE AND EDUCATIONAL ENQUIRIES WELCOME

VISA AND ACCESS CARDS ACCEPTED

#### **Pipe Mania**

BY: EMPIRE

SIDE: A

MACHINE: ALL COLOUR STs

fiLES: PIPELINE.PRG.

PIPELINE.DOC, PIPELINE.BIN

It's all about flooz, a thick yucky liquid not too dissimilar from tomato soup that flows along pipes. Your objective in this sickening addictive game is to guide the foul fluid through pipes to exits around the edge of the screen before it engulfs you.

You've a few seconds to lay down as much piping as possible before the sluices are opened. Even when the gunge starts flowing, you can still lay more pipes. The idea is to lay down enough piping to prevent yourself from getting a soaking.

In principle this sounds simple. Unfortunately all manner of differently shaped pipes are handed to you. It's your job to fit the pipes together and make one long throughway for the water. Pipes needn't be laid out sequentially – and, indeed, the way in which pipes are given to you means that it is often prohibitive to attempt sequential pipelaying. Forward

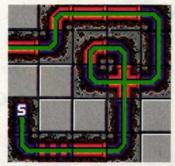

■ Keep the liquid flowing in Pipe Mania's manic mind bending pipe puzzle

thinking is what's needed. Objects dotted around the play area are there to help and hinder: it's for you to discover which do what!

To the left of the screen is a column of pipes, the bottom one of the pile is the next to be deposited on the screen. Pipe sections can't be discarded, but they can be put anywhere on screen to keep them out of the way. Another way to deal with unwanted pipe sections is by placing them over an already existing pipe. If the flooz reaches the end of the pipe, or you run out of time, the game ends.

Pipe Mania has 36 levels: the playable demo on the disk comprises three complete levels for you to attempt within a limited time. (The full version has no time limit; a level is completed when the flooz stops flowing. >

## CANVAS

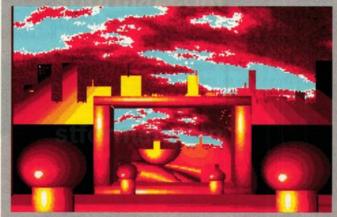

■ Reader RS Hall's abstract art goes down a treat. From within Canvas, click on File. Then click on load. Click on the Canvas folder from the requestor that subesquently appears. Double-click on either 3.CPT or 6.CPT. When it's loaded, click the right mouse button to see the image

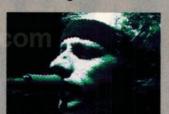

■ Produce startling effects even on mundane images

■ See the tutorial on page 28 for a hands-on tour around Canvas' features, and the full review on page 85.

MACHINE: ALL STS/STES

CANVAS.DOC, 3.CPT, 6.CPT

BY: MICRODEAL

**fiLES: CANVAS.PRG** 

SIDE: A

There are more art packages for the ST than there are versions of the machine (and that's saying something!). You could be forgiven for thinking Microdeal crazy for releasing another graphics program — if Canvas wasn't such a mould-breaker.

For starters Canvas is the only package so far to support the STE's extra colours. Add to that operation in any ST mode, up to 512 colours on screen, Degas and Neochrome screen support, animation, object manipulation, speed and compactness and you have a very versatile art package.

Canvas has all the usual

Arc Grid

Block

Polygon Segment Format
Sprite Brush
Mark Zoom
Fil Pat None Colour
Pattern Optims
Pattern File

Hatched File
Col FP Printer
Colid 16Col FP Cursor

■ Click on zoom with the left

mouse button and click on

the right to see the picture

Rename

Delete

Folder

Info

Draw

Rays

-Line

Box Text Ellipse Spray

features – magnify mode, fill, shading, shape drawing, brushes – together with a smattering of the unusual. For instance:

- Multiple work screens (over 100 on a 4MByte machine).
- Sprite animation and sequencing.
- 3D wire-frame object editing.
- Nine-stage zoom together with on-screen hotspot zoom.
- HBL option for displaying 512 colours on screen at once (4096 on an STE).
- Numerous file formats including *Neochrome*, *Degas* and IMG supported.

All facilities except saving are available in this astounding demo of *Canvas*.

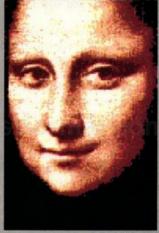

■ Even herself cracked a smile when she saw this superb graphics package!

#### **GETTING STARTED**

Because of the sheer size of the programs on this month's Cover Disk it was impossible to include the *Canvas* documentation files on the same side as *Canvas*.

This is a nuisance if you're a single-sided drive owner. But don't worry, for there is a tutorial on page 28, and limited instructions can be found in the CANVAS.DOC file inside the CANVAS folder.

Double-click on CANVAS.PRG to start the paint package.

Just to spur you on and give you a taste of what's possible using Canvas, a stunning selection of expertly-crafted pixel masterpieces can also be found inside the CANVAS folder. This month's artwork comes from RS Hall from Swansea. Simply choose Load from the File menu and follow the prompt.

Follow the tutorial on page 28 to guide you through the basic steps. You'll soon become familiar with its features – and then nothing can stop you producing wonderful graphics!

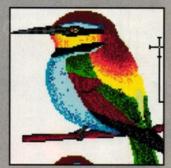

■ Select the area to be magnified with the mouse and click the left button

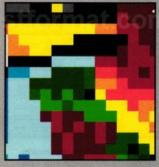

■ A close up of the picture allows you to make minor alterations

#### **GETTING STARTED**

Insert a joystick into port 1, plug in your mouse, or head for the cursor pad to control the game. Double-click on the folder PIPEMAN. Double-click on the file PIPELINE.PRG and wait for the game to load.

Press fire once to read the instructions and press it a second time to go to the options menu. From here you can select the control method, level and so on. With keyboard control you use the four cursor keys to select the square and Return drops the pipe onto the screen.

Two other keys also serve a purpose: P pauses the game and F speeds up the flooz flow.

#### **Tempus 2**

BY: HISOFT

SIDE: B

MACHINE: ALL STs

fiLES: TEMPUS2.PRG,

TEMPUS2.DOC

When you're creating programs in Assembler, Basic, C or some other programming language, you need a text editor and not some fancy word processor which lets you do everything except edit text quickly. HiSoft's *Tempus 2* is designed to be very fast, yet friendly and configurable.

A very friendly environment featuring simple icons is used to edit the text. Keyboard macros can be assigned to speed up repetitive data entry.

Text can also be sorted, have line numbers added and even compared with another text file in memory.

#### **GETTING STARTED**

To use *Tempus 2* you must first double-click on the TEMPUS2 folder which is inside the SIDE\_2 folder.

Double-click on the file TEMPUS2.PRG to get going.

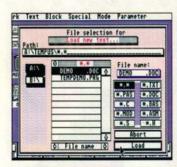

■ As soon as *Tempus* loads you're asked which file you want to open for editing – click on OK when you've chosen the file

#### **Turbo ST**

BY: HISOFT

SIDE: B

MACHINE: ALL STs

fiLES: TURBOST.ACC.

TURBOST.DOC

Give your ST a fuel-injected boost in its screen redrawing routines. Turbo ST is a Desktop accessory which allows you to speed up considerably the execution of programs on your ST. Screen updating and the like is accelerated so that you waste less time waiting for things to happen.

In effect, *Turbo ST* is a software blitter. Only it's better than the hardware blitter because there's no soldering involved and the results are faster.

You're ST only remains turbo

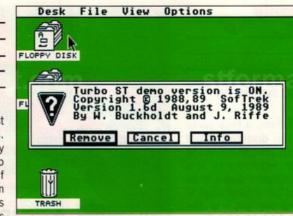

See this button? One click of the mouse sends your ST to the stars

charged for around 15 minutes, so make sure you do everything you want to do in that space of time otherwise it's back to the doldrums of a deathly-slow machine. Once you've tried it you'll never want to be without it!

#### **GETTING STARTED**

Before you can use *Turbo ST* you must copy it onto another disk because it doesn't work while inside a folder.

Prepare a blank disk by formatting it – make sure it's a ≻

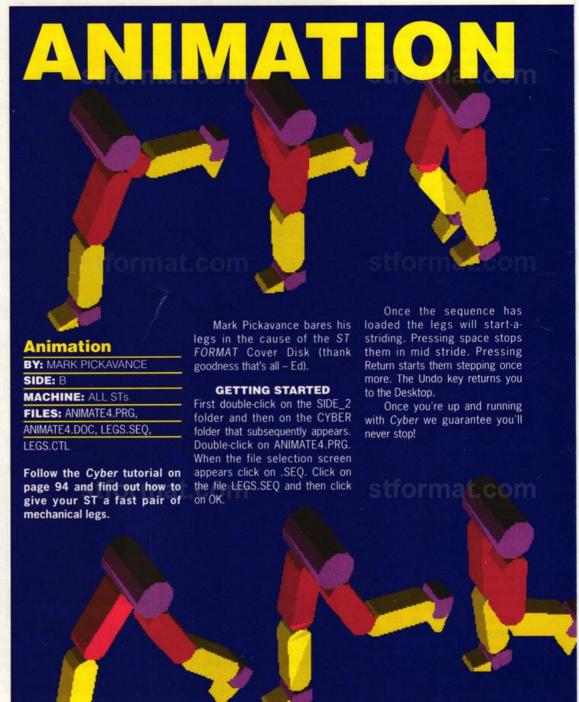

#### GLOBAL WARMING? - RUBBISH

#### THE NEXT ICE AGE STARTS IN 1 MONTH

Imagine a 30 Kilometre meteor smashing into the Earth. \* THE AIM IS SURVIVAL Imagine a new Ice Age. The Earth, beaten and frozen, yields it's last island oasis. This last refuge is threatened by ruthless invaders. The history of the island, charts and maps of your 80,000 square mile refuge and a 32 strong band of defenders is yours. The first shot has been fired and time is not on your side.

- \* THE PLAYING AREA IS AN ISLAND OF OVER 80,000 SQ. MILES
- \* CONTROL A FORCE OVER 32 MEN
- \* A 3D TERRAIN NEVER BEFORE SEEN HOME COMPUTER
- \*DETAILED MANUAL & MAPS

WHEN THE LEVELS OF DIAMOND DUST IN THE ATMOSPHERE REACH A CRITICAL LEVEL. THE RESULT IS ...

#### A BLEND OF DEEP DEEP STRATEGY & ACTION THAT ONLY HAPPENS ONCE IN EVERY 500m YEARS.

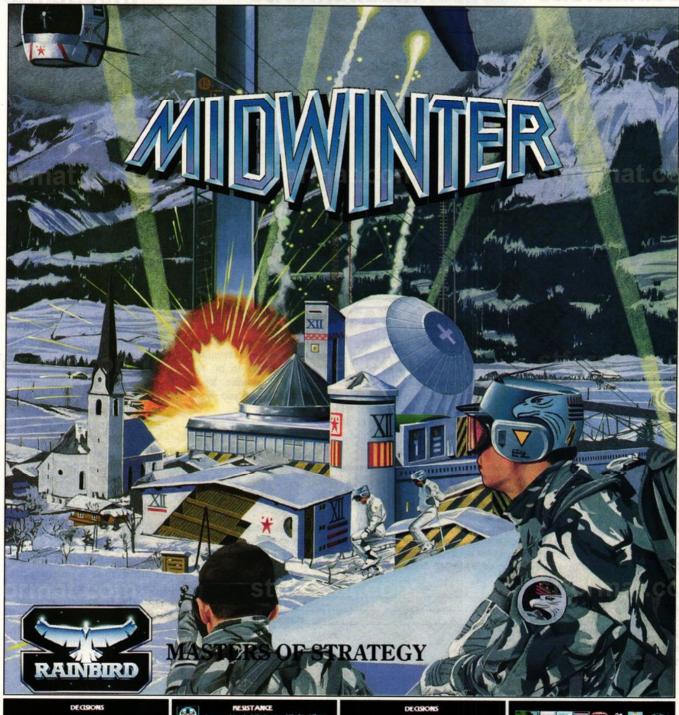

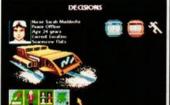

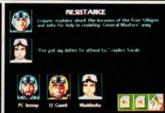

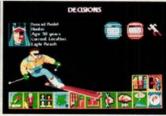

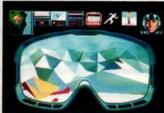

blank disk and not the Cover Disk!

Double-click on drive A and then on the folder SIDE\_2. Double-click on the TURBO\_ST folder that subsequently appears. Drag the file TRBODEMO.ACC onto the drive B icon and, when prompted to insert the disk for drive B, put in the ready prepared disk. Follow the on-screen prompts. Put the Cover Disk in when asked for the disk for drive A.

When the disk copying is completed put the disk with *Turbo ST* in the drive and reset your ST. When the Desktop appears activate *Turbo ST* by going up to the Desk menu at the top of screen and selecting TURBO ST DEMO.

#### **C-Series**

BY: WARWICK GRIGG

SIDE: B

MACHINE: ALL STs

files: PINBALL.C, PINBALL.PC1,

PINBALL.PC2, PINBALL.PC3,

C\_SERIES.DOC

Check out Warwick Grigg's C tutorial (page 123), which continues this month with a simple pinball program. Just load up your C compiler and then load in PINBALL.C. Compile it and away you go.

The demo runs in all three resolutions. ■

#### COVER DISK HOTLINE 0225 765086 4PM TO 6PM WEEKDAYS

Flummoxed by files? Dumbfounded by disks? Perplexed by Cover Disk programs? If you have a problem with the disk – and you're sure there is no corrupted data – phone 0225 765086 with your query. You'll be through to Richard Monteiro, our Disk Editor.

Before you call have ready the info Dickie needs to help you: the model of your machine; the version of GEM/TOS you're using; and anything you've got attached to (or plugged inside) the computer. Have the disk handy and your ST up and running, and a pen and paper handy to take any notes.

For problems with disks before issue 5 phone ST Format on 0225 442244.

## TO B-SIDE OR NOT TO B-SIDE

You single-sided drive owners don't have to miss out: get hold of the B side by sending your name and address with a cheque or postal order for £1.75 to:

> April B-Side Disk, ST Format, Beauford Court, 30 Monmouth St, Bath,Avon BA1 2AP

#### READING DOCUMENTATION FILES

In virtually every folder on the Cover Disk there's a file with the extension .DOC. This is a help file and contains instructions on using the program. Ensure you read all help files before running any program.

To read a help file simply double-click on it. Click on CAN-

CEL if you don't wish to read the file; click on PRINT to send the document to a printer; click on SCREEN to send the text to your monitor. After each screenful of text the display halts. Pressing return scrolls up a line of text. Pressing Q or Control C returns you to the Desktop.

Future Publishing CANNOT be held responsible for improper use of any programs on the Cover Disk. Be sensible, follow the instructions and you won't have any trouble.

Next month: how to lose all your friends simply by borrowing money and not paying it back.

#### BACK UP YOUR DISK!

Because the oh-so-delicious ST FORMAT Cover Disk is non-standard and squeezes in a whacking great 400K of data per side, the back up procedure is not simple. Follow these steps, though, and you won't encounter any problems. Do it any other way and you could knacker your Cover Disk.

- Format a couple of blank disks – single-sided if you've got a single-sided drive, double-sided if you have a double-sided drive.
- Write protect the Cover Disk and insert it into drive A (if you have two drives, you lucky devil, insert the Cover Disk into drive B). Doubleclick on the drive B icon. If you're still saving up to buy a second drive, a message appears requesting you to put disk B in drive A. Simply click on OK.
- Insert a freshly formatted disk into drive A. Doubleclick on the drive A icon.
- Pick up a folder at a time from the Cover Disk window and plonk it into the drive A window.
- If you have one drive then you'll be asked to insert disk A and disk B at regular intervals. Don't mix the two up! Disk B is the Cover Disk and disk A is the freshly formatted disk.
- When you get a "disk full" error message, recopy the last folder – and subsequent folders – onto the second freshly formatted disk.
- Double-sided owners, double-click on SIDE\_2 once you've finished copying all the folders from side A of the Cover Disk. Job done!

### THE DISK NEEDS YOU!

We need *your* software – games, utilities, demos, anything good, original and preferably short. If you've written anything worthy of the *ST FORMAT* Cover Disk (and remember, it's the ones we reject that makes ours the best), send it with this form and full documentation to: Richard Monteiro, *ST FORMAT* Cover Disk Editor, 71 Barn Glebe, Trowbridge, Wiltshire, BA14 7JZ. Allow four weeks for a reply.

|                               | DAYTIME 'PHONE |
|-------------------------------|----------------|
| PROGRAM TITLE                 |                |
| BIZE OF FILES IN K            |                |
| NHAT'S SO BRILLIANT ABOUT IT: |                |

Don't forget to: ■ Enclose an SAE ■ Include on-disk and paper documentation ■ Write your name and address on the disk ■ Use a virus-free disk ■ Keep your eyes closed when you're asleep

Please sign the following declaration: This program is submitted for publication in *ST FORMAT* and is wholly my own work and I agree to indemnify Future Publishing against any legal action should copyright problems arise. Signed

Note: we pay out *up to* £800 for contributions to our Cover Disk. But to earn that kind of dosh, of course, you'd have to write something pretty spectacular, original and complex.

#### **FAULTY DISK?**

In any disk duplication run as massive as ST FORMAT, it's possible that a minuscule proportion of the disks might be faulty. If you're unlucky, sorry. You're guaranteed a working replacement, however, if you send your corrupted disk to:

ST FORMAT

April disk returns,

Discopy Labs Unit A,

West March, London Rd,

Daventry, Northants NN11 4NA

DO NOT SEND YOUR DISK TO ANY OTHER ADDRESS OR YOU WON'T GET IT REPLACED

## AT MICRONET WE'RE REALLY TALKING!

FREE MODEM

With Micronet you can turn your computer into a communications terminal that will download free software, access up-to-the minute computing information, play exciting multi-user games, talk to other people (and computers) and a lot more.

And if you pay for a year's subscription in advance we'll even give you a modem free when you join.

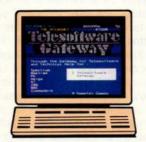

#### FREE SOFTWARE

On Micronet you can browse through an extensive software library of free programs, select one and then download it.

We now have software for all popular machines, from the Spectrum to PC compatibles, including the Atari ST and the Amiga.

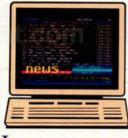

#### Information

Micronet is also a computer magazine. Our computer news area is updated every day, so there's no better way to stay up-to-date, and our software reviews and features for all popular micros mean Micronet members are

always better informed.

Add to this Prestel's massive database and you'll have all the facts at your fingertips.

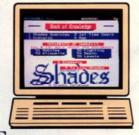

#### ENTERTAINMENT

But Micronet is not just informative, it's also a lot of fun! As a member you'll have access to a range of games,

including the UK's most popular multi-user game, Shades, where the action is live and so are your opponents!

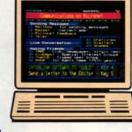

#### COMMUNICATIONS

And with Micronet you can use your computer to communicate with thousands of other users. From electronic mail, telex and fax to chatlines and teleconferencing, Micronet lets you do the talking.

#### Low Cost

A Micronet subscription, which includes Prestel, costs just £23 a quarter, and using Micronet starts at only 55p an hour including telephone charges! Wherever you are,

Micronet is just a local phone call away.

Just phone our Sales Desk free on 0800 200 700 or clip the coupon today for a free brochure and details of how you can get a free modem.

Join Micronet, and get talking!

## FREE DEMONSTRATION

If you have access to a modem (1200/75 baud) and viewdata communications software you can see a free demonstration of Micronet. Just Dial 0272 250000 and use the ID 4444444444 and password 4444.

You can look up a local telephone

|               | n to: Micronet, Units 8/<br>e, Oxgate Lane, London |          |
|---------------|----------------------------------------------------|----------|
| Name:         | Elana Str.                                         |          |
| Address:      |                                                    | Age:     |
| Tel. No.:     |                                                    | ⇒ STF6   |
| Machine Type: | N                                                  | IICRONET |

Free modem offer available in the UK only to new members while stocks last. Minimum subscription period 1 year.

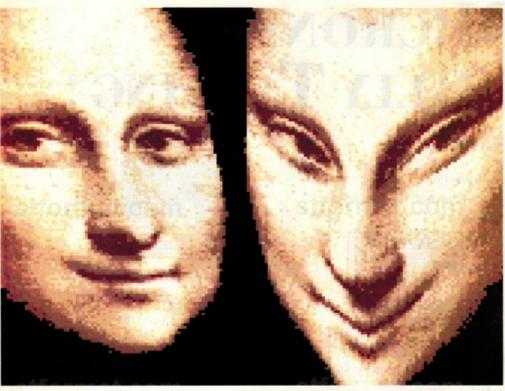

■ Double vision: Canvas is capable of amazing graphic effects

STORY Maff Evans

## ARTON CANVAS

Use the amazing Canvas art package featured on the Cover Disk and ease your way into the world of moving graphics. Load your disk now and follow us on a hands-on tour...

> Add Poly Add Obj

main menu showing the grid window the right

|           |          | rdinate strip | at the bottom of the<br>y and z values of the |
|-----------|----------|---------------|-----------------------------------------------|
| Draw      | Fill     | Size          | Width                                         |
| Line      | Arc      | 1 5           | ( 828 >                                       |
| K-Line    | Grid     | 2 6           | <b>a</b>                                      |
| Rays      | Block    | 3 7           | Height                                        |
| Box       | Text     | 4 8           | ( 1 828 )                                     |
| Ellipse   | Spray    | Place         | 一百 十 626 日                                    |
| Polygon   | Segment  |               | Swap Images                                   |
| Sprite    | Brush    | Point         |                                               |
| Mark      | Zoom     | Centre        | Grid Overlay                                  |
| Fil Pat   | None     | Colour        | Gd-Lock Rotate                                |
| 100 B     | Pattern  | Options       | Window Shadow                                 |
| <b>\$</b> | Hatched  | File          | Animate Undo                                  |
|           | 1 Col FP | Printer       | 3 D Obj Erase                                 |
| Solid     | 16Col FP | Cursor        | Regular Rounded                               |
|           |          |               |                                               |

■ With all the lines in place, the wireframe is now complete

014 014 000 1 012

3D Construction Studio

| _ | undo                                                        | EXIC          |
|---|-------------------------------------------------------------|---------------|
| 6 | ■ Changing the orientation of finished shape in the viewing | the<br>studio |

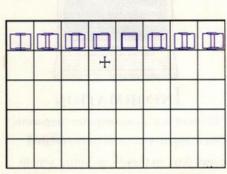

■ The work screen showing all the frames for the animation sequence

n this month's superb and valuepacked ST FORMAT Cover Disk is a demo version of Kingfisher's new art and animation package Canvas (see review on page 85). Even those of you familiar with computer graphics may be daunted by the prospect of contructing moving 3D shapes with an unfamiliar program - not to mention those ST users who don't know the difference between "cyclic colour mode" and a packet of crisps! This is a short guide designed to help you worm your way into Canvas' extensive art environment. Follow the instructions on the disk info pages (on page 21) to get the program up and running and let's start having fun! Two of Canvas' most noteworthy assets are

3D construction and frame animation. These require use of a number of the program's facilities, so before experimenting by yourself, let's get right in there and see how you animate

First we need to build a shape to move, so click on the menu bar that says "3D Obj" to enter the 3D Constructor menu. For the purpose of this tutorial a cube suffices. All 3D shapes in Canvas are wire-frames built from straight lines and eight of them can exist in memory at any one time.

Click on the "1" in the object selector (the row of figures 1-8 on the right of the screen) to start editing. You need to have a squarish polygon to work from, so make sure the "Z" axis button is set and move the "PSides" (Polygon Sides) value to 004 with the arrows.

Click on the "Add Poly" box to create a polygon made of four straight lines in the "Above x/z" window. Move the mouse around until the sides look straight and the shape is roughly square. Then press the left button (the shape appears as a diamond, but don't worry it's sunnaged tall

shape. Use the "stretch" and "shrink" buttons to get the size to about 15.

Now the polygon has to be shifted to form the top of the box. Click on the "Y" axis button and move the polygon using the "Shift" button until the Y value is the same as the biggest Z value – this means that the shape has moved the length of one of the sides.

Now move to the next object by clicking on the "2" in object selector. The frames should be empty, but if they're not then click on the "Clear Obj" button. Make sure the value in the "Add Obj" window is set to 001 and click the "Add Obj" button (you must also click the "Yes" button in the requester window to confirm).

**The diamond shape** you just drew should appear in the edit frame. Use the "Shift" button to move the shape so that this time the Y value matches the *lowest* Z value. Click to add the object again (that is without changing any values) so that you have two diamond shapes at different heights. The line counter in the bottom right-hand corner should read eight. Increase the value in the "Line" window until the tick in the bottom right of the screen turns to a cross. This means that the line doesn't exist yet. To bring it into existence, click on the "Add Line" button.

Positioning the line in the right place could be tricky. To aid things, turn on the "Fix" function – this means that you don't have to be spot on when joining lines together, since the Fix function will slap the end of the line at the nearest point to where you clicked the mouse button. Now click on the "S" button in the bottom left to plot the Start point of the line and point to the corner of a diamond. Click on the "E" button to plot the End point.

Remember that to form a cube the corners of the two diamonds have to be linked vertically, so move to the corner corresponding to the one you chose as the line's start point and click on it. Repeat the process for the other three edges of the cube (remember to advance

the line value by one each time and create the line with the "Add Line" button).

When you've finished you should have three frames showing different views of the cube and twelve lines in existence (look at the number in the bottom right. If it doesn't say "12" then retrace your steps – you've gone wrong somewhere!).

Animating the shape is not simply a matter of placing the shape into an animator and whizzing it around. Frames can only be grabbed from the main drawing screens, so the shape has to be carefully positioned on the canvas and manipulated to create the in-between stages of animation.

To get back to the main menu, click on the "Exit" box. Make sure that the line in the edit window is solid with rounded ends and as thin as it will go. Now click on the "Gd Lock" button to bring up the grid selector. Use the "Height" and "Width" value windows to set the grid size to the maximum (40x40), and switch the grid on by clicking on the "Grid" button. Now go to the work screen and draw the grid from the top left to the bottom right.

It's now time to put the cube onto the work screen, so return to the 3D generator via the "3D Obj" button and enter the 3D viewing studio by clicking on the "View Obj" button. Choose the colour you want the shape to be from the palette (be sure to select a different colour from the overlay grid) and click on the "Plot" button. Move the shape into the first grid position and press the left mouse button. Return to the viewer and rotate the cube slightly by clicking a few times on the "+" button next to the "Bearing" bar. Now plot this shape in the next frame to the right on the work screen. Continue this process until the cube looks like it's in the same place as you started (you should be looking for about eight frames). You don't have to turn it all the way round, just a quarter of the way - since the animation makes it look as though it does a complete circle.

Take a look at the work screen by clicking on the "Exit" buttons in the viewing studio and construction screen. You can now swap between the menu and work screen by pressing the right-hand mouse button. The work screen should have the grid in place with a series of cubes at various stages of rotation in some of the frames. If you feel confident enough with art programs, you might want to use *Canvas'* draw and fill commands to make the cube appear solid at this stage. You should get rid of the grid, otherwise the program animates that as well!

Press the right button to get to the main menu and click on the "Block" button. Select the "Replace Block" option (the Brush screen should appear) and choose the colour of the grid with the "Rep Colour" selector. Now select the background colour by clicking on the coloured square furthest left at the bottom of the screen and press the right-hand button to get to the work screen. Go to the top left of the screen and carry out the replacement by clicking and dragging the box right across the screen so the grid disappears.

Now go back to the main menu and click on the "Animate" button. Switch sequence "0" on in the big strip of numbers towards the left. Set "Delay" to 999, "Repeat" to 0 and "Step" to 1. Click on the 40x40 size box in the bottom right to get the biggest frame. Now click on the big "X" in the left of the "Start Image" box and select the first cube picture. Do the same with the "End Image" box for the last cube. The end image should be the number of different cube orientations you designed. Click on the "Sequence" button and you've got yourself a rotating cube!

Obviously it takes a while before you can rival Walt Disney, but this should give you an insight into the functions of *Canvas*. Now try experimenting with more intricate designs of your own – you never know, you could find an animator lurking in there somewhere!

| Side x/y  | End z/y | PSides         | SAngle           |
|-----------|---------|----------------|------------------|
|           |         | 0 884          | 688              |
|           |         | Add Obj        | Spin             |
|           |         | 6 881          | Add Poly         |
| Above x/z | Axis    | Line           | Add Line         |
| ^         | X Y Z   | <b>₹</b> 888 ≯ | Del Line<br>Flip |
|           | Shrink  | Clear Ob       |                  |
|           | (Shift( | View Obj       | Undo             |
|           | >Shift> | 1 2 3 4        | 5 6 7 8          |

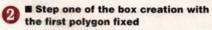

| Side x/y             | End z/y | PSides    | SAngle   |
|----------------------|---------|-----------|----------|
|                      |         | 0 884     | ¢ 888    |
| Les March III        |         | Add Obj   | Spin     |
|                      | +       | < 881 >   | Add Poly |
| Charles and the same |         | 0 0       | Add Obj  |
| Above x/z            | Axis    | Line      | Add Line |
| ^                    | X Y Z   | < 000 >   | Del Line |
|                      | Stretch | Q Q       | Flip     |
| 1/                   | Shrink  | Clear Obj | Exit     |
|                      | (Shift( | View Obj  | Undo     |
|                      | >Shift> | 2 3 4     | 5 6 7 8  |

The second object is added to form the other side of the box

| Side x/y  | End z/y | PSides   | SAngle           |
|-----------|---------|----------|------------------|
|           | -       | ¢ 884    | > < 888          |
|           | -       | Add Obj  | Spin             |
|           | +       | ¢ 881    | Add Poly         |
| Above x/z | Axis    | Line     | Add Line         |
|           | X Y Z   | S 889 >  | Del Line<br>Flip |
|           | Stretch | Clear Ob |                  |
|           | (Shift( | View Ob  |                  |
|           | >Shift> | 1 2 3 4  | 5 6 7 8          |

Fixing the lines to the corners to form the vertical edges

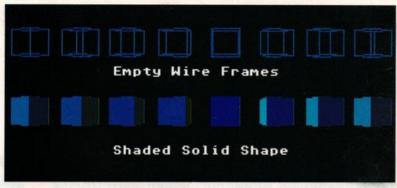

add realism, you may wish to fill the frames to form a solid box

| Side x/y                                                                                                    | End z/y | PSides         | SAngle           |
|----------------------------------------------------------------------------------------------------|---------|----------------|------------------|
| 1                                                                                                    | -       | ¢ 828          | 000              |
| 400                                                                                                    | 1       | Add Obj        | Spin             |
|                                                                                                    | +       | ¢ 991          | Add Poly         |
| Above x/z                                                                                                    | Axis    | Line           | Add Line         |
|                                                                                                    | X Y Z   | <b>€</b> 812 > | Del Line<br>Flip |
|                                                                                                    | Shrink  | Clear Ob       |                  |
|                                                                                                    | (Shift( | View Obj       | Undo             |
| The same of the same of the sa | >Shift> | 1 2 3 4        | 5 6 7 8          |

 With practice you can produce more complex wire-frames like this

## DISCOUNT SOFTWARE

For The Atari ST

#### WORD PROCESSING First Word Plus ......£58.95 K Word II....£29.95 K Spell .....£13.95

#### FINANCIAL/BUSINESS

| Cashbook Controller         | £37. | 95 |
|-----------------------------|------|----|
| Final Accounts (for above). | £21. | 95 |
| Cashbook Combo              |      |    |
| (Cashbook + Final)          | £54. | 95 |
| System 3 (Invoicing,        |      |    |
| C/Flow, Stock)              | £37. | 95 |
| K-Spread III (spreadsheet)  |      |    |
| K-Spread IV                 | £99. | 94 |
| Mini Office Spreadsheet     | £15. | 95 |
| Digicalc (spreadsheet)      | £28. | 95 |
| Digita Home Accounts        | £18. | 95 |
| Personal Tax Planner        |      |    |
|                             |      |    |

#### **DATABASES**

| K Data                    | £31.95 |
|---------------------------|--------|
| Data Manager Professional | £49.95 |
| B Base II (BWare)         | £11.95 |
| Base II (Antic/catalog)   | £34.95 |
| DG Base (Digita)          | £37.95 |
|                           |        |

#### GRAPHICS/ **PRESENTATIONS**

| Timeworks DTP              | .£68.95 |
|----------------------------|---------|
| Timeworks Tutor            | £24.95  |
| Easy Draw II               | £39.95  |
| Supercharged Easy Draw II  |         |
| K Graph III                |         |
| Mini Office Pres. Graphics | £15.95  |
| Degas Elite                |         |
| Flair Paint                |         |
| Spectrum 512               | £23.95  |
| Cyber Studio               | £39.95  |
| Cyber Paint                |         |
| Cyber Sculpt               |         |
| VIDI-ST Digitiser          |         |
|                            |         |

#### **PROGRAMMING**

| Tempus II - Programmers              |
|--------------------------------------|
| Editor£29.95                         |
| Hisoft Power Basic£28.95             |
| Hisoft Basic (inc.GEM Ilbs)£58.95    |
| GST C Compiler£14.95                 |
| Hisoft C Interpreter£39.95           |
| Prospero C£99.95                     |
| GST Macro Assembler£19.95            |
| K Seka£32.95                         |
| Hisoft Devpac ST V2£39.95            |
| Nevada Cobol (CP/M                   |
| required)£33.95                      |
| Prospero Pascal£74.95                |
| Hisoft/DSS Personal Pascal £58.95    |
|                                      |
| Prospero Fortran£99.95               |
| Hisoft Wercs (resource const) £21.95 |
| Hisoft Wercs Plus (inc GDDS)£33.95   |
| STOS see specials for range          |
|                                      |

#### **SPECIALS**

#### **PROTEXT V.4.2**

Our most popular Word Processor on our favourite machine. Very fast, non-GEM, and command based, it offers fast conversion routines to and from other versions of Protext as well as First Word, First Word Plus and Wordstar files, 70,000 Word Spell checker and very powerful mail-merge commands included. RRP £99.95

#### Our Price £64.95

#### **PRODATA**

Arnor's new database has arrived and won't disappoint! Non-GEM. menu driven, features include; 5 indexes per data file; good data layout options including printer features; excellent range of printer drivers; uses many of Protext's editing commands. RRP £79.95

#### Our Price £59.95

**EDUCATIONAL** 

| Fun School 2 under 6's        |      |      |
|-------------------------------|------|------|
| Fun School 2 6-8 yrs          | £13  | 3.95 |
| Fun School 2 8-12 yrs         | £13  | 3.95 |
| French Mistress (12-adult)    | £14  | 4.95 |
| German Master (12-adult)      |      |      |
| Spanish Tutor (12-adult)      | £14  | 4.95 |
| Italian Tutor (12-adult)      |      |      |
| Answerback Junior Quiz        |      |      |
| Mavis Beacon Typing (12-adult | ).£2 | 3.95 |
| B-Spell (5-8)                 |      |      |
| Schooltime Maths (5 and over  |      |      |
| Play-Spell (7 and over)       |      |      |
| . ia) opon (. and oron) iiii  |      |      |

#### SOUND SAMPLERS

| Mastersound (Call)                                                                                                    | £34.95                                                                                                    |
|----------------------------------------------------------------------------------------------------|----------------------------------------------------------------------------------------------------|
| STOS Maestro Plus                                                                                                    |                                                                                                    |
| ST Replay 4                                                                                                    | £69.95                                                                                                    |
| Replay Professional                                                                                                    |                                                                                                    |
| THE RESERVE AND ADDRESS OF THE PARTY OF THE PARTY OF THE | CONTRACTOR OF THE PARTY OF THE PARTY OF THE |

#### **BOOKS**

| Abacus                      |     |     |
|-----------------------------|-----|-----|
| ST Basic Training Guide     | £14 | .95 |
| ST for Beginners            |     |     |
| ST 3D Graphics              | £18 | .95 |
| ST Machine Language         | £16 | .95 |
| ST Internals                |     |     |
| ST GEM Prog Ref Guide       | £16 | .95 |
| ST Tricks & Tips            | £16 | .95 |
| ST Disk Drives Inside & Out | £18 | .95 |
| ST Basic to C               |     |     |
| Others                      |     |     |
| C Programming Lang (K&R)    | £23 | .95 |
| Big Red Book of C           |     |     |
| Pascal: A beginners guide   | £6  | .50 |
| Using ST Basic              | 29  | .95 |
|                             |     | -   |

#### **VIDI ST**

Grab 16 shade digitised images from your ordinary video and save as Neochrome or Degas format files for your graphics or D.T.P programs R.R.P. £99.95

#### **OUR PRICE £79.95**

#### STOS -

#### THE GAME CREATOR STOS Basic Program.....£18.95

| STOS Add-on Compiler   | £11.95  |
|------------------------|---------|
| STOS Plus Compiler     | .£28.95 |
| STOS Games Galore      | .£13.95 |
| STOS Sprites 600       |         |
| STOS Maestro Software. | £14.95  |
| STOS Maestro Plus      | £59.95  |
| Software and Sampler   |         |

#### MINI OFFICE

Spreadsheet Presentation Graphics Communications Price £15.95 £30 for any two

#### **OTHER SOFTWARE**

| Day by Day (Electronic Diary | £22.95 |
|------------------------------|--------|
| Michtron Utilities Plus      | £23.95 |
| Mini Office Communications   | £15.95 |
| K-Comm 2 (V2)                | £32.95 |
| Hi-Soft Twist                | £28.95 |
| Hi-Soft Turbo ST             | £28.95 |

#### **ACCESSORIES**

|                           | Charles and the | w |
|---------------------------|-----------------|---|
| 3.5" Disc Head Cleaner    | £6.9            | 5 |
| ST-Parallel Printer Lead  | £6.9            | 5 |
| Neoprone Mouse Mat        |                 |   |
| ST-FM Dust Cover          |                 |   |
| Philips CM 8833           | 20.5            | ~ |
|                           | 640             | _ |
| Dust Cover                |                 |   |
| Star LC10 Dust Cover      | £4.9            | D |
| Panasonic KXP-1081        |                 |   |
| Dust Cover                |                 |   |
| Citizen 120D Dust Cover.  | £4.9            | 5 |
| Quickshot 2 Turbo Joystic | k .£9.9         | 5 |
| Competition Pro 5000      |                 |   |
| Joystick                  | £13.9           | 5 |
| Replacement Mouse         |                 |   |
| ST Joystick + Mouse ext.  |                 |   |
| Unbranded 3.5" Disks      | 20.0            | ~ |
| 10 off                    | 000             | _ |
|                           | L9.9            | 3 |
| Unbranded 3.5" Disks      | 0400            | _ |
| 20 off                    | £18.9           | 5 |
| Sony branded 3.5" DS      |                 |   |
| Disks, 10 off             | £12.9           | 5 |
| Sony branded 3.5" DS      |                 |   |
| Disks, 20 off             | .£24.9          | 5 |
|                           |                 |   |

#### **PRINTERS**

All printers listed have a ten inch 80 column carriage, and accept continuous or single sheet paper. They are Epson-compatible and have centronics parallel interface and are supplied with the cable required for your computer.

Prices shown include VAT, delivery by Royal Mail Insured Parcel (which takes 7-10 days, and 12 month 'return to us guarantee.
For courier Despatch add £5.00

For on-site 'call-out' Warranty, add £5.00

#### **CITIZEN 120-D**

A Cheap Epson FX Compatible giving a range of text sizes and effects in draft mode and limited range in Near Letter Quality. £139.95

#### PANASONIC KXP-1081

Well built and reliable, offers all sizes and effects of the Citizen 120-D, but offers NLQ in all combinations. £159.95

#### STAR LC-10 MK1

On a par with the Panasonic for build, speed and NLQ combinations, but offers 4 different NLQ styles and double height as well as double width text. Great value for money. £179.95

#### STAR LC-10 MKII

Identical to the MK1 but 25% faster £199.95

#### STAR LC-10 COLOUR

Based on the LC-10 Mk 1 but offers seven basic text colours. With the correct printer driver (Epson JX-80) offers hundreds of shades from graphics programs. £229.95

#### **STAR LC 24-10**

24 pin version of the LC-10, offering great text output in one of five Letter Quality styles, available in combination with all the usual sizes and effects. Two additional effects, Outline and Shadow, are also available.

#### £259.95

#### **CITIZEN SWIFT 24**

Fast 24-pin offering all the usual sizes and effects from four Letter Quality fonts. Easy to use control panel with LCD Display. £359.95

#### Please Note All prices include VAT and postage in the UK.

We ONLY advertise products actually available at time of going to press. We DO NOT advertise products "Due Shortly" as they rarely are!!

Overseas orders welcome - Please write for prices CALLERS WELCOME! MON-FRI 9.30am TO 5pm SAT 10am To 4pm

#### M.J.C. SUPPLIES (SF)

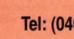

40A Queen Street, Hitchin, Herts. SG4 9TS Tel: (0462) 420847, 421415 or 432897 for Enquiries / Credit Card Orders Prop M. J. Cooper

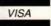

#### **SGS Net**

MACHINE: ALL STs

PRICE: £145.95 FROM: BATH BBS

CONTACT: 0225 836182

fter 20 years of shared systems, the microcomputer finally came into its own during the 1980s. At last, computer users had their own central processor, RAM and disk drives. The long waits caused by mainframe and mini computer terminals sharing processor time and peripherals were history.

Suddenly, the network arrived to break up this tranquil state. Everything had to be connected to everything again - peripheral sharing became paramount. Why the about-face?

Well, it suddenly occurred to everyone that although having individual central processors was a good idea, there was no point in provid-

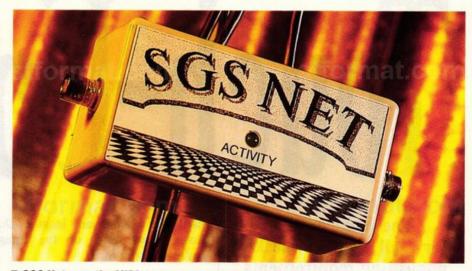

■ SGS Net uses the MIDI ports to network the ST, providing a cheap and effective solution to the problems of peripheral and program sharing

ing expensive hard drives and printers for individual users when as a group they could share one or two examples of each and not lose any productivity. Providing only one networked copy of a program, rather than 20 or 30 individual examples, also saves oodles of cash.

Sophisticated networks for the IBM PC and compatibles abound, but they've only recently arrived for the ST. Is connectivity a good idea for the Atari? And how does SGS Net perform?

SGS Net, from American ST specialist Paradise Computers, is an incredibly cheap MIDIbased network that has just been released in the UK. For £145.95 you get the SGS Starter Kit consisting of one non-dedicated file server interface and software, and one terminal interface and software. Further terminals, up to a maximum of 32, can be added at £95.95 each. Compared to the three or four hundred pounds necessary for just one PC terminal interface card, this really is networking on the cheap.

Previous attempts at ST networks have relied on the RS232 port to provide connections between machines. Unfortunately, RS232 is unreliable and impossibly slow when used for networking. A cheap, fast alternative was needed: enter the MIDI port. Provided as standard on all STs, it's

#### SGS Net offers connectivity at a price you just can't afford to ignore

capable of transmitting data reliably at relatively high speeds across long cables - and SGS Net uses the MIDI ports to good effect.

Plug the filerserver and terminal interfaces into the MIDI ports of two STs, boot the fileserver software specifying how many terminals are attached, boot the terminal, log in to the fileserver and you have a working ST network. Simple, right?

At the fileserver, you can define various permissions for the attached terminals. Nodes can access any hard drive attached to the fileserver, so obviously some method of restricting their behaviour is necessary. Networks quickly lose their advantages if irresponsible terminal users delete files and mess around with directories. To counter this, SGS comes complete with fileserver utilities that enable the network manager to stop terminal users from creating and deleting directories and files, modifying and renaming existing files and changing file attributes.

The fileserver itself is non-dedicated, meaning that it can be used for any other tasks such as word processing and spreadsheeting while the network is in operation. There's a slight danger when using a non-dedicated fileserver that the network may be shut down while terminals are accessing files. To overcome this possibility, the network manager can bring up a "files window" displaying all files currently in use. From this window, it's possible to pause the network, close individual files and shut the whole thing down.

When booting and logging in, terminals have access to the fileserver's hard drive and printer just as if they were connected to the user's own machine. You can open hard drive

partitions, run programs, access files and print out work without any specific knowledge of the net, although most disk accesses are relatively slow. SGS Net includes file locking algorithms so that several nodes can access the same file without the possibility of corruption.

SGS Net is a cheap and effective solution to the problems of peripheral and program sharing. For £145 you can connect two STs enabling them to share hard drives, printers, programs and data. In operation, SGS Net is reliable and resilient to crashes. If you're a small business-person with several STs, don't buy each of them peripherals - get connected with SGS Net. ■

FORMAT RATINGS

#### JARGON BUSTERS

Fileserver: ST which controls the operation of the network such as drive accesses, printing and so on. A dedicated fileserver devotes all its time to network tasks. Non-dedicated fileservers can be used for other tasks while the network is in operation.

Node/terminal: slave computer attached to the fileserver used by network users to access peripherals and data on the net. File locking: a software method of stopping one terminal accessing a file being amended by another terminal.

#### SGS NET £145.95 BATH BBS 0225 836182 90% Up to 32 STs on the net, file locking and comprehensive file server utilities 45% It's slow! Try running a large program from one of the nodes and see how sluggish it is Ease of Use 90% Simple to set up and transparent in use Results 90% Performs very well, albeit slowly **FORMAT VALUE** £145 for a full-blown, quality network is remarkable

**The Competition** 

At this price SGS Net has no competition

# Touch-Up

The ideal editing tool for all your desktop publishing requirements

With Migraph Touch-Up you can produce professional-quality, high-resolution images for newsletters, reports, brochures - for all your desktop publishing projects.

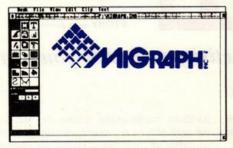

Touch-Up<sup>TM</sup> turns your monitor screen into a fully equipped, expandable workspace where you can freely create, edit, and enhance monochrome bit-mapped images.

Size is no object.

For the first time on the Atari ST, you can now work with scanned and painted images larger than your screen. That's because Touch- Up is a "virtual page" graphics program. It can handle bit mapped images of any size and resolution, not based on your computer's available memory, but the amount of room on your hard drive, as Touch-Up now supports Hard Disk Caching.

And that's a sizeable advantage because high resolution images give your desktop publications the professional look they deserve.

#### Pixel-perfect images.

You can design and redesign an image - pixel by pixel - until it's exactly what you need. Four zoom modes put you right where you want to work, and you'll have no trouble keeping the big picture in mind,

thanks to on-screen locator that shows which part of the image you're working in.

#### Powerful, Versatile, and easy to use.

Your adjustable workspace is outfitted with powerful editing functions, a complete paint program, and an array of drawing tools, not to mention special effects and scalable outline fonts.

Touch-Up is easy to learn and easy to use, and Touch-Up imports and exports a wide variety of file formats - making it easy to share images with other programs.

Migraph Touch-Up, A powerful tool for professional-quality results.

#### Features Include:

GEM User Interface. Touch-Up
uses the convenient GEM
interface. Pull-down menus, tearaway menus, icons, scroll bars,
and dialog boxes to help you learn
and use the program quickly and
easily.

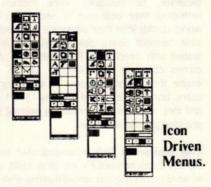

- Desktop publishing compatibility.
   Touch-Up files load easily into your favourite programs, including Calamus, Page Stream, Publisher ST<sup>IM</sup> and Supercharged Easy-Draw<sup>IM</sup>
- Image accessibility. You can import images in a variety of popular formats: .IMG, .GEM,

- Neochrome, TIFF, Macpaint™, Degas™, Printmaster™, and PCX.
- Versatile file formats. Touch-Up exports monochrome images in these widely used formats:

  IMG, IFF/ILBM, TIFF, GIF,

MacPaint, Degas, and PCX.

Printmaster,

- Drawing Tools galore. You have a full selection of drawing tools at your command, including Bezier and B-Spline curves. Four writing modes let you be creative at various zoom levels.
- Superior editing functions.
   Standard commands like clear, invert, flip and mirror, plus extras like rotate, slant, stretch, compress, clean-up and outline.
- A flexible palette. Your tools include a complete paint program with Lasso, FatBit, and Airbrush features, plus the ability to define your own brush size and shape.
- Creative text options. Use scalable outline fonts in 10 typefaces to create headlines of up to 35 characters, and fill text with patterns.
- Scanner support. Touch-up now supports direct input from the Migraph hand scanner. Scanned images may be imported in 100, 200, 300 and true 400 dpi.
- Image rotation. Touch-up allows the rotation of the clip box by 1/10th of a degree.

#### Atari Explorer Magazine:

...I can't think of a stronger recommendation. If you use your ST for desktop publishing, you NEED Touch-Up...

£149.99

DT Magazine:

#### START Magazine:

...A single session with Touch-Up will justify its purchase...

...Touch-Up has one of the slickest user interfaces in the ST market...

Available in the U.K. from:

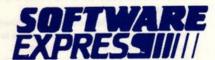

212-213 Broad Street, Birmingham. Telephone: 021-643 9100

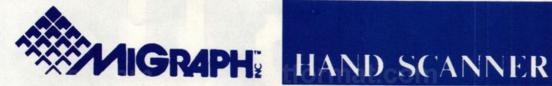

The Migraph hand held scanner and supplied software has features not available on any other hand scanner currently available.

#### Hardware:

- Over 4" wide Scanning area.
- Four adjustable resolutions, 100, 200, and true 300, and 400 dots per inch.
- Four dither settings, one for line art and three for halftones.
- Adjustable contrast setting to lighten and darken the image
- Easy to use
- · Compact interface which plugs into the cartridge
- · Speed indicator light for accurate scanning of images, (light blinks if scan speed is to fast, and light goes off if scan speed is to slow).

#### Software:

Touch-Up, being a full-blown image editing program has hundreds of features not contained in any of the other simple scanning packages. Features include:

 Virtual paging to hard drive for images larger than available RAM. This is the most important feature for Atari ST owners with a limited amount of RAM. It allows 1040 owners to work on the same images that only Mega 4 owners could work on in the past. (User configurable RAM usage for resident images).

NOTE: While Touch-Up does not require a hard drive, it is strongly recommended if you will be working with images that use more memory than your computer has (especially 1 Mb systems). Caching only works well with a hard drive and not a floppy based system.

- Works on ALL monitors (including Viking 1 and colour).
- · Loads and saves images in a variety of formats, these include Degas, Degas Elite, Neochrome, Macpaint, Tiff, PCX, .IMG, .GEM, IFF, Printmaster, and Tiny allowing files to be interchanged between Atari, Amiga, Apple Mac, and PC environments.
- Includes full paint program, with extensive drawing tools, including Bezier curves, scalable outline typefaces, and special effects.

#### User Interface:

- GEM dropdown menus
- Icon panel interface
- · Tear-away menus

#### Draw Mode:

· All commands work at all zoom levels, including full zoom.

#### Clip Mode:

- (All commands work at all zoom levels, including full zoom).
- Move, Copy, Flip, Mirror or rotate by 1/10th of a degree
- · Load .IMG or .GEM into clip area
- Save clip area in any of the supported formats.
- .IMG file previewer

#### Lightning:

- Full selection of user defined brush tools including box, circle, polylines, sketch, B-spline and Bezier curves.
- Special features including, Lasso, FatBits and Airbrush.

#### Scan Mode:

- Scan to full page
- · Scan to clip area (Also uses writing modes).

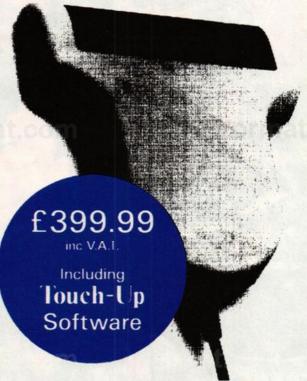

Images created with Touch-Up can be loaded into Desktop Publishing programs, including Calamus, Fleet Street, PageStream, and Publisher ST, and others that support the listed file formats.

Available in the U.K. from:

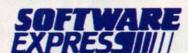

212-213 Broad St, Birmingham, B15 1AY Telephone: 021-643 9100

## ormat.com

UMS II is the definitive military campaign simulation. Rainbird have taken the theme of the original UMS and developed it to allow you to plan global military strategies, execute campaigns across continents and

control nations at war. It is a truly Universal Military Simulation. Each extensive scenario is affected by changing climate, political alliances and the terrain in the theatre of battle. UMS II

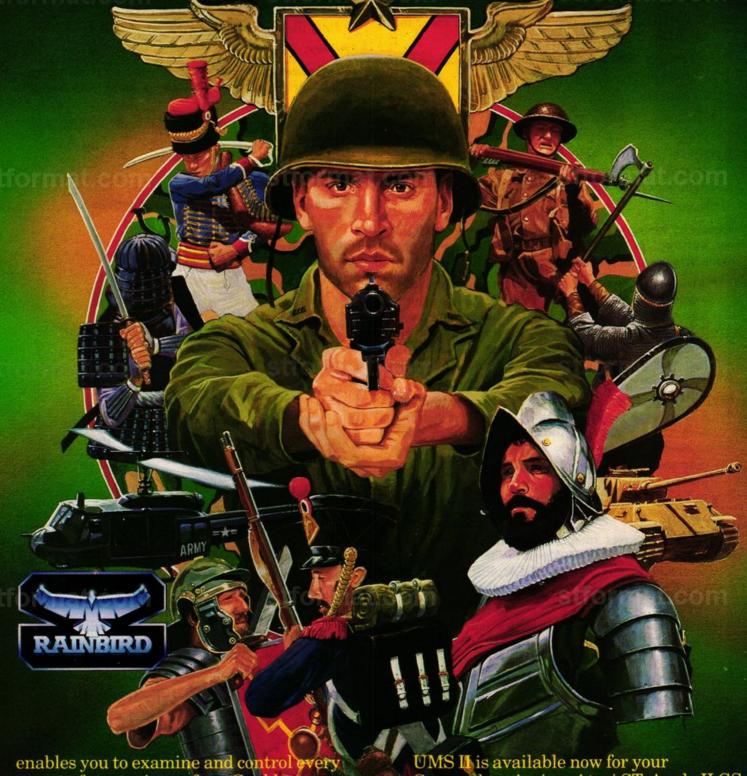

enables you to examine and control every aspect of strategic warfare. Could you change the course of history?
Universal Military Simulator II – could you control the world?

UMS II is available now for your Commodore Amiga, Atari ST, Apple II GS, IBM PC and Macintosh from all good software stores.

## FORMAT

Welcome another to action-packed instalment of Screenplay, with all that's best in ST entertainment. Highlights this month

- the extraordinary strategy gameplay of Microprose's MidWinter (page 42);
- the tank sim world of Rainbow Arts' Conqueror (page 58);
- the cute-as-a-button platform vaulting of

Ocean's Rainbow Islands (page 52);

■ and the oddball addictiveness of Entertainment International's Pipe Mania (page 37) and US Gold's E-Motion (page 40).

We round off the games section with a look at what's coming soon (page 64) and an exclusive behind-the-scenes special on Incentive's Castle Master (page 70).

**ON REVIEW THIS MONTH...** 

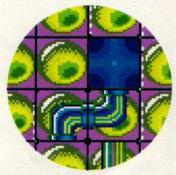

#### PIPE MANIA

Get addicted in seconds! Experience Pipe Mania's wild magnetic attraction. Turn the page for the definitive ST review page 37

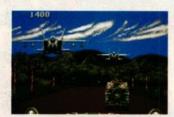

#### **OPERATION THUNDERBOLT**

The follow up to Operation Wolf blasts its way equally brutally onto the ST - see how it fares on page 56

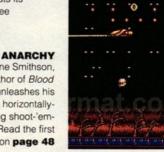

Wayne Smithson, author of Blood Money, unleashes his latest horizontallyscrolling shoot-'emup. Read the first review on page 48

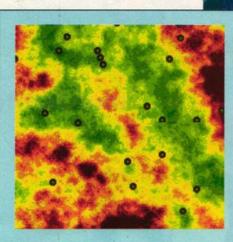

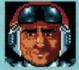

#### MIDWINTER

Microprose's highly ambitious strategy game has been due since late '89. Now it's here, has it been worth the wait? Turn to page 42

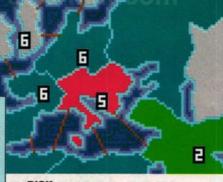

The classic war board game hits your ST: but is trying to tyrannise the whole world still as much fun ind out on page 50

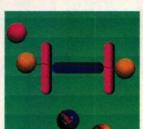

#### E-MOTION

Strange balls, colourful screens and manic gameplay. See them all come together in the Assembly Line's latest original game, reviewed on page 40

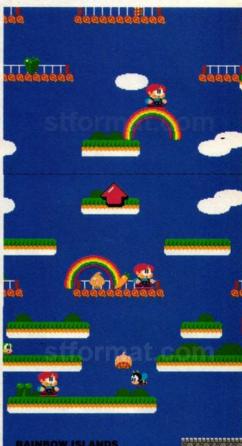

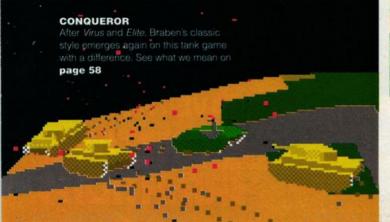

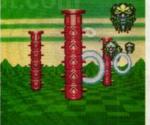

#### SPACE HARRIER II

The original was a huge hit, but just how well does the follow-up play? Find out on page 54

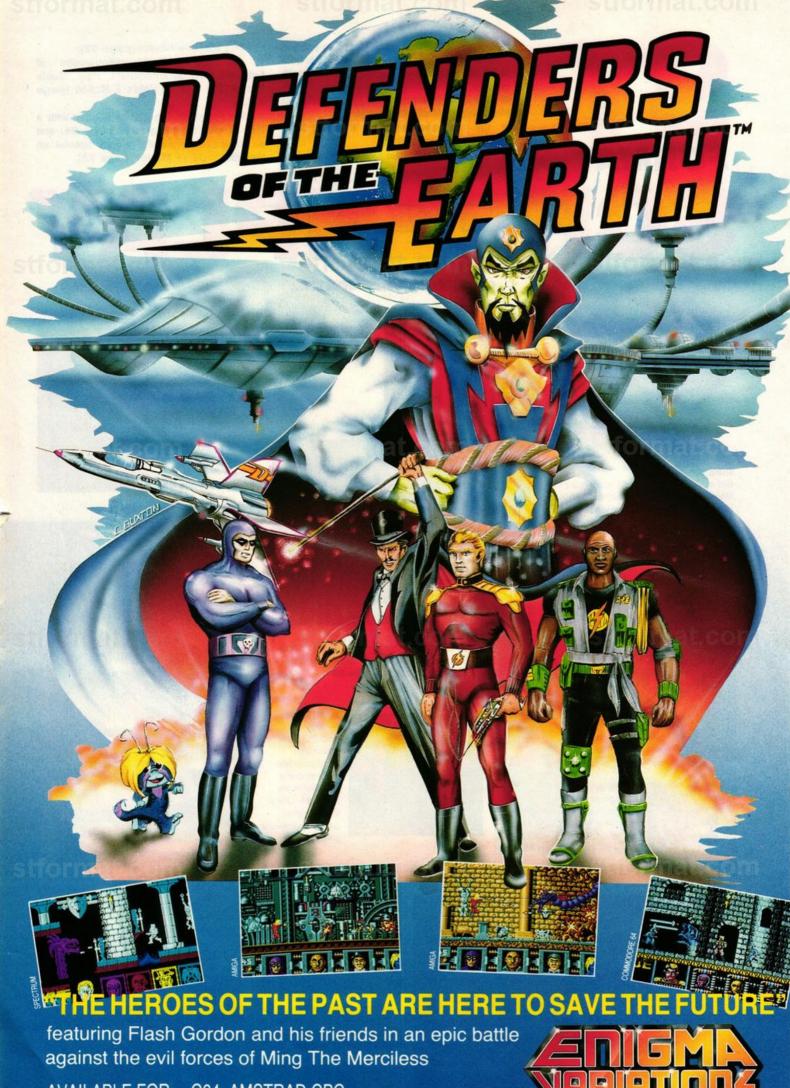

AVAILABLE FOR: C64, AMSTRAD CPC AMIGA ATARI ST SPECTRUM 48/128K

© 1990 King Features Entertainment Inc. King Features Syndicate Inc. All Rights Reserved.

**GOING PIPE** 

MANIC

## **EMPIRE** PIPE MAN

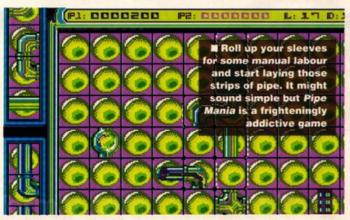

inning formulas don't rocket onto the games scene with any regularity, but when they do they're around a long time - generating spin off after spin off. Remember Arkanoid? It was just a modification of Breakout but we've been seeing clones of it for years. There's been nothing since which gamesters could go psycho over, but programming team Assembly Line are hoping that's all about to change when Pipe Mania hits the shelves.

The game's history has been notoriously rocky. It was first shown to the press last February and has been lurking on the horizon ever since. In the last year it's undergone three name changes from Pipeline to Pipe Dream and now to Pipe Mania, but it didn't find terrafirma until American publishers Lucasfilm expressed an interest. They've now stitched up distribution of the game in the States under the name of Pipe Dream and much of the game's delay stems from their suggestions on how it should look.

Pipe Mania's big boast isn't incomparable graphics or ear-splitting sound, but intensely addictive gameplay. Just like Arkanoid, the objective is brazenly simple: to piece together sections of pipe so that water can flow through. This might not sound exciting enough to give you palpitations - but wait until you play it!

The game starts with a single piece of piping. Using sections of pipe, in the order they're displayed on the side of the screen, your

task is to place them in such a way that water can flow through unhindered. You only have a one minute head start before water starts flowing, but you can continue laying pipe until it reaches the very

The game becomes complicated because you can only use the next piece of piping displayed on the side of the screen. Skill and foresight is needed to plan a route: the trick is not to necessarily lay pipe consecutively. If you're not careful you can easily end up with your plan in tatters just hoping the correct angle or strip will appear in time for you to join your pieces together.

emerge as the game proceeds: squares in which you cannot lay pipe, reservoirs that slow the flow of water and complicated one-way pipe systems that only allow water to flow in the direction of the arrow on the pipe - if you lay one piece round the wrong way, the water stops and the game is over.

pipe in a big circle and leaning back in the knowledge that you've won a level. Instead, you need to lay a certain number of pieces each time to qualify for the next level. In between every level you receive a password which saves you the tedium of replaying easy

There are also extra bonus screens played in a similar vein to Tetris. Chunks of pipe move back and forth across the top of the screen and you drop them on top of each other, constructing a clear pipeline. This is exceptionally difficult because you're given just seconds to decide where the pipe should go and it only takes a single wrong move to make the whole level impossible to complete.

#### **EFFECTS**

This type of game has limited graphic possibilities. There's no fancy animation and horizontalscrolling might never have been invented. The backdrops are colourful, although in some cases it's difficult to distinguish the pipe from the background.

The music only uses the ST's sound chip and would be far more appropriate providing a soporific background to a cutesy game than this heroic pipe-laying struggle. You'll soon be reaching for the cotton wool or the volume control.

# A wealth of extra features

There's no way of linking the

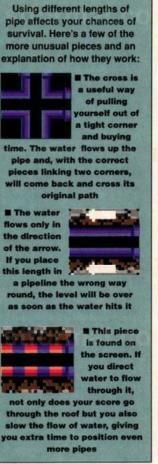

#### VERDICT

The reason for Pipe Mania's delayed release was Lucasfilm's insistence on changing the visual aspects of the game; even from the introductory screen you can spot their influence. Pipe Mania has a very polished, slick, American feel to it and this goes a long way towards convincing you that it's value for money.

There's no escaping the game's simplicity. Let's face it, Arkanoid was no more than a brainless challenge and the only real difference between the two is that Pipe Mania has lost the shabby home-brew feel and blinds you with polish.

But however straightforward Pipe Mania might be, there's no denying that it's one of the most addictive games on the market. If you're not looking for something deep and thoughtful, you'll sprout roots in your chair before you stop playing this one.

**MARK HIGHAM** 

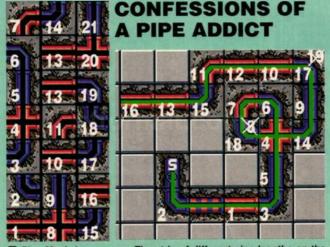

■ Pipe Mania in progress. The strip of different pipe lengths on the left came up during play. The map displayed on the right shows the order in which the pipes were laid. Note the position of the 8th piece. It was laid incorrectly at the start of the game and was later replaced by the 18th piece. Replacing lengths of pipe takes twice as long as laying onto a clear square.

| GRAPHICS      | 8        |
|---------------|----------|
| SOUNDTRACK    | 7        |
| INTELLIGENCE  | . 1      |
| INSTANT APPEA | AL 9     |
| LONG TERM INT | TEREST 1 |
| OVERALL       | 76%      |

## Special Reserve

Can you afford not to join?

serious

### Official Secrets

Bi-monthly Buyer's Guides, each with reviews of 40 games.

Release Schedules, issued with each Buyers Guide, with up-to-the-minute release information. Catalogue, Membership Card and Folder

Fast despatch of stock items, normally the day after receipt of order. Most lines in stock.
 Games sent individually by 1st class post.

Most fit through your letter-box

7-day hotline, until 8pm weekdays, 10 to 5.30 Saturdays, 11 to 5 Sundays.

Written confirmation of order (with receipt).

Instant refunds on request, if there is a delay.

No commitment, no obligation to buy.

The best games, carefully selected, available at extraordinary prices.

All for just £5

We're miles cheaper than elsewhere. Below are a selection of offers at prices you might not believe. You can buy games at the same time as joining - or join now and select from our full catalogue. All items advertised are only for sale to members and are subject to availability. Note: Upgrade to Official Secrets is offered to members of Special Reserve

For the gamer!

Members of Official Secrets get all the benefits of Special Reserve plus:

• Confidential. Our 32 page bi-monthly magazine is

essential reading for those interested in adventures or role playing games. Written by experts, Confidential has covered everything from How to Host a Murder to Which F16 Flight Simulator? Our agents, led by the Master Spy known as "The Boss Upstairs", seek out the secrets of RPG's, FRP's, MUG's, PBM's, Leisure Suit Larry, The Russians, Elvira..... and more.

• Myth. Written by Magnetic Scrolls, authors of The Parts exclusively to greenbers of Official Secrets. Myth

Pawn, exclusively for members of Official Secrets. Myth is a small adventure set in Ancient Greece. In it you'll meet The Ferryman, cheat Death and face the nine-

Magnetic Scrolls parser and graphics and is included in the price of membership.
 Help-Line. Manned weekdays until 8pm and Sundays. The Help-Line can help you

solve most problems on most adventures.

Gnome Ranger. Level 9's brilliant 3-part

adventure, or Shadowgate as an alternative

UK Annual Membership £22.00

including six issues of Confidential, Myth, the Help-Line, Gnome Ranger or Shadowgate and membership of Special Reserve.

#### Atari ST Software

| 3D POOL                                                                                                    | .15.49 | GAUNTLET 2                                                           |
|----------------------------------------------------------------------------------------------------|--------|----------------------------------------------------------------------|
| 3D POOL A P.B ALTERED BEAST AMERICAN ICE HOCKEY AOUANAUT BAD COMPANY BARBARIAN 2 (PALACE) BARDS TALE 1 BATMAN THE MOVIE BATTLE OF AUSTERLITZ BATTLE OF BRITAIN                                                                                                    | .12.99 | GHOSTBUSTERS 2                                                       |
| ALTERED BEAST                                                                                                    | 12.99  | GHOULS N GHOSTS                                                      |
| AMERICAN ICE HOCKEY                                                                                                    | .15.49 | GNOME RANGER (LEVEL 9)                                               |
| RAD COMPANY                                                                                                    | 12.00  | GREG NORMAN SGOLF                                                    |
| BAD COMPANY                                                                                                    | 12.99  | GRIDIRON (U.S FOOTBALL) GUILD OF THIEVES                             |
| BARDS TALE 1                                                                                                    | 7 99   | GUNSHIP                                                              |
| BATMAN THE MOVIE                                                                                                    | 15.99  | HARD DRIVIN                                                          |
| BATTLE OF AUSTERLITZ                                                                                                    | .16.49 | HILLSFAR (SSI)                                                       |
| BATTLE OF BRITAIN<br>BATTLECHESS<br>BATTLEHAWKS 1942<br>BATTLETECH (INFOCOM)                                                                                                    | 19.49  | HONDA RVF 750                                                        |
| BATTLECHESS                                                                                                    | .16.49 | HOUND OF SHADOW                                                      |
| BATTLEHAWKS 1942                                                                                                    | .16.49 | INDIANA JONES ACTION                                                 |
| BEACH VOLLEY                                                                                                    | 10.49  | INDIANA JONES ADVENTUR                                               |
| BATTLETECH (INFOCOM) BEACH VOLLEY BLACK TIGER BLADE WARRIOR BLOOD MONEY BLOOD MONEY BLOODWYCH BLOODWYCH BLOODWYCH BLOODWYCH BRIDGE PLAYER 2150 BUGGY BOY CABAL CHAMBERS OF SHAOLIN CHAOS STRIKES BACK CHASE HO                                                                                                    | 12.00  | INTERPHASE                                                           |
| BLADE WARHIOR                                                                                                    | 15.99  | IRON LORD                                                            |
| BLOOD MONEY                                                                                                    | 14.49  | IVANHOE                                                              |
| BLOODWYCH                                                                                                    | .15.49 | JINXTER (MISCROLLS)                                                  |
| BLOODWYCH DATA DISK                                                                                                    | 9.99   | KENNY DALGLISH SOCCER                                                |
| BOMBER                                                                                                    | .18.49 | KICK OFF                                                             |
| BRIDGE PLAYER 2150                                                                                                    | 18.49  | KICK OFF EXPANSION DISK<br>KINGS QUEST 1, 2 & 3                      |
| CARAL                                                                                                    | 12.00  | KINGS QUEST 4 (SIERRA)                                               |
| CHAMBERS OF SHAOLIN                                                                                                    | 12.49  | KNIGHTFORCE                                                          |
| CHAOS STRIKES BACK                                                                                                    | 15.99  | KRISTAL                                                              |
| CHASE H.O<br>CHESS PLAYER 2150<br>COLLOSUS CHESS X                                                                                                    | 12.99  | LANCELOT (LEVEL 9)                                                   |
| CHESS PLAYER 2150                                                                                                    | .15.99 | LASER SQUAD                                                          |
| COLLOSUS CHESS X                                                                                                    | 15.49  | LEADERBOARD BIRDIE                                                   |
| CONFLICT EUROPE                                                                                                    | .16.49 | LIGHT FORCE (R-TYPE.                                                 |
| CORPURTION ALCOHOUS                                                                                                    | 12.99  | VOYAGER, BIO-CHALL, IK+)<br>LIVERPOOL                                |
| CYRERRALL                                                                                                    | 12 99  | LOMBARD RAC RALLY                                                    |
| DAMOCLES                                                                                                    | 15.49  | MAGNUM 4 (COMPILATION)                                               |
| DAY OF THE VIPER                                                                                                    | 16.49  | MANHUNTER SAN FRAN                                                   |
| CONFLICT EUROPE CONTINENTAL CIRCUS CORRUPTION (M'SCROLLS) CYBERBALL DAMOCLES DAY OF THE VIPER DEADLINE (INFOCOM)                                                                                                    | .16.49 | MANIAC MANSION                                                       |
|                                                                                                    |        | MATRIX MARAUDERS                                                     |
| DEJA VU 2<br>DEMONS WINTER (SSI)                                                                                                    | .15.49 | MAVIS BEACON TYPING                                                  |
| DEMONS WINTER (SSI)                                                                                                    | 17.49  | MICROPROSE SOCCER<br>MIDWINTER                                       |
| DOUBLE DRAGON 2<br>DRAGON'S LAIR                                                                                                    | 28.49  | MINI OFFICE PRO COMMS                                                |
| DRAGONS BREATH                                                                                                    | 18.99  | MINI OFFICE PRO GRAPHIC                                              |
| DRAGONS BREATH<br>DRAGONS OF FLAME (SSI)                                                                                                    | .17.49 | MINI OFFICE PRO                                                      |
| DRAKKHEN<br>DUNGEON MASTER<br>DUNGEON MASTER EDITOR                                                                                                    | .16.99 | SPREADSHEET                                                          |
| DUNGEON MASTER                                                                                                    | .15.49 | MOONMIST (INFOCOM)                                                   |
| DUNGEON MASTER EDITOR                                                                                                    | 7.49   | NEVER MIND                                                           |
| DYNAMIC DEBUGGER DYNAMITE DUX ELITE ELITE ELIT ELIT | 16.49  | NEW ZEALAND STORY<br>NINJA WARRIORS                                  |
| ELITE                                                                                                    | 15.49  | OIL IMPERIUM                                                         |
| ELVIRA - MISTRESS                                                                                                    |        |                                                                      |
| ELVIRA - MISTRESS<br>OF THE DARK                                                                                                    | .19.49 | CONIVACE A                                                           |
| EYE OF HORUS                                                                                                    | 15.99  | SONY 3.5" 69                                                         |
| F16 COMBAT PILOT                                                                                                    | .15.99 | MANAGEMENT OF A                                                      |
| F16 FALCON                                                                                                    | .15.49 | DS/DD DISK                                                           |
| F29 RETALIATOR                                                                                                    | 15.99  |                                                                      |
| FERRARI FORMULA 1                                                                                                    | 16.49  | ONSLAUGHT                                                            |
| FIENDISH FRED'S BIG TOP FUI                                                                                                    | N17.49 | OOZE                                                                 |
| FIRE BRIGADE (1 MEG)                                                                                                    | 16.99  | OPERATION THUNDERBOLT                                                |
| FIRST WORD PLUS                                                                                                    | .58.99 | P47 THUNDERBOLT                                                      |
| FISH! (M/SCROLLS)                                                                                                    | 13.99  | PAPERBOY                                                             |
| OF THE DARK EYE OF HORUS F16 COMBAT PILOT F16 FALCON F28 RETALLATOR FED OF FREE TRADERS FERRARI FORMULA 1 F1ENDISH FRED S BIG TOP FU FIRE BRIGADE (1 MEG) F1RST WORD PLUS F1SH1 (MSCROLLS) FLIGHT SIMULATOR 2 FOOTBALL DIRECTOR 2 FULL METAL PLANETE FUN SCHOOL 2 (2-6)                                                                                                    | 25.49  | PAWN (MISCROLLS) PERSONAL NIGHTMARE PHANTASIE 3 (SSI) PHOBIA PIRATES |
| FULL METAL DIAMETE                                                                                                    | 12.99  | PHANTASIE 2 (SSI)                                                    |
| FUN SCHOOL 2 (2-6)                                                                                                    | 12.49  | PHOBIA                                                               |
| FUN SCHOOL 2 (6-8)                                                                                                    | .12.49 | PIRATES                                                              |
| FUN SCHOOL 2 (8+)                                                                                                    | 12.49  | PLANET BUSTERS                                                       |
| FUTURE WARS                                                                                                    | 16.49  | PLANETFALL                                                           |
| FUTURE WARS                                                                                                    | 12.49  | PLAYER MANAGER                                                       |
| ININEVITADIA                                                                                                    |        |                                                                      |

| POLICE QUEST 1 (SIERRA)<br>POLICE QUEST 2 (SIERRA)<br>POPULOUS |
|----------------------------------------------------------------|
| POPULOUS PROMISED                                              |
| POWER DRIFT<br>PRO TENNIS TOUR<br>PROTEXT W PROCESSOR          |
| QUEST FOR THE TIMEBIRD                                         |
| QUESTRON 2 (SSI) RAINBOW ISLAND RED LIGHTNING (SSI)            |
| RED STORM RISING<br>RICK DANGEROUS                             |
| ROBOCOP<br>ROCK N' ROLL<br>SCAPEGHOST (LEVEL 9)                |
| SCRABBLE DE LUXE                                               |
| SHINOBI<br>SHOOT EM-UP CONSTR' KIT<br>SILKWORM                 |
| SIM CITY<br>SORCERER (INFOCOM)                                 |
| SPACE ACE<br>SPACE HARRIER 2<br>SPACE QUEST 1 (SIERRA)         |
| SPACE QUEST 2 (SIERRA) SPACE QUEST 3 (SIERRA)                  |
| SPELL BOOK (4-6 YEARS)                                         |
| MONITOR STAND 19                                               |
| SPELL BOOK (7+ YEARS)                                          |
| ST ADVENTURE CREATOR<br>STAR BLAZE                             |
| STAR COMMAND (SSI)<br>STAR WARS TRILOGY                        |

| SPACE QUEST 3 (SIERRA)<br>SPELL BOOK (4-6 YEARS) | 19.49 |
|--------------------------------------------------|-------|
| MONITOR STAND                                    | 9.99  |
| FITS OVER ST OR AMIGA                            | 3.33  |
| SPELL BOOK (7+ YEARS)<br>ST ADVENTURE CREATOR    | 13.49 |
| STAR BLAZE                                       | 16.49 |
| STAR BLAZE<br>STAR COMMAND (SSI)                 | 19.99 |
| STAR WARS TRILOGY                                | 15.99 |
| STARCROSS (INFOCOM)                              | 16.49 |
| STEVE DAVIS SNOOKER                              | 12.49 |
| STOS (GAMES CREATOR)                             | 17.49 |
| STOS COMPILER<br>STOS GAMES GALORE               | 12.49 |
| STOS GAMES GALORE                                |       |
| (4 GAMES)                                        | 12.49 |
| (4 GAMES)<br>STOS MAESTRO<br>STOS MAESTRO PLUS   | 14.99 |
| HARDWARE                                         | 47.49 |
| HARDWARE<br>STOS SPRITES 600                     | 9.99  |
| STRIDER                                          | 13.49 |
| STRYX                                            | 12.49 |
| STUNT CAR RACER                                  | 15.99 |
| SUPER CARS<br>SUPER LEAGUE SOCCER                | 13.49 |
| SUPER LEAGUE SOCCER.                             | 15.49 |
| SUPER WONDERBOY<br>SUSPENDED (INFOCOM)           | 12.99 |
| SUSPENDED (INFOCOM)                              | 16.49 |
| SWITCHBLADE<br>TALESPIN ADVENTURE                | 13.49 |
| CREATOR                                          | 10.00 |
| CREATOR<br>THE LOST PATROL                       | 12.00 |
| THINGS TO DO                                     | 12.99 |
| WITH NUMBERS                                     | 13.40 |
| THINGS TO DO                                     |       |
| WITH WORDS                                       | 13.49 |
| TIME                                             | 18.99 |
| TIME TIMES OF LORE TIMEWORKS DESK TOP            | 16.49 |
| TIMEWORKS DESK TOP                               |       |
| PUBLISHER                                        | 74.99 |
| TOWER OF BABEL                                   | 16.49 |
|                                                  |       |

# 

### UNTOUCHABLES WAR IN MIDDLE EARTH WARHEAD WAYNE GRETZKY HOCKEY WILD STREETS ENOMORPH ENON II. MEGABLAST ZOMBIE ZORK TRILOGY (INFOCOM) Solution Books BARDS TALE 1 BARDS TALE 1 CORRUPTION DUNGN MASTER FISHI SOLUTION GOLDRUSH GUILD OF THIEVES HILLSFAR HITCHIKERS GUIDE JINXTER KINGS QUEST 1,2,3 &4 LEISURE SUIT LARRY 1 LEISURE SUIT LARRY 2 MANHUNTER NEW YORK PAWN PAWN POLICE QUEST 1 POLICE QUEST 2 SHADOWGATE SPACE QUEST 1 SPACE QUEST 2 SPACE QUEST 3

"An excellent adventure... witty, cunning and just plain good fun! If you liked Fish! you'll probably like this, because they're very similar in style: you may even prefer Myth, it's that good!"

Amiga Format

Myth Quotes

"Myth is destined to become a classic."

Crash Magazine

#### Myth Reviews Crash Smash 91%, CU 90%, Amiga Format 87%, TGM 85%

Atari ST Specials

|                             |                             | _     |
|-----------------------------|-----------------------------|-------|
| AFTERBURNER8.49             | NORTH AND SOUTH             | 10.49 |
| BAAL6.99                    | OIDS                        | .6.99 |
| BALANCE OF POWER7,49        | PACLAND                     | .5.99 |
| BALLISTIX6.99               | PACMANIA                    | .5.99 |
| BALLYHOO (INFOCOM)9.99      | PANDORA                     | .5.49 |
| BATMAN CAPED CRUSADER9.99   | PASSING SHOT (TENNIS)       | .8.99 |
| BEYOND ZORK (INFOCOM)9.99   | PURPLE SATURN DAY           | .7.49 |
| CHAMP (USA) FOOTBALL4.99    | R-TYPE                      | .7.49 |
| CHRONO QUEST                | R-TYPE<br>REAL GHOSTBUSTERS | .7.49 |
| DEFENDER OF THE CROWN8.49   | ROCKET RANGER               | .7.99 |
| DEJA VU5.99                 | RUNNING MAN                 |       |
| DRAGON NINJA8.99            | SDI (ACTIVISION)            |       |
| DDIE EDWARDS SUPER SKI 6.49 | SEASTALKER (INFOCOM)        |       |
| LIMINATOR5.49               | SHADOWGATE                  |       |
| XOLON4.99                   | SILICON DREAMS (LEVEL 9)    |       |
| 16 FALCON MISSION DISK8.99  | SKYCHASE                    | .7.49 |
| LYING SHARK6.99             | SPEEDBALL                   | .8.99 |
| FLYING SHARK                | SPELLBREAKER (INFOCOM)      | .9.99 |
| PLUS EXPANSION10.99         | STARGLIDER                  |       |
| GATO (SUBMARINE SIM)7.49    | STARGLIDER 2                | .6.99 |
| HELLFIRE ATTACK3.49         | STATIONFALL (INFOCOM)       | 9.99  |
| HIT DISKS VOLUME 28.49      | SUPER HANG ON               | .8.49 |
| HITCH HIKERS GUIDE9.99      | TEENAGE QUEEN               | .8.49 |
| IOLLYWOOD HIJINX9.99        | TETRIS                      | .5.49 |
| OSTAGES7.49                 | THUNDERBIRDS                | .7.49 |
| NCR SHRINKING SPHERE7.49    | TIME & MAGIK (LEVEL 9)      | .6.49 |
| NFIDEL (INFOCOM)9.99        | TIME BANDIT                 | .5.49 |
| NGRID'S BACK (LEVEL 9)7.99  | TRACKER                     | .5.49 |
| NTERNATIONAL KARATE + 8.49  | TRIAD VOL1                  | .9.49 |
| IEWELS OF DARKNESS6.99      | TURBO CUP (WITH CAR)        | .7.49 |
| (NIGHT ORC (LEVEL 9)5.99    | TV SPORTS FOOTBALL (USA)    | 10.99 |
| CULT                        | UNINVITED                   | .5.99 |
| EATHER GODDESSES9.99        | VIRUS                       |       |
| EGEND OF THE SWORD5.99      | VIXEN                       | .4.49 |
| EISURE SUIT LARRY 111.99    | VOYAGER                     | .5.99 |
| EISURE SUIT LARRY 211.99    | WATERLOO                    | 10,49 |
| URKING HORROR9.99           | WHIRLIGIG                   |       |
| MENACE 6.99                 | WICKED                      |       |

TV SPORTS FOOTBALL 10.99

INNEVITABLY, SOME OF THE ABOVE GAMES MAY NOT YET BE RELEASED. ALL GAMES ARE DESPATCHED AS SOON AS POSSIBLE.

| Order Form Non-members please add the membership fee                              |                                       | Existing members please enter your membership number Special Reserve membership £5 UK, £6 EEC, £7 World or Official Secrets membership £22 UK, £25 EEC or £30 World with Gnome Ranger and Myth or with Shadowgate and Myth |        | C   |
|-----------------------------------------------------------------------------------|---------------------------------------|----------------------------------------------------------------------------------------------------|--------|-----|
| NameAddress                                                                       |                                       |                                                                                                    |        | L T |
|                                                                                   |                                       | Item                                                                                                    | STFORM | £   |
| Post Code                                                                         | Phone No.<br>*5.25"/*3.5"/*3.0"/*TAPE | . Item                                                                                                    |        | £   |
| Payable to: Special Reserve or Official Secrets<br>P.O. Box 847, Harlow, CM21 9PH |                                       | Credit card expiry date                                                                                                    | TOTAL  | £   |

Special Reserve and Official Secrets are trading names of Inter-Mediates Ltd. Reg. Office: 2 South Block, The Maltings, Sawbridgeworth, Herts CM21 9PG. Registered in England Number 2054713. VAT reg. no. 424 8532 51

"CHEQUE/"POSTAL ORDER/"ACCESS/"VISA (Including Connect, Mastercard, Eurocard, Switch etc) 
" Delete where applicable

Prices include UK Postage and Packing EEC orders please add 70p per item World orders please add £1.50 per item

# Tomorrow's music technology — today

# The only show in the UK dedicated to Midi Music

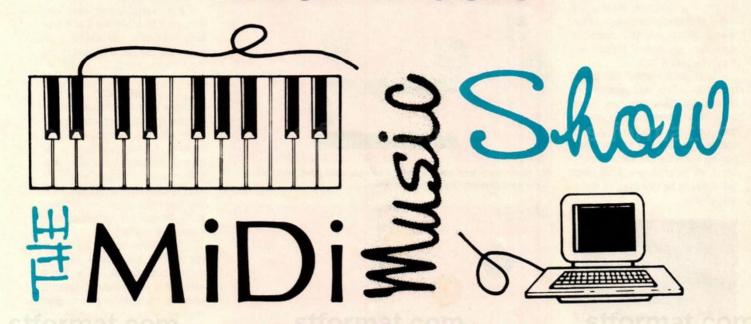

Saturday 7th and Sunday 8th April at the Novotel in Hammersmith, London W6.

Open Saturday 10.00 — 6.00, Sunday 10.00 — 4.00

- Everything for the Professional and the enthusiast, under one roof.
- An important new event which establishes Midi Music in a market of its own
- Register now to avoid the queues and SAVE £5
- Special seminars and conferences will be running throughout the show, covering subjects such as Sampling, Creative Editing and Sequencing. Either phone or return the coupon to reserve your place now.

Organised by Westminster Exhibitions Ltd Surrey House, 34 Eden Street, Kingston, Surrey KT1 1ER

Telephone: 01-549 3444 Fax: 01-547 1311

| Surrey House, 34 Eden Street, Kingston, Surrey KT1 1ER.                                                     |
|----------------------------------------------------------------------------------------------------|
| Please send me (qty.) tickets for the Midi Music Show at £5 each.                                           |
| Please note, admission will be £10 at the door.                                                             |
| Register now to save £5, and avoid the queues.                                                              |
| I enclose a cheque for £                                                                                    |
| made payable to Westminster Exhibitions Ltd. Please send me more information about the Midi Music Seminars. |
| Name                                                                                                    |
| Company                                                                                                    |
| Address                                                                                                    |
|                                                                                                    |
| Postcode                                                                                                    |
| Telephone                                                                                                   |
| Fax                                                                                                    |
|                                                                                                    |

Or phone our ticket hotline on 0726 68020 with your

credit card number

#### LEISURE

here's been a sudden surge of strange, addictive games this month. *Pipe Mania* and *E-Motion*, both from the Assembly Line, have cornered the market in compulsive off-the-wall mindtwisters.

Whereas Pipe Mania involves actual objects, such as pipes and water, E-Motion is totally abstract. The game places you in control of a floating ball-shaped craft in a realm of other weird ball-shaped objects. The arena is a wraparound screen littered with unusual geometric obstacles and populated by coloured orbs.

The basic idea is to steer your ship around getting rid of the balls before they become overexcited and explode, removing your energy. Simple enough? Sure, but not when you neither collect nor shoot the balls it isn't.

To destroy a ball it has to be forced to collide with another ball of the same colour. However, if two balls of a different colour collide they produce a ball of a third colour. The new ball is small and can be collected for extra energy, but if left to grow into a full-sized ball it has to be disposed of in the normal way.

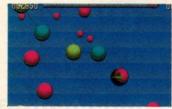

■ Things are really getting out of control on the higher levels

Some levels have special energy balls which allow you to destroy other balls simply by touching them, or they may instead give you bonus points.

Balls are occasionally joined together by elasticated lines that both hold them together and keep them slightly apart. The repellent force can be overcome with a forceful smash in the right direction, but be careful because if one ball strays off the edge of the screen it reappears on the other side only for the line to catapult it across the screen in a most frightening manner.

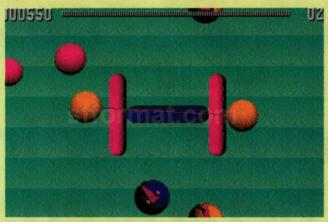

■ Things are tricky from the start with two elasticated objects to control

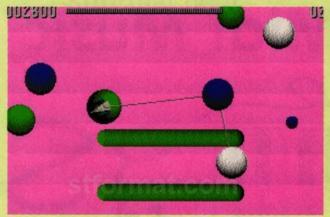

■ Level two – and you're joined to two orbs, but you still have to connect the right colours

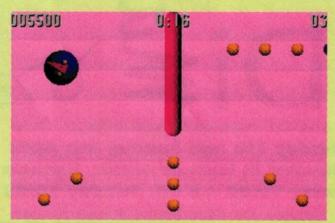

■ Collect the pods on the bonus level in the right order and within the time limit to earn yourself extra points

Bonus levels are played against the clock and require you to pick up specific coloured balls and avoid the rest. Some require the balls to be collected in a specific sequence and end prematurely if the wrong ball is touched.

There is a choice of control methods for people who prefer to play with one hand or two.

#### EFFECTS

The Assembly Line have used a nice raster-splitting effect to produce a fading backdrop (which unfortunately doesn't show up on the screengrabs) and the sprites have a strange solid effect – rather like Fruit Pastilles! The items may not look like anything you've ever seen outside some bizarre halluci-

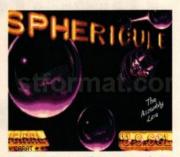

■ Even the loading screen has rounded off edges!

nation, but they're none the worse for that.

Similar care has been applied to the sound, with a bouncy sampled soundtrack and suitably ethereal spot effects.

The Assembly Line have tried very hard to make the game look both believable and surreal – an extremely difficult proposition, but they've succeeded.

#### VERDICT

The idea behind *E-Motion* is excellent and original. Once you've got to grips with the controls – and the method of destroying balls – the game is incredible fun to play. Frustration sets in, however, when balls start flying around erratically. It's at this stage you're severely tempted to hit the quit key instead of overcoming the problem.

Sometimes there's no option but to let a ball explode because it's the only one left. To a certain extent this is because it takes a while to understand the strategy required, but it doesn't help reduce your high irritation level.

E-Motion has all the necessary ingredients for a superb puzzle game, and is well-programmed to boot. You'll be entranced by the hypnotic movement of orbs and the ethereal special effects. Frustration generated by erratic ball movement is the only thing that stops you getting emotive about it.

MAFF EVANS

| GRAPHICS         | 7    |
|------------------|------|
| SOUNDTRACK       | 7    |
| INTELLIGENCE     | 6    |
| INSTANT APPEAL   | . 8  |
| LONG TERM INTERE | ST 6 |
| OVERALL 7        | 6%   |

#### ACCOLADE

# E-MOTION

£19.99

# -A TALE OF DRAGONS, CRUGHONS and AND SPRITE CONSTRUCTION

(with very good reviews)

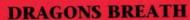

- THE FANTASY STRATEGY GAME OF 1990

"You feel that you are creating magic" 89% THE ONE

"Graphics are excellent, and the stereo sound effects are superb... go for it." 89% C&VG (C & VG HIT)

"Pretty tasty.. great feel and depth." 92% CU (Screenstar)

ST/AMIGA R.R.P. £29.99

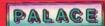

SHOOT-'EM-UP CONSTRUCTION KIT

- WHY WAIT FOR US TO CREATE THE GAME

YOU'VE ALWAYS WANTED TO PLAY!

"The only restriction on your games writing ability will be your imagination!" 86% ST FORMAT "Plenty of fun.. highly recommended." 84% THE ONE "If you've ever wished you could create your own games, this is a dream come true". 92% ZZAP! (GOLD MEDAL)

ST/AMIGA R.R.P. £29.99

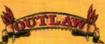

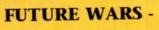

THE AWARD WINNING, BEST-SELLING CLASSIC INTERACTIVE FANTASY.

"Be prepared to have a really good time defeating the crughons!" 91% ZZAP!

"An enjoyable, well presented product with a lot of depth.

I whole-heartedly recommend it" ACE RATED 910

"Brilliant." 90% ZERO

"Set to become a timeless classic" 90% THE ONE

ST/AMIGA R.R.P. £24.99

PALACE SOFTWARE - ART FOR GAMES' SAKE

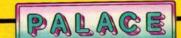

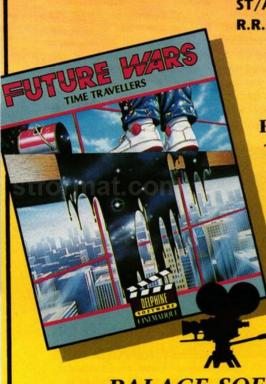

# orr at. on Offo at. om si orma om

#### 1 PLANNING STRATEGIES

The objective is to build up a large team from the 32 friendly characters on the island and head towards Shining Hollow where the enemy is entrenched. Study the map and work out the proximity of other team members and the location of food and transport. Your first likely step is to head for the nearest garage and pick up a waiting snow buggy. Using the list of place types down one side of the map, you can

highlight garages, cable cars or other useful places.

In this case, the garage is on flat ground and relatively close so you consider skiing there and picking up a snow buggy. But when you look closer, you see a team member who's much nearer. It's only by taking into account the heights of mountains that you realise you'd need to ski uphill to find this person, so you opt for the garage instead.

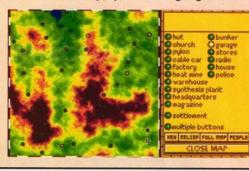

■ You select to see all the garages and plan your first steps into the icy terrain. Life only gets harder from here

#### 2 PUBLIC TRANSPORT

It's one thing deciding where you should go but it's another finding the right mode of transport. You have two hours of playing time for each character to make his moves. When all characters have moved, the enemy takes his turn – so moving efficiently is important.

#### SKIS

You're kitted out with skis at the start, enabling you to skim across flat ice fields. Unfortunately they don't help much on uphill climbs! Skiing drastically

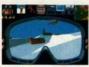

reduces your energy level, and if you tire quickly you may not last the full

two hours of playing time. Couple this with a tricky control-method which sends you slipping if you don't pay attention, and you'll realise the importance of finding a snow buggy.

#### CABLE CAR

Cable cars are the safest form of transport. They're sprinkled on the tops of high mountains and carry you

over long distances. Spending time in the

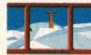

cable cars is useful since they allow you to rest and restore your energy levels. Here, you can see the cable car hut in the distance.

#### SNOW BUGGY

The buggy is the most common mode of transport and can be found

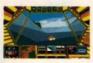

in any garage. It carries you up and downhill fast and even allows you to carry a passenger. Snow buggies come with varying degrees of weaponry and speed. Unfortunately, the snow buggy runs out of fuel, so you must find a neighbourhood garage to stay topped up.

#### HANG-GLIDING

If you yearn for a more adventurous sport, why not try hang-gliding? Get to the top of a mountain, find the hang-glider, climb in and fly away. You have to ride the thermals which makes them difficult to control. This form of transport diminishes the energy levels in your arms but with care

you can hang-glide over miles of difficult terrain

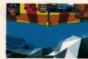

Microprose claim it's "the game of the decade." Heard that before? For once the hype might be right. A combination of intensive research and inventive programming, MidWinter depicts the future after a

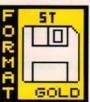

meteorite has collided with the Earth, bringing a global freeze. Pull on your snow boots and find out just why MidWinter conjures up memories of Populous...

t's taken four man years of programming and research for hit-making team Maelstrom to unleash MidWinter. Set in the future after a meteorite has struck Earth, the scenario is based on research predicting the long-term effects of a global freeze. The impact of a meteorite causes polar wobble, shifting the North and South poles, lowering river levels and causing new land masses to rise from the sea. It's the advent of one such land mass that provides the setting for Midwinter.

We're in the year 2099 and in an heroic bid to stay alive despite sub-zero temperatures and daunting ice ranges, your group of 32 survivalists have constructed food factories and heat mines. This frost-bitten utopia is disrupted when a hostile band come to the island and make their base at Shining Hollow. They advance, seizing your factories and heat mines and capturing your people. They've already taken control of three radio stations, dis-

rupting your communication with the rest of your team.

Playing the role of Captain Stark, you trek across hills and valleys searching for a team to take on the enemy. The people you encounter often turn you down but that doesn't mean you can't ultimately enlist them. You have the ability to play any character already drafted into your team, so you can send another team member to try recruiting the reluctant individual – which may or may not prove successful. As the game evolves, you begin to learn which characters communicate best with others.

Once you've established an army of approximately ten people, you can advance on Shining Hollow. You attack their factories and radio stations and release any of your team held captive during play.

Before you suspect this is another techno-challenge

designed to make

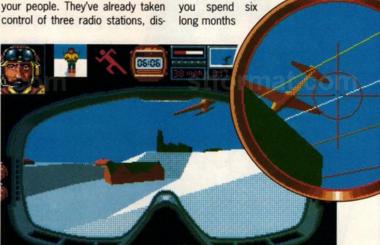

■ You come equipped with various types of weaponry to deal with the enemy. (Inset) You aim your sights on the plane as it fires at the building

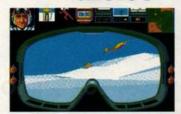

You're in for a chilling treat with MidWinter. The game is set in the future after a meteorite has collided with Earth and prompted changes in the climate. You lead a team across the snow-capped wastes to reclaim Shining Hollow

digesting a weighty manual just to get past the loading screen, it's time to explain MidWinter's biggest asset. Despite its apparent complexity, the game is astonishingly easy to get to grips with - once you've spent a short time fathoming the controls, nothing is going to hold you back. A very logical icon set-up enables you to master the game in no time.

The game is played on a large map that details the contours of the land and displays useful landmarks. By clicking on a row of landmark icons on one side of the map, you can highlight anything from garages and heat mines to factories and churches. All these places are important to you: garages enable you to refill your snow buggy, churches boost your morale and factories produce food.

MidWinter is played as a series of turns. Within each turn you have two hours playing

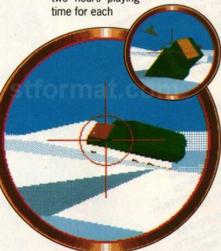

You've blasted the plane but a snow buggy comes careering round the corner. (Inset) Aim carefully and turn it to ice

#### **EXPLORING THE MAP**

The main map, where your winning strategies are planned, lets you know the position of any important sites, your location and direction and any enemies in the vicinity. The map can be viewed at six different strengths of magnification to pinpoint specific areas. Here, 16 ST screens are linked together with the view seen in one screen denoted by the dotted box. Friendly folk are represented in MidWinter as small people icons and enemies are shown as crosses

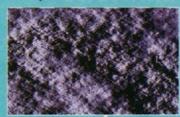

The bad guys lurk everywhere. Although they're only represented on the map as crosses, when you come across them during the game they look much more menacing. Here, you've come across an enemy plane. If you climb to the top of that tree, you can get in a better shot at the plane

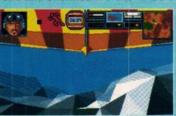

riyou manage to ride your snow buggy to the mountian top you can pick up the hang glider. The snow buggy can carry the can carry the lider so you car ave the best of

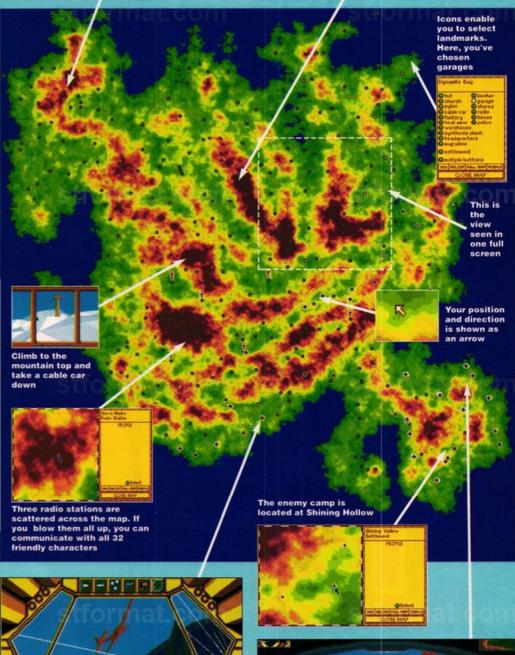

The map shows the location of churches and

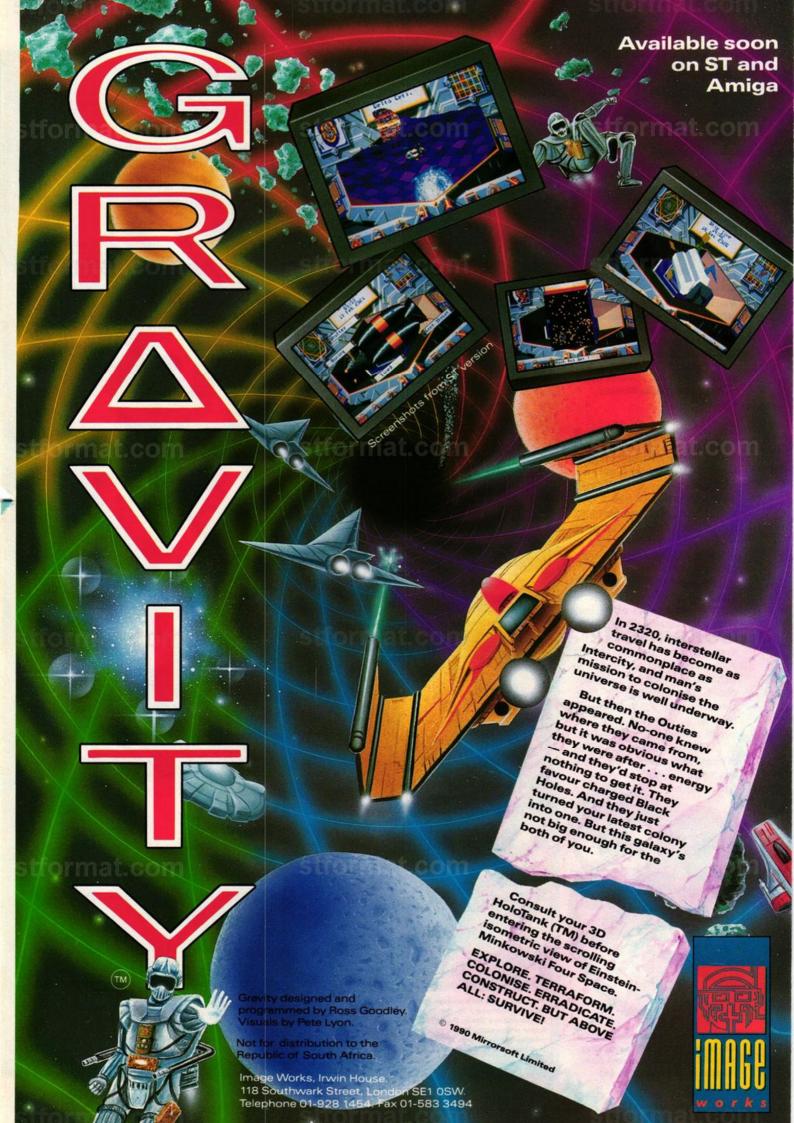

#### 3

#### EXPLORING SETTLEMENTS

When you reach settlements your view is replaced with a series of new icons and small views of the buildings. If the explosion icon appears, you can turn one or more of the buildings into rubble by linking them to the

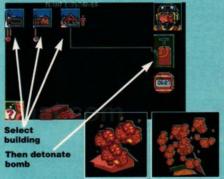

■ Find a settlement and blow it up. Connect the exlosives and then wait for the timer to detonate them

RESISTANCE

You've found someone in the vicinty and make attempts to get him to join your team

detonator. This is one way to attract enemy attention but a more subtle entrance is advised. Although it's easy enough to blow up factories, they are as useful to you as they are to the enemy. With some skillful manipulation, they could provide the key to a winning strategy. For example, if you trap the enemy in one area of the map and then retreat, exploding factories as you go, you should be able to starve your adversaries into submission.

Click on a building and venture inside: options allow you to eat food, replenish your energy or even increase your morale by idling time away in church.

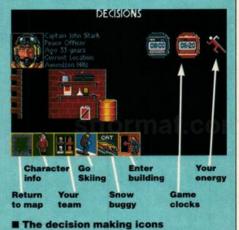

character under your control. As a result, the more characters you recruit, the faster you progress. In practice, however, you won't get the full benefit of two hours of play, because when a character performs an activity, his energy levels sink. If they drop low enough he starts blacking out and his decision-making skills are affected to such an extent that important icons (such as the detonator) no longer appear. In this case your only option is to put him to sleep for the remainder of his two hours and move on to another character. During this time the enemy may advance and capture your factories and heat mines.

As you obtain more characters your options expand and you can develop some cut-throat strategies, such as starving out the enemy by blowing up his food plants or going for a head-on attack and storming into Shining Hollow guns ablazing. You can also try controlling the full team of 32 characters by destroying the three radio stations blocking your broadcasts and then lead your team to the enemy base together.

#### **EFFECTS**

Strong and exciting visuals are an important part of MidWinter's appeal. The main map effectively represents hills and valleys by shading and if you want a more realistic view, there's a fractal-generated satellite-type photograph of the map that gives a striking impression of heights.

Moving around the landscape on skis, in snow buggies or hanggliding introduces exciting 3D views of the ice ranges as they zoom towards you. These are constructed as a set of polygons simito those in Freescape challenges, but they've rarely been used so smoothly or effectively.

Sound effects consist of atmospheric skiing and snow buggy noises. There are also warning noises that increase or decrease in volume when the enemy is nearby

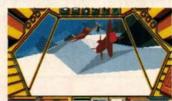

■ Your snow buggy comes equipped with missiles. You dispatch a few well-timed torpedoes at the plane but miss hopelessly

but out of sight. Although undramatic themselves, you find yourself listening out for them with some trepidation.

#### VERDICT

A lot of classic games capture our imagination but the last time a genuine master appeared was when Populous stormed onto the scene. It was addictive, unique, had enormous long-term value, and, best of all, it could be quickly understood. MidWinter has all these essential ingredients and they should ensure it's as successful as Populous.

What keeps MidWinter addictive is the strategies you can employ to win. Depending on your position on the map, all sorts of possibilities present themselves do you rescue another team member, do you go for the buggy instead, or do you blow up the factory? The choice is yours and any option may lead to success.

If any criticism is to be levelled at the game, it's only that repeated disk accesses can become frustrating, but this is a small price to pay for what is certainly going to be one of the big hits of the year. If you miss any other game in 1990, don't miss MidWinter.

**MARK HIGHAM** 

#### GRAPHICS SOUNDTRACK INTELLIGENCE 6 **INSTANT APPEAL** LONG TERM INTEREST 9 OVERALL 96%

#### 4

#### WINNING FORMULAS

The objective is to reach Shining Hollow and there are an unlimited number of routes to achieve this. One of the most unlikely options is to take a hangglider all the way to Shining Hollow and stall it so you crash land on the top of the enemy base. This is a desperate option requiring tremendous amounts of skill and luck - so don't expect to succeed first time!

A more likely plan is to gather a band of five to ten people and march them down to the enemy base.

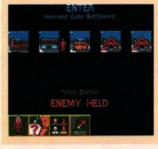

■ One of your team is held by the enemy at the Police Station. Good job you don't need all 32 characters to win the game!

As you draw near. enemies come out with daggers drawn. With much effort and care you can fend off attacks on

Another option is to blow up the three radio stations. Since they're

jamming your signals to the rest of your team (the full 32 characters), by putting them out of action you can take control of the entire team and march to victory. Unfortunately, the enemy realises their strategic importance and quickly tries to regain control of them, so you don't have long to move the characters.

The winning options are unlimited, which goes a long way towards keeping MidWinter challenging and addictive. In no time at all you develop your own strategies for keeping the bad guys at bay.

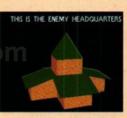

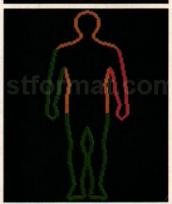

■ You need to watch your energy levels. If they diminish your character has to rest through the remainder of his two-hours playing time. Here is Captain Stark with a broken arm (red) and various sprained parts (brown)

## **PUBLIC APOLOGY**

M.D. Office Supplies would like to take this opportunity to apologise to all its competitors. As always we will supply the <u>highest standard</u> Discs, Storage Boxes, etc, at the, <u>LOWEST POSSIBLE PRICES</u>.

IN FACT WE GUARANTEE IT

### ST LOOK AT THESE PHENOMINAL OFFERS

| 31/2 3.5" DISCS & BOXES                                                  | 31/2      |
|--------------------------------------------------------------------------|-----------|
| 25 3.5" DS-DD 135 TPI with 100 Capacity Lockable Storage Box             | £21.95    |
| 35 3.5" DS-DD 135 TPI with 100 Capacity Lockable Storage Box             | £29.95    |
| 45 3.5" DS-DD 135 TPI with 100 Capacity Lockable Storage Box             | £34.95    |
| 55 3.5" DS-DD 135 TPI with 100 Capacity Lockable Storage Box             | £39.95    |
| 65 3.5" DS-DD 135 TPI with 100 Capacity Lockable Storage Box             | £44.95    |
| 75 3.5" DS-DD 135 TPI with 100 Capacity Lockable Storage Box             | £49.95    |
| 150 3.5" DS-DD 135 TPI with 2, 100 Capacity Lockable Storage Boxes       | £89.95    |
| 200 3.5" DS-DD 135 TPI with 2, 100 Capacity Lockable Storage Boxes       | £99.95    |
| OUR 3.5" DISCS ARE <b>VERY CAREFULLY SELECTED</b> TO GIVE YOU 100% ERROR |           |
| PERFORMANCE. EACH DISC IS OFFERED WITH OUR 100% MONEY BACK GUARANT       | EE AND IS |
| SUPPLIED WITH LABELS                                                     |           |

|   | 51/4               | <b>5.25</b> " | <b>DISCS</b>     | & BOXES               | 51/4            |
|---|--------------------|---------------|------------------|-----------------------|-----------------|
|   | 25 5.25" DS-DD 96  | TPI With 100  | Capacity Lockab  | ole Storage Box       | £12.50          |
|   |                    |               |                  | ole Storage Box       |                 |
| ١ | 75 5.25" DS-DD 96  | TPI With 100  | Capacity Lockab  | ole Storage Box       | £22.50          |
|   | 100 5.25" DS-DD 96 | 6 TPI With 10 | O Capacity Locka | able Storage Box      | £28.50          |
| ١ | 200 5.25" DS-DD 96 | 6 TPI With 10 | O Capacity Locka | able Storage Boxes    | £52.99          |
|   |                    |               |                  | CTED TO GIVE YOU 100% |                 |
|   | PERFORMANCE.       | EACH DISC IS  | OFFERED WITH OL  | JR 100% MONEY BACK GU | JARANTEE AND IS |

| HIGH DENSITY 3.5" DISCS                                                                                                    | HIGH DENSITY 5.25" DISCS                   |
|----------------------------------------------------------------------------------------------------|--------------------------------------------|
| 10 DS HD 3.5" Discs£14.99                                                                                                    | 25 5.25" DS HD 1.6Mb plus 50 Box£16.99     |
| 30 DS HD 3.5" Discs with 50 Capacity Box £49.99                                                                                                    | 50 5.25" DS HD 1.6Mb plus 100 Box£34.99    |
| ISO DS HD 3 5" Diece with 100 Canacity Roy F64 99                                                                                                    | 1/5 5.25 DS HD 1.6MD plus 100 Box£47.99    |
| 1100 DS HD 3 5" Discs with 100 Canacity Box £110 00                                                                                                    | 100 5.25" DS HD 1.6Mb plus 100 Box£59.99   |
| 150 DS HD 3.5" Discs with 100 Capacity Box£149.95                                                                                                    | 130 3.23 D3 HD 1.6MD plus 2,100 B0x        |
| The second second secon | 200 5.25" DS HD 1.6Mb plus 2,100 Box£99.99 |

| BULK BUYERS                                        |                    |                       |                        |  |
|----------------------------------------------------|--------------------|-----------------------|------------------------|--|
| For all you large user                             | 's we have some ex | cellent bulk rates on | our superb diskettes - |  |
| 250 DS DD 135tpi                                   | £120.00            |                       | £258.00                |  |
| 350 DS DD 135tpi                                   | £160.00            | 750 DS DD 135tpi      | £315.00                |  |
| 500 DS DD 135tpi                                   | £220.00            | 1000 DS DD 135tp      | i£395.00               |  |
| As always Lifetime Guaranteed and 100% reliability |                    |                       |                        |  |

#### **NEW EXCITING PRODUCTS**

3.5 Stackable 150 Capacity Lock Box ....£19.95 5.25 Stackable 180 Capacity Lock Box ..£19.95 Ultra quiet, reliable, excellent value Universal Printer Stands, 80 column .....£7.95

#### **PRICE & QUALITY GUARANTEE**

We pride ourselves on offering you the very Highest Quality products at the best possible prices. If you should ever see a comparable product offered cheaper in this magazine DO NOT HESITATE give us a call because we won't match it:

**WE WILL BEAT IT - GUARANTEED** 

### VISA

### M.D. OFFICE SUPPLIES

18 CRESCENT WAY, FARNBOROUGH, KENT BR6 9LS

TELESALES HOTLINES: 0689-61400

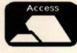

\*\*\*\*\*\*

# IN THE BATTLE OF BRITAIN PILOTS LEARNED TO STARE IN THE FACE OF DEATH IN EVERY WAKING HOUR ....

### .... HOW LONG CAN YOU SURVIVE?

#### THE BATTLE OF BRITAIN.

A battle fought not only by scientists, computers or space-age technology but by ordinary men. Men who learned to live with fear and stared in the face of death in every waking hour. Men who relied on each other skill, courage and faith to keep them alive at a time when their physical and mental faculties were stretched to breaking point and beyond.

Now you can relive this gut-wrenching, bloody confrontation in the most graphically stunning, historically accurate and thrillingly realistic war simulation ever available.

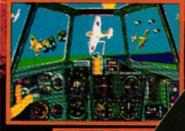

"Even in the heat of the moment I well remember my amazement at the shattering effects of my fire. Pieces flew off his fuselage and cockpit covering, a great stream of smoke appeared from the engine and a moment later a great sheet of flame licked out from the engine

RAF Pilot Officer David Crook.

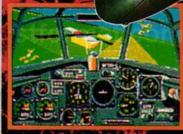

There were about twelve Me 100s diving at me from the sun and at least half of them must have been firing deflection shots at me. There was a popping noise and my control column became useless. I found myself doing a vertical diverse getting faster and faster. I pulled the hood back. I got my head out of the cockpit, and the slipstream tore the rest of me clean out of the machine."

RAF Pilot Officer Stevenson.

slid underneath his big black belly with only feet to spare, and flashed through the rest of the formation. I hadn't meant to cut it so close, and instinctively ducked as I saw wings, engines, cockpits and black crosses go streaking through my hood. I had reached about 450 mph in my dive, and heaved back on the stick. I blacked out completely as I went up and over in an enormous loop."

RAF Pilot Officer Boggle Bodie

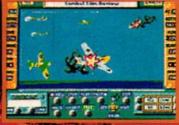

Screen Shots from IBM PC Version.

#### Available on: ATARIST, IBM PC & CBM AMIGA

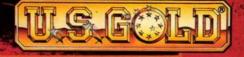

UCASFILM"

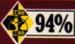

A Battle of Britain game in white white when the war and the the war of the war. A welcome of the war of the war of the war of the war.

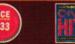

"Superbly packaged and presented combat simulation with immense depth."

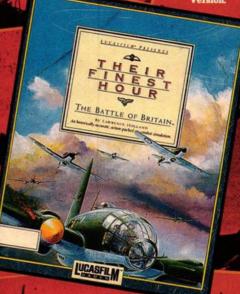

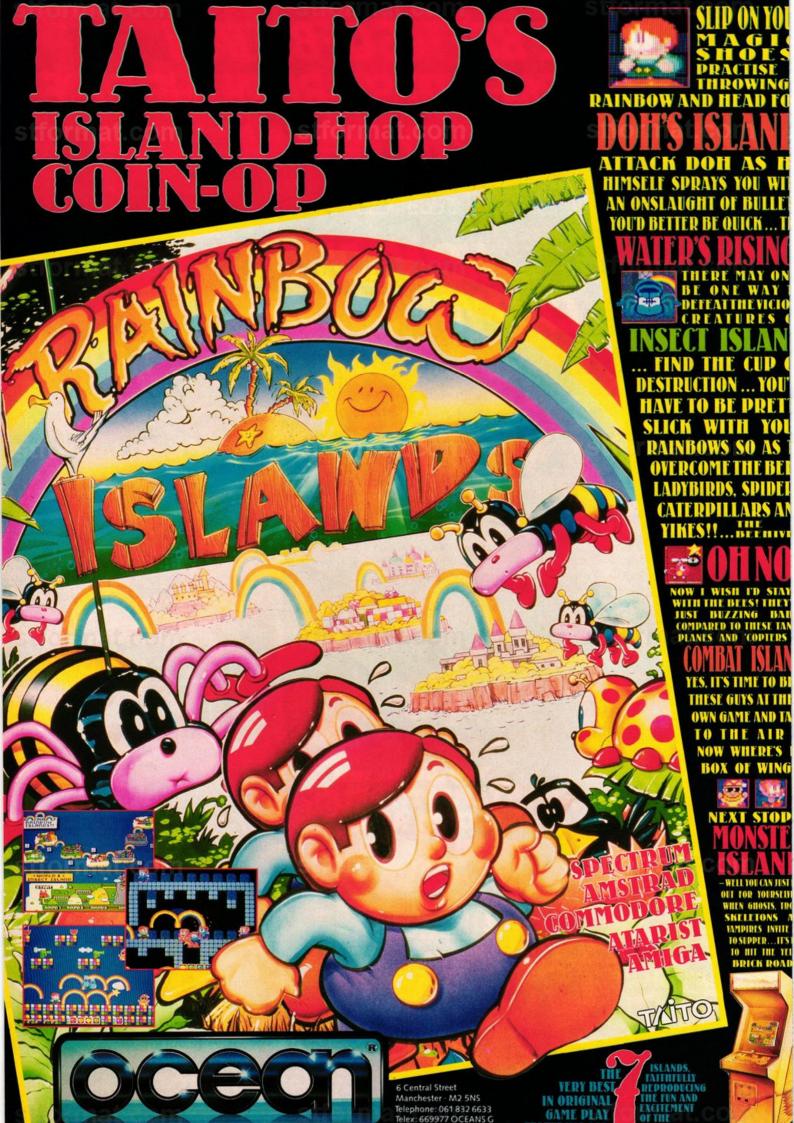

#### **PSYGNOSIS**

## ANARCHY

£24.99

ast year Wayne Smithson astounded ST games players and programmers alike by succeeding in the impossible: an ST conversion of Amiga Blood Money. The resulting game was phenomenal, and is still held up as masterpiece of programming excellence and gameplaying grandeur.

Wayne's latest release Anarchy was started before Blood Money, but shelved during the conversion work and was only picked up again six months ago.

Picture full-screen four-plane horizontal parallax scrolling, 48 colours on screen and countless tiny enemy craft attacking as though their world depended on it. While it's easy to get carried away by Anarchy's technical brilliance, it's the gameplay you're here for. Rest assured, it's hugely playable.

The game is all about speed. You won't have seen anything move as fast on your ST screen before; Jeff Minter's Andes Attack is about the closest you'll get, but even that is several parsecs behind.

Anarchy wins zero points for originality - it is, after all, a finely tuned 1990s version of Defendor. The idea is to blast just about everything that moves while protecting canisters at the bottom of the screen. Aliens appear in waves so there are periods of relative calm followed by stretches of unbelievable anarchic action guaranteed to numb your trigger finger.

Various types of aliens exist and each has its own flight pattern and characteristics. Some aliens when shot release a token that slowly drifts towards the bottom of the screen. Picking up a token provides you with either rapid fire, an outrider, double lasers, a smart bomb, Nackem power, six side shots, energy top up or force field.

The whole objective of the game is to protect the canisters, so it's imperative you stop the nasty aliens called Stealers from flying off with your goods. If a Stealer manages to get to the top of the screen, you'll soon know

■ You've just encountered a column of stationary aliens. Running into them won't do you any good, but judging by all the debris on screen you've taken care of something else very efficiently

#### WHO'S THAT MAN?

A year ago Wayne Smithson made history by converting Blood Money onto the ST. The task was thought impossible by Amiga programmer Dave Jones.

Since Blood Money, Wayne (pictured below in the pink shirt) has set up a development team in Leeds called WJS Design. The team includes (from left to right) Paul Hoggart (coding), Chris Warren (animation and graphics) and Kevin

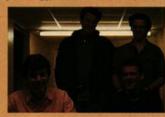

Oxland (graphics). They are currently working on two projects, Witchcraft and the nearly completed Firestorm - a horizontally-scrolling cutesy search and shoot game which promises to be one of the best releases of the year.

about it because he turns into a mutant and buzzes around you until either vou've destroyed him or he's destroyed you.

You've got ten canisters to protect from Stealers. Unfortunately you can't mow everything in sight because your bullets destroy the canisters too. However, by covering canisters with force fields collected from tokens, it's possible to prevent the Stealers from lifting off with the goods.

A canister falls to the ground if

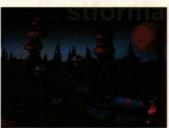

■ This is one scene you don't want to see too often. Lose a life and this becomes your final resting place

you shoot the Stealer carrying it. If the Stealer is only just airborne, the canister lands safely. But if the distance is too great, the canister ruptures and explodes. You can pick up falling canisters and deposit them on the ground for a bonus.

There are eight progressively tougher levels to complete. Every alien must be destroyed before you can move onto the next stage. If all ten canisters are destroyed during a round you're transported to hyper space where you have to

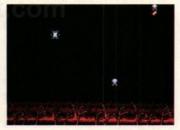

■ Good shot! But catch the falling canister before it ruptures on impact with the ground

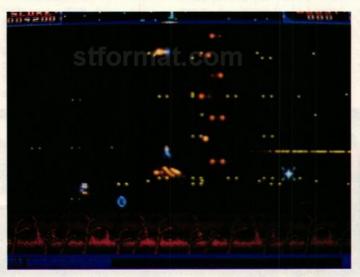

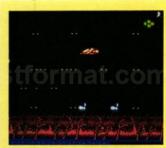

■ Shooting the green alien gives you a surprise, but...

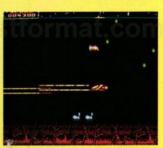

■ - nobody said it was going to be a nice surprise!

deal with swarms of incredibly unpleasant mutants.

#### **EFFECTS**

The speed at which everything moves means you have little time to appreciate what's happening in the background. It's precisely for this reason that the background graphics (all four levels of them) Having beautifully are drab. detailed and colourful graphics in the background would make the game impossible to play.

Your craft and the aliens are both small - perhaps a bit too small - but perfectly formed, coloured and animated. On occasions there is so much happening on the screen that it looks like bonfire night all over again. It's this that gives the feeling of bloody battle and makes the adrenalin flow.

#### VERDICT

Whether you liked or loathed Defendor, you'll love Anarchy. It's the perfect way to lose yourself for several hours as you waste the galaxy several times over.

The speed at which the screen scrolls is frightening and the number of aliens, bullets and other miscellaneous objects that are animated simultaneously is absolutely remarkable. Anarchy is the best version of Defendor ever.

RICHARD MONTEIRO

| GRAPHICS      | 8       |
|---------------|---------|
| SOUNDTRACK    | 4       |
| INTELLIGENCE  | 1       |
| INSTANT APPEA | L 8     |
| LONG TERM INT | EREST 8 |
| OVERALL       | 77%     |

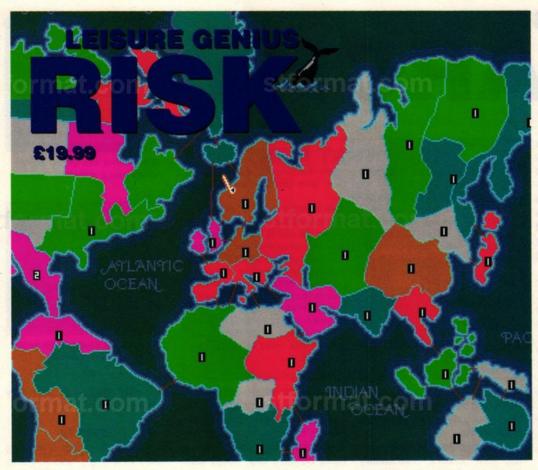

ranslating a board game into a half-decent computer romp is one of the hardest challenges for any programmer: not necessarily in terms of skill but in the sheer tenacity required to hang on to the coattails of the predecessor and retain its addictiveness.

The majority of board games rely exclusively on the interaction between you and your mates for interest. Throw in the added allure of luck, in the form of tossing a dice, and you have a game that doesn't take kindly to computer clones. When the opponent is your ST and also throws the dice, it's like playing against your worst enemy and letting him decide what the score on the dice should be.

Despite the odds, Leisure Genius have undertaken the task of converting the classic board game Risk from its cardboard original to the pixel-packed monitor of your ST. But can the computer version be as challenging as the original?

Intended to be a game of strategy, Risk is a megalomaniac's wet dream. It involves eliminating your opponents by smashing your way through territories on the path to world domination. To achieve this awesome feat, you have a number of armies to position across the 42 countries on the map. By concentrating your power in localized zones, you can march forward tyrannizing neighbouring countries.

How you position your armies at the start has a major influence on the outcome. The game can be played with up to six opponents, any of which may be played by computer or human. Depending on the number of opponents you choose, you'll receive different sized armies: two players get a handout of 40 armies, six receive half as many. Positioning them all takes aeons, but once finished, you're into the game proper.

Using armies from one territory to attack those in an adjacent territory you gradually attempt to

extend your dominance over the entire world. You can perform many such attacks within each turn, earning one RISK card each time you conquer new ground. As you build up sets of RISK cards, these are traded for extra armies that can be placed in any territory under your command.

If you've planned your strategies well, you should end up wiping an opponent off the map - in which case you're bestowed with all the RISK cards in his or her posses-

At the end of your turn you can fortify your position by moving armies from one territory into an adjacent territory. This tactical redeployment can only be performed once in each turn.

The game ends only when you've taken control of the entire map. The computer version has the added bonus of a neutral player who occupies areas of land but only plays a defensive role. If the land comes under attack, the

■ Risk is a conversion of the classic board game. The roll of dice and luck of cards decides the outcome of battle, but it's up to you how the armies are positioned. The complete map (left) is made up of a total of six screens - and wouldn't do you any favours in a geography

computer fights hard to hold onto its territory.

#### **EFFECTS**

The playing screen faithfully reproduces the famous Risk map. Since it's impossible to cram the whole map onto one screen, you use the mouse to bring different areas into view. It's responsive, but there's little detail on the map to rave over. Sound effects are even more limited, consisting solely of the occasional beep to let you know how your land is shaping up.

#### VERDICT

Risk might have been about global conflict but it was never an earthshattering board game. Its only real claim to excitement was the way you could play with half a dozen friends and bully each other into submission. Can you imagine six friends trying to cram round the computer screen? The thrill of the board game is lost because it's physically awkward to play on the monitor. Combine this with the ST tossing the dice and you can kiss goodbye to the last remnant of laughter.

Costing twice as much as the board game, the computer version plays as a simple strategic wargame with cards and rolling dice deciding territorial gain. If you found the board game a thrill, this version is still going to excite, but wargame strategists and board game addicts should play safe and steer well clear.

#### **MARK HIGHAM**

| GRAPHICS        | 5      |
|-----------------|--------|
| SOUNDTRACK      | 1      |
| INTELLIGENCE    | 4      |
| INSTANT APPEAL  | 7      |
| LONG TERM INTER | REST 6 |
| OVERALL         | 68%    |

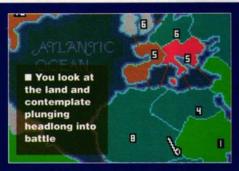

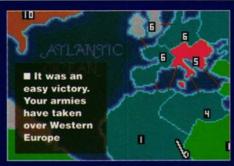

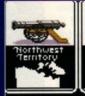

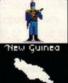

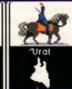

1 exchanges this set

■ You collect the prize of war - the RISK cards are exchanged for armies

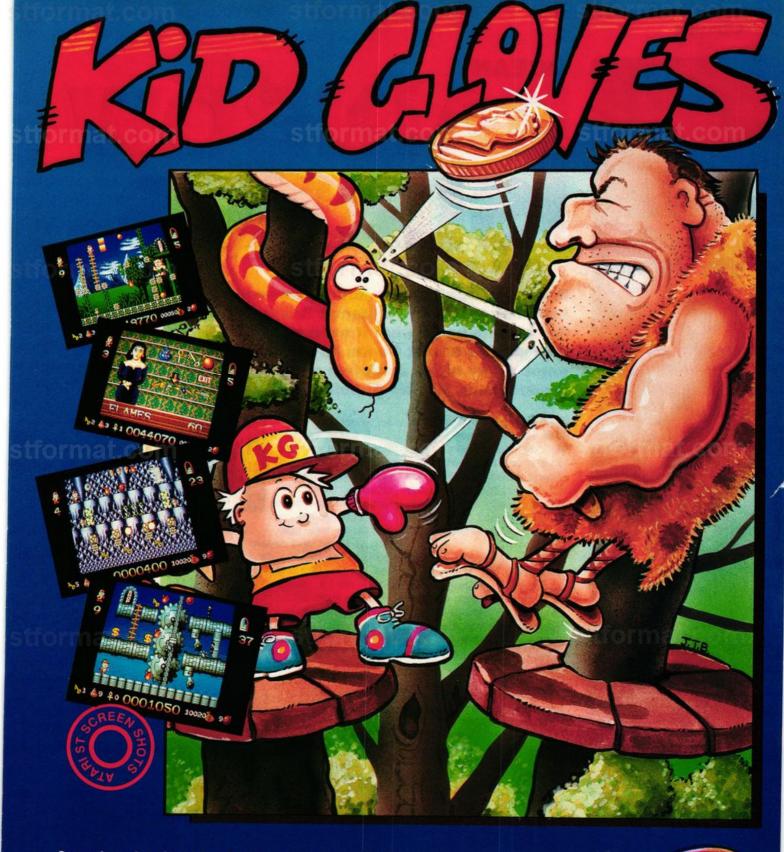

Somewhere deep in the heart of the Amazonian jungle there beats a drum. Softly at first and then louder, the insistent beating awakens our hero, Kid, from a deep sleep. Last thing he can remember he was pulling on an old pair of boxing gloves he'd found in his uncle's study... now, here he is, surrounded by trees and shrieking parrots. There's something weird going on round here.

Confused and uncertain, Kid's troubles are just beginning - he's yet to visit strange scenes in the Ice Age, the pyramids of Egypt, the psychedelic West Coast of the 60's and more - but he's still wearing the gloves and with your help he may yet find his way back home!

- Five levels of play
- Collectables on every screen, including food, cash, keys, extra lives and smartbombs
- 4 different weapons to buy as you can afford them, including mega laser and the death star
- Six unique magic spells use with care!
- Sampled sounds, great graphics and frantic gameplay

#### FREE POSTER INCLUDED

AVAILABLE FOR ATARI ST AND COMMODORE AMIGA. PRICE £24.99

THE LOGOTRON NAME AND MARK ARE USED UNDER LICENSE FROM LOGOTRON LTD.

Light Years Ahead

Light Years Ahead

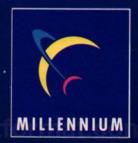

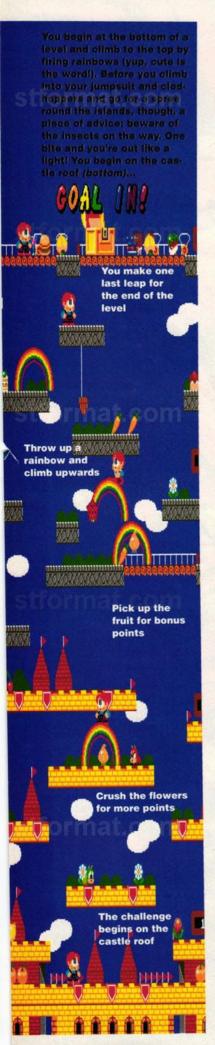

OCEAN

# RAINBOW ISLANDS

£19.99

Months of controversy about ownership of the licence have served only to enhance Rainbow Islands' reputation. For a while back there it even looked as if we'd never see it at all, but at last Ocean have unleashed on the world a game every bit as addictive and entertaining as its predecessor, Bubble Bobble. Cuter than a button...

ive years ago anything that dared to be "cute and cuddly" would be exiled instantly to the furthest dark reaches of the software shelves. Taito changed all that by releasing the extremely "cute and cuddly" Bubble Bobble, which had an extra trump card up its sleeve – sheer simple addictiveness.

The game became an instant success and had an almost religious following with badges, caps and T-shirts being worn by ardent fans. Firebird had similar high praise heaped upon them when they superbly converted the game to home computers – virtually producing an exact replica of the brilliant coin-op.

The inevitable follow-up game soon appeared in the arcades in the shape of Rainbow Islands and Firebird quickly snapped up the license, commissioning Graftgold to carry out the conversion. When Microprose bought out Telecomsoft and their subsidiary labels they failed to secure the rights to the conversion, leaving the project hanging after whetting the appetite of the software world with endless previews. Now, at long last, the licence has been tied up by Ocean, so Bub and Bob fans can breathe a collective sigh of relief - Bubble Bobble II: The Revenge is here!

In Bubble Bobble, the two heroes Bub and Bob had been turned into cute little dinosaurs by an evil wizard monster. The brontosaurii were then placed in a castle containing 100 rooms inhabited by strange creatures like rotor-heads and clock-jaws. Bub and Bob had to kill all the creatures in each room to progress through the screens, until the final confrontation with the monster him-

self in room 100.

Of course, everything being nice in the world of cute and cuddly computer games, they managed to escape and return to their human form. Now they're ready to plunge headlong into danger once again,

because another nasty creature has turned their homeland – the Rainbow Islands – from a friendly paradise into a dangerous and frightening realm.

The once peaceful inhabitants of the islands have been enslaved by hordes of creatures controlled by the evil oppressor. All the monsters are matched to their sur-

roundings. The Insect Island, for instance, is terrorised by caterpillars and bees, while vampires and Frankensteinlike creatures roam the Monster Island.

Bub and Bob have to make their way from the

bottom area of each island to a goal platform at the top. Once the last area of the island has been completed, a helicopter or a spider-like creature must be overcome.

Fortunately the little heroes are not totally defenceless. They have a magic star that leaves a rainbow in its wake when thrown, and is

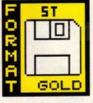

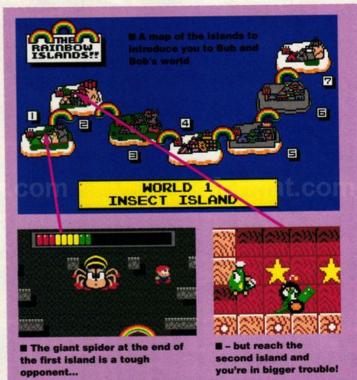

used as a bridge or stepping stone to reach higher platforms. It also doubles as a weapon for tackling monsters. If a rainbow traps a monster beneath its arch, the monster becomes very agitated, turns red and tries to escape. Leave him alone and he breaks free to hound you until you drop, but stamp on the rainbow and it falls, crushing him to death. Every dead enemy drops bonus pieces of fruit which can be picked up for points.

At first, Bub and Bob can only fire one rainbow at a time and move around rather slowly, but by picking up objects like pots and trainers they can run faster and fire up to three rainbows at once. Other icons such as sweets, diamonds and emeralds may be collected to boost the players score.

One thing that must be stressed is that there is no time to hang around. Take too long on a screen, and the island slips into the sea, gradually filling the playing area with water. Be warned, Bub and Bob aren't the world's greatest swimmers, so as the game says hurry up!

#### **EFFECTS**

Not surprisingly, the style of Rainbow Islands is reminiscent of Bubble Bobble - with cute sprites, bright colours and a bounce-along soundtrack. The flat objects and black backdrops of the original have been replaced by even cuter creatures (Bub looks particularly neat in his blue dungarees and red trainers) and pretty backgrounds, complete with clouds.

It has to be said that firing rainbows looks much prettier than those piffling little bubbles! The

game kicks up with a superb loading screen, which it's difficult to believe was drawn in 16 colours, and things certainly don't deteriorate from there! Real care has been taken to create an exact copy of the arcade version and all the elements have been brought flawlessly onto the ST, even down to the "Over the Rainbow" backing tune.

#### VERDICT

Until you've played the game it's a good idea to withold judgment on an arcade conversion, but with Graftgold's track record it's hard not to be a touch excited. That excitement is entirely justified. Graftgold's version of Rainbow Islands is one of the best ST coinop conversions to have appeared.

Once you get past the cute and cuddly appeal of the graphics and actually start playing, it soon becomes apparent how immensely addictive and playable the game is. I found it hard to drag myself away from the machine to write the review! Not only is the addiction instant, it will have you playing for weeks to come. In fact the only way to stop is either to finish all the levels or be forcibly dragged away from your joystick. But don't take ST FORMAT'S word for it: have a go at Rainbow Islands yourself then just try and stop playing!

**MAFF EVANS** 

| GRAPHICS         | 8    |
|------------------|------|
| SOUNDTRACK       | 6    |
| INTELLIGENCE     | 3    |
| INSTANT APPEAL   | 9    |
| LONG TERM INTERE | ST 8 |
| OVERALL 9        | 3%   |

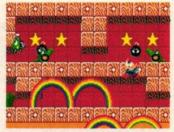

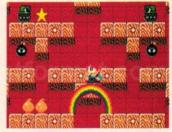

■ (above) Under attack from cute war machines

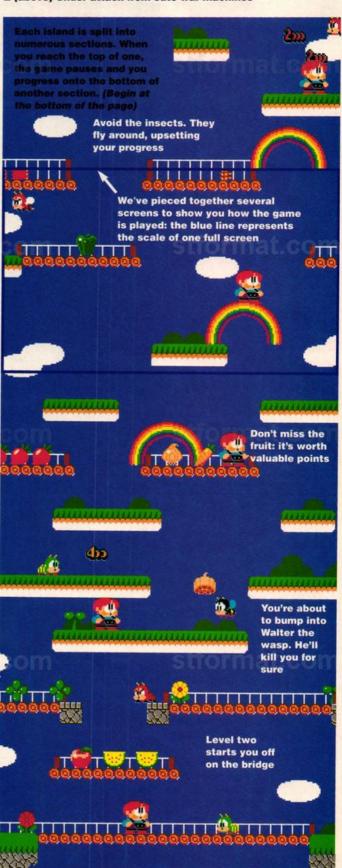

#### GRAFTGOLD PROFILE

So who are the people responsible for bringing us this absolutely brilliant conversion? The answer is Graftgold = a team fast becoming a major force in the programming world.

Initially the team consisted of C64 programmer Andrew Braybrook and Spectrum coder Steve Turner – working for Hewson Consultants, After working individually on a number of projects, the two came together to produce Paradroid on the C64, which became a huge success. Not content to rest on their laurels, they went on to produce the frantic shoot-'em-up Uridium. which set the tone for many blasters to follow.

The team grew to involve programmers working on projects independently and produced games like the

medieval arcade adventure Soldier of Fortune, while Braybrook concentrated on more diverse ideas like the surreal *Morpheus* and the very original Intensity - which didn't appeal to as many people as his earlier work.

Rainbow Islands set the team quite a challenge, since not only was it the team's first arcade conversion, but it was also their first full-blown 16-bit product. Extensive research was done to both arcade appearance and the coin-ops program code (Andrew Braybrook is a stickler for details) to produce one of the finest conversions on the ST to date.

Graftgold are currently working on 16-bit versions of Paradroid, which should prove to be something worth waiting

GRANDSLAM £19,99

#### SPACE SPACE

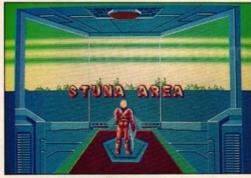

■ Space Harrier waits in the teleport chamber before choosing a mission

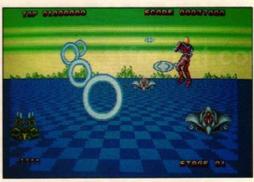

■ Under attack from angry hover ships in the Stuna Area

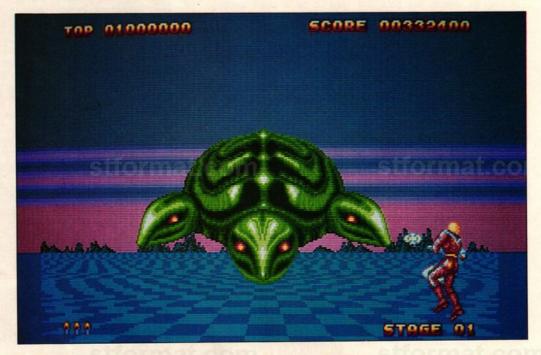

here can't be many games players who haven't heard of Space Harrier. Released four years ago, the game pioneered the use of hydraulic motion to add extra realism – a technique that was adopted by coin-op designers to produce those huge monstrosities we see in the arcades.

Space Harrier II closely follows the format of its predecessor. The plot tells of a renegade member of the Harrier fleet, the Dark Harrier, who terrorises Fantasy Land with his evil guardians. You play the Space Harrier, the last remaining hope of the innocent inhabitants of Fantasy Land, who must conquer 12 zones filled with all manner of outlandish creatures and tricky obstacles before reaching the final zone and confronting the nasty Dark Harrier himself.

Play starts in the teleport station where you begin your travels to the 12 zones. Your brave warrior is armed with a jet-powered photon cannon allowing him to not only blast the enemies but avoid danger when flying across the Fantasy zones.

Once the Harrier has battled through the demons in the zone,

he comes face to face with the Dark Harrier's guardians who appear in a variety of guises including a three-headed turtle, a ghostly monk, a devil-headed serpent and even a winged sphinx. Each one requires a different method of attack and soaks up a good few blasts before it's destroyed. When you reach the twelfth level you fight against all the guardians from the previous zones before confronting the Dark Harrier himself in the ultimate battle to liberate Fantasy Land.

At various points throughout the game bonus levels appear enabling you to gain extra points and additional lives by destroying as many objects as possible while riding your hoverboard.

#### **EFFECTS**

Things get off to a shaky start graphically with an incredibly dodgy loading screen to introduce the game. The 3D effects leave a lot to be desired, especially the way objects such as columns and trees appear to jerk and shuffle from side to side instead of smoothly approaching the player. Things improve with some nifty use

of raster splitting stretching the horizon's colours off the edges of the screen and the end-of-level guardians are well-designed, with impressive shading and colouring.

The sound consists solely of a series of annoying tunes. If only the same care taken to produce the impressive border effects had been applied to other aspects of the game then Space Harrier II would really be something to shout about.

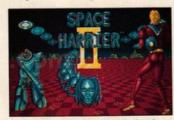

■ Blimey! What kind of diet is he on?

#### VERDICT

When a sequel is released it's a good idea to make enough changes to the original format to warrant buying the title again. Unfortunately, Space Harrier II has almost exactly the same gameplay and appearance as its predecessor. Granted the aliens have changed and the screen format

■ Agh! Mega space turtle attack! Shoot all three heads to defeat him

has been altered, but 20 quid for what amounts to virtually the same game is a bit steep. It wouldn't matter if the game wasn't so repetitive that you lost interest in shooting wave after wave of aliens in about 15 minutes.

Dedicated fans of the coin-op are the only ones who stand to gain anything from Space Harrier II because the "updated" version only offers a new set of levels instead of standing up as a game in its own right — a fact which won't attract much interest from the casual shoot-'em-up player and which will almost certainly condemn the game to the obscurity it so richly deserves.

MAFF EVANS

GRAPHICS 5
SOUNDTRACK 4
INTELLIGENCE 2
INSTANT APPEAL 5
LONG TERM INTEREST 2
OVERALL 51%

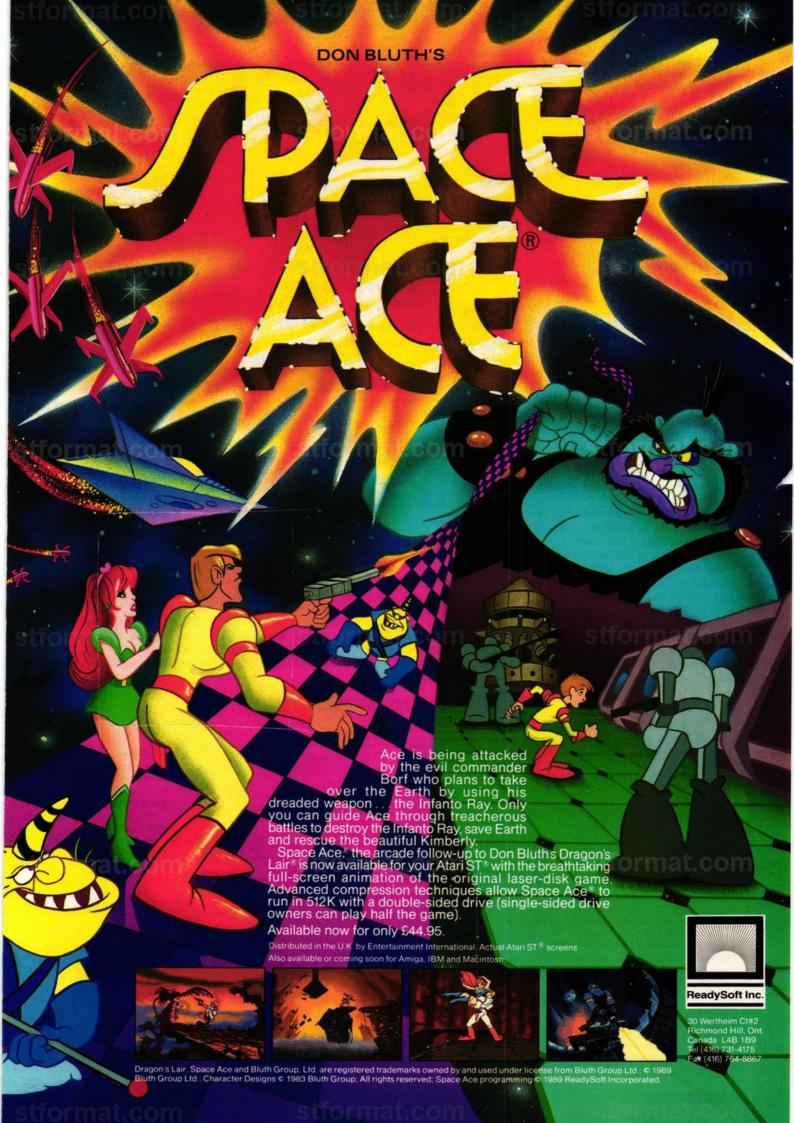

#### **OCEAN**

## OPERATION THUNDERBOLT

I hink back a couple of years and try to remember what it was that brought Uzi sub-machine guns back in fashion. Was it Arnold Schwartzenegger? No. Was it Public Enemy? No. Was it the phenomenally successful arcade game Operation Wolf? Could be...

Operation Wolf placed the player in the role of Uzi-toting mercenary and all round hard man Roy Adams as he set out to liberate land occupied by rebel forces. After a well-earned rest, Roy is back to solve yet another tricky situation. A DC-10 bound for Boston has been hijacked by terrorists and flown to the Middle East. The hijackers demand that their comrades languishing in jail be released or the hostages will die. The government refuses to succumb to the terrorists and the only option left is to send a rescue team to release the hostages by force.

Roy Adams is just the man to take such a mission, but even he's not tough enough to carry out the rescue alone. This time it's to be a two-man operation, with Roy's old friend and comrade in arms Hardy Jones along to help.

The game begins with Hardy and Roy in enemy territory ready to meet their intelligence contact. To reach the rendezvous point they must run down a street fighting off terrorist attackers. Next they battle to appropriate ammunition and transport in preparation for a jeep attack on the enemy hide-out. The two heroes free the hostages by shooting the locks on their cell

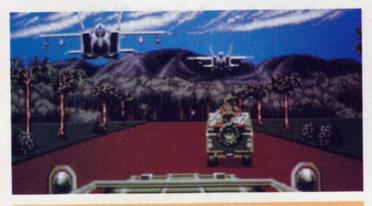

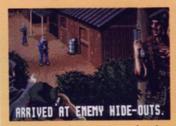

■ Well, you've... er... arrived at the enemy hide-out...

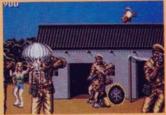

■ but not exactly unexpected it seems

doors - which isn't easy when enemy forces are shooting at you!

Once the hostages are free, they catch a boat back to the airport where a passenger plane is waiting to take survivors home. Unfortunately the ubiquitous terrorists have seized the plane, so Hardy and Roy must overcome them once again while taking care not to shoot innocent passengers.

The last barrier to freedom is a particularly nasty terrorist who blocks the cockpit by using the captain of the plane as a shield. You better aim very carefully or there'll be no-one to fly the plane

#### **EFFECTS**

The original coin-op of Operation Thunderbolt was renowned for its large sprites and digitised gunfire effects. Thankfully the ST version has both of these in abundance - it even includes the sampled speech between levels. Unfortunately, the effect of locks being shot off and animals being hit is the same tinny "ping" we've heard a thousand times in lesser games. Why not use sampled effects for these?

Fortunately this slight deficiency doesn't seriously detract from a superbly designed game. to the arcade version in terms of

■ You've finally got a jeep - but there's still a long way to go!

the speed, colour and detail of animation and much of the sound has been taken directly from the original. It just goes to show what can be achieved on the ST if you tap the full power of the machine.

#### VERDICT

Operation Thunderbolt's gameplay is very similar to its predecessor, but the addition of two-player action means double the fun. Unfortunately only one person can use a mouse which could cause a few arguments, but with the opportunity for two people to spray bullets at the enemy they shouldn't last for long.

The disk system employed means that sometimes not all three disks have to be used to play to the end. The reduced disk swapping prevents unnecessary interruption of the action.

It's a tough game, but so was the original and Ocean's conversion is very close to its arcade counterpart. The uninitiated may not take to the frantic action, but Roy Adams fans shouldn't miss this at any cost.

MAFF EVANS

| GRAPHICS      | 8       |
|---------------|---------|
| SOUNDTRACK    | 6       |
| INTELLIGENCE  | 2       |
| INSTANT APPEA | L 7     |
| LONG TERM INT | EREST 5 |
| OVERALL       | 73%     |

The graphics are extremely close

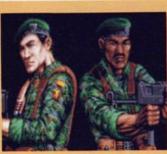

Roy and Hardy - ready for action!

#### **GETTING SUPPLIES**

Hardy and Roy collect bonus items by shooting crates that fall by parachute. The crates contain additional pieces of hardware:

Ammunition: extra magazines and rockets

**Body Armour:** deflects terrorist bullets

Laser Sight: for zeroing in on targets - saves ammunition because a single shot can be used instead of a spray

Medical supplies: tops up Hardy and Roy's dwindling energy. Another way of obtaining additional supplies is to give stray animals a quick burst of gunfire until they reveal hidden objects. A bit idealogically unsound, but when you're fighting gun-toting terrorists you have to use everything at your disposal.

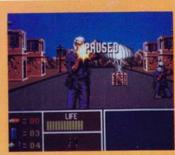

Running down the street on level one. Get that case!

### ARCADE · ACTION · ADVENTURE

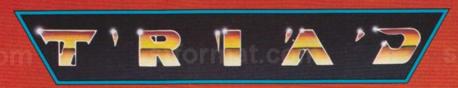

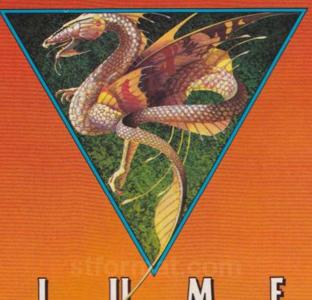

M

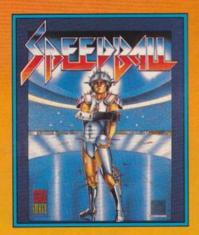

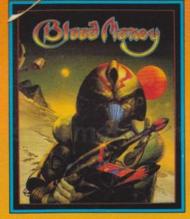

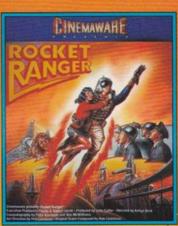

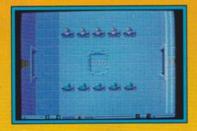

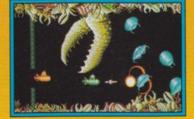

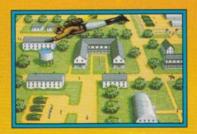

Speedball - total action - total aggression - the ultimate sport from the Bitmap Brothers.

Computer Gamesweek - 94% "Speedball is fast, furious and graphically very stylish"

The One - 90%
"Never in the field of reviewing has such an excellent game been played by so many for so long. A must buy!"

C&VG Hit -

"Speedball is going to be a monster hit"

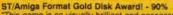

"This game is so visually brilliant and possesses those classic addictive qualities that once you've picked up your joystick you just won't want to put it back down again".

C + VG Hit!
"If you're into missiles, bombs and explosions in large, classy quantities, Blood Money is a game you should try and buy without delay".

#### ZZAP - 94%

"Save every penny you can get your hands on and acquire Rocket Ranger".

Amiga Format - 90%
"Those who like a good puzzle and a bit of strategy will find Rocket Ranger compulsive".

Ace Rating - 814
"Superb graphics with arcade action and strategy - probably the best Cinemaware game yet".

New Computer Express
"Break out a spare can of Buddy and pop up your PC for this one".

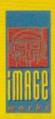

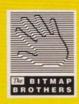

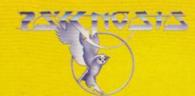

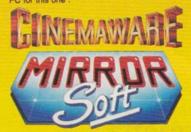

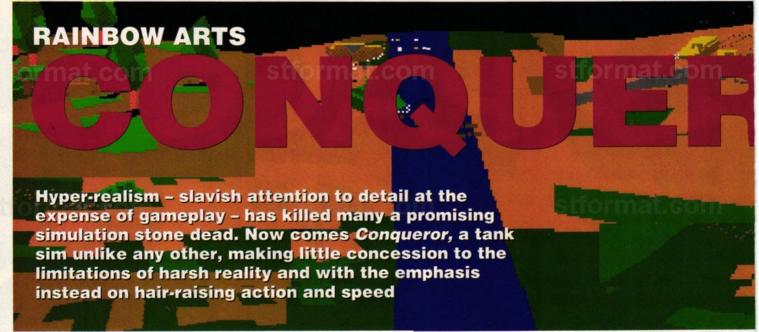

omewhere in between Grand Monster Slam and Revenge of the Mummy Rainbow Arts just lost it. For a while back there they came perilously close to tumbling into that twilight zone of home-brew software houses churning out half a game once a year. Setting eyes on Conqueror for the first time is a real slap in the face if you were expecting that trend to continue.

Old finger-on-the-pulse games hacks, who would admit to remembering back as far as the days of Virus and Elite, will see something familiar in the Conqueror screens. They bear a noticeable resemblance to the unique graphic environment invented by David Braben in the classic spacetrading game Elite. Braben was brought into the Conqueror project to write the movement and landscape routines and much of the game's appeal can be attributed to his unusual playing area.

Conqueror doesn't try to be a straight tank simulation, concentrating instead on addictive gameplay. Three modes of play combine action with strategy, enabling you to adjust the game as your playing skills develop.

In the action game, the easiest of the three, you control just one tank and use it to blast others on

the map. As you smash more and more enemy tanks, your own tank develops into a Herculean monster. Unfortunately the enemy is also growing in strength. It's not possible to track other tanks because of the

> size of the battlefield, so call up a map which displays the location of enemy tanks.

> Attrition mode is an alliance of action and strategy. You're decked out with a standard selection of tanks consisting of one light, two medium and two heavy-duty machines. The computer begins the game with an inferior selection

but these steadily increase until they outnumber your own. You can only control one tank at a time, but you can program other tanks from the map to head straight for certain locations. Should the programmed tanks encounter an enemy presence, they'll go into battle mode and fight until one ends up as scrap metal.

Strategy mode is the top level and the objective is to hold an area of ground for one minute. Victory depends on spending a considerable amount of time studying the map where the area of ground you're defending is represented by a large circle. You must move your tank into the designated area and then keep all enemy tanks out of it.

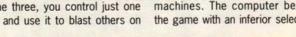

FORMULATING STRATEGIES

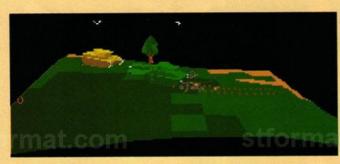

To survive in Conqueror you need to formulate some decent strategies. It's a good idea to group your tanks together. Any group only moves as fast as the slowest tank, so it's worth grouping tanks with similar mobility together. You can then move quickly round the battlefield blasting the enemy and using your superior speed to your advantage.

The game can be played in automatic or manual strategy mode. This determines whether

the computer moves tanks not directly under your control. In automatic mode the computer employs three types of strategy:

- Defensive: all the tanks act on their own and head for middle ground on the map.
- Offensive: groups of up to three tanks are sent to random locations on the map.
- Reconnaisance: light tanks are grouped to run round the map on low ground and bigger tanks patrol high ground.

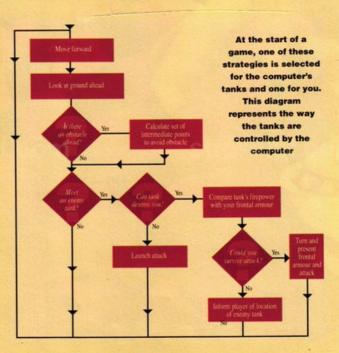

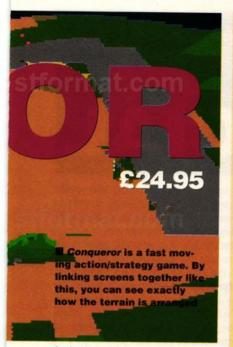

As in the attrition mode, you have other tanks which can be programmed to move to various locations on the map. If your situation looks irredeemable, you also have the opportunity to fire on the map - providing you've amassed enough points (see the "Groovy Moves" panel).

In other games points are little more than an ego-boost but in the attrition and strategy modes they serve an important purpose. In these modes you cannot see enemy tanks on the map, but with enough points at your disposal you can dispatch a spotter plane to relay details of the enemy's location. Points also give you the opportunity to buy more tanks from a selection of light to heavyduty machines and allow you to build up teams to patrol the map.

#### **EFFECTS**

The unique Braben environment sets Conqueror apart from other games. If you're not familiar with it already, be prepared for some serious entertainment. The ground looks like a rolling sheet with bullets and track marks represented by small squares. Sprites such as tanks, trees and houses are shown as solid 3D objects. The resulting

#### **GROOVY MOVES**

The contours of the map are displayed as different shades of colour; the darker the shade, the higher the land. Landmarks such as villages, woods and rivers are shown and although you can crash straight through these, they slow you down to such a degree that you'd be advised to find an alternative route. Travelling along roads sends your tank speeding to its destination, so it's well worth sticking to tarmac.

The tank under your direct control is represented as a cyan dot on the map; your other tanks appear as yellow dots. A similarly coloured X can be positioned on the map by you and denotes where the selected tank is being sent. Any tanks not directly under your control are moved by the computer. If selected to CHARGE, they head straight for the indicated destination ignoring alternative routes.

or not you win the game. In this mode, you can't see the location of other tanks. For 500 points, however, you can dispatch a spotter plane over the area and the enemy tanks are displayed. When you return to the map these tanks are removed and you need to send a new plane to reconnoitre for up to date infor-

In strategy mode you can call artillery stationed off the battlefield to fire on the map. This bombardment costs a valuable 1500 points and causes between 16 and 31 shells to land near the selected spot. With sledgehammer features like this, who needs a nuke button?

Since the action freezes while you stare at the

map, you're given plenty of time to cultivate sophis-

ticated attack plans. This is particularly important in

the strategy mode where planning dictates whether

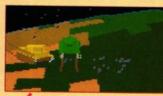

**Yellow dots** represent the other tanks under your control

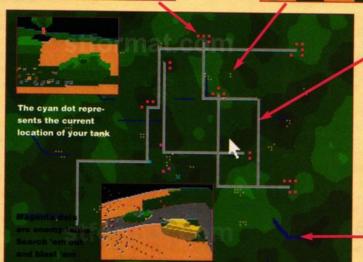

Villages can

be blasted to

shreds if

your way

they get in

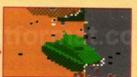

(above) Keep your tank on the tarmac and you whizz across the battlefield in record time

(below) Drive the tank into a river and you chug along at a snall's pace

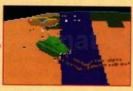

presentation gives the game its own unique Braben-style.

Explosions and fire noises make up the bulk of the sound effects. They aren't particularly boisterous and don't occur in any great profusion, but effectively reinforce the atmosphere of combat.

#### VERDICT

Outstanding games don't often just come out of the blue but that's how Conqueror made its

dramatic entrance. If a game can succeed without receiving masses of hype and six months advance release publicity, you know it's got to be something special - and Conqueror certainly falls into that category.

With everyone else struggling to make games more and more realistic and super-fast, finding something both unremittingly addictive and graphically original is rare. Conqueror has both these

qualities in abundance and deserves immense success because of them.

#### **MARK HIGHAM**

| GRAPHICS         | 8    |
|------------------|------|
| SOUNDTRACK       | 2    |
| INTELLIGENCE     | 5    |
| INSTANT APPEAL   | 7    |
| LONG TERM INTERE | ST 8 |
| OVERALL 9        | 1%   |

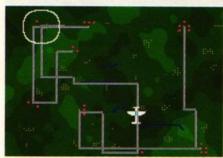

In the strategy level you must hold an area of land for one minute. The land in question is represented by a circle

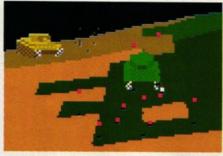

You drive your tank into the area but there's someone there. Get that turret moving and turn him into scrap metal

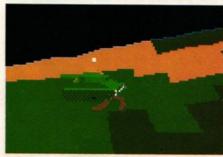

■ The circle is clear but it won't stay that way for long. Buy extra tanks and group them to fend off the enemy

### Chancellor John Major isn't the only one thinking budget — Mastertronic and Codemasters add their £4.99 worth

STORY Maff Evans

### BUDGET SPECIAL

he advent of the super 16-bit machines coincided with a marked rise in the average cost of games. To begin with this wasn't a problem since only those with a lot of money could afford the machines in the first place, but now more (and younger) people have access to machines like the ST, the price question has become a bone of contention.

The past year has seen the arrival of the budget ST game. How do they do it? Codemasters spokesman Mike Clarke reveals some facts: "We obviously don't develop £35 Psygnosis-type games, but we try to develop simpler titles with a lot of raw playability. Basically, we decide the costs for every area of production, from development to advertising, and we stick to them. If a programmer is late coming up with a product, then we introduce a penalty. This sounds worse than it turns out, since most of our products at the moment are conversions of our 8-bit titles and the programming isn't that difficult. Also, at this price big sales don't necessarily mean big money returns, but we've been doing fine and we're happy with the money we make."

One view of the budget market scene is that releasing a game that wouldn't necessarily sell at a full price for around a fiver is certainly not a good thing. This is an opinion shared by Mertin Moth, PR man for **Microprose**. "We feel that if a game turns out not to be up to scratch, it's a better idea to write the game off instead of releasing it as a budget title. People go into a shop and buy a Microprose product simply because they know that they get a good product with attention to detail and gameplay. We value our reputation as a quality software publisher. It

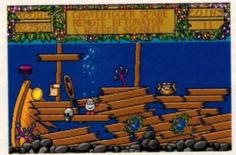

■ Treasure Island Dizzy at a cute £4.99

would be very difficult to rebuild that reputation if we started to release budget titles."

But where on earth does all the money from a full price game go? "If you look at a product like *Midwinter*," explains Moth, "the manual alone is something like 200 pages, so that's six months wages just for the bloke writing it. A lot of money can also go into developing the game itself. When we were originally approached with the game that became *RVF Honda*, it was just another racing game, but with videos and data from Honda and a manual written by the editor of *Superbike*, we turned it into a highly successful simulation that people are willing to pay good money for."

So what kind of games are available at the amazing all-singing-all-dancing £4.99? Codemasters' Treasure Island Dizzy, a big success in the 8-bit world, relies heavily on the tried and trusted "cute" factor. You star as the eggy hero of the title on a cruise with a rather rumlooking bunch of seafaring gentlemen now marooned on an island. You search the island for treasure and objects to help you escape. The

graphics have a nice cartoon-style atmosphere and the game is extremely playable. If sales of the 8-bit versions are anything to go by, the ST version should sell phenomenally well.

Mastertronic's first releases seem to be veering towards the strategist end of the market, with the Maelstrom-designed **Grimblood** and **Hunter Killer**. The first places you as the young heir of the *Grimblood* estate, forced into solving the murder of one of the castle's inhabitants. The game unfolds with a series of *Cleudo*-type clues as you move around the castle via doors and passages, all drawn in colourful 3D perspective.

Hunter Killer is a submarine simulation, with the kind of presentation you don't often see in budget games. All the aspects of undersea warfare have been included, from the choice of engines, through torpedo-arming prodedure to control of the periscope. Hunter Killer doesn't quite match up to the quality of Grimblood, but having said that it has more content than many budget games.

Things aren't all hunky-dory though: there are also games like **Codemasters'** Advanced **Rugby Simulator.** The 8-bit version was quite a success, but it has to be said that the only thing in favour of the ST version is the price. Presentation and control aren't up to much and playability is severely lacking. It just goes to show you aren't necessarily getting a bargain.

The general standard of 16-bit budget games varies at least as much as full-price. There are games well worth a fiver, and others not worth loading. The danger is that people's critical faculties may be so distorted by the low price point that they lose sight of the fact that a bad budget game is still a bad game.

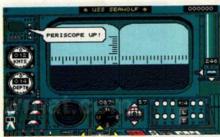

■ Hunter Killer: realistic sub warfare

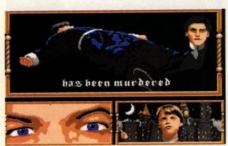

■ Grimblood: a Cleudo-like murder hunt

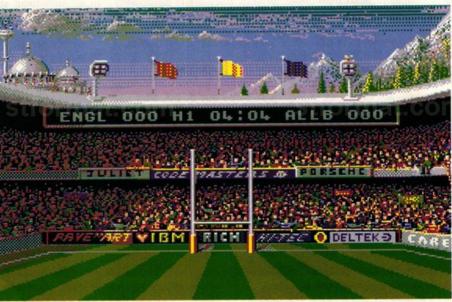

■ The snappily titled Advanced Rugby Simulator, at the bum end of the budget market

Series 900 Hard Disk Drives for the Atari STIM

**FROM** INC. VAT

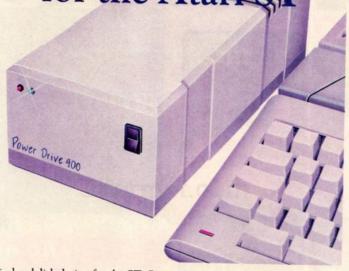

With over two years experience in hard disk design for the ST, Power Computing now brings you the ultimate mass storage solution for your Atari ST computer. With the Series 900 hard disk comes major breakthroughs in pricing, performance and design, as well as greater choice of size from 20MB to a massive 100MB and beyond.

The sub miniature Series 900 hard disk has been designed to neatly fit on your shelf or desktop without taking up valuable space. You can choose between powering your Series 900 direct from your ST\* with the power lead provided, or from the optional external switchmode power supply. Either way your workspace is less cluttered and heat and mains voltage is kept away from your valuable data!

\* The ST power lead requires your ST to be opened for simple plug-in fit — this may void your ST warranty.

#### The features

- Autobooting

- Incredible size only 11cm wide, 20cm in length and 7cm high!
   Styled grey plastic housing with led displays and on-off switch
   SCSI drive & Controller, Fast 28ms\* access, Fast data transfer
- Interface supports CD rom, optical and streamers

- DMA through port for laser and other devices
   External PSU or Computer power lead
   Compatible with all Atari ST's including STE and SLM804
- Compatible with most emulators including PC Ditto and Spectre
- Includes easy to use formatting and partitioning software
- Up to 12 partitions
- User manual, disk caching and utility software provided except 20MB 40ms, 60MB/84MB 24ms & 100MB 11ms

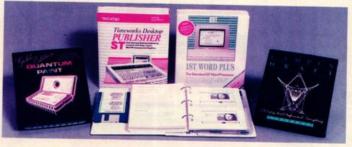

#### Down to Business!

With each Series 900 purchase only you can also buy this amazing "Down to Business" software pack that includes the latest full versions of:- Timeworks DTP, First Word Plus, Over 2MB Clipart, Campus Draft, Quantum Paint So now you can afford both your hard disk and that expensive professional software you need at the same time!

All this for the unbeatable price of only £59.95!

#### The prices inc vat & delivery

| Drive and Cable                          | Drive and PSU                            | DTB Pack*                                                                            | PSU Only                                                                                             |
|------------------------------------------|------------------------------------------|--------------------------------------------------------------------------------------|----------------------------------------------------------------------------------------------------|
| £299.00<br>£399.00<br>£499.00<br>£649.00 | £368.95<br>£468.95<br>£568.95<br>£718.95 | £59.95<br>£59.95<br>£59.95<br>£59.95                                                 | £69.95<br>£69.95<br>£69.95<br>£69.95                                                                 |
|                                          | £299.00<br>£399.00<br>£499.00            | £299.00<br>£368.95<br>£399.00<br>£468.95<br>£499.00<br>£568.95<br>£649.00<br>£718.95 | £299.00 £368.95 £59.95<br>£399.00 £468.95 £59.95<br>£499.00 £568.95 £59.95<br>£649.00 £718.95 £59.95 |

\* The 48MB Model with PSU and DTB pack is also available in a retail pack, available from Silica Shon and other good dealers for \$549 pm

### OWER LIOUSE DIRECT

ower House, the direct sales arm of Power Computing Ltd — Leaders in peripherals & software - is the natural choice for the ST enthusiast. Highly competitive prices, a wide choice, fast computerised service and the backing of a £2M+5 year old company are just some of the reasons for teleshopping at Power. Large stocks, friendly reception and "if it don't work we give you a new one" are a few more!

> Monday to Saturday 9.30am - 6.00pm Thursday & Friday 7.00pm

**Power Computing Ltd,** Power House, 44A Stanley Street, **Bedford MK41 7RW** Orders Only 0800 581742 Free Call **General Enquiries & Orders** 0234 273000 (5 lines)

| Address               |    |        | Telephone |       |    |   |     |  |
|-----------------------|----|--------|-----------|-------|----|---|-----|--|
| Postcode              |    | 10000  | Syste     | m own | ed |   |     |  |
| Credit Card no.       | II |        |           | П     | T  | I |     |  |
| Expiry date           | Si | ignatu | re        |       |    |   |     |  |
| I would like to order | Si | ignatu | re        |       |    |   | 100 |  |

Please send me the

Power House Catalogue

## 

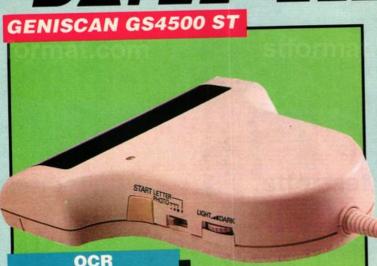

#### READPIC OCR SOFTWARE

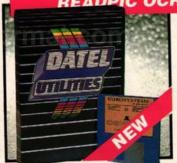

COMPATIBLE

- At last a top quality OCR program at a fraction of the price you would expect to pay.
- Intelligent routines to analyse text images and convert them into text files suitable for your Word Processing program.
- No more tedious typing simply scan in a page of text and READPIC will do the rest!!
- Complete with full instructions.

**ONLY £49.99** 

### **HAND HELD 400 DPI** PAGE SCANNING SYSTEM

- An easy to handle Handy Scanner featuring 105 mm scanning width & 400 dpi resolution enables you to reproduce graphics & text on your
- computer screen.
  A powerful partner for Desk Top
  Publishing.
  Package includes GS4500 scanner,
- interface & Scan Edit software.
- With Geniscan you have the ability to easily scan images, text & graphics into the ST.
- Save images in suitable format for leading packages including DEGAS, NEOCHROME, FLEETSTREET, etc.
- Unmatched range of edit/capture facilities not offered by other scanners at this unbeatable price. Adjustable switches for brightness & contrast.
- Powerful software allows for cut & paste editing of images etc.

SPECIAL OFFER COMPLETE WITH OCP ART STUDIO FOR ONLY £169.99

INCLUDING HARDWARE/SOFTWARE

UNBEATABLE VALUE

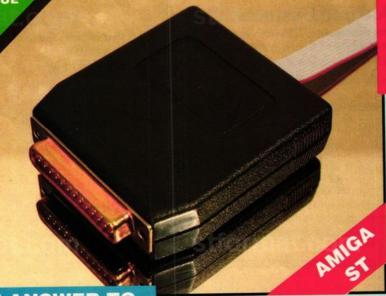

#### THE ANSWER TO YOUR DISK DUPLICATION **PROBLEMS**

1988 COPYRIGHT ACT Datel Electronics neither condones or authorises the us-of it's products for the reproduction of copyright

on it's products for the reproduction of copyright material.

The back-up facilities of this product are designed to reproduce only software such as public domain material, the users own programs or software where permission to make a back-up has been clearly given. It is illegal to make copies, even for your own use, of copyright material, without the permission of the copyright owner, or their licencee.

ON BOARD CUSTOM LSI CHIP MAKES THIS UNIT EX-TREMELY SMALL & EFFI-CIENT.

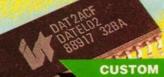

LSI CHIP

### SYNCRO EXPRESS

- SYNCRO EXPRESS IS A HIGH SPEED DISK DUPLICATION SYSTEM THAT WILL PRODUCE COPIES OF YOUR DISK IN **AROUND 30 SECONDS!!**
- Syncro Express requires a second drive & works by controlling it as a slave device & ignoring the ST disk drive controller chip. high speeds & great data accuracy are achieved.
- Menu driven selection for Start Track/End Track up to 85 tracks. 1 side, 2 sides or Auto Select
- Very simple to use, requires no user knowledge
- Also duplicates other formats such as IBM, MAC etc.
- Ideal for clubs, user groups or just for your own disks.
- No more waiting around for your disks to copy
- Probably the only duplication system you will ever need!

£34.99

COMPLETE HARDWARE/SOFTWARE

If you don't have a second drive we can supply SYNCRO EXPRESS together with a drive for ONLY £119.99.

EXTERNAL 3.5" DISK DRIVE

- Slimline extra low profile unit -
- very quiet! Top quality drive mechanism
- A superbly styled case finished in computer colours.
- 1 meg unformatted capacity.
- Fully compatible. Complete with PSU
- Complete no more to buy.
- Good length cable for positioning on your desk etc.

#### NLY £89.9

ADD £5 FOR COURIER DELIVERY IF REQUIRED

#### PLUS FREE oc:

#### **ART STUDIO**

#### WITH EACH DRIVE (R.R.P. £24.95)

- Absolutely FREE !!

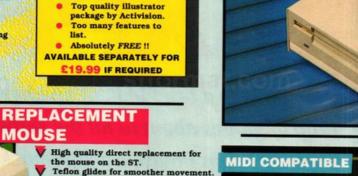

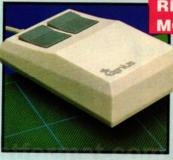

5.25 EXTERNAL

Attractively styled in computer

5.25" Disks are much cheaper too!!

Comes complete with its own power supply unit built in.

Add an external 5.25" Disk Drive to

**DISK DRIVE** 

40/80 track switchable.

Ideal for PC Ditto etc.

ONLY £99.99

Up to 720K!!

#### MOUSE

- Rubber coated ball for minimum slip.

Optical system counting - 500/mm. cial Offer - FREE Mouse

Mat + Mouse House (worth £7.99).

**ONLY £29.99** 

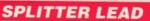

Allows joystick & mouse to be connected to same port.

ONLY £4.99

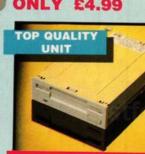

#### **1MEG INTERNAL** DRIVE UPGRADE

- Replace internal 500K drive with a
- full 1 meg unit. Top quality drive unit.
- Full fitting instructions.
- Easily fitted, no special skills
- Direct plug in replacement.
- When considering a drive replacement remember that quality is most important.

ONLY £69.99

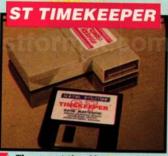

- The correct time/date every time you switch on your ST.
  Works with most GEM type applications.
- Battery backed Clock/Calender cartridge.
- On board Lithium battery for extra Displays in 12 or 24 Hr. format.
- Comes complete with set-up disk & alarm clock utility. ONLY £29.99

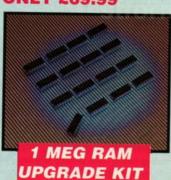

512K of FASTRAM to bring your 520 STFM up to a full 1040K!!

Fitting is a straightforward soldering job - achieved by anyone who has a little experience.
ONLY £79.99

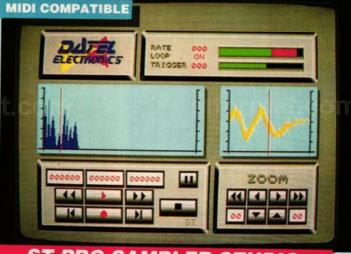

#### ST PRO SAMPLER STUDIO

- A top quality sound sampling system at a realistic price
- 100% machine code software for realtime functions.
- HiRes sample editing.
- Realtime frequency display & level meters
- Microphone & line input.
- Adjustable manual/automatic record trig level.
- Variable sample rate & playback speed.
- Separate scroll line waveform windows & zoom function with Edit windows for fine accurate editing. 3D shot of sound waveform. Wave

SLIMLINE

DRIVE

- editor to design your own waveforms or adjust existing ones. Playback samples via external
- MIDI keyboard. Software files can be used within other music utilities.
- ONLY £59.99

#### ALL ORDERS NORMALLY DESPATCHED WITHIN 48 HRS

BY PHONE

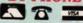

0782 744707 Card Line

24hr Credit

BY POST

Send cheques/POs made payable to "Datel Electronics"

FAX 0782 744292

UK ORDERS POST FREE EUROPE ADD £1 OVERSEAS ADD £3

PRICES AND SPECIFICATIONS CORRECT AT TIME OF PRESS AND SUBJECT TO CHANGE WITHOUT NOTICE

CALLERS WELCOME · Please reserve goods by telephone prior to visit.

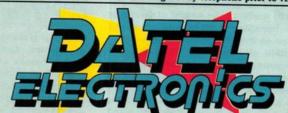

DATEL ELECTRONICS LTD., FENTON INDUSTRIAL ESTATE GOVAN ROAD, FENTON, STOKE-ON-TRENT, ENGLAND.

> SALES ONLY 0782 744707

TECHNICAL ONLY 0782 744324

# 134

■ (Above) WIPE OUT (Gonzo Games): if the game is half as wacky as the publicity, you're in for a delightful experience. Proclaiming messianic intentions, Gonzo games have arrived to "deliver us from boring software"! Take on aliens in an intergalactic hoverboard race to the centre of the universe. Billed as "a great excuse to stay by your machine instead of going to the pub at lunchtime," it scuppers the longheld notion (especially round here) that your local hostelry already is the centre of the universe

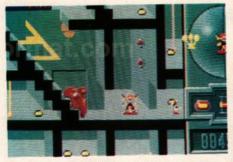

■ (Above) TOYOTEES (Infogrames): enjoy scurrying through dark tunnels? Consider camembert a life sustaining necessity? Able to work up the enthusiasm to chase a retarded purple rat called Barnaby through a 3D labyrinth full of monsters? This could be the one for you! Based on a Belgian comic strip, Toyotees is a post apocalypse, subterranean rodent rescue operation that's sure to give you fresh nightmares about sewers, rats, atomic annihilation and (worst of all) reading Belgian comic books

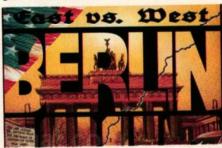

■ (Above) EAST VS WEST (Rainbow Arts): winner of the "Missed The Boat 1990" award, East vs West is an agent simulation set in Berlin at the height of Cold War tension. Including a 15 minute animated sequence on the historical background to the divided city and the US airlift, the game ignores the march of time and effectively recreates the atmosphere of 1948, centring on a city full of double agents, atomic paranoia and Superpower distrust. Let's face it, Glasnost ain't good for gameplay: if you like Len Deighton and miss the chill in the air over Eastern Europe, East vs West could be right up your bloc!

# PREVIEW EXPECT

Time to take a brief look at another bumper crop of games about to hit the software shelves. From Palace's action-packed Colorado to Domark's infectious Klax, there's plenty of new life for the ST this spring!

### **COLORADO** (Palace)

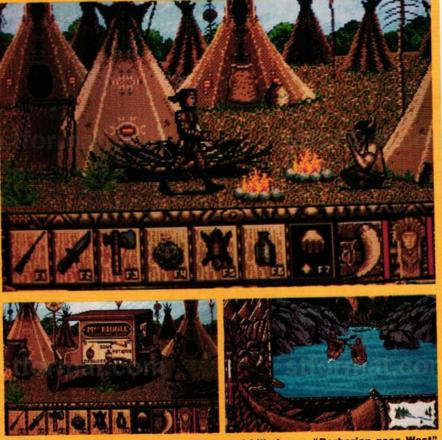

Set in a riotous 19th Century Colorado and billed as a "Barbarian goes West" adventure, Colorado is the result of a new distributing deal with Simaril programmers of Manhattan Dealers. Featuring trappers, Indians, wolves, gold mines and a whole Wild West pentathalon of trapping, shooting, canoeing, running and jumping (though not necessarily in that order) Colorado evokes the rich tradition of mythic Western imagery by following the adventures of a beaver hunter armed only with his skinning knife and trusty old maplewood rifle as he searches for gold in the hostile Colorado wilderness. A cross between National Geographic and James Fenimore Cooper, it looks like it could strike gold. Read next month's ST FORMAT review and stake your claim to a piece of Colorado!

# SI GREAT ATIONS

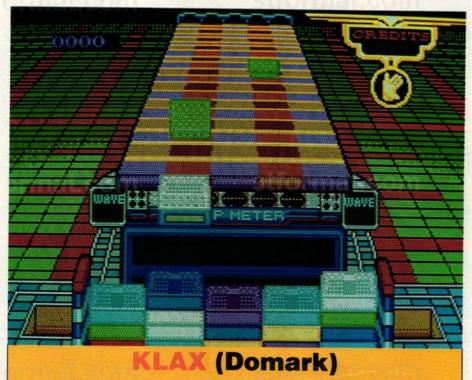

(Above) Billed as the "first ever software development in parallel with the coin-op development," Klax is simply a sophisticated colour co-ordinated extension of noughts and crosses. Basic in concept and easy to play, its attraction is its sheer head-numbing addictiveness. Featuring two-player simultaneous action it looks a must for anyone not suffering from severe colour blindness or a sudden attack of profundity. Read the full absorbing review in next month's ST FORMAT

#### **IMPERIUM (Electronic Arts)**

(Below) Hyped as a space strategy simulating the next 1,000 years of human development, *Imperium* is another of those intergalactic imperialist sprees. Travel through space, meet interesting aliens and kill them in the search for the life-preserving drug Nostrum.

Featuring Holstian classical music and a map of the galaxy, the game relies

on news reports and a fast window environment for interaction.

Buy your subordinate's loyalty with gifts and selective promotions, contest elections once every fifty years, and invest all your resources in military might, Nostrum trade and self perpetuation – sounds like a pretty dismal next millenium to me

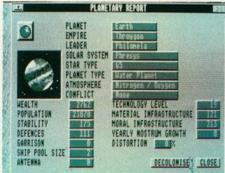

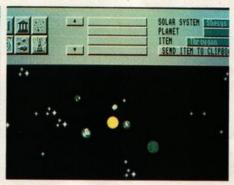

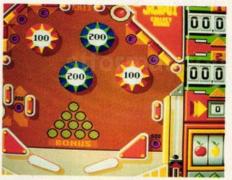

■ (Above) PINBALL (Loriciel): Fancy yourself as a bit of wiz with the flippers? Use the keyboard to activate the paddles and test yourself on Loriciel's new pinball sim. It offers designs of varying complexity and eventually emerges in an Arkanoid-style environment. Thumping your keyboard in the half-light may not have the same hypnotising effect as playing the neon original in a bar, but you can always blast old Roger Daltry from the tape deck

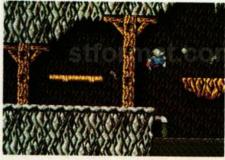

■ (Above) IMPOSSAMOLE(Gremlin): Monty Mole - star of the 80s, more popular than Bros, sexier than Madonna and even more interesting than an episode of Neighbours - is back! (And you thought Auf Wiedersehen Monty was the last goodbye.) Gremlin say they intend to make Monty the most merchandised character of the new decade, appearing on T-shirts, mugs, posters, duvets and even boxer shorts. You can even catch Monty discussing his underground lifestyle with Melvyn Bragg. So enthusisastic about their marketing strategy were Gremlin that they forgot (or was it "forgot"?) to tell us anything about the game itself. One question: would you stuff a mole down your boxer shorts?

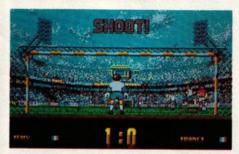

■ (Above) WORLD CUP SOCCER 90 (Virgin): Just in time to take advantage of the shinkicking taking place in Italy this summer, Virgin's new release features two-player simultaneous action and will delight anyone who enjoys seeing injured players stretchered off, or balls whistling into the net from the hapless goalie's perspective. Converted from the coin-op by Andromeda Software in Hungary, the game must stand a fractionally higher chance of success than does its country of origin (or England, for that matter)

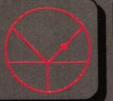

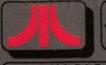

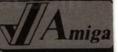

33 Ormskirk Rd, Preston, Lancs, PR1 2Q Open Mon. to Sat. 9:00 am to 5.00pm Dealer enquiries welcome.

### Phone us for best prices. We will try to match any price.

#### Midistudio 20 track ST Midi sequencer

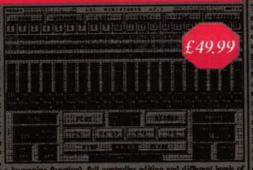

### IMG scanner Scan at up to 1000 Dpi

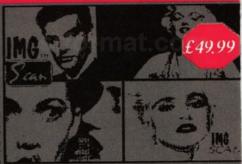

#### Best Selling Printers

|                                         | Name and Address of the Owner, where the Owner, where the Owner, which is the Owner, which is th |  |
|-----------------------------------------|----------------------------------------------------------------------------------------------------|--|
| Star LC-10 Mk II.<br>Star LC-10 Colour. | £ 159.99 * £ 189.99 * £ 199.99 * £ 134.99 * £ 239.99 * £ 319.99 *                                                                                                    |  |
|                                         |                                                                                                    |  |

| Star FR-10.        | 9 pin, 300cps draft, 76cps NLQ.    | £ | 527.99 *  |
|--------------------|------------------------------------|---|-----------|
| Star FR-15.        | 15" carminge version.              | £ | 688,99 *  |
| Star XB-24/10.     | 24 pin, 80 cps SLQ, LQ             | £ | 688.99 *  |
| Star XB-24/15.     | 15" carriage version.              | £ | 907.99 *  |
| Colour upgrade fo  | r Star XB & FR range.              | £ | 39.99 *   |
| Star Laser Printer |                                    | £ | 1599.99 * |
|                    | SDB, Double bin version.           | £ | 2399.99 * |
|                    | ser with 90 days on site warranty. | E | 1129.99   |

#### ST & Amiga Disk Drives

| Cumana 3.5" CAS 354.       | (ST)       | £89.99     |
|----------------------------|------------|------------|
| Ladbroke's 3.5" 1Mb        | (ST)       | £69.99     |
| Cumana 1Mb, internal.      | (ST)       | £74.99     |
| Please note, ST's case req | uires      |            |
| modification for this inte | mal driv   | 4          |
| A/B boot switch, fitted.   | (ST)       | £24.99     |
| Cumana 3.5" CAX 354,       | disable s  | witch etc. |
| Ladhmikes 15" 1Mh dis      | able wwith | ch etc.    |

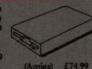

#### Monitors & Peripherals

| Atari SM124 Mono £109.99 * Joysticks from £                | 4.99    |
|------------------------------------------------------------|---------|
| Atari SC1224 Colour £279.99 * Portfolio add-on's from £    |         |
| Philips 8833 Colour £249.99 * Trak ball (ST / Amiga) £     | 19,99   |
| Phillips 8802 Colour £239.99 * Mouse mats from £           | 5,99    |
| Phillips 15" FST, remote, Scart Mouse/joystick extension £ | 5.99    |
| input, Tv with 60 tuner presets, Amiga modulator £         |         |
| timer and teletext. £259.99 Hawk scanner £                 | 1249.99 |
| * Deduct £10 if bought with computer, Scart cable incl     | uded    |

#### ST & Amiga Hard Drives

|                  | 0       |         |
|------------------|---------|---------|
| Megafile 30      | (ST)    | £399.99 |
| Megafile 60      | (ST)    | £599.99 |
| Supra 30Mb       | (ST)    | £474.99 |
| Third Coast 65Mb | (ST)    | £599.99 |
| Third Coast 65Mb | (Amiga) | £659.99 |
| Vortex 40Mb      | (Amiga) | £499.99 |

#### Ladbroke Computing Hard drives

#### ST & Amiga Repair centre & Upgrades

| 512K STFM RAM Upgrade fitted.       | £ | 74.99 *  | 512K STFM RAM upgrade, kit.                                                                                                    | £   | 49.99 •  |
|-------------------------------------|---|----------|----------------------------------------------------------------------------------------------------|-----|----------|
| 512K STM RAM Upgrade, fitted.       | £ | 74.99 *  |                                                                                                    | £   | 74.99 *  |
| 512K populated ST board, fitted.    | £ | 109.99   | 512K populated ST board, kit.                                                                                                    | £   | 99.99    |
| 2Mb populated ST board, fitted.     |   | 249.99 * | THE STREET AND ADDRESS OF THE PROPERTY OF THE PROPERTY OF THE | 566 | 199.99 * |
| 2Mb unpopulated ST board, fitted.   | £ | 59.99 *  |                                                                                                    |     | 259.99 * |
| STPM Blitter chip, fitted.          |   | 49,99 *  |                                                                                                    |     | 39.99 *  |
| 512K unpopulated Amiga board.       |   | 19.99    | 512K populated Arniga board.                                                                                                    |     | 59.99    |
| 512K unpopulated Amiga board+clock. | £ | 29.99    | 512K populated A miga board+clock.                                                                                                    | £   | 69.99    |

#### Networking & Mac Emulation

SGSnet Starter kit £ 149.95 SGSnet add-on kit £ 99.95

Spectre GCR With 128K ROM's £ 384.9

#### Entertainment packs

| 520 STE Explorer        | £279.99 |
|-------------------------|---------|
| 520 STE Power pack      | £369.99 |
| 1040 STE Hyper pack     | £459.99 |
| 520 STE upgraded to 1Mb | £349.99 |
| 520 STE upgraded to 2Mb | £499.99 |
| Amiga Batman pack       | £369.99 |
| Amiga Batman + pack     | £399.99 |

#### Quality 3.5" Disks

|          | Unbrand | Sony Branded |        |  |
|----------|---------|--------------|--------|--|
| Quantity | Loose   | Boxed        | Boxed  |  |
| 10       | £6.99   | £7.99        | £9.99  |  |
| 100      | £64.99  | £74.99       | £89.99 |  |

#### Connectors & Dustcovers

| the same of the same of the sa |            |                      |       |
|----------------------------------------------------------------------------------------------------|------------|----------------------|-------|
| ST Centronics lead                                                                                                    | £14.99     | Monitor covers from  | £4.99 |
| Atari Monitor lead                                                                                                    | £5.99      | LC-10 printer cover  | £7.99 |
| Pair of Midi lends                                                                                                    | £7.99      | Hard drive cover     | £4.99 |
| Amiga Scart with sound                                                                                                    | £14.99     | ST cover             | £3.99 |
| Null Modern cable                                                                                                    | £10.99     | Amiga A500 cover     | £3.99 |
| 8 bit Printer interface                                                                                                    | £29.99     | Mega 2 cover         | £7.99 |
| Atari DMA cable                                                                                                    | £15.99     | Disk drive cover     | £2.99 |
| Disk boxes fr                                                                                                    | rom £4.99. | Phone for care kits. |       |

#### **Business & DTP Systems**

Mega ST1 + SM124 899.99 Mega ST2 + SM124 1199.99 Mega ST4 + SM124224.99 Portfolio (pocket PC) Atari PC4 (80286) 1349.99 Atari PC5 (80386) 2069.99 DTP Mega 2 pack 1674.99 DTP Mega 4 pack 1999.99 A4 Flat bed scanner

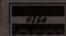

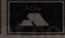

203166 Fax 561071

## GAMEBUSTERS

This month
Gamesbusters plumbs
new depths of doubledealing charlatanism
and chicanery and
delivers the complete
solution to that most
devilish of teasers,
Future Wars

ey everybody! Stop what you're doing and gather round because this month Gamebusters offers you a cheating pearl beyond price – the complete solution to that most fiendish of futuristic fumblings, Future Wars. The funkily named Lucien Oppler has stomped on all-comers to provide you with the definitive winning guide to the game. Strut it Luc...

You begin on the scaffold. After the boss has given you a little lesson in window cleaning pick up the split bucket and examine the scaffold. Operate the "up" button which appears and your scaffold travels upwards. Walk to the window the boss was leaning out of and operate it to enter.

When you enter the office lobby, walk to the dustbin and take the plastic bag. Go to the WC and operate the cupboard in it. Take the insecticide and go to the WC door. Operate it to open it. There is a litle red dot on the floor on the inside of the WC. Take this and you find that it's a red flag. Go to the sink and use the bucket there to fill it up.

Go back to the office lobby and walk to the bottom right-hand corner looking for a bump in the carpet. Go off the carpet, operate the carpet and find the key. Now go to the door on the north wall and use the bucket on the door. Then go to the door on the east wall and operate it. Not only can you enjoy the little joke you've played but you get to automatically walk through the east door.

Now you're in an office. Go to the cupboards under the library of books and use the key on the cupboard second from the left. Find the typewriter, examine it and note the number it gives you. Go to the desk and operate the drawer. Take the sheaf of paper

■ Future Wars: it's difficult, it's frustrating and yes, it's driving you crazy! relief is at hand

you find in it and then walk to the map. Examine the map and you get a close up of it. On the close up look for a small black spot. Use the little red flag on this spot and a secret passage is revealed! Save the game and go into the passage.

You're in a small room whose walls and ceilings are closing in! Quickly examine the keypad on the wall to get a close up of it. Now operate the numbers on the keypad in accordance with the number you got from the typewriter (40315). The room stops shrinking and you can go through the newly appeared door.

You're now in a high-tech room. Go to the thing which looks like a photocopier. Use the sheaf of paper on the front and collect the documents that are returned. Save the game. Operate the red button on the photocopier and, as quickly as possible, operate the green button. Run to the round light patch on the floor to your right and you're transported back in time!

You find yourself in a swamp. Save the game. On the brown part of the swamp you see some dark patches. Walk to the left along the patches and go onto the grass as soon as you can. When you're close to the mosquitoes, use the insecticide on them. Continue walking left and just before you exit the picture notice the gleam of light on the floor. Examine the floor where the light was and get the pendant which is revealed. Go left. Walk to the tree next to the lake. Examine the foot of the tree and find the rope. Use the rope on the prominent branch of the tree and let yourself snooze up there for a while. A man enters and goes skinny-dipping in the lake. Get the clothes and continue on left.

You find yourself in a village. Go to the guard in front of the castle and use the pendant on him. Go left behind the castle (passing the chickens) and enter the little clearing. Go to the big tree and operate it. Pick up the coin and go right, returning to the village. Go to the inn and hand the coin to the innkeeper. After finishing your meal, exit the inn and go back to the guard and use the pendant on him. Have your little chat with the lord and you find yourself outside the castle again. The guard is sleeping so take his lance. Go behind the castle to the left and get to the clearing. Walk up to the tree and use the lance on the monk's cassock. After a quick change of clothes, go to the village.

You are next to an abbey guarded by a wolf. Examine the little blue thing on his behind. Now go back to where the lake is and fill the plastic bag with water. Hurry back to the wolf as quickly as possible, walk up to him until his head clicks down and use the bag on the wolf to destroy him. This bit may seem impossible because the bag is leaking but it can be done—you must be fast though!

Save the game and enter the abbey. You see three monks walking around a box-shaped trail. If you follow them as exactly as possible, they don't suspect you. Save the game frequently during this phase. Walk with them to the west door, operate the door and enter. Walk boldly into the room and the monk tells you to go to the superior. Exit the room and, walking along the trail clockwise only, walk to the east door and operate it. The monk in here tells you to get him a cup of scorzuum. Exit and follow the trail to the west door. Enter and get the cup. Exit and follow the trail to the north. Enter, go to the ladder and use the cup on the barrel furthest right. Exit this room and go to the east

door again (use the trail). Walk in and the superior drinks from the cup and falls down drunk. Search him and get the device. Walk to the book shelf and use the device on the piece of furniture below the books. Get the magnetic card and exit the room. Following the trail one last time, go to the north door. Climb the ladder and use the device on the barrel directly in front of you.

You're in another high-tech room.

Before doing anything, go to the container in which the girl is held and find a gas capsule. Use the magnetic card on the computer to the left of the container and let the girl out. Sit back and enjoy a nice explanation of what the hell is going on!

The next time you have control you're in the future. You're among rubble and ruins and without Lo'ann. In the room in which you appear go to the rubble at the bottom right-hand corner and examine it. You find a blowtorch. Take this and go right, to the next room. In the

centre of this room there is a prominent piece of rubble on its own. Operate this to find a manhole cover. Just to the north-west of this manhole is another load of rubble with a white spot in

the middle. Move to this and examine the white spot (a bit fiddly so if you find nothing keep trying). You find some fuses. Go to the manhole cover and operate it. Enter the sewers.

Once in the sewers, follow the only path you can looking out for a pipe on one of the walls with a little black nodule on it (it's a tap!). When you find it, use the blowtorch on the tap to fill it up. Carry on going until you come to a room with a monster threatening a woman and child. Save the game, walk up close to the monster and use the

newly filled blow torch on it. The woman thanks you and provides a way for you to get out of the sewers.

You're in front of a metro station.

There's a door with a sensor (looks like a camera) above it. Use the lance on this to get the door open. You find yourself in the station. Walk to the newspaper vending machine on the left-hand wall. Examine its coin slot (a small

black dot on the left-hand side of the machine) and use the coin in the slot. It doesn't work so get the coin from the slot again and try this once more (use coin on slot) and you get a newspaper. Wait for the train to arrive and get in when it does.

You find yourself at the shuttle port but with no ticket to get past the guard. Go down the steps to the south of the screen and walk to the fuse box on the left-hand side of the room in which you appear. Use your fuses on the fuse box: it says nothing happens but don't worry

about this. upstairs and discover TV is now the

working and the guard is watching it. Manoueuvre yourself around him without touching him and go up the escalator. Enjoy the ride in the shuttle until the Crughons capture it!

You find yourself in a small Crughon prison next to a small airduct on the

north wall. Use the key on the airduct to undo its screws. Use the gas capsule on the airduct. Very quickly use the newspaper on the airduct to block the backflow of gas. The door opens and you can go through.

Soon after entering the next room, humans capture the Crughon ship. They think you're a Crughon and nearly kill you but Lo'Ann saves the day - so enjoy this little spectacle.

Go back in time with Lo'Ann to complete the final part of the game. You appear in a cave. Walk to where Lo'Ann is and save the game. Go left, following her. Have another battle with the Crughons. Kill the Crughons

which are marked with a red danger sign before you go for any others. Then concentrate on killing all Crughons that get close to the centre of the screen. Watch out for the Crughon on the platform and when you see him, kill him. At the end, Lo'Ann is shot but not killed. Examine Lo'Ann and get the pills from her. Examine her again and get the pendant from her. Use the pendant on Lo'Ann to transport her back to safety. I

After a little walk you find vourself at the ship. There is a Crughon lying there. Examine him. Take the magnetic card and enter the ship. You've entered a small compartment. Walk to the right of the door where there is a card reader. Use the magnetic card on the reader. Then walk to

the glass case at the bottom of the screen. Operate the case and take the garment. Walk to the video camera and use the garment on the camera. Go back to the case and click on it until you're lying inside it (a bit fiddly but you do get in eventually). Operate the case again and watch the wonderful graphics. Save the game before the ship comes to rest.

> When you wake up again, use the pill but don't say what you want to use it on yet. Position the pointer on the hero and wait until the door starts to open. Click on the hero and you become invisible. Walk immediately behind the boxes at the bottom lefthand corner. Operate the big box at the very bottom left-hand corner.

> You're in a dark place. Walk north to the red and green lights and a door opens. Save the game before you go out. The next bit is tricky but you must go up and down the ladders

until eventually you come to the entrance to the master computer room. By trial and error you eventually find how to get there. Aim to get to the master room with at least 150 seconds left to spare as you have to go somewhere afterwards. While trying to find the entrance look for a door with arrows on either side pointing to the door itself. This is where you have to go after the master room.

When you get to the master room, go to the control console on the left-hand side of the room and use the magnetic card on it. Reprogram the computer and leave immediately the same way you came in. Go to the room with arrows on either side. Now, sit back and enjoy the end!

Lucien fully deserves this month's fabby prize. Keep those thoroughly nasty cheats rolling in next month's prime sneak could be you!

ALL FUR ST UR AMIGA

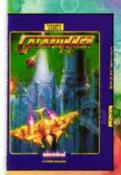

GOLDRUNNER Our top selling hoot em up from Steve Bak and Pete Lyon

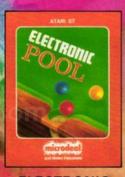

**ELECTRONIC** POOL Mono or colour version of 'Video Pool' arcade game.

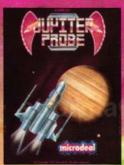

JUPITER PROBE Vertically scrolling shoot em up by Steve Bak.

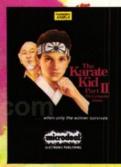

KARATE KID PART 2 Our top selling karate game.

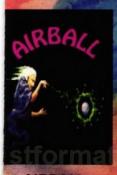

AIRBALL over 200 rooms of strategic arcade action graphics from Pete Lyon!

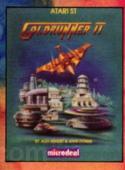

**GOLDRUNNER 2** Sequel to our top selling shoot em up, high speed action packed arcade game.

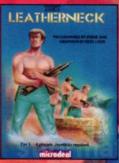

LEATHERNE Reviewed as the best arcade war game, program by Steve Bak.

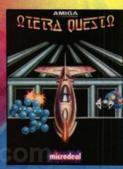

**TETRA QUEST** Over 300 screens of arcade strategy.

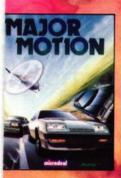

MAJOR MOTION Spy car chase arcade game.

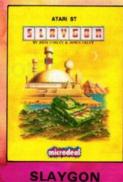

**ADVENTURE** Stop Cyber ynamics ruling ie world in this graphic adventure.

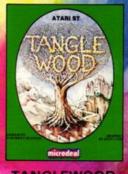

TANGLEWOOD ADVENTURE Rated as one of the best 16 bit graphic adventures

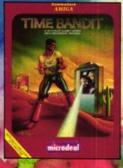

TIME BANDIT Top selling arcade adventure, the original ST Mega game.

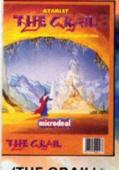

'THE GRAIL' **ADVENTURE Full size** adventure programmed using our Talespin development

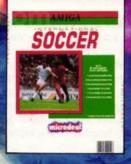

INTERNATIONAL SOCCER Soccer action at

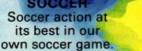

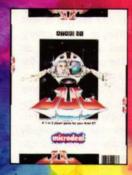

J.U.G. Highly rated arcade game with 4 way scrolling.

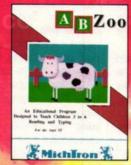

**ABZOO EDUCATIONAL** SOFTWARE Preschool to 8.

Helps character recognition and spelling with funny and serious

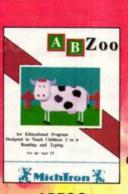

Post to:

**EXPIRY DATE** 

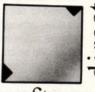

### software

PO Box 68, St. Austell, PL25 4YB or phone with credit cards

£3.99

**GAME IS HERE!** 

NO CLUBS TO JOIN, NO **HIDDEN CHARGES, JUST** 

£3.99 A GAME PLUS 50p

**POST & PACKING** 

ALL THE GAMES

REALLY ARE JUST

£3.99 EACH.

AMIGA |

Qty

I OWN AN

ST  $\square$ 

AIRBALL

Please send me:

GOLDRUNNER **ELECTRONIC POOL** JUPITER PROBE

KARATE KID PART 2

**GOLDRUNNER 2** 

**MAJOR MOTION** 

**TANGLEWOOD ADVENTURE** TIME BANDIT

J.U.G.

NAME\_

POST CODE \_

at £4.49 (50p p&p)

TOTAL ENCLOSED £

CREDIT CARD TYPE.....

Allow 28 days for delivery

SEND ME\_

No.\_

SLAYGON ADVENTURE

'THE GRAIL' ADVENTURE INTERNATIONAL SOCCER

**ABZOO EDUCATIONAL** SOFTWARE

ADDRESS \_\_\_\_\_

LEATHERNECK

**TETRA QUEST** 

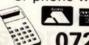

AMERICAN VISA DIAGO GUA

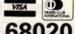

0726 68020

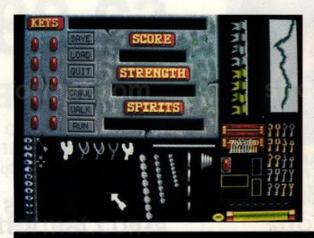

Various bits and pieces of CM graphics artwork, including, among other things, the information screen; the flag which flutters in the top right of the screen as you play; the lightning which flashes over the mountains; the keys you collect as you go along; the "spirit level," which indicates how many spirits you've conquered; the eye that looks left when you look left; and the catapult, which in fact never made it into the final game

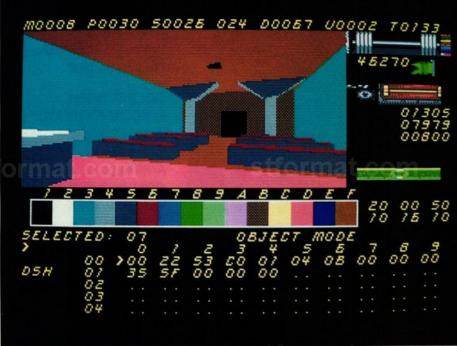

sk any independent programming team what they think of the way their work is packaged, distributed, marketed and promoted, and the answer is likely to be less than wholly complimentary. The implication, of course, is that if they weren't so busy programming they could do that job much better than anyone else as well. After all, it's their baby, they understand it inside out and are committed to it both emotionally and economically in a way no-one else could be.

But Incentive Software have been there, done that and had enough. With games going back as far as 1984 (Splat!), work such as the Games Adventure Creator and more recently the three Freescape games Driller, Dark Side and Total Eclipse, Ian Andrew and company are not short of marketing experience.

Last year, however, Andrew decided he'd had enough. A creator of games at heart, he found himself sucked into the 1,001 tasks required to sell a game – duplicating disks and manuals, arranging packaging and distribution, booking advertising, getting magazines interested, and so on, and so on.

"We've become a 'development house," Andrews says, "which is where we wanted to go. We found a lot of our time taken up with publishing and marketing and stock control and accounts and production and all that stuff. And really what we're best at is the programming. So we decided to specialise in that and leave it to someone with a lot more marketing power." Accordingly in summer 1989 Incentive handed over the business end of things to Microprose. Now Incentive have joined forces with Domark for their fourth and latest Freescape release, Castle Master.

So why didn't Incentive stay with Microprose? Andrew has a nice line in long pauses, and the longest of all comes when you ask him this simple, obvious, but nonetheless awkward question. Neither will he admit that the purchase by Microprose of the Rainbird labels from Telecomsoft may have resulted in the overlooking of Incentive. Nevertheless, that relationship is no more. Suffice it to say Andrew is well pleased with Domark: "They're really getting behind Castle Master, and we're getting an input into what goes into the packaging and the marketing. They're doing a really good job."

As for the game itself, CM, set in some vague Merrie England past, is a conventional-asthey-come adventure scenario that has you rescuing the princess (with the now equally conventional nod to equality in that you can choose to rescue the prince). Andrew describes it as "a three dimensional action adventure." It will appeal to traditional adventurers, he hopes, because of the scenario and the extra features: you can drink, read clues, throw switches. "There's a lot more depth, which is what I think

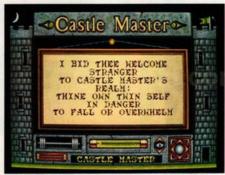

■ The first clue you encounter (all clues courtesy Mel Croucher – "deathless prose a speciality")

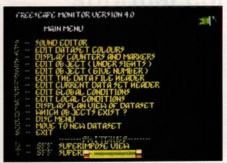

■ The full-screen version of the ST editor, considerably updated from *Total Eclipse*, but with the same Ye Olde Font

■ The chapel, with the PC editor visible, enabling colours to be attributed and mixed onscreen. Note the information at the top of the screen, which refers to the following: M=movement; P=processing; S=sorting; N=number of objects on screen; D=drawing; U=update; T=total. Down the right-hand side the figures refer to the total number of bytes used so far; the X,Y and Z co-ordinates; (bottom) the selected object; the X,Y and Z position and the X,Y and Z size

adventurers like. And I think the intrigue and discovery will appeal to non-adventurers as well."

There are clues and spells (a cut above the usual illiterate nonsense, courtesy of wordsmith Mel Croucher, fresh from penning the deathless prose for Rockstar Ate My Hamster and the Sam Coupé). In fact, CM is the sort of hocus pocus adventurers have been obsessively unravelling for years now.

Except that it isn't. For instead of acres of text illustrated by a few neat graphics, it's an adventure in which you explore, real-time, in three dimensions, cracking your shins on chapel pews and bumping into awkwardly situated barriers.

Freescape veterans will need no convincing. Incentive's games may have plots that make an average episode of *Neighbours* look like *War and Peace*, and a greater dependency on straight lines and flat surfaces than a Rubik's cube, but that's to miss the point by a very wide margin indeed. For Freescape games grip, in the same way that *Tetris* grips and *Kick Off* grips. Incentive have a whole file of letters from Freescape junkies – one even sent in a three dimensional balsawood model of the *Total Eclipse* world!

And I have seen Castle Master, and it works.

It works not least because CM is the first
Freescape game to be written on 16-bit

Incentive's long awaited successor to Total Eclipse is about to hit your screen. ST FORMAT takes an exclusive look behind the scenes as the finishing touches are applied

to this mighty "three dimensional action adventure"

■ The loading screen: the lettering went through several versions - some that looked decidedly Nazi - before everyone was happy

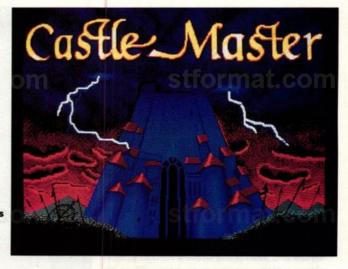

# CASTLE MASTER

STORY Steve Carey
PHOTOGRAPHY Ashton James

machines, and thus contains some four and a half times as much data as the previous game, *Total Eclipse*. There are over 100 rooms and many, many more objects than appeared previously. A further enhancement is the presence of living, moving objects with which the player can skirmish: besides the moat's sharks (freshwater sharks, obviously), there are rats, spirits and a hulking great monster called Igor. Clearly the extra memory, power and speed of the 16-bit machines have opened up a whole new world of possibilities.

"The previous games we developed on 8-bit machines and then converted to 16-bit machines," says Andrew, "but this game has been written for 16-bit machines, and although we're doing CM in 8-bit it will be a completely different game."

Isn't the move long overdue? Why wasn't Total Eclipse written on 16-bit machines? "The demand now is for bigger and better games, with more detail and more involvement. We reached the limit on 8-bit machines, and found we couldn't really go a great deal further. But then, it was nearly two years ago when we started Total Eclipse, and since then the market has changed a lot, and we've discovered a lot more advancements to the Freescape system."

Freescape's claim has always been that it's "the closest yet to being there," and Andrew believes very firmly that three dimensional soft-

### Freescape goes 16-bit

ware is the future. But it's clear that Freescape is severely limited by its mathematical basis. It's impossible, for instance, to imagine anyone being able to combine it with sprite movement and scrolling – at least for the forseeable future. "If you're doing mathematical solid 3D you have restrictions," Andrew says, "so that everything has to be calculated. There's no just taking something and putting it on the screen

■ Incentive's main man Ian Andrew: "Castle Master is out of this world!"

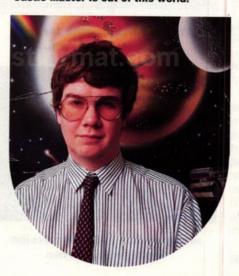

or scrolling something: every single point or line has to be calculated, so the more detail you put on, the slower it gets. So although it's acceptable now, the more detail you put in and the more rounded you make things – the more speed you're losing."

The major obstacle to this impossible dream is that, while a 3D system offers flexibility – you can alter height and point of view, look up and down, turn around and get behind things – a program that incorporated independently moving sprites would need to have views of an object stored in several hundred different ways, so the user could look at it in different positions. And that fills up memory so rapidly that the result would not justify the effort – even assuming it were possible.

Indeed, even Freescape as we see it now is possible because of a bit of optical sleight of hand: you only see objects in certain stages of animation, only from the front, only from the side. And when you enter a new room you're doing nothing more than re-entering the room you just left: "There's a scaling factor in the header to each room, so that while it looks like you're going into something, really you're just moving into the same data set each time – it's just a big illusion.

"Each header has its own scale, its own colour information, number of items, whether >

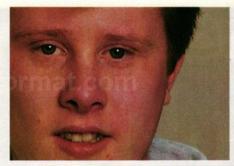

■ Paul Gregory, Incentive's ST programmer: "I've been with Incentive for two years – before that I was at college. On the ST I've written all the front end, all the control system and so on.

"We had some music on the ST using the sound chip, but we weren't happy with it so myself and Sean [Ellis] wrote a Fortran sample player, which plays the music on the ST so it's almost identical to the music on the Amiga.

"Really there wasn't a lot of problem programming CM for the ST because the ST runs faster than the Amiga, and so it's much better at this sort of game than the Amiga – at 8Mhz as against the Amiga's 7.1Mhz.

"At the moment most of the ST version is finished, except the colours aren't right and there are still some sounds to put in."

it's got a sky and a landscape, all the different types of objects – entrances, cubes, rectangles." Even the wilderness where you start, like the desert at the beginning of *Total Eclipse*, is nothing more than the same room greatly expanded and with darkened walls and ceiling to represent sky. Not that such knowledge, when the lightning starts flashing and the sharks swim around the moat, spoils the illusion of "being there."

The program editor used for *Total Eclipse* was completely updated so that it's far faster and even enables you to change things while you're within the game. Using the editor it's possible to take an object – the drawbridge, say – and alter its dimensions, location or its attendant conditions, while it is onscreen. To pull it away from the castle, change its shape completely and alter its conditions so that a hit from a rock makes a very odd noise – all this takes no longer than it took you to read this paragraph.

This has enabled the programmers to be more generous with their data, so that many of the objects are present purely for their own sake. There is a washroom, for instance, that plays no part I could discover in the game's plot: and there are even ladies' and gents' loos, complete with flushing toilet and loo-roll. "The 'frivolous' elements are there to add to the overall entertainment and effect," says Andrew. "Not everything has a purpose, just as in real life not everything has a purpose."

It's this very redundancy of some of the objects that makes the game so much more entertaining and convincing than previous Freescape ventures. With Driller, Dark Side and Total Eclipse you knew if you kept looking that behind every object was a clue, a corridor or something worth discovering. Now, however, you find yourself spending ages exploring, and clues and progress come more unpredictably, making them all the more welcome when they arrive.

In fact this aspect of writing a game, gaug-

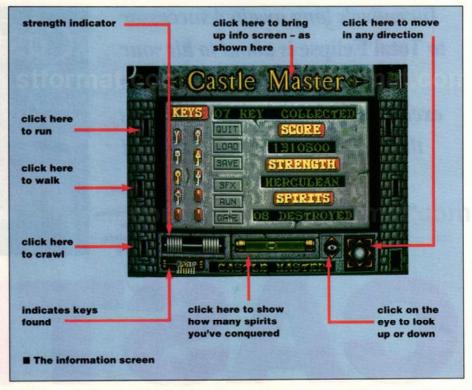

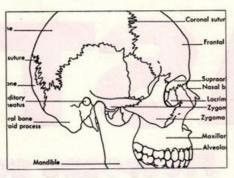

This sequence shows how a skull photocopied from a book...

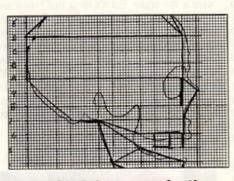

provided the source for the programmer's plan...

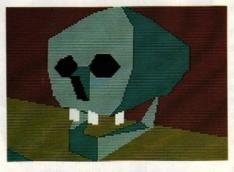

and how the finished version looks in the game

ing how well to hide the clues and deciding how hard to make them is a very tricky task - the trickiest part of all, some might say. CM was playtested on three sets of people: those within the company who weren't directly involved with the game, but knew about Freescape games programmer Sean Ellis and marketing manager Andy Tait; two customers of the Reading Computer Cavern, known only as André and Kev; and finally Andrew's wife and her sister. The involvement of different levels of games playing competence is important, since non-games players in particular look at things in a way very different from hardened gamesters, and catch bugs and problems because they do things you wouldn't expect people to do.

"After playtesting you get lists like this one," says Andrew, explaining a rather untidy and semi-illegible piece of paper, dated 26/1/90 and consisting of about 20 items. "This is an example of a playtest done by Chris. There are data change lists and code change lists. This is a code change list: you see there, the clue for the key in the haystack includes the phrase 'Gold within gold,' and Chris has noticed that that particular key is silver, so we change the clue to read silver within gold.

"And at the end game sequence he's written 'cycle through the score.' Until he spotted that, when the game ended you didn't know how well you'd done, you didn't get to see your score, so now the game cycles through your score, your strength, how you died, that kind of thing."

Although the demo version I spent several hours playing on the ST was not finished – the colours needed a good deal of work, and some sounds had yet to be sampled – CM was already a brilliantly absorbing game.

No doubt there will be those who dismiss CM as not original enough: Freescape, they will say, has had its day. But now, with its arrival at the development stage on 16-bit, its day may just be dawning. ■

#### ADVENT SOFTWARE PO Box 414, Norwich NR1 4NX OR 16 Knox Close, Norwich NR1 4LN

#### PUBLIC DOMAIN AND LICENCEWARE

"INTERNATIONAL SOCCER MANAGER"

Take part in the World Cup with this brand new management program written in STOS. You can manage: England, Scotland, N. Ireland or Wales. Visit 20 top football clubs and select up to 22 players to form your squad.

#### CHANGE PLAYERS NAMES \*\*\* SAVE GAME FACILITY STADIUM GRAPHICS

\*\*\* NAMED GOAL SCORERS

Icon and mouse driven main menu screen etc.

all in one new PD game just released.

you run a successful building company?

AD057 "Wheel Of Fortune" The popular quiz program for 2 or 3 players. Excellent!!

AD063 "1990" a superb scrolling shoot-em-up and breakout game AD061 "Trax" The ultimate entertainment trivia quiz played on a 16 square grid, mouse controlled, no typing.

AD002 "Empire Builder" As seen in "Public Speaking" Feb '90. Can the seen in "Public Speaking" Feb '90. Can the game. An original Advent Software release.

> AD059 "Invasion" A graphic and text adventure over 100 locations. Great value.

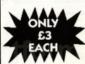

AD050 "Pop Music Challenge"
5 levels: 13 categories, 100's of
questions on popular music from
1960 to August 1989, fully mouse controlled, no typing, save game.

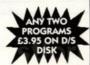

#### LATEST BUDGIE UK RELEASES INCLUDE.....

Quest For Galaxia Death Camp Runaway And Tablit Football '88 New Version Sprite Master

Arcade Adventure Arcade/Word Game Management

EACH

£2.95

Sprite Designer

£3.95

#### SPRING SALE DISKS FROM 39P

Why is it our many customers praise our excellent service and continue to shop with us? Probably because we offer the best in mail order with a service that is beyond comprehension. For this reason, we are now offering for a limited period only, the oppertunity for you to purchase our high graded disks at unbelievable prices. All disks include vat and there is a once only carriage charge of £3.50 per order upto 500 disks. This offer is only applicable to mail order and while stocks last. We will beat and match any competitor on any equivalent product. Disks complete with lifetime guarantee.

3.5 DS/DD 880K high graded bulk disks: upto 250 - 46p, upto 500 - 44p, upto 1000 - 42p, 1000 plus - 39p, Call for further pricing.
10 Sony/Verbatim/Tdk/Dysan DS/DD Branded boxed: £11.50 Inc.
3.5 80cap. Datafile80: £6.50. (please add £2.50 to cover P&P if not ordering disks)
5.25 disks: £3.70-10, £7.20-20, £15.00-50, £28.00-100.
3.5 DS High Density 10-£14.00, 30-£39.00.

| 3.5 Do mign bensity to artico. co                                                                                                    | 200.00. |                                |              |
|----------------------------------------------------------------------------------------------------|---------|--------------------------------|--------------|
| Soft mouse mats:                                                                                                    | £3.60   | Mouse houses:                  | £2.90        |
| Twin Joystick extenders:                                                                                                    | £4.80   | Dust covers (ST):              | £3.90        |
| Midi (10ft) cables:                                                                                                    | £3.60   | Many printer ribbons from:     | £2.70        |
| Cumana 3.5 1Mb ext drive:                                                                                                    | £87.95  | Triangle 3.5 1Mb ext drive:    | £86.95       |
| Hybrid Arts FM Melody Maker:                                                                                                    | £67.95  | C-Lab Creator:                 | £260.00      |
| Mastertracks Pro:                                                                                                    | £270.00 | Cubase/Pro-24                  | Call         |
| We are agents for Alesis. C-Lab. Hybr<br>further music products and we can su                                                                                                    |         |                                | a pricing on |
| Atari 520 STE Power Pack:                                                                                                    | £346.00 | Atari 520STE explorer:         | £266.00      |
| Atari 1040STE Hyperpack:                                                                                                    | £438.00 | Atari mega 1 professional pack | £529.00      |
| ,,,,,,,,,,,,,,,,,,,,,,,,,,,,,,,,,,,,,,,                                                                                                    |         | (with SM12                     | 4: £610.00)  |
| Mega 2 professional pack with mon:                                                                                                    | £898.00 | Mega laserpack:                | £1580.00     |
| Atari megafile 30Mb HardDisk:                                                                                                    | £449.00 | Vortex 40Mb:                   | £499.00      |
| Star LC10 Printer:                                                                                                    | £168.00 | Seikosha SP 180:               | £139.00      |
| Epson LX400:                                                                                                    | £179.00 | Cameron B&W                    |              |
| and the same of the same of th |         | bonds common timo 9:           | 6105.00      |

Vidi ST: £96.00
We can supply many more products for you such as Games/DTP/Accounts/ Languages/Fax paper, all branded new, and just a phone call away.

handy scanner type 2:

ST. P.D. DISKS FROM £1.60. SEND £1.00 FOR DISK CATALOGUE OR AN S.A.E. DISK

We are now the exclusive distributor of the Mountain Breeze Computer Ioniser, which if you spend time on your computer, the unit can cut down dizziness, headaches, eyestrain and many other items which may be caused by V.O.D.S. syndrome. The unit costs only £29.95 inc and is highly recommended. Phone for further details.

It is our policy to offer the best pricing and service to our current and new customers, so where possible we will offer you the best price if that is what you want. If we don't advertise in the latest edition of this magazine, then it doesn't mean we are not here. Just pick up your phone. Personal calls until 12 midnight.

All above prices include vat and P&P with 3 day delivery (nextday add £6.00) and come complete with our no nonsense warranties.

All trade and government welcome. Best ever prices on all your hardware/software requirements not listed above. Send Large SAE for prices. Overseas please add 20% to total cost to cover shipping. Phone Paul now or send in your order with Cheque/PO/ Citibank or Access/Visa/Connect your order (usual details) for immediate despatch to:

joy of life arts, (STF4), 45 elswick, skelmersdale, lancashire, wn8 6bx, england, telephone/facsimile: 0695 32382 (24hrs)

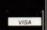

# LIVE IN

LEEDS NO.1 ST AND AMIGA DEALER?

We specialise in DTP, MIDI, GRAPHICS and BUSINESS applications and always have in stock a great choice of serious software plus, of course, the full range of Atari and Amiga computers and related hardware. All on demo too so you can TRY BEFORE YOU BUY. And if you want competitive prices we've got them too.....eg.

| 520 Explorer pack                               | £275    |
|-------------------------------------------------|---------|
| 520 Power pack                                  | £349    |
| 1040 STE                                        | £449    |
| Mega 2                                          | £799    |
| Mega 4                                          | £1099   |
| Stacy portables                                 | call    |
| Portfolio                                       | £235    |
| SM 124 when bought with compute                 | r .£100 |
| Philips 8833                                    |         |
| Star LC 10 Mono                                 | 6140    |
| Star LC 10 Mono                                 | 6215    |
| Star LC 15 Wide earrigge                        | 6340    |
| Star LC 15 Wide carriage                        | 6250    |
| Star LC 24<br>Citizen Swift 24 (great printer!) |         |
|                                                 |         |
| Colour Upgrade for above                        | 533     |
| Cumana external drive (the best) .              | £95     |
| Internal drive 1 meg                            | £69     |
| Cumana 5.25                                     |         |
| Megafile 30                                     | £449    |
| Megafile 60                                     | £598    |
| Xtra-Ram                                        | £99.95  |
| Xtra-Ram 2 meg                                  |         |
| Digitisers from                                 | £99     |
| Scanners from                                   |         |
| Samplers from                                   | £39     |
|                                                 |         |

#### IMOST SOFTWARE TITLES AT 20% OFF RRP

Call for advice or for prices on any item not listed above. If it exists we can probably get it. If we can't we'll put you in touch with a company which can!

Mail Order? Buy with confidence. We test before despatch so no more DOA's

The Colosseum, Cookridge

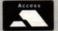

Leeds LS2 3AW Tel. (0532) 446520.

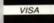

#### SELLE MAIL ORDER ORDER

6 BOND STREET, IPSWICH SUFFOLK IP4 1JE

5A DOG'S HEAD STREET, IPSWICH, SUFFOLK (RETAIL)

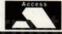

36A OSBORNE STREET, COLCHESTER, ESSEX (RETAIL)

24hr MAIL ORDER PURCHASE LINE (0473) 257158/ (0473) 210605 FAX: 0473 213457

#### ATARI 520 STE EXPLORER PACK

One game, mouse, manuals, basic and language disc £269.95

ATARI 520 STE POWERPACK 20 games, business organiser, 1st basic, music maker and joystick £349.95

> ATARI 1040 STE Enhanced 1040 ST £449.95

**ATARI MEGAFILE 30 Hard Drive** £449.99

**ATARI MEGAFILE 60 Hard Drive** £599.95

**SEGA MEGA DRIVE** 16 bit games machine £199.95

**EXTERNAL DRIVE** Power Drive 1 meg £79.95

ATARI SC1224 COLOUR MONITOR £299.95

**ATARI SM124** MONOCHROME MONITOR £99.95

**MASTERSOUND** Sound Sampler £39.95

VIDI Real time video digitiser £99.95

> PC ENGINE Games machine £199.95

HARDWARE

ALL OUR HARDWARE INCLUDES VAT AND FREE DELIVERY.

UK MAINLAND ONLY. NEXT DAY DELIVERY BY ARRANGEMENT MOST WORKING DAYS.

| Cheetah Starprobe £11 99 | QS Turbo       £9.99         Euromax Racemaker       £24.99         Euromax prof 9000       £11.99         Konix Navigator       £11.99 |
|--------------------------|----------------------------------------------------------------------------------------------------|
|                          | State and the Period State                                                                                                    |

| 3.5 | 5 40 noider lockable53.99  | 3.5 80 holder lockable   |
|-----|----------------------------|--------------------------|
| 5.2 | 25 50 holder lockable£4.99 | 0.20 120 Holder lockable |

| ä | DISC BOXES AND DISCS 3.5 40 holder lockable with 10 3.5 DSDD discs£12.99 3.5 40 holder lockable with 20 3.5 DSDD discs£19.99 | 3.5 80 holder lockable with 10 3.5 DSDD discs£15.99 3.5 80 holder lockable with 40 3.5 DSDD discs£35.99 |
|---|----------------------------------------------------------------------------------------------------|----------------------------------------------------------------------------------------------------|
| • | 3.5 40 holder lockable with 40 3.5 DSDD discs£33.99                                                                          | 3.5 80 holder lockable with 80 3.5 DSDD discs£55.99                                                     |

| DISCS         | QTY 10 | QTY 20 | QTV 50 | QTY 100 |
|---------------|--------|--------|--------|---------|
| 3.5 DSDD      | £7.99  | £14.99 | £34.99 | £59.99  |
| 3.5 DSDD SONY | £11.99 | £22.99 | £54.99 | 299.99  |

| Mouse Mat         £4.95           Joystick Extender         £5.95           Dust Cover         £4.95 |
|----------------------------------------------------------------------------------------------------|
| ,                                                                                                    |

# MAIL SOFTSELLERS

MAIL ORDER

5A DOG'S HEAD STREET, IPSWICH, SUFFOLK (RETAIL)

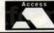

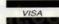

36A OSBORNE STREET, COLCHESTER, ESSEX (RETAIL)

#### 24hr MAIL ORDER PURCHASE LINE (0473) 257158/ (0473) 210605 FAX: 0473 213457

| 3D Pool                   |        | Elite                       |         | Last Stuntman                |        | Shadow of the Beast              |        |
|---------------------------|--------|-----------------------------|---------|------------------------------|--------|----------------------------------|--------|
| 5th Gear                  | £13.99 | Epoch                       | £15.99  | Legend of Djel               |        | Shinobi                          |        |
| A.P.B                     | £13.99 | Escape From the Planet of   |         | Leisure Suit Larry II        |        | Shufflepuck Cafe                 |        |
| Action Fighter            | £15.99 | Robot Monsters              | £13.99  | Lightforce (compilation)     | £16.99 | Silpheed                         |        |
| Adidas Golden Shoe        | £13.99 | Eye of Hercules             | £16.99  | Liverpool                    |        | Sim City                         |        |
| Altered Beast             | £13.99 | Eye of Horus                | £15.99  | Lombard R.A.C Rally          | £16.99 | Skidz                            |        |
| Ancient Art of War at Sea | £16.99 | Final Battle                | £16.99  | Lost Patrol                  | £13.99 | Skweek                           |        |
| Ancient Art of War        | £16.99 | Flash Dragon                | £13.99  | Magnum 4 compilation         | £19.99 | Slayer                           |        |
| Aquaventura               | £24.99 | F29 Retaliator              |         | Majic Johnson                | £12.99 | Sleeping Gods Lie                | £15.99 |
| Asterix                   |        | F19 Stealth Fighter         |         | Manchester United            |        | Soccer Match                     | £13.99 |
| Axels Majic Hammer        | £13.99 | F16 Combat Pilot            | £15.99  | Manic Mansion                | £16.99 | Space Ace                        |        |
| Bad Company               | £15.99 | Falcon                      | £16.99  | Matrix Marauders             |        | Space Harrier II                 | £13.99 |
| Balance of Power 1990     | £15.99 | Falcon Mission Disks        |         | Microprose Soccer            |        | (new) Space Harrier              |        |
| Bankok Knights            |        | Ferrari Formula One         |         | Moonwalker                   |        | Space Quest III                  | £19.99 |
| Barbarian II (Palace)     | £16.99 | Forgotten Worlds            | £13.99  | Murder in Venice             |        | Space Savage                     | £13.99 |
| Barbarian II (Psygnosis)  | £16.99 | Fast Lane                   | £12.99  | Nevermind                    |        | Speedball                        |        |
| Batman (the movie)        | £13.99 | Footballer of The Year 2    | £13.99  | New Zealand Story            |        | Star Blaze                       |        |
| Battle of Australitz      |        | Frankenstein                |         | Ninja Spirits                |        | Star Command                     |        |
| Battle of Britain         | £16.99 | Future Wars                 |         | Ninja Warrior                |        | Startrek 5                       |        |
| Battle Squadron           |        | Fighting Soccer             |         | North and South              |        | Starwars Compilation             |        |
| Battlechess               |        | Fiendish Freddy             |         | Omega                        |        | Steve Davis Snooker              |        |
| Beach Volley              | C13 00 | Fighter Bomber              |         | Onslaught                    |        | Stormlord                        |        |
| Beverley Hills Cop        | C15.99 | Full Metal Planet           |         | Ooze                         |        | Story So Far 1 (compilation)     |        |
| Black Tiger               | C12.00 | Galaxy Force                |         | Operation Thunderbolt        |        | Story So Far 3(compilation)      |        |
| Blade Warrior             | C15.00 | Galdregons Domain           |         | Oriental                     |        | Street Fighting Man              |        |
| Bland Manner              | C16.00 | Games Summer Edition        |         | P47                          |        | Strider                          |        |
| Blood Money               |        | Gazza's Super Soccer        |         | Panic Station                |        | Stryx                            |        |
| Bloodwych Data Disks      | C16.00 |                             |         |                              |        |                                  |        |
| Bloodwych                 |        | Ghostbusters II             |         | Paperboy                     |        | Stunt Car                        |        |
| Blue Angels               |        | Ghouls and Ghosts           |         | Passing Shot                 |        | Super Cars                       |        |
| Bobo                      |        | Giants (compilation)        |         | Pictionary                   |        | Super Quintet                    |        |
| Bomber                    |        | Gore                        |         | Pinball Majic                |        | Super Scramble Simulator         |        |
| Cabal                     |        | Gravity                     |         | Planet Busters               |        | Super Wonderboy                  |        |
| California Games          |        | Greenpeace                  |         | Player Manager               |        | Switchblade                      | £13.99 |
| Carthage                  |        | Gunship                     |         | Police Quest II              |        | Take em Out                      |        |
| Chambers of Shaolin       |        | H.A.T.E                     |         | Pools of Radiance            |        | Theme Park                       |        |
| Chaos Strikes Back        |        | Hard Driving                |         | Populous Data Disks          |        | Thrill Time Platinum (comp)      |        |
| Chariots of Wrath         |        | Heavy Metal                 |         | Powerdrift                   |        | Tintin                           |        |
| Chase HQ                  |        | Highway Patrol              |         | Precious Metal (Compilation) |        | Tower Of Babel                   |        |
| Chicago 90                |        | Hillsfar                    |         | Predator                     |        | Track Attack                     |        |
| Commandos Compilation     |        | Hot Shot                    |         | Premier Collection 1,2 or 3  |        | Triad II (compilation)           |        |
| Commando                  |        | Hound of Shadow             |         | Pro Tournament Tennis        | £16.99 | Trivial Pursuit (family edition) | £16.99 |
| Conflict Europe           |        | Indiana Jones (Lucas Films) | £16.99  | Quarterback                  | £13.99 | Trivia                           | £12.99 |
| Conqueror                 |        | Indiana Jones (US Gold)     |         | Quartz                       | £15.99 | Turbo Buggies                    | £13.99 |
| Continental Circuit       |        | Infestation                 |         | Quest for Time Bird          |        | Turbo Outrun                     | £13.99 |
| Cyberball                 | £13.99 | International Athletics     | £12.99  | R.V.F Honda                  | £15.99 | TV Sports Football               | £16.99 |
| Damocles                  |        | Interphase                  | £15.99  | Rally Cross                  | £12.99 | Ultima V                         | £19.99 |
| Dan Dare 3                | £13.99 | Iron Lord                   | £16.99  | Red Heat                     | £13.99 | Ultimate Darts                   | £13.99 |
| Day of the Pharoah        |        | Iron Tracker                | £12.99  | Red Storm Rising             | £15.99 | Ultimate Golf                    | £16.99 |
| Demons Tomb               | £13.99 | Ivanhoe                     |         | Renegade                     |        | UMS II                           |        |
| Die Hard                  |        | Jack Boot                   |         | Rick Dangerous               |        | Untouchables                     |        |
| Dogs of War               |        | Jack The Ripper             |         | Risk                         |        | Verminator                       |        |
| Double Dragon II          |        | Jumping Jackson             |         | Roadwars                     |        | W.E.C Le Mans                    |        |
| Dragon Ninja              |        | Kenny Dalglish Soccer Match |         | Robocop                      |        | War in Middle Earth              | £13.99 |
| Dragon Spirit             |        | Kick Off Extra Time         |         | Rock n Roll                  |        | Warp                             |        |
| Dragons Breath            |        | Kick Off                    |         | Rocket Ranger                |        | Waterloo                         |        |
| Dragons of Flame          | £16.99 | Killing Game Show           |         | Run The Gauntlet             |        | Wild Streets                     |        |
| Drakken                   |        | Knightforce                 |         | S.E.U.C.K                    |        | Wings of Fury                    |        |
| Dreadnought               | £13 99 | Krystal                     |         | S.T.O.S                      |        | Winners (compilation)            |        |
| Dungeon Master Editor     |        | Kult                        |         | Saint and Greavsie           |        | World Cup Soccer 90              |        |
| Dungeon Master            |        | Lancaster                   |         | Scramble Spirits             |        | Xenon II                         |        |
| Dynamite Debugger         |        | Laser Squad                 |         | Scroll                       |        | Xenophobe                        |        |
| Dynamite Dux              |        | Last Ninja II               |         | Seven Gates of Jambala       |        | X-Out                            |        |
| Dynamile Dux              | L13.39 | Last Hillja II              | L 10.99 | Seven Gales of Jambala       | L12.99 | ^-Out                            |        |

CHEQUES AND POSTAL ORDERS MADE PAYABLE TO SOFTSELLERS. POST & PACKAGING FREE IN UK.OVERSEAS £1.50 PER ITEM. Subject to availability and price changes without notice. Not all titles released at time of going to press. Shop prices may vary, but personal callers can claim advertised discounts on production of cut-off slip.

| TITLE UN. 6 13                                                                                                    | COMP         | PRICE        |
|----------------------------------------------------------------------------------------------------|--------------|--------------|
| CLEAN CONTRACTOR OF THE PROPERTY OF THE PROPERTY OF THE PROPER | 61 (686.0 t  | d win circle |
| 10 293                                                                                                    | ulm pasda Fr | Hotel at     |
| - control part of a control of                                                                                                    |              | TRV          |
| TAV shuhoi saong IIA                                                                                                    |              |              |
| A Water Company of the Company of the Company of th | y Car        |              |

Partners M James and L.K Mitchell

Have you ordered from us before? YES/ NO

ime

Address:

Tel No:

TOTAL COST £

THE STREET WATERING IN MEASURE

STF APRIL

#### **★STAR PREFERRED CORPORATE SPECIALIST NATIONAL DEALER**★

#### FREE HYPERDRAW/

**FREE Pocket Calculator with** every AMIGA

#### AMIGA

#### A500 BAT-PACK

INCLUDES:

250.00 SOFTWARE VOUCHER

- Batman The Movie New Zealand Story . F18 Interceptor . "D" Paint II
- Workbench 1.3 Kickstart 1.3
- Amiga Basic Desktop Utilities
   New Tutorial Pack TV Modulator

£357.00

WITH TENSTAR PACK £387.00

WITH EVERY ST & FREE

| STAR RECOMMENDED CORPORAT | TE DEALER |
|---------------------------|-----------|
| HOME AND DUOINEGO CEDIEO  | 0         |

| HOME AND BOSINESS SENIES                                                                                                    |        |
|----------------------------------------------------------------------------------------------------|--------|
| A STATE OF THE STATE OF THE STA | INC V  |
| LC-10 9 PIN MONO                                                                                                    | £159.0 |

00 COMMENT: EXCELLENT NEAR LETTER QUALITY EVEN IN ITALICS MODE LC-10 II MONO.....£179.00 COMMENT: 25% FASTER, VERY ACCURATE LINEFEED FOR GRAPHICS

LC-10 COLOUR .....£197.00 COMMENT: LC-10 SPECS., COLOUR FEATURES NOW WELL SUPPORTED LC-15 9 PIN MONO.....£306.00

COMMENT: IDEAL FOR LONG PRINT RUNS AND LABEL PRINTING

LC24-10 24 PIN LQ.....£239.00 COMMENT: LETTER QUALITY, EXTENSIVE FONT RANGE INCLUDING SCRIPT

LC24-15 24 PIN LQ .....£383.00

Approved by HEWLETT PACKARD LASERJET SERIES II

(and compatibles) GARTRID GES

PostScript Emulation Cartridge 35 Font Families Requires only 2 Mbytes of memory ONLY £545.00 plus VAT

## cartridges in 1

Fonts from 25 different Cartridges in one 172 Fonts and 20 complete Symbol Sets Supports Portrait and Landscape printing ONLY £359.00 plus VAT

HPGL Plotter CART

HYPERPAINT/

FIRST

WORDPROCESSOR RRP £99.95 OUR SPECIAL

# of the **90**'57

## **EDUCATION PACK**

PACK BREAKDOWN

| HARDWARE              | £<br>INC VAT |
|-----------------------|--------------|
| Amiga A500 Computer   | 399.99       |
| Midi Master Interface | 34.99        |
| TV Modulator          | 24.99        |

#### SOFTWARE

| Tutorial Pack            |       |
|--------------------------|-------|
| Deluxe Paint II          | 49.95 |
| Publishers Choice        | 99.95 |
| Maxiplan 500             | 99.95 |
| Superbase Personal       |       |
| Dr. T's Recording Studio |       |
| Workbench 1.3            |       |
| Kickstart 1.3            |       |
| Desktop Utilities        | 14.99 |
| BBC Software Emulator    |       |
| Amiga Basic Language     |       |
| Amiga Logo Language      | 82.00 |
| 3333                     |       |

#### **ACCESSORIES**

|   | Mouse Mat                      | 4.39  |
|---|--------------------------------|-------|
|   | Mouse Mat                      | 9.99  |
| ı | Disk Wallet                    | 12.95 |
| l | 1 vr. Sub to Amiga User        | 23.00 |
| ı | Education support file         |       |
| ı | (after 1 vr sub to Amiga User) |       |

TOTAL RRP = 1016.99PACK DISCOUNT = 437.00

PROMOTION PRICE = 579.99

**OUR PRICE = £509.00** 

## BUSINESS, SCIENTIFIC, EDUCATION AND VIDEO GRAPHIC SOFTWARE

| ST PC Speed£255.00                                                                                                    |
|----------------------------------------------------------------------------------------------------|
| (IBM PC Emulator) ST Mega Co-processor£125.00                                                                                                    |
| ST Macintosh Emulator£229.00                                                                                                    |
| (Runs 20% faster than a Mac Computer)                                                                                                    |
| Amiga Macintosh Emulator£229.00                                                                                                    |
| Cameron A4 Scanner (AM/ST) £459.00                                                                                                    |
| Amiga Flicker Master£12.00                                                                                                    |
| Amiga DOS to DOS£39.95                                                                                                    |
| (MS DOS File Converter)                                                                                                    |
| LC10 Mono ribbons£3.50                                                                                                    |
| LC10 Colour ribbons£6.00                                                                                                    |
| LC24-10 Mono ribbons£4.50                                                                                                    |
| FR/XB Mono ribbons£12.00                                                                                                    |
| Atari 1029 Mono ribbons£4.95                                                                                                    |
| 100 x 3.5" disc box£7.95                                                                                                    |
| 10 x 3.5" DS/DD discs£7.35                                                                                                    |
| 60 gsm x 2000 sheet paper£16.95                                                                                                    |
| 85 gsm x 1000 sheet paper£12.95                                                                                                    |
| South to the state of paper than the state of the state of the state o |

520 STE Explorer P PACK £278.00

520 STE POWER PACK PLUS £357.00

1040 STE HYPER PACK £435.00

MEGA 1 ST Iyper Pack £489.00

PORTFOLIO PORTABLE PC £235

Full HPGL Plotter Emulation 20 Black pens in user defined sizes of 0.003" to 0.16" Compatible with ALL major CAD / CAM software packages Plotting speed upto a 100 times faster ONLY £305.00 PLUS VAT

4, ROMILY COURT, LANDRIDGE ROAD. FULHAM. LONDON SW6 4LI

£165.00

Very Very Limited Stock

FREE!! Utilities and tools pack with very ST purchase. Software Blitter ST Diagnostics, Disk Editor/Custom Formatter, Disk Boot Construction Set, Alarm Clock, Quick Formatter, Calculator, Custom Format Disk Duplicator, Printer Customiser Tool, Desktop Games, ARC Construction Set, System Selector, 50/60 HZ Switcher and Synchronizer, Snapshot Dumper, RAM/Print Spooler, Word-processor AND MUCH MUCH MORE!!

#### AMIGA ADDITIONS

A500 3 1/2" 1 Meg Drive

£75.00

1/2 Meg A500 RAM Upgrade with switch & clock....£84.00 without clock.....£69.95

All prices include VAT

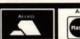

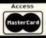

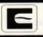

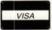

#### Hitman

MACHINE: ALL STs

PRICE: £199 BY: DR T

CONTACT: MCM 01 258 3453

itman is an accessory program for musicians working with video or film. When doing this there's a need to link the sequencer directly to the video and the generic term for the communications code is SMPTE, which stand for the Society of Motion Picture and Television Engineers.

The concept is that a stereo video has a time code put onto one track - this in reality is usually put on by the company wanting the music done. You, as the budding composer, connect a time code reader to this signal which in turn converts the code to a pulsed code that the sequencer can read.

The fixed point is always the time elapsed from the start of the video. Against this you can put in tempo changes and all the things that a decent sequencer enables you to do. The nice thing about using SMPTE is that if you start the video at any point the sequencer lines itself up at the same point in time and runs syn-

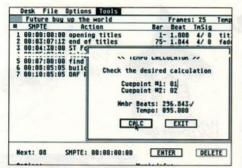

■ Hitman works out the number of beats or speed required between any two cue points

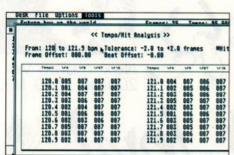

■ The calculations needed to speed up between two given points in the soundtrack

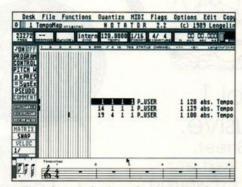

■ Transferred via the universal MIDI file into C Lab's Notator, the tempo changes and cues await the music to be added

# LIGHTS, SOUND ACTION

## If you have a sequencer and the urge to become a budding film composer - Hitman gets rid of your co-ordination problems

chronously. Usually the other audio track on the video has the atmospheric sounds and dialogue. The mix of the two is done in a studio that uses SMPTE to line up your sequencer and the video time code or, as is more often the case, your master tape that is "striped" with the same code.

There are, however, lots of boring, fiddly calculations to be done to co-ordinate music cues at a particular tempo to a certain number of seconds and film frames. Enter Hitman which works out the calculations for you. You enter each cue on a list with a specific time, tempo and time signature - plus the title and any comments you may wish to make - and Hitman works out the exact timing of the cue or indeed the tempo required for a particular length accurate to fractions of a second, as is required when using SMPTE.

The cues can also be displayed graphically on a tempo map. It can remember and insert the exact MIDI details required for sound effects. If you already run Dr T's KCS sequencing package then Hitman converses fully with it and exists at the same time. However it also converses with most sensible sequencers by saving all its data to MIDI file.

Now while this may not be a package that appeals to everyone - after all we're not all scoring for video! - for anyone working or thinking of working in this field, Hitman is a useful tool and a great timesaving device.

Several upmarket sequencers like Steinberg and C Lab have their own SMPTE time code generators and readers, and if you use these already then Hitman may well be a luxury - a sort of advanced specialised calculator. But if you have a different program and have worn the buttons out on your calculator working out cue points only to find that the tempo is wrong and you need to adjust things, this program sorts out your problems.

Hitman works with all variations of SMPTE. both American and European, and fully adjusts to any offset - that is the time elapsed before the first SMPTE code is read.

An additional disk accessory that calculates delay times for digital delay units relative to a tempo or note value is thrown in for good measure. This ensures sudden cues don't overstay their welcome if the delay time is set incorrectly when the track is mixed.

Hitman is excellently documented with lots of helpful hints for beginners. If you're thinking of composing for video, it's an extremely useful tool to have around.

|    | LONG LUNCH  | AT 16 MILE CREEK - 2M2 | F   | rames: | DROP  | Tempo: 96.98 |
|----|-------------|------------------------|-----|--------|-------|--------------|
|    | SMPTE       | Action                 | Bar | Beat   | TmSig | Music        |
| 1  |             | FI - Cange in creek    | 1-  | 1.888  | 4/ 4  | theme (last  |
| 2  |             | cance on shore         | 1-  | 2.538  | 4/ 4  | continue     |
| 3  | 81:84:22:89 | "This looks good"      | 5-  | 1.884  | 4/ 4  | melady out   |
| 4  | 81:84:25:89 |                        |     | 1.854  | 4/ 4  |              |
| 5  | 81:84:38:17 | hear monster in woods  |     | 2.368  | 4/ 4  | MONSTER      |
| 6  |             | "What was that?"       |     | 1.663  | 4/ 4  |              |
| 7  | 81:84:38:15 |                        |     | 3.194  | 4/ 4  |              |
| 8  |             | tree crashes           |     | 4.002  | 4/ 4  | ITREEFALL    |
| 9  | 81:84:48:88 | end crash .            |     | 1.619  | 4/ 4  | low piano c  |
|    |             | running through woods  |     | 1.881  | 4/4   | *bongos      |
|    |             | CU - Roy's face        |     | 1.131  | 4/4   | 'psucho' st  |
| 12 | 81:84:58:16 | CU - Cassie's face     |     | 2.857  | 4/4   | 'angel' flu  |
|    |             | Roy runs into tree     |     | 1.991  | 4/4   | *tunpboon    |
|    | 81:84:57:14 |                        |     | 1.885  | 4/4   | out          |

■ Hitman's list of cues: SMPTE time code on the left and the action and other relevant information next to it

#### **FORMAT RATINGS**

HITMAN

£199 Dr T 01 258 3454

**Features** 

90%

Very comprehensive with full SMPTE compatibility and an easy way of listing all the cues needed

A bit pedestrian when it comes to entering actual figures

**Ease of Use** 

Not too difficult, but you need to know something about time code to get around it quickly

95%

Very good and accurate. Becomes faster if you use the Multi Program Environment with KCS

FORMAT VALUE

88%

Not a cheap program, and a rather a specialist one, but if you have a sequencer and want to move into SMPTE then it's money well spent

#### **The Competition**

Not much competition, but you should be aware that both C-Lab and Steinberg software contain SMPTE software and hardware that performs all the functions of Hitman

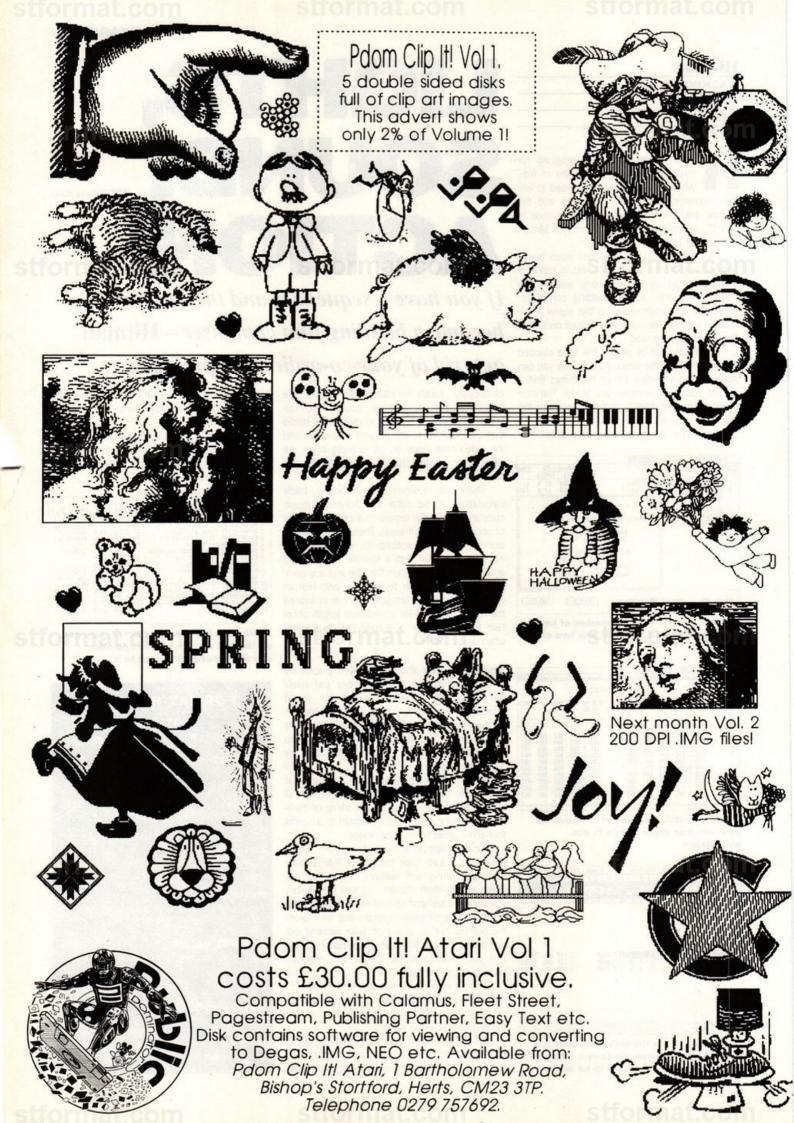

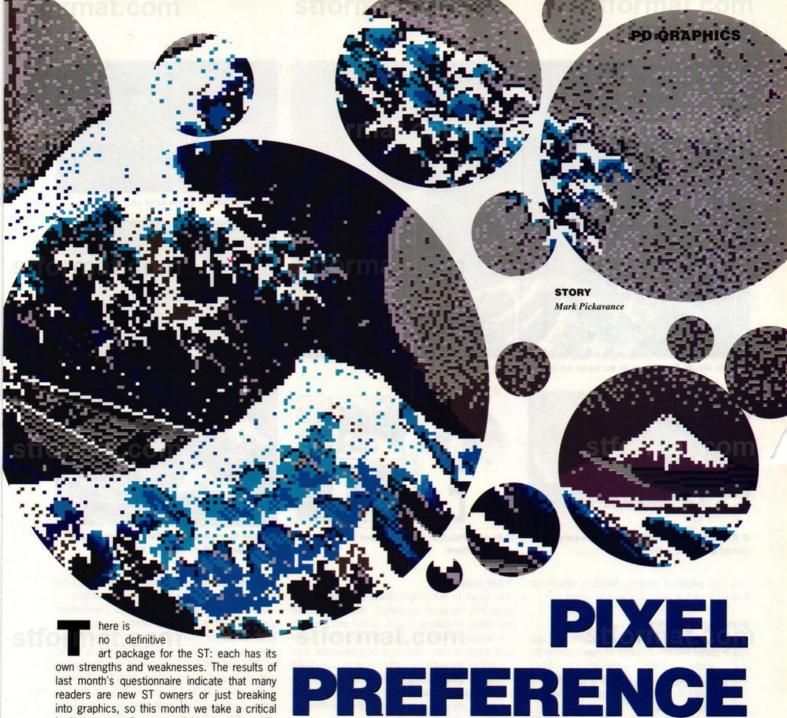

readers are new ST owners or just breaking into graphics, so this month we take a critical look at art software available in the public domain - a good place to begin any software collection.

The choice of PD art packages is overwhelming - every ST programmer in the universe seems to have written an art package at some time. All the software listed is available from the major PD libraries and the whole lot, including postage, the disks and the software, cost £22 - about the same as the cheapest commercial product.

Each package is rated in the final table on various criteria, including basic tools such as zoom, flood fill and file compatibility. Other factors like the availability of screen modes and the ability to print are also taken into account.

#### NEOCHROME

Originally given away with STMs, this was the first art package most ST users owned. The features depend on exactly which version you have, but most have a "lasso" cut and paste, colour cycling and even some animation.

Some artists still find that only working on half the screen at any one time is a limita-

tion, but all the features are easy to use and understand. I would have preferred it to run in high resolution, but it only works in low. Written in 1986, it's still a useful bug-free product and for the price of a disk you just can't go wrong.

#### PICWORKS

Strictly speaking this is not a paint package but a picture modifier. It enables you to load a variety of graphic formats and manipulate them.

For the first-time user a mini-manual can be accessed from within the software which makes getting into Picworks a breeze. One disadvantage is that it only works in mono - and suggests you "go play games" if you attempt to load it in colour. Some of the options are a little strange, like being able to import C64 images via a cable - which they very helpfully show you how to make! I'm sure there are people in the world who are crying out for such facilities, but I don't know any of them.

The best feature of Picworks is its save and load options. You can save in five formats enabling you to use it as a conversion tool. It >

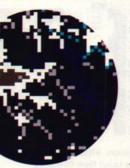

In the first of a two part investigation into art software our resident graphics guru looks at the best available in the public domain

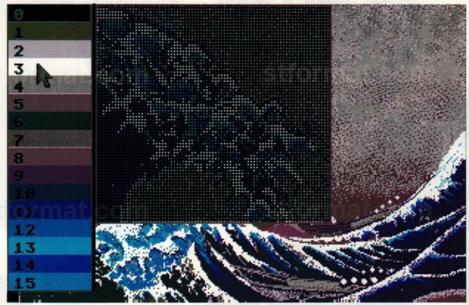

■ Van Gogh: the zoom is as easy as cutting your ear off

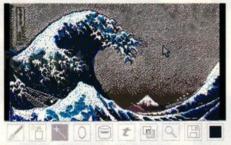

■ Palette Master offers an impressive range of 30-50 colours

also has excellent printing facilities which can turn your pictures into poster size prints.

#### **PUBLIC PAINTER**

A very neat monochrome pixel editor. Its special features include a colour to mono converter some nicely implemented move/flip/enlarge code. It edits a maximum of four pictures at any time and each is allocated its own GEM window.

You can load lots of formats, including IMG, but not compressed IMG - as I discovered when I tried editing an image from Flair. I couldn't find any software that produced IMG files that weren't compressed, but apart from this one niggle the software is first-rate and had no destructive bugs.

The lack of documentation is not a major problem. The functions are easy to understand and I suspect that few people would need to read the document even if there was one.

#### STUDIO

Studio is certainly no inspiration to PD software authors. It has many of the features that would normally have made me recommend it unreservedly, but these are embedded in a messy, complicated program.

The situation is not improved by a number of screen destructive bugs which leave menus over your precious work. This may be due to my machine, but I suspect that Studio's problems are more deep-rooted.

Backing up this theory is its requirement for 1MByte, which is totally unreasonable for a screen paint program. Not a high point for German PD software.

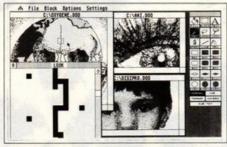

■ Public Painter can edit four pictures at any one time

#### **VAN GOGH**

Van Gogh is the only software reviewed that supports medium resolution. Having gone to the effort of making it work in low and medium the author seems to have decided that mono was beyond him. This is a pity because Van Gogh has almost every other feature you might need. A good range of file formats are supported for screens and blocks. In addition you can also save sprites (SPR), patterns, brushes and so on.

The control is via a text menu which appears down the left-hand side of the screen. Unfortunately the menu is in German, which makes for some interesting accidental experimentation. More thought about the user interface could have easily elevated this good package into the excellent category.

#### PALETTE MASTER

This brilliant little program is a colour paint system giving you more than the usual 16 colours on offer. Using a palette switching interrupt you're limited to 16 colours per two horizontal

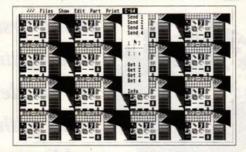

■ Picworks in action. This is not an art package, but can load five formats

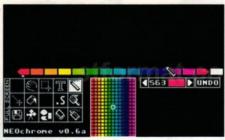

NeoChrome's main screen

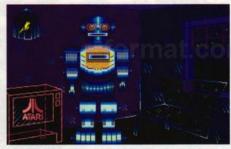

■ NeoChrome is a user friendly art package

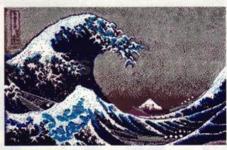

■ Over four years old, but Neochrome is still a good 16 colour art package

lines. In practice this enables pictures of 30-50 colours to be created without much problem.

The picture altering tools are comprehensive, though a "smooth" option would have been useful. It loads Degas and NeoChrome pictures as well as its own ART format. It saves as ART and PRG - which combines the graphic with code and displays them from the desktop. Sadly, you're limited to just looking at the pictures because Palette Master has no printer dump. Then again, neither has Spectrum 512 which is a commercial product.

#### DR DOODLE-PLUS

A very simple package for "doodling." Young children might find it interesting - especially if they can speak German. It has so few features that being in German is hardly its biggest problem: its use of the doodle format is more of a limitation, and it only works in mono, making it unsuitable for those users - kids who would get the most out of it. Not exactly an inspiring effort.

#### **VIC-SOFT PAINT**

This is a German product that's worth considering, though yet again it only works in mono. It has a simple but effective user interface which avoids most of the problems relating to language and has lots of features including an effective zoom.

Although in Basic it's definitely a well-programmed package. The Basic is executed with GFA run-time version 1.0. The files are encrypted, otherwise I would have been tempted to edit the text into English and compile the Basic. If you could get hold of > the unencrypted source then this would be a worthwhile project.

It only saves and loads its own .PIC format – which is just a 32K data block. This is the only mistake in an otherwise flawless package.

#### MASTER PAINT

I had lots of problems with Master Paint – especially with the way it erased every mark I made on the screen. This was a shame because potentially the software seems to have a lot of good features. The options are accessed from a block of icons or a set of pull-down menus. However it's difficult to relate to these when you can't stop the software erasing every line.

My conclusion is that Master Paint either doesn't like a UK machine or the 1.09 version of TOS in my Mega. I tested the program on a friend's machine and it works fine – which is confusing because he has the same version TOS as me. In an attempt to solve this enigma I disabled the blitter, and Master Paint then refused to run at all.

For those of you who don't have these snags, this is a good mono paint program with an easy to follow menu/icon system. This is just as well, because the documentation isn't very helpful – or perhaps I should say that my command of the Germany language isn't.

In conclusion, the Germans deserve a trophy for the sheer numbers of PD packages – they're attempting to do for PD software what the Japanese did for the personal stereo. Having said that, neither of my favourite packages have a Teutonic origin. For simple colour paint-

|                | High-Res (Mono) | Medium-Res | Low-Res<br>(16 Colour) | Magnify | Flood Filling | Block Move –<br>Cut and Paste | Minimum<br>Memory in k | Printouts | File Formats<br>Loaded          | File Formats<br>Saved           | Score as a<br>Percentage |
|----------------|-----------------|------------|------------------------|---------|---------------|-------------------------------|------------------------|-----------|---------------------------------|---------------------------------|--------------------------|
| NeoChrome      | No              | No         | Yes                    | Yes     | Yes           | Yes                           | 512                    | Yes       | NEO                             | NEO                             | 85%                      |
| Palette Master | No              | No         | Yes                    | Yes     | Yes           | Yes                           | 512                    | Yes       | NEO<br>PI1<br>ART               | PRG                             | 83%                      |
| PicWorks       | Yes             | No         | No                     | No      | No            | Yes                           | 512                    | No        | PI3<br>PC3<br>DO0<br>ART        | PI3<br>PC3<br>DO0<br>ART        | 77%                      |
| Public Painter | Yes             | No         | No                     | Yes     | Yes           | Yes                           | 512                    | Yes       | JACK<br>DOO<br>IMG<br>CMP       | JACK<br>DOO<br>IMG<br>CMP       | 76%                      |
| Master Paint   | Yes             | No         | No                     | Yes     | Yes           | Yes                           | 512                    | Yes       | NEO<br>PI3<br>DOO               | NEO<br>PI3<br>DOO               | 75%                      |
| Vic-Soft Paint | Yes             | No         | No                     | Yes     | Yes           | Yes                           | 512                    | Yes       | PIC                             | PIC                             | 70%                      |
| Van Gogh       | No              | Yes        | Yes                    | Yes     | Yes           | Yes                           | 512                    | Yes       | PI1<br>PI2<br>NEO<br>B_1<br>B_2 | PI1<br>PI2<br>NEO<br>B_1<br>B_2 | 66%                      |
| Studio         | Yes             | No         | No                     | Yes     | Yes           | Yes                           | 1024                   | Yes       |                                 |                                 | 48%                      |
| DR Doodle Plus | Yes             | No         | No                     | No      | Yes           | No                            | 512                    | Yes       | D00                             | D00                             | 28%                      |

<sup>\*</sup>There does not seem to be any standard extension for Studio files - call them what you like

#### ■ Features offered by PD art packages under review

ing NeoChrome is a sound addition to any software collection. It's been around a long time but is simple to use and very reliable. If 16 colours are just not enough then Palette Master is a good alternative to Spectrum 512 and Quantum Paint.

Of the mono paint software Picworks and

Public Painter are definitely worth having. The Monochrome Turkey Award goes to DR Doodle Plus, which is heading towards the trashcan at warp speed. ■

Next month ST FORMAT puts the spotlight on the major commercial art packages available

>>>>>>> Sonix Songs, with player/graphic screen USON1 Duelling, Electric Dream, Wonderful + Human Power, Mindbreaker, Robocop +

>>>>>>> Slideshows with background music
USLID1 'Heroes' tune + 16 hi-res pictures
USLID4 Fantasy pictures by The Dark Lord

>>>>>>> Music at it's best, with graphix
UMUS1 Ten original tunes, brilliant!
UMUS13 Metromania, Sahara, Lonely + 3 others

>>>>>>>>
 Intro's and Demo's, some of the best
 UINT1
 UINT1
 UINT4
 UINT4
 UINT4
 UINT4
 UINT4
 UINT4
 UINT4
 UINT4
 UINT4
 UINT4
 UINT4
 UINT4
 UINT4
 UINT4
 UINT4
 UINT4
 UINT4
 UINT4
 UINT4
 UINT4
 UINT4
 UINT4
 UINT4
 UINT4
 UINT4
 UINT4
 UINT4
 UINT4
 UINT4
 UINT4
 UINT4
 UINT4
 UINT4
 UINT4
 UINT4
 UINT4
 UINT4
 UINT4
 UINT4
 UINT4
 UINT4
 UINT4
 UINT4
 UINT4
 UINT4
 UINT4
 UINT4
 UINT4
 UINT4
 UINT4
 UINT4
 UINT4
 UINT4
 UINT4
 UINT4
 UINT4
 UINT4
 UINT4
 UINT4
 UINT4
 UINT4
 UINT4
 UINT4
 UINT4
 UINT4
 UINT4
 UINT4
 UINT4
 UINT4
 UINT4
 UINT4
 UINT4
 UINT4
 UINT4
 UINT4
 UINT4
 UINT4
 UINT4
 UINT4
 UINT4
 UINT4
 UINT4
 UINT4
 UINT4
 UINT4
 UINT4
 UINT4
 UINT4
 UINT4
 UINT4
 UINT4
 UINT4
 UINT4
 UINT4
 UINT4
 UINT4
 UINT4
 UINT4
 UINT4
 UINT4
 UINT4
 UINT

Wishington Cosmorolds, Rollerball, Ladyb UGAM1 COSMOROlds, Rollerball, Ladyb UGAM2 FLASCHIBER - The game, brilliant UGAM3 LINGO, BALLY, NIGHTWORKS & YOUPI

White Space of the best ANIMATIONS around UANIM1 SPACE animation - needs 1meg RAM UANIM2 UGA and STAMP animations, good! UANIM3 RUNNING MAN, TURNING MAN, UGA UANIM5 HAPPY GUY, WINDOW, F15 MIRROR

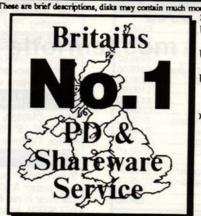

official UK distributor for UGA

#### Over 1000

disks FULL of great programs.

1-5 disks - £3 each

6-9 disks - £2:75 each

10 and over - £2:50 each

Buy 10 - get another FREE

all prices inc. of Disk, Post & packing & VAT

UUTIL1 SinusCreator, Bootcontrol, CLIWizard, Iconlab, CRLoad, Mandlevroom, Bootune
UUTIL3 Tetrapack, Showfont, Bootback, Disksalv, TrackerX, Iconizer, SceneryMaker etc. etc.
UUTIL9 KickSaver, Terrainsculpt, StarEditor, Bootext, Sonixpeek, Flowripper, Linkiller etc. etc.

>>>>>>>> We stock over 50 of these fabulous UGA disks, all easy to use, menu driven and exclusive to us!

PLUS we have the complete FRED FISH collection, Currently over 290 disks, with more added monthly

PLUS the A.P.D.C collection
PLUS the PANORAMA collection
PLUS the AMICUS collection
PLUS the SLIPPED DISK collection
PLUS the T.BAG collection

And of course our own 'SOF' collection of Utilities and the very BEST demo disks, now numbering well over 450 in all!

#### STARTER PACK

Choose any 5 disks, get 5 blank disks + labels & a Library case for only £18:50 VIRUS KILLER DISK loads of killers inc. VIRUSX v4.0 ONLY £1:50 each (state Amiga)

Send an A5 size envelope (28p stamp) for a FREE copy of our 80 page catalogue. State CLEARLY the make of your computer

Callers

#### SOFTVILLE

Welcome

Unit 5, Stratfield Park, Elettra Ave, Waterlooville, Hants PO7 7XN Ring for advice or to order on

0705 266509 Fax 0705 251884

VISA

# NOW

All prices include **VAT and Delivery** 

### PRINTE

All prices include VAT/delivery & cable

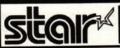

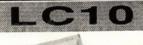

- Four NLQ fonts (96 print combinations)
   Paper Parking (use single sheets without removing tractor paper)
- O IBM / parallel inter O 4K buffer
- Comprehensive 'front panel'
   144/36cps print speed
   7 colour version also available

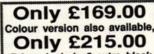

Prices include 2 extra black ribbons free of charge.

#### 12 months On-Site Maintenance included with all Star XB and FR models. Also available for other Star models for only £5.75 extra Star FR-10 Professional 9pin 300/76cps, 31K buffer, 16 NLQ fonts EE-PROM configuration memory ......

| Star FR-15 9pin printer as FR-10, wide carriage version              |      |
|----------------------------------------------------------------------|------|
| Star XB24-10 Professional 24pin: 27K buffer, 4 SLQ & 25 LQ fonts,    | 000  |
| EE-PROM continuation memory                                          |      |
| Stor VR24-15 wide carriage version of XB24-10, with 41K buffer £649  |      |
| Star Colour Unit, 7-colour upgrade kit for XB or FR models           | 00.6 |
| Star Colour Offit, 7-colour apprace the for XR24-10 or FR-10         | 0.00 |
|                                                                      |      |
| Star SS15DM CUI SHEEL RECEI TO ADET TO OTT TO THE                    |      |
| Star I C24-10 24nin multifont printer, amazing low price £233        |      |
| Star NR24-10 24nin 216/72 cps inc. c/s/feeder & 2 extra ribbons 145  |      |
| Star LC10 Mk.II faster version of above LC10, 180/45cps£19           | 9.00 |
| Star LC10 Mk.II laster version of above 20 model 190/45 cpe          | 9.00 |
|                                                                      | 9.00 |
|                                                                      |      |
| Star SF-15D cut sheet feeder for LC15/LC24-15                        | 9.00 |
| Ctor ND-10 professional 9 pin 240/60 cps inc. cut sheet leeder 244   | 9.00 |
| Star Laserprinter 8: 8ppm/300dpi inc.12 months on-site warranty £159 | 9.00 |
| Star Laserphiller 6. Opphilosocopi ilic. 12 ilicinate 61.            | 4.95 |
| Star SE-10LU CUI Sheet leedel loi LO-10                              | 4.95 |
| Star SF-10DK cut sheet feeder for LC24-10£6                          | 4.33 |

| New - Olivetti DM100S incredible value 9pin printer 200 cps   | draft,  |
|---------------------------------------------------------------|---------|
| 30cps NLO. Low price includes 12 months on-site maintenance . | £129.95 |
| Olivetti automatic cut sheet feeder for DM100S printer        | £79.95  |

| Olivetti automatic cut sheet leeder for Emilione prime                                                    |         |
|----------------------------------------------------------------------------------------------------|---------|
| NEC P2+ multifont 24 pin 192/64cps                                                                        | £299.00 |
| Epson LX400 (was LX800) popular budget 10" 180/25cps                                                      | £159.00 |
| Epson LQ550 good 24pin printer 150/50cps                                                                  | £299.00 |
| Epson LQ400 24 pin 180/60cps with 8k buffer, superb value                                                 | £229.00 |
| Epson EPX-200 cut sheet feeder for LX800 / LX400                                                          | £74.95  |
| Epson EPX-200 cut siled leeder for Excoor Ex-too                                                          | £159.00 |
| Panasonic KXP1081 reliable 120/24cps printer<br>Panasonic KXP1180 super 9 pin with 3400 type combinations | £179.00 |
| Panasonic KXP1180 super 9 pin will 3400 type combinations                                                 |         |
| Panasonic KXP1124 good 111/2" carr.192/63 cps 24 pin                                                      | £95.00  |
| Panasonic P37 cut sheet feeder for KXP1180                                                                | £109.00 |
| Panasonic P36 cut sheet feeder for KXP1124                                                                | £169.00 |
| Amstrad DMP3160/3250DI 9 pin, 10" carriage                                                                | £279.00 |
| Amstrad LQ3500DI 24 pin inc. serial/parallel ports                                                        | £379.00 |
| Amstrad LQ5000DI 24pin wide carr., inc. serial/parallel ports                                             | £139.00 |
| Citizen 120D budget 10" carriage 120cps                                                                   |         |
| Mannesmann Tally MT-81 130/24 cps                                                                         | £149.00 |

DOUBLE TAKE! (MODEL 2325)

Superb quality, stylish medium resolution colour TV/monitor to suit the ST or Amiga. Features teletext, full infra-red remote control, Euroconnector, Video' Audio input and headphone output connectors, 40 tuner presets, external aerial connector and loop aerial. Supplied with cable (please state computer type when ordering).

GREAT VALUE!

includes VAT and compute

# Hardware

(£500 RRP) Out Run Bombuzal

New STE models feature an extended palette of 4096 colours, enhanced PCM stereo sound, an additional two analogue device inputs and TOS 1.6 operating system.

520 STE Explorer Pack with 512K RAM, 1Mb Drive .... £259.00 1040 STE with 1Mb RAM and 1Mb Drive ...... £399.00

# 520/1040 STE Memory Upgrade modules Simple plug-in SIMMS modules with fitting instructions. Please note - you cannot mix RAM module types eg. (0.5Mb with 1Mb)

| -   | Please note - you cannot mix HAM module types eg. (0.5mb with 1mb)    |
|-----|-----------------------------------------------------------------------|
| 1   | 0.5Mb module (upgrades 520 STE to 1Mb)£79.00                          |
| 1   | 1Mb module (upgrades1040 STE to 2Mb)£115.00                           |
|     | 2Mb module (upgrades 1040 STE to 3Mb)£230.00                          |
|     | 4Mb module (upgrades 520 to 4Mb with 0.5Mb removed) £460.00           |
|     |                                                                       |
|     | 520 STFM 1Mb internal drive upgrade kit with full instructions £74.95 |
| ٦   | 520 STFM 1Mb memory uprade kit, requires soldering£59.00              |
| 1   | 520 STFM 1Mb memory upgrade fitted by us£84.00                        |
| - 1 | Maga ST1 with more monitor £599.00                                    |
| 1   | Mega 311 Will Hollo Hollion                                           |
|     |                                                                       |
|     | Mega ST4 with mono monitor£1099.00                                    |
| Н   | SM124 high resolution monochrome monitor £119.00                      |
|     | SC1224 colour monitor£279.00                                          |
|     | SLM804 laser printer (needs 2Mb RAM or more) :                        |
| -1  | SLM804 laser printer (needs 2MD FAM of mole).                         |
| 7   | including 90 days on-site maintenance £1099.00                        |
| ۱   | including 15 months on-site maintenance £1229.00                      |
|     | Megafile 30Mb hard disk £439.00                                       |
|     | Megafile 60Mb hard disk£589.00                                        |
|     | Atari DTP Pack: inc. Mega ST4, SM124, SLM804, Megafile 30,            |
|     | Atari DTP Pack: Inc. Mega 514, 3M124, 3LM004, Meganie 50,             |
|     | 'Fleet St Publisher 1.1' and 15 months on-site maintenance £2785.00   |

£499.00 Vortex HDplus 40Mb hard disk .....

5.25" External floppy drive 40/80 track switchable (360/720K) including PSU. PC compatible

#### IMAGE SCANNERS & VIDEO DIGITISERS

/idi-ST 16-tone video frame grabber inc. digitising software ....... £95.00

#### MONITORS & ACCESSORIES

Philips CM8833, as above with stereo sound, +a/v inputs ........ Pye 2325 15" FST TV/Monitor with Teletext, r/ctrl & ST cable .... £249.00 Philips TV Tuner AV7300, for monitors with composite input ....... £74.95

#### OTHER ACCESSORIES

Supercharger Hardware PC Emulator: unit includes NEC V30 processor & 512K RAM. MDA & CGA video. Simple to install .. £289.00 Contriver hi-res Mouse, good quality, with mouse pocket & mat .... £22.95 STF/STFM Joystick & Mouse accessibility extension adapter ....... £ 4.95

All our ST hardware prices include mouse, user guide etc.. PLUS 5 disks of public domain software including Neochrome graphics utility. First Word wordprocessor, games, demos & utilities.

## **EVESHAM MICROS** MEGA-PACK

#### HIGH QUALITY LASERPRINTER PACKAGE INCLUDES :

- O Atari Mega ST2 with 2Mb RAM
- O SM124 hi-res monochrome monitor
- O Atari SLM804 300 dpi laserprinter
  O External Second 3.5" floppy drive
  O 'Fleet St. Publisher 1.1' DTP package

- O 'Hyper Paint' Atari's paint package O 'Hyper Draw' Atari's draw package

15 MONTHS ON-SITE MAINTENANCE INCLUDED

Price includes VAT, delivery 8 15 months on-site warranty

## ST Software

| Timeworks                                                                                                    |
|----------------------------------------------------------------------------------------------------|
| Data Manager Professional £29.95 Desktop Publisher £74.95 Desktop Publisher Clip-art pack £19.95                                                                                                    |
| Desktop Publisher Clip-art pack £19.95                                                                                                    |
| Antic                                                                                                    |
| CAD 3D 1.0                                                                                                    |
| Architectural/Human/Future Design disks £14.95                                                                                                    |
| Cyber Paint 2.0 £37.50                                                                                                    |
| Cyber Studio (CAD 2.0)                                                                                                    |
| Cyber Texture                                                                                                    |
| Cyber Paint 2.0         £37.50           Cyber Sculpt         £59.95           Cyber Studio (CAD 2.0)         £37.50           Cyber Texture         £37.95           Genesis Molecular Modeller         £29.95           Migraph Draw Art Professional         £29.95           Migraph Scan Art         £37.95           Video Titler         £14.95 |
| Video Titler £14,95                                                                                                    |
| Sage   Sage                                                                                                    |
| Accountant £129.95                                                                                                    |
| I mariola controllor illimited                                                                                                    |
| GFA                                                                                                    |
| GFA Basic Version 2 (includes compiler) £34.95                                                                                                    |
| GFA Basic Version 3                                                                                                    |
| GFA Basic Compiler                                                                                                    |
| GST                                                                                                    |
| First Word Plus                                                                                                    |
| Macro Assembler                                                                                                    |
| Lets make                                                                                                    |
| Sions and Banners 98 95                                                                                                    |
| Greetings Cards £8.95 Calendars & Stationary £8.95 Art Library 1 (clip art) £8.95                                                                                                    |
| Art Library 1 (clip art)                                                                                                    |
| Art Library 2 (clip art)                                                                                                    |
| C-Lab Creator £298.00                                                                                                    |
| C-Lab Notator                                                                                                    |
| Music   C-Lab Creator   £298.00   C-Lab Notator   £475.00   C-Lab Notator   £475.00   C-Lab Creator / Unitor   £299.00   C-Lab Notator / Unitor   £705.00   C-Lab Notator / Unitor   £705.00   Mastertracks Junior   £99.00   Mastertracks Pro   £269.00   RealTime   £224.00   Replay IV   £63.95   Steinberg Pro 24   £140.00                        |
| Mastertracks Junior                                                                                                    |
| RealTime £224.00                                                                                                    |
| Heal Time   £224-00     Replay IV                                                                                                    |
| Track 24                                                                                                    |
| Programming                                                                                                    |
| Fast Basic Disk£37.95                                                                                                    |
| FirST BASIC                                                                                                    |
| Hisoft Devoac £44.95                                                                                                    |
| Hisoft Power Basic £29.95<br>Prospero C £103.95                                                                                                    |
| Prospero Fortran         £103.95           Prospero Pascal         £79.95           STOS Game creator         £22.50                                                                                                    |
| \$TOS Sprites                                                                                                    |
| STOS Compiler £14.95<br>STOS Maestro £18.95                                                                                                    |
| STOS Maestro                                                                                                    |
| Carrier Command £18.95                                                                                                    |
| Elite £18.95<br>F-16 Fighting Falcon £18.95                                                                                                    |
| F-16 Fignting Falcon £18.95<br>F-19 Retallator £18.95<br>Flight Simulator II £37.45                                                                                                    |
| Gunship £16.95                                                                                                    |
| Mid Winter                                                                                                    |
| Miscellaneous                                                                                                    |
| Autoroute £127.00                                                                                                    |
| Campus CAD £254.00 Degas Elite £21.00 East Campus 2 £37.50                                                                                                    |
| Easy Draw 2                                                                                                    |
| Epson Emulator for Atari SLM804 printer £29.95                                                                                                    |
| Flair Paint                                                                                                    |
| Home Accounts (Digita)                                                                                                    |
| Logistix £79.95                                                                                                    |
| Mini Office Comms £18.50 Mini Office Presentation Graphics £18.50 Mini Office Spreadsheet £18.50                                                                                                    |
| Personal Finance Manager £22.95<br>Protext £79.95                                                                                                    |
| Spectrum 512                                                                                                    |
| Superbase Professional                                                                                                    |
| Turbo Jet                                                                                                    |
| Word Up£34.95                                                                                                    |
| 3.5" Disks                                                                                                    |

| 0.0 0.0.0                           |        |
|-------------------------------------|--------|
| 10 Bulk packed DS/DD 3.5" disks     |        |
| with labels, fully guaranteed       | £ 9.95 |
| 25 bulk disks as above              | £22.95 |
| 10 disks as above with plastic case | £11.95 |
| 25 disks as above, with 40 capacit  | y      |
| lockable storage unit               | £29.95 |
|                                     |        |
| storage media. Box of 10            | £17.95 |

# Full Featured, Top Quality **External 2nd Floppy Drive**

"... a very smart looking drive indeed ... a very slim and quiet device ... it is very keenly priced too."

- ST WORLD, September 1989

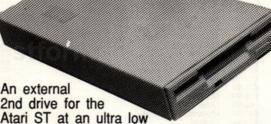

price - complete with its own plug-in external power supply! Based around a Teac/Citizen drive mechanism, this drive gives the full 720K formatted capacity. Quiet in operation, neat slimline design, colour matched to the ST, with a long connection cable for location left or right of the computer.

SUPER LOW PRICE!

including VAT and delivery -Why pay more?

Atari 520 STFM Internal 3.5" drive upgrade kit Only £74.95

An ideal, simple way to upgrade your 520 STFM using a high quality double sided drive. Internally replaces the original single sided unit. One megabyte unformatted capacity and fully compatible. Detailed fitting instructions given. Requires very slight case modification. Fitted to your ST - add £10.00 extra.

Superb quality 200 dpi handy scanner 105mm wide Superb quality 200 dpi nandy scanner ruomm wide. Includes scanning and image processing software, operating in any resolution. Stores images in IMG, Degas, NEO, TIFF and MSP formats. Scanner digitises black & white or in up to 16 grey levels, at a speed of 2cm/sec. Incorporates scanning window and scanning control button for great ease of use. Includes Atan's HYPER PAINT package for user linear powers are image. even higher power over image processing.

ONLY £229.00

including s/ware, manual, interface VAT and delivery

#### VORTEX 40MB HARD DISKS

Excellent quality, external 40 Mb hard disk sub-systems for all models of Atari ST. Vortex HDplus units offer high performance, with an average access speed of 45ms. Housed in strong and rigid casing (ideal as a monitor base), each unit includes a DMA throughport, allowing chaining of up to 8 hard disk units. Supplied with full support software (includes 'Backdisk' backup facility), connection cables and full documentation.

VORTEX HDplus 40Mb hard disk ....... £499.00

| Atari ST GEM Programmer's Reference          | £14.95  |
|----------------------------------------------|---------|
| Atari ST Machine Language                    | £14.95  |
| Atari ST Tricks and Tips                     | £14.95  |
| Atari ST BASIC Training Guide                | £12.95  |
| Atari ST Introduction to MIDI Programming    | £14.95  |
| Atari ST Disk Drives - Inside and Out        | £ 16.95 |
| Atari ST Internals                           | £ 14.95 |
| Using ST BASIC on the Atari ST               | € 5.95  |
| GFA BASIC Advanced Programming Guide         | £11.95  |
| GFA BASIC V3 Software Development            | £14.95  |
| First Steps in 68000 Assembly Language       | € 9.95  |
| Concise ST 68000 Reference Guide (Version 2) | £17.50  |

#### VIDEO DIGITISER FROM ROMBO PRODUCTIONS

- Grabs from moving video in 1/50th second in full 16 shades!
  Animates frames at up to 25 Hz 'Carousel' frames (24 on 1Mb ST) LOAD and SAVE in DEGAS,
- NEQCHROME or IMG formats
- Cut and Paste pixel-accurate
- blocks between frames Manual control of contrast and brightness, with an additional 8
- levels of s/ware brightness control Full palette control of frames 'Grab window' feature allows partial frame capture, for overlay
- with existing frames Full documentation of software
- interface, for user applications
- Extremely easy to use Runs on any ST in low-res mode, with video recorder or camera

#### DNLY £95.00

cludes VAT, delivery, interface, softwar video connection cable and manual.

# How to order from

Send cheque, Postal Order or ACCESS/VISA card details

Evesham Micros Ltd **UNIT 9 ST RICHARDS RD EVESHAM WORCS WR11 6XJ** © 0386-765500

VISA

MAIL ORDER SALES: **☎** 0386-765500

Technical Support (Mon-Fri): 0386-40303

Govt., educ. & PLC orders welcome Same day despatch whenever possible All products covered by 1 year guarantee All goods subject to availability, E.&O.E.

fax 0386-765354 Retail 1762 Pershore Road, Cotteridge, Birmingham B30 3BH Tel: 021 458 4564 outlets 63 Bridge Street, Evesham, Worcs WR11 4SF Tel: 0386 765180 at : 5 Gilsson Road, Cambridge CB1 2HA Tel: 0223 323898

All prices include VAT and delivery. Express Courier delivery £5.00 extra.

# WAXRIDE LTD

SOFTWARE HOTLINE 01-9039511

**FAX HOTLINE 01-9000235** 

| 3D Pool                                    | £12.99 | Games Winter Edition      |        | Red Heat                  |             |
|--------------------------------------------|--------|---------------------------|--------|---------------------------|-------------|
| ction Fighter                              |        | Games Summer Edition      | £15.99 | Rick Dangerous            |             |
| ction                                      | £18.99 | Gemini Wing               | £12.99 | Robocop                   |             |
| ter Burner                                 | £12.99 | Ghouls And Ghosts         | £12.99 | Running Man               |             |
| rborne Ranger                              | £15.99 | Gunship                   | £14.99 | RVF Honda                 |             |
| ien Syndrome                               |        | Hard Driving              | £12.99 | Savage                    |             |
| ngkok Knights                              | £12.99 | HATE                      | £12.99 | Shinobi                   |             |
| tman The Movie                             |        | Hawkeye                   |        | Silent Service            |             |
| ttlehawks 1942                             | £15.99 | Home Accounts             |        | Silkworm                  |             |
| am                                         |        | Human Killing Machine     |        | Skweek                    |             |
| asteroids                                  | £12.99 | Indiana Jones (Adventure) |        | Skyfox II                 |             |
| ood Money                                  |        | Indiana Jones (Arcade)    |        | Sleeping Gods Lie         |             |
| odwych                                     |        | Iron Trackers             |        | Soldier Of Light          |             |
| each                                       |        | Leisure Suit Larry II     | £15.99 | Space Harrier             |             |
| difornia Games                             |        | License To Kill           | £12 00 | Spaceball                 |             |
| ptain Fizz                                 |        | Light Force               |        | Story So Far 1            |             |
| ntrefold Sauares                           |        | Manhunter II              |        | Story So Far 2            |             |
| ase HQ.                                    |        | Microprose Soccer         |        | Stunt Car Racer           |             |
| cus Games                                  |        | Millenium 2.2             | £15.00 | Super Scramble SIM        |             |
| iedo                                       |        | Mr. Heli                  | £14 90 | Targhan                   |             |
| ley Thomsons O.C.                          | C12 00 | Murder In Venice          |        | Thunderblade              |             |
| rkside                                     |        | Mystery Of Mummy          |        | Times Of Lore             |             |
| rk Fusion                                  |        | New Zealand Story         | £13.00 | Tom And Jerry             |             |
| rys Of The Pharoah                         | £15.00 | Nightdawn                 |        | Total Eclipse             |             |
| oms Revenge                                | £15.00 | Oil Imperium              |        | Typhoon Thompson          |             |
| M. Editor                                  |        | Ooze                      |        | UMS                       |             |
| namite Dux                                 |        | Operation Neptune         |        | UMS Scenery Disk I        |             |
| le                                         |        | Outrun                    |        | UMS Scenery Disk II       |             |
| peror Of Mines                             |        | Overlord                  |        | Untouchables              |             |
| otball Director II                         | £13.99 | Pacmania                  |        | Viailante                 |             |
| E Ctrike Foods                             | C16.00 | Paperboy                  |        | Vigilante<br>Virus Killer |             |
| 5 Strike Eagle                             | C12.00 | Personal Nightmare        | C1F 00 | Vovager                   |             |
| st Lane                                    | C11.00 | Personal Nightmare        |        | Vulcan                    |             |
| st Laneh                                   |        | Precious Metal            |        | Wanderer 3D.              |             |
|                                            |        | President Is Missing      |        | War In Middle Earth       |             |
| d. Of Free Traders                         |        |                           |        | Warlock                   |             |
| otball Manager II<br>otball Manager II Exp | T12.99 | Purple Saturn Day         |        | Weird Dreams              |             |
| otbali Manager II Exp                      | £8.99  | R-Type<br>Rainbow Warrior | £12.99 |                           |             |
| rgotten Worlds                             |        |                           |        | Winter Olympiad           |             |
| undation Waste                             |        | Rambo III                 |        |                           |             |
| ture Sports                                |        | Real Ghostbusters         |        | Xenon II                  |             |
| enius                                      | £12.99 | Hunt For Red October      |        | Zak McKracken             | wedinerson. |

WAXRIDE LTD. Wembley Computer Centre, 542 High Road, Wembley, MIDDX, HAO 2AA,

Cheques or Postal Orders payable to WAXRIDE LTD. Post and Packing FREE in U.K. Overseas £1.50 per item. Subject to availability and price change without notice. Goods despatched on day of order. These prices are Mail Order onl

WE MARKET BRITISH, EUROPEAN & IMPORTED SOFTWARE FEATURING

#### ADVENTURES-FANTASY-WARGAMES-STRATEGY

OUR NEW STORE AND MAIL ORDER ADDRESS: 318 Kensington, Liverpool. L7 0EY Telephone: (051) 263 6306

#### <u>LATEST ST TITLES:</u> INCLUDING IMPORTS FROM THE USA:

Many adventure & RPG solution books available - please enquire.

Send large SALE-free ST descriptive catalogue/discount voucher

Payment: Mastercard/Access-Visa-UK cheque or postal order-Eurocheque-Registered Cash Postage: In UK is free - per game Europe £2 & elsewhere £5: sent 1st class recorded/Air Mail

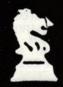

# Computer Adventure World

Bank Buildings, 1a Charing Cross, Birkenhead L41 6EJ Telephone: 051-666 1132

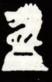

STORY Richard Monteiro

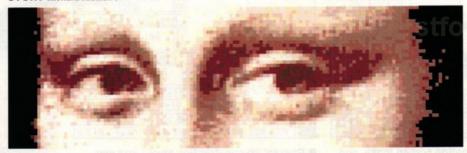

## **SEEING IS BELIEVING**

Two creative art packages, each costing less than £20, have just hit the shelves.

There's never been a better time to get into graphics!

#### **Paintpot**

MACHINE: ALL STs

PRICE: £19.95

FROM: SWITCHSOFT

CONTACT: 0325 482454

#### Canvas

MACHINE: ALL STS/STES

PRICE: £14.95

FROM: MICRODEAL

**CONTACT: 0726 68020** 

here are so many packages to pummel pixels with that new ones have to work twice as hard to survive in an already swollen marketplace. But these two new programs have one big advantage over the rest of the competition: a very small price.

Both Paintpot and Canvas give golden oldies like Neochrome and Degas Elite a run for their money. But then you wouldn't expect anything less since Neochrome and Degas have been available almost from the ST's inception and are starting to show their age.

Pay little, expect little. While this holds true for the documentation – you get a photocopied 32-page A6 manual with *Paintpot* and nothing

with Canvas - the programs offer an awful lot.

Paintpot uses GEM drop-down menus and a panel of icons from which additional options are chosen. The menu bar and panel of icons are overlaid on the screen image. Like Degas, Canvas uses one screen simply for picking options and another for drawing. Paintpot allows you to work on nine different screens assuming you've got the memory while Canvas lets you work on as many screens as memory permits. On a 4MByte machine there's room to edit over 100 screens simultaneously and have a 1MByte RAM disk!

Degas, Neochrome and IMG file support are offered by both packages. *Canvas* supports a further 11 formats on top of this for storing 3D objects, colour fill patterns, grid information, HBL data, line patterns, colour palettes, sequence data and sprite data.

**In addition** to ordinary screen resolutions, *Canvas* lets you use many more colours on screen than the standard 16. Up to 512 colours can be displayed at once using an ordinary ST, and an astounding 4096 are available using an STE! Unfortunately you can only see the usual 16 while you draw your picture.

Although you can create and display 512 pictures, there is no facility to load or save

Spectrum 512 images, which is insane since Spectrum 512 has been available for ages.

Standard items like line and shape drawing are present in both packages, so there's no point in dwelling on them. Along with expected features, both graphic programs offer a smattering of the unusual.

Object drawing can be performed alongside bit-image drawing. Objects are sequences of lines held in memory which can be rotated, resized and moved far more easily than normal images. Canvas has a lot more in this department as all manner of animation and 3D design is possible. For instance, up to eight 3D wire frame objects can be designed, animated and plonked on the main editing screen.

Numerous block operations exist in both packages for doing things like cutting, copying and pasting. Other options like horizontal and vertical transformations together with horizontal and vertical sin/cosine ripples can be found in *Paintpot. Canvas* features transformations together with right-angle mapping. These features are very impressive and can be performed on small areas of the screen or the whole screen. It's a pity further texture mapping and object mapping facilities aren't present.

Block rotations and resizing are also possible. All except rotate and resize cause a slow-

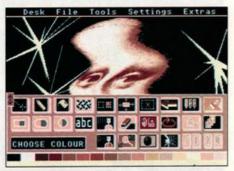

You'd look shattered too if you'd been skewed by Paintpot

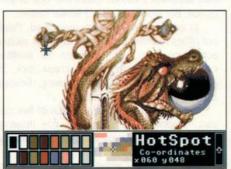

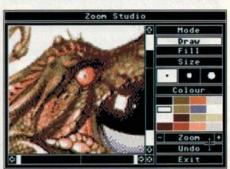

■ Like Neochrome, Canvas comes kitted with a hotspot zoom. Nine zoom levels are available and simple editing is possible in zoom mode

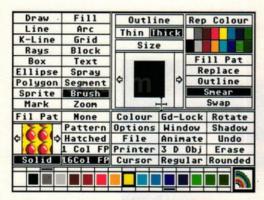

■ The main Canvas option screen looks, and operates, much like Degas Elite

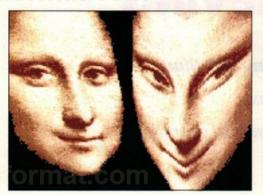

■ Just some of the things possible using block transformations and mapping in Canvas

3D Construction Studio Side End PSides SAngle x/y z/4 000 Image: Control of the control of the contr ø Add Obj Spin 881 Add Poly Add Obj Above x/z Line Add Line > Del Line X Y Z < 000 Stretch 0 Flip Shrink Clear Obj Exit

(Shift( View Obj Undo >Shift> 1 2 3 4 5 6 7 8 SE 030 021 027 014 000 000 Fix 013 v

■ Canvas' 3D construction studio lets you build wire frame objects for animation

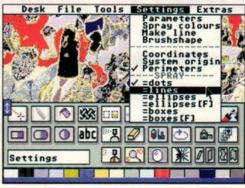

■ Annoyingly Paintpot insists on returning to the default colours when an option is selected

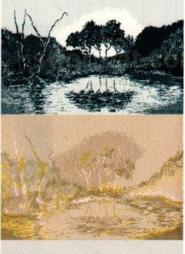

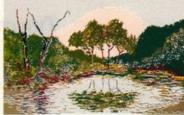

■ Paintpot offers a facility to convert screens from low to medium and from medium to high resolution, enabling you to view pictures in all modes

down. In Paintpot the rotate operation is embarrassingly slow; as bad, if not worse, than that found in Degas Elite.

Besides spraying dots, *Paintpot* lets you spray lines, boxes, filled boxes, ellipses and filled ellipses. You can change the size of the spray and the size of the lines, boxes or ellipses that are being sprayed. *Canvas* also allows you to plant sprites and animate them.

ASCII and First Word Plus files can be imported directly into Paintpot. A variety of GEM fonts are supplied if the system fonts don't take your fancy. Canvas won't allow you to

import text, but supports GEM fonts in a multitude of sizes and offers the usual selection of font styles.

Nine levels of magnification are available in Canvas together with a hotspot feature. Neochrome magnifies the area directly under the cursor when work is being carried out; the hotspot feature in Canvas allows for a similar style of operation. Paintpot only offers two levels of magnification, times five and times 10 – in high resolution this is restricted to just times 10.

Paintpot can be customised and a configuration file saved. This file is automatically read when Paintpot loads. The data stored includes brush size, spray size, spray speed, spray spot size, shatter size, graphics mode, bend number, character spacing, printer configuration codes, toolbox elevation, position of clock and so on. Such a simple thing to implement, yet overlooked so often.

Paintpot features a couple of bizarre items: pie charts and bar graphs. Choosing pie charts results in a requester appearing asking you to enter the size of a slice in percentage terms. The program continues doing this until you've completed the pie. Each slice can be automatically filled with a random pattern or one of your choice. Bar graphs work in a similar manner.

In addition to everything mentioned, *Paint-pot* offers rounded boxes, IMG brushes, picture conversion from one resolution to another, extended undo, shattering, on-screen clock, 36 system fills, 12 line styles, skewing, bending and dot matrix printer output.

Canvas also boasts a selection of five cursors, shadowing, grid lock, polygon drawing, masking, grid lock, x-ray and EOR draw modes, and colour cycling.

Without doubt Canvas offers far more than Paintpot: 512-colour painting, animation, sprites, STE compatibility and so on. Features are more plentiful and more powerful in Microdeal's package. For example, there's more you can do with the zoom and line drawing modes in *Canvas. Paintpot's* features tend to be restricting and cause you to do more of the mundane work. While *Paintpot* does have features not found in other art packages, they tend to be obscure like bar and pie chart drawing. On the plus side, *Paintpot* is very friendly.

Even if Canvas and Paintpot were equally good it would be very difficult to forget the £5 difference between the two. ■

#### **FORMAT RATINGS**

#### PAINTPOT

£19.95 ■ Switchsoft ■ 0325 482454

#### **Features**

79%

Comprehensive, but many features are esoteric and could be replaced by better ones

#### Speed

72%

Generally fast but block rotations are ridiculously slow

#### **Ease of Use**

90%

On-line help always available and additional help can be called up

#### Results

77%

Does what it claims to do, but since many features aren't as extensive as other paint packages you have to work harder

#### **FORMAT VALUE**

76%

It would have scored much higher, but *Canvas* is £5 cheaper. Good value nonetheless

#### **The Competition**

Art Director, Art Studio, Athena II, Canvas, Cyber Paint, Degas Elite, Flair Paint, GFA Artist, GFA Raytrace, Hyperdraw, Hyperpaint, Neochrome, Paint Pro, Paintworks, Quantum Paint, Spectrum 512...

#### **FORMAT RATINGS**

#### CANVAS

£14.95 ■ Microdeal ■ 0726 68020

#### **Features**

91%

For such a cheapie it's amazing: 512-colour mode, sprites, 3D objects, multiple screens, nine-stage zoom...

#### Speed

84%

Good all-round performance – though block rotations aren't as fast as they could be

#### Ease of Use

81%

Very like Degas. Help can be called up within program. No manual

#### Results

89%

Comprehensive and powerful features mean you can get on with drawing and not worry about simple things like how to produce an arc

#### FORMAT VALUE At £15 it's a steal!

94%

The Competition

Art Director, Art Studio, Athena II, Cyber Paint, Degas Elite, Flair Paint, GFA Artist, GFA Raytrace, Hyperdraw, Hyperpaint, Neochrome, Paint Pro, Paintpot, Paintworks, Quantum Paint, Spectrum 512...

# NOT ALL PUBLIC DOMAIN LIBRARIES ARE THE SAME

Thousands of ST users already know, so why don't you discover the difference and send for the latest free catalogue from Goodman Enterprises.

Now firmly established as one of the leading suppliers of Public Domain and Shareware for the Atari ST. Send a first class stamp or telephone for further details.

New 40 page catalogue now available.

# GOODMAN ENTERPRISES 16 Conrad Close, Meir Hay Estate Longton, Stoke-on-Trent

ST3 1SW

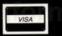

₹**0782-335650** 

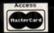

## HAL COMPUTING

ST PD Software - The Five Star Service!

- \*Same day service GUARANTEED
- \*YOUR CHOICE of double sided discs
- \*Wide selection
- \*Reasonable prices
- \*ST specialists

For your free copy of our latest catalogue, please send a SAE to:-HAL COMPUTING, 15 Regent Terrace, LEEDS, LS6 1NP. Tel. (0532) 435805 10.00am - 5.00pm

BBD · DUST · COVERS

## DUST **COVERS**

880

COVERS

Tailored in soft grey nylon fabric that has been treated with an anti-static inhibitor. Attractively finished with royal blue piping. Can be washed and ironed without fading or cracking.

BBD Professional Dust Covers are not expensive and all our prices include VAT and P&P.

#### ATARI 520 & 1040 COVER SETS

Comprising covers for the keyboard, the monitor and the mouse Mono Sets £10.00 Colour Sets £10.50

#### **INDIVIDUAL ATARI COVERS**

| 1040 STF Keyboard | £5.00 | 1029 Printer        | £5.50 |
|-------------------|-------|---------------------|-------|
| 520 STFM Keyboard | £5.00 | SF 354 Disc Drive   | £3.50 |
| 130 XE Keyboard   | £5.00 | SF 314 Disc Drive   | £3.50 |
| SM 125 Monitor    | £6.50 | 1050 Disc Drive     | £3.50 |
| SC 1224 Monitor   | £6.50 | SH 804 Hard Drive   | £3.50 |
| SC 1424 Monitor   | £6.50 | XC 12 Data Recorder | £3.50 |
| SMM 804 Printer   | £5.50 |                     |       |

In addition to the above, BBD offer a wide range of other covers. These include printers from only £5.50. All our covers are unconditionally Guaranteed

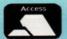

#### **BBD DUST COVERS**

The Standish Centre, Cross Street,

Standish, Wigan WN6 0HQ
Telephone: 0257 425839 (Ext. 35) Fax: 0257 423909

DEALER ENQUIRIES WELCOME.

# £19.95 SOCCER GLORY FOR ATARIST

Take the challenge of not only managing a 1st Division club but playing for the team as well. SOCCER GLORY gives you the choice of being the player manager or taking the role of club manager only. Whatever your choice skill, good judgement, and luck will be needed to be successful in this exciting and realistic soccer management game. In depth research and attention to detail gives Soccer Glory its reality. Joystick control does not play a part in this game, instead you must evaluate players, team strengths, playing format and the wealth of information available as you play the game. Success will be hard to achieve but if you build a strong squad and make the right decisions the following can be won:

1st Division Championship - European Cup - Cup Winners Cup - EUFA Cup - FA Cup - League Cup.

Richard Charlston of Leeds - "I am very impressed with the depth and accuracy of Soccer Glory".

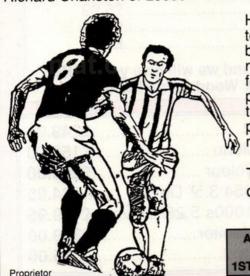

Mr J. Moss

Here are some of the features of SOCCER GLORY: 20 First Division teams - over 1200 named players - individual players skills reflecting ball winning - goal making - goal scoring abilities - physic and coach reports - pie charts of players skills etc. - team selection - playing format - named goal scorers - goal tally - substitutions - injuries - penalties - corners - free kicks - negotiate players contracts - free transfers - suspensions - success retire transfers - suspensions - success rating - apprentices - P.W.L.D.F.A. pts. League tables - relegation - promotion - save game - and so much more!

To obtain your copy of Soccer Glory send a cheque or postal order for £19.95 to:

ALL ORDERS SENT **1ST CLASS POST**  TANGLEWOOD SOFTWARE, Dept BB, 157 Warwick Road, Rayleigh, Essex, SS6 8SG

### PAINTPOT THE NEW ST GRAPHICS CREATION PACKAGE

You can order now direct from Switchsoft.

\* Any resolution

\* Any ST

\* Text Import

\* See the Reviews or send a blank disk + SAE for a free demo. Price £19.95

## S T VIDEO REVIEW THE SMART WAY TO BUY GAMES SOFTWARE

A 3 Hour VHS video tape demonstrating 42 ST games. You can now see the software for yourself before deciding to buy. Includes: Hard driving. Populous, Xenon 2.

Only \$9.95

## THE LIMPET SWITCHBOX FOR ST AND AMIGA COMPUTERS

The Limpet eliminates the necessity to repeatedly plug and unplug the mouse and second joystick. Now just swap between them at the flick of a switch! Besides being more convenient, the Limpet prevents malfunction of the ports. It sticks to your computer with the velcro supplied.

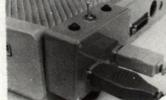

Price £19.95

Double Limpet (Plugs into Port 0 and Port 1) £23.95

#### ST TO HIFI CONNECTOR

A four metre lead which connects your ST to a hifi thus achieving superior sound quality. It plugs into the monitor socket but you can still use a monitor. 2 phono plugs at the other end connect with your hifi.

Price £9.95

13 or 14 pin din plugs: £3.50 13 or 14 pin din sockets: £4.50

Prices include P&P

Please make your cheque or Postal order payable to SWITCHSOFT and send to: Dept STF, 163A Woodland Road, Darlington, County Durham. DL3 9ND Tel: 0325 482454

All items delivered from stock usually on the day your order is received

#### PD FOR YOUNG STers

YOUNG 1 Art programs for ages 3 to 8 and beyond. Mousemess, Kidgrid, Kidgraph, Kidshapes, Kidshapesplus, Kidpublisher, Doodle, Neochrome

YOUNG 2 Make music or let the ST do it for you. Age 3 to 8. Kidmusic, Kidnotes, Kidpiano, Kidsong, Xmas Songs

YOUNG 3 Educational-spelling, arithmetic etc. Age 4+. Early Read. Kids ABC, Kidstory, Kidpublisher, Bog (word puzzle), Puzzlesquares, RBmath, Numbergoround, Numbermaze, Quizwizz (d/s disc only),

YOUNG 4 Simple games mostly requiring memory or logic skills. Age 3 to 8. Potato Head, Babyball, Kidmixup, Sensori, Barnyard, Score42, Jigsaw, Hilo, Fruitmachine

YOUNG 5 More art for age 3 to 8. Colouring Book, DMBanner, Animal slideshow. This disc is highly recommended - very good indeed.

#### Plus more... sae for list

All programs tested by children! Supplied on d/s disc, price £2.50 per disc inc. UK p&p. s/s discs supplied on request - £1 extra per d/s disc. Blank discs 80p each (minimum order 5)

#### HANNAHSOFT

P.O. Box 205 Derby DE1 9NY

#### K.J. & A. HUGHES

ELECTRONIC ENGINEERS
11 FAIRLIE, BIRCH GREEN
SKELMERSDALE, LANCS. WN8 6RF

ATARI 520 STFM
MEMORY UPGRADE. 512K TO 1 Meg.
FITTED BY US. 12 MONTH GUARANTEE

\*£68.50 \*

PLEASE RING FIRST FOR AVAILABILITY.

(0695) 26020

Price inclusive of VAT and postage.

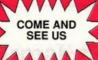

## THE COMPUTER STORE

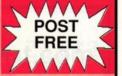

3 1/2"

#### DISKS LOW LOW PRICES and HIGH HIGH QUALITY

only 59p 3 1/2"

D EACH

Our disks are packed in boxes of 10 and come complete with labels. They are of the highest quality and come with a no quibble replacement guarantee. Order any quantity of disks you want at only 59p each post free.

25 Disks + 80 Capacity Lockable Box £19.95
40 Capacity Lockable Disk Box £5.99
80 Capacity Lockable Disk Box £6.99
100 Capacity Lockable Disk Box £7.99

Call in and visit The Computer Store, produce this advert and we will give you a FREE 3.5" disk. We are in the In Shops Complex in Chelmsley Wood Shopping Centre

# THE COMPUTER STORE Unit 82 In Shops.

2-8 Greenwood Way, Chelmsley Wood, Birmingham, B37 5TL Tel: 021 770 0468

Near Junction 4 M6. Park across the road in the open air car park in Chelmsley Circle. Parking is free.

| STAR LC24-10          | £249.00                    |
|-----------------------|----------------------------|
| STAR LC-10 Mono       | £159.00                    |
| STAR LC-10 Colour     | £219.00                    |
| Cumana CSA354 3.5     | 5" Drive£84.95             |
| Cumana CSA1000s       | 5.25" Drive <b>£119.95</b> |
| Phillips 8833 Monitor | £249.00                    |
| Courier Delivery      | £5.00                      |

# STORY Simon Williams For consistency, this series will refer to Timeworks DTP screens and facilities. If you're using another DTP you may find

that the method of operation differs from

that shown here. However, the principles

involved can be applied to any DTP

budget rival to high-priced DTP packages

and provides a dazzling array of features

for only £99.95. It's available from

Electric/GST 0954 61258.

Timeworks DTP was designed as a

# When you add more pages to your DTP document the layout starts to become more complex. This month, learn how to simplify multi-page documents with paragraph styles, taking Timeworks DTP as an example

hen putting together the advertising flyer in last month's DTP tutorial, the typeface, size and style of the text was altered by hand. Each word or phrase had to be highlighted with changes made by selecting options from various menus. For a single page document this is fine and probably the most efficient way of working, but for longer documents you're better off using paragraph styles.

A paragraph style is a set of attributes assigned a name and available from the *Timeworks* browser with a couple of clicks. You select a paragraph and click on the style name to apply all the attributes set in that style to the text. Whenever text is typed into a *Timeworks* frame, it is automatically given the default style, called body text. For many purposes this is fine and won't need to be altered. If you intend to print the bulk of the text in one style, you should alter the body text style to reflect this, because it minimises the number of new styles you have to create and apply.

The attributes available in a paragraph style vary from DTP program to program, but *Timeworks* enables you to set the font, character size, justification, preceding bullet, auto-hyphenation, leading and indents. You can also assign a paragraph style to a particular function key, which you may find quicker in use than clicking around the screen.

As well as building paragraph styles from scratch, you can base one style on another, or edit the attributes of an existing one. Double-clicking on a paragraph to which a style has been applied calls up the style window so you can alter any of the attributes, including the style's name. If you want to change the indent at the beginning of a paragraph, for instance, call up the style menu for the current style. You can then create a new style which takes on all the attributes of the current one and changes the indent figure under the Dimensions sub-menu.

When the document you're creating runs to more than a page, it's better to create the text before starting to lay out the pages. You can then flow it into the frames from the text file. This way you have the advantages of a word processor's speed and editing functions, rather than having to work with the more limited functions of the DTP – which can be sluggish.

Timeworks can import text directly from Word Perfect, WordStar, 1st Word Plus and WordWriter ST, though unfortunately not Protext. It can also import straight ASCII text, but this won't include any formatting. To import text you follow much the same procedure used to import clip-art that we covered last month. The text file name appears in the browser and the text can be flowed by selecting a frame and

clicking on the filename.

If there's more text than available space in the selected frame, the remainder is held in memory and you can select further frames to take the overflow. Remember when designing page frames that *Timeworks* flows text into frames in the order in which they were created.

If you need to create tables and want to put rules around the items, you can repeat any rule or box by copying it to the *Timeworks* clipboard and pasting it back as many times as you like. If you switch on the grid tool, you can automatically snap rules to the grid to ensure even spacing. You can also position any frame accurately by double-clicking on it and entering the required dimensions.

**Design of documents** with two or three pages is mainly an extension of the techniques used on a single page. It's best to produce a master and to copy from there. As an example, here's the construction of a two page, A5 pricelist for an off-licence. Again there are only two fonts in the design, though in several sizes and weights.

Start by preparing the bulk of the text in a word processor. In this case it's *Protext*, though

| PROTEXT Document B                                                                                                    | ERS.ASC 3K<br>Col 1                                              | Justify Off<br>Mo markers set            | Nd-Wrap Key                                                                        |
|----------------------------------------------------------------------------------------------------|------------------------------------------------------------------|------------------------------------------|------------------------------------------------------------------------------------|
| Beers's<br>Sitter's                                                                                                    | per can/bottle                                                   | per lg bottle                            | per four pa                                                                        |
| BASS Bentleys Courage Directors Courage Light John Courage Newayay Steam Palmers Ruddles Bitter Ruddles County John Smiths Samuel Sniths Ahithread | 520<br>550<br>450<br>530<br>-<br>440<br>460<br>520<br>540<br>460 | 42p<br>£3.45<br>-<br>-<br>£1.22<br>£2.86 | £1.884<br>£1.754<br>£1.754<br>£1.864<br>-4<br>£1.724<br>£1.844<br>£1.984<br>£1.984 |

■ To speed things up it helps to prepare the bulk of the text in the word processor

this isn't a particularly good choice for working with *Timeworks DTP* because it doesn't support *Protext's* file format. It can import text from other word processors and maintain some formatting, including tabs. Since much of the material in this price list is tabulated, it would be easier to produce a text file in something like *1st Word Plus*. As it is, the text from *Protext* is saved as an ASCII file and fed into *Timeworks* through the ASCII text import option.

The next step is to set up the paragraph styles. There are five different styles in this document and all can be defined from the Paragraph Style option of the Text menu. When you select this option a separate sub-menu opens. You need to select most of the options from this menu to set up a new paragraph style. The current style is automatically used as the basis for any new one.

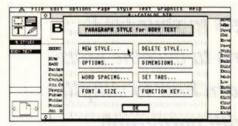

■ Alter the design of text in the Paragraph Style option of the Text menu

The NEW STYLE option enables you to name the style and assign it to a function key, while OPTIONS governs justification, a selection of bullets, auto-hyphenation and letter spacing. WORD SPACING covers the "hot-zone" for hyphenation and FONT & SIZE enables selection of typeface and point size.

Down the right-hand side of the menu, DELETE STYLE removes an existing style when it's no longer needed, DIMENSIONS sets leading and paragraph indents, and SET TABS let you define types of tab and their positions in the text. This last option is only available when you select "Table" justification in the OPTIONS menu.

The names of all the paragraph styles you create are shown in the browser on the left-hand side of the *Timeworks* screen. When in paragraph mode (with the top right icon in the tool box highlighted) you can apply a paragraph

### ■ (below) Boxes can add impact and clarity to the design of text

| TE P       |                                                                                                    |                        | D. /CHIHLU  | J. VIF      | Lager (con                                         |
|------------|----------------------------------------------------------------------------------------------------|------------------------|-------------|-------------|----------------------------------------------------|
| T          | BARF                                                                                                    | RYSI                   | BEE         | RS          | Hoffmeister<br>Miler Life<br>Newquay Steam<br>Shei |
| DV TEXT    |                                                                                                    | BEER                   | s           |             | Brown                                              |
| NTREBODY   | ee doc                                                                                                    | p <u>o gosmiojilje</u> | )codofosite | 10040000000 | Newplay Steam<br>Watneys                           |
| ADING BING | tter                                                                                                    | 0.50                   | 0.420       | €180        | Stout                                              |
| Ben        | THE RESERVE TO THE RESERVE TO THE RE | net content            | £345        |             | Bellimos                                           |
|            | age Directors                                                                                                    | 0.550                  |             | £195        | Guinnez                                            |
| Con        | age Light                                                                                                    | 0.460                  |             | £126        | Draught Guinnes                                    |
| John       | Courage                                                                                                    | 0.530                  | -           | £126        | Mackeson                                           |
| New        | quay Steam                                                                                                    | mod 95 350             | £172        |             | ×                                                  |
| Pain       | es e                                                                                                    | PACE INTO STATE        | £296        | m. chr      | Low Alco                                           |
| Posts      | iles Eitter                                                                                                    | 0.445                  |             | £172        | Eartican                                           |
| Post.      | iles County                                                                                                    | 0.460                  | . 30        | £184        | EASSLA                                             |

■ The paragraph styles are named and displayed on the left-hand side of the screen

style by clicking anywhere in the paragraph and then on the style name in the browser. *Timeworks* considers a paragraph to be any piece of text ending with a hard return.

One aspect of typography which is not covered directly by paragraph styles is text effect. Attributes like bold and italic are applied through *Timeworks*' text mode, though if you apply an effect like this to text assigned a style, all text in that style is changed.

Once the styles have been applied, the price list is well on the way to print-out – though it could be sharpened up by boxing in the text.

When placing boxes, remember that any frame can be given an outline rule. This is often more convenient than creating an external frame and putting a graphic rectangle into it. There is a snag here: *Timeworks* normally butts text up to the left-hand edge of the frame which encloses it, and to the right-hand edge if the text is justified. This can lead to ugly effects when one border is spaced away from the text while the other runs straight alongside it.

The easiest way round this is to place one frame within another. The outer frame can then provide the border, while the inner one, left unprinted, contains the text.

The finished price list is shown below with a a clip-art graphic added from GST's Draw Art package. You'll note from the screendump that the image is not centred on the page and is foreshortened along its right-hand edge. This is because the HP LaserJet GDOS driver insists on telling the printer that the page size is US Letter, even though Timeworks and the printer itself know it's really A4! GST can supply an alternative driver if you have this particular setup – at a cost.

Now we've mastered paragraph styles, stay tuned for next month's penultimate instalment, when more DTP secrets are revealed!

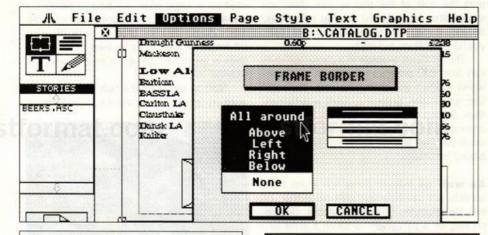

#### **JARGON KILLERS**

FONT: a typeface in a particular point size and style

FRAME: a normally non-printing rectangular box used to hold text or graphics. Can be easily moved around and resized by the use of a series of small square handles

INDENT: the space between the left margin and the start of the first word in a line of text LEADING: the spacing between lines of text PARAGRAPH STYLE: the attributes which effect the typography and layout of a paragraph of text

POINT: unit of measurement in typesetting, equivalent to 1/72nd of an inch. Primarily used to measure the height of text characters

RULE: a horizontal or vertical line dividing sections of a page

TYPEFACE: a particular design of text characters

(right) The end result with a clip-art graphic (the beer cans) added for impact

## **BARRY'S BEERS**

|                   | BEER           | S             |               |
|-------------------|----------------|---------------|---------------|
|                   | per can/bottle | per lg bottle | per four pack |
| Bitter            |                |               |               |
| BASS              | 0.52p          | 0.42p         | £1.80         |
| Bentleys          | 7 2 2 3 1 1    | 13.45         | -             |
| Courage Directors | 0.55p          |               | £1.95         |
| Courage Light     | 0.45p          |               | 11.76         |
| John Courage      | 0.53p          |               | £1.86         |
| Newquay Steam     |                | £1.22         | -             |
| Palmers           | 10 2 3 5       | 12.86         |               |
| Ruddles Bitter    | 0.44p          |               | £1.72         |
| Ruddles County    | 0.46p          | -             | €1.84         |
| John Smiths       | 0.52p          |               | 11.86         |
| Samuel Smiths     | 0.54p          |               | £1.90         |
| Whitbread         | 0.46p          | Tropic 1      | £1.80         |
| Lager             |                |               |               |
| Black Label       | 0.48p          |               | £1.90         |
| Budweiser         | 0.63p          |               | 12.48         |
| Carlsberg         | 0.60p          |               | 12.30         |
| Heineken          | 0.46p          |               | 11.86         |

|                  | per can/bottle | per ig bottle                                                       | per four pac |
|------------------|----------------|---------------------------------------------------------------------|--------------|
| Lager (contd)    |                |                                                                     |              |
| Holfmeister      | 0.50p          | £3.12                                                               | £1.96        |
| Miller Lite      | 0.62p          |                                                                     | £2.40        |
| Newquay Steam    | -              | £1.22                                                               | -            |
| Skol             | 0.48p          | -                                                                   | £1.90        |
| Brown            |                |                                                                     |              |
| Newquay Steam    | -              | £1.20                                                               | -            |
| Watneys          | 0.42p          | -                                                                   | £1.69        |
| Stout            |                |                                                                     |              |
| Bellamys         | 0.60p          | -                                                                   | 12.40        |
| Guinness         | 0.56p          | -                                                                   | 12.20        |
| Draught Guinness | 0.60p          |                                                                     | £2.38        |
| Mackeson         | 0.45p          |                                                                     | £2.15        |
| Low Alcohol      |                |                                                                     |              |
| Barbican         | 0.44p          |                                                                     | £1.76        |
| BASS LA          | 0.42p          |                                                                     | 11.60        |
| Carlton L.A      | 0.46p          |                                                                     | £1.80        |
| Clausthaler      | 0.55p          | all wife of                                                         | 12.10        |
| Dansk L.A        | 0.49p          | - 1                                                                 | £1.96        |
| Kaliber          | 0.44p          |                                                                     | 11.76        |
| Per              | 1              | Barry's Bee<br>8 High Stre<br>Kingsbridg<br>Devon.<br>Tel (0548) 25 | el.<br>je.   |

## ELETEXT

A world of information at your fingertips

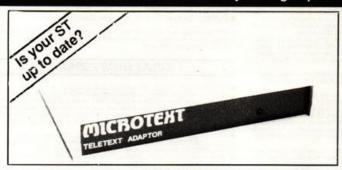

Now you can keep it informed with the latest weather, financial news, sports results, current affairs and much more from Ceefax or Oracle. But unlike a Teletext TV all this valuable information isn't trapped behind glass. Now you can.

Save to disc. Pages may be saved in Raw, Word Processor or Degas format Print. You can print as just text (for a fast result) or a screendump

Review. Instant access to the last 16 pages which have been received.

Multiple display. The software works in all three display resolutions and with any type of monitor. In high or medium resolution it can display and update two pages on screen simultaneously!

Fast Text. True FastText - gets pages in advance and reduces the waiting time.

Tuning. Just connect an aerial - it tunes itself in! Although the prime function is to receive Teletext, it also will convert a CM8833 monitor to a colour TV.

Programmable. The system can be programmed to get a series of pages and then save or print them. With just three mouse clicks it will print the whole days TV times! Your own programs could process the latest sports results or share prices.

Only a Microtext adaptor can provide all these facilities, it's easy to use and connects to the printer port of your ST, a printer can be reconnected to the adaptor Everything is supplied, all you need is any ST and a normal TV aerial.

At just £129.50 + VAT inc p/p for an advanced Teletext TV its excellent value for money. Make sure you're always up to date, and get yours now from:-

Dept SF, 7 Birdlip Close, Horndean, Hants PO8 9PW Fax: 0705 593988

| YOUR ST - Tab                                                                                                    | .11.97 |
|----------------------------------------------------------------------------------------------------|--------|
| 6800 ASSEMBLY PROGRAMMING.                                                                                                    | 1859   |
| ST 3D GRAPHICS PROGRAMM                                                                                                    |        |
| Abocus                                                                                                    | 17.95  |
| ST EXPLORED (TECH GUIDE)                                                                                                    |        |
| Kuma                                                                                                    | 8.50   |
| ATARI ST INTERNALS Abucus                                                                                                    | 15.05  |
| GFA BASIC ADVANCED PROG                                                                                                    |        |
| + Disk Glen                                                                                                    | 17.95  |
| CEAN TRANSPORTER OF THE PARTY OF THE PARTY O |        |

STRO TO MIDE AND ST MACHINE LANGUAGE Abicus 15.99 MACHINE LANGUAGE PROG GUIDE

TRICK & TIPS ON THE ATARIST SING ST BASIC ON THE ST

MEWORKS PUBLISHER DIP TUT

#### JOYSTICKS

| QUICKSHOT II         | 6.95  |
|----------------------|-------|
| QUICKSHOT II TURBO   | 0.05  |
| CHEETAH PROBE DELUX  | 13.95 |
| KONIX NAVIGATOR      | 13.05 |
| ALPHA ELECTRIC BOARD | 18.95 |

CUMANA I MEG DISK DRIVE POW COMP 1 MEG DISK DRIVE

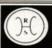

# RAMARA HOUSE SOFTWARE Quality Products for business or pleasure

|   | ATARIST PROGRA                    |        |
|---|-----------------------------------|--------|
|   | FINAN CONTROLLER NASC.            | 112.00 |
|   | ACCOUNTANT PLUS V3 Sage.          | 208.04 |
|   | ACCOUNTANT V3 Sage                | 125,00 |
|   | BOOKKEEPER V 3.2 Nage             |        |
|   | CASHBOOK COMBO Digit              |        |
|   | CYBER CONTROL                     |        |
|   | CYBER PAINT                       | 36,95  |
|   | CYBER STUDIO                      | 39.95  |
|   | CYBER Dev/Design disks            | 18.95  |
|   | CYBER SCULPT                      | 58.95  |
|   | CYBER TEXTURE                     |        |
| ı | DATA MANAGER PROF                 |        |
| ı | DEGAS ELITE                       | 18.21  |
| 1 | DEVPAC V2 Hisoft                  |        |
| ١ | DGBASE Digita                     | 36,46  |
| ١ | DIGICALC Digita                   |        |
| J | EASY DRAW 2                       |        |
| ı | EASY DRAW + SUPERCHARGE           |        |
|   | FIRST MAIL (for 1st Word).        | .10.91 |
| 1 | FLAIR PAINT                       | 25.51  |
| 1 | GFA ASSEMBLER                     |        |
| 1 | GFA BASIC 3 INTERPRETER.          |        |
|   | GEA COMPILER V3                   |        |
|   | GFA RAYTRACE                      |        |
| 1 | HISOFT FORTH                      |        |
| 1 | HISOFT BASIC                      |        |
| ١ | HISOFT POWER BASIC                |        |
| ı | HOME ACCOUNTS Digita .            | .18.95 |
| 1 | K-RESOURCE 2<br>K-ROGET THESAURUS | 21.95  |
| ١ |                                   |        |
| ١ | K-SPREAD L                        |        |
| ١ | K-SPREAD 2                        |        |
| ١ | K-SPREAD 3                        |        |
| 1 | K-SPREAD 4                        | 91.85  |

MASTERPLAN Spreadsheet .. 66.56

SUPERBASE PERSONAL VI.2 43.7

WORD 2

| SUPERBASE PROF.  | 178.95      |
|------------------|-------------|
| SYSTEM 3 Digita  | 14,46       |
| TEMPUS 2 Hisoft  | 29.16       |
| TIMEWORKS DTP    | 68,50       |
| TURBO ST Hisoft  | 29.16       |
| TWIST SWITCHER I | Isott 18.21 |
| WERKS RESULTED T |             |

| DRAKKEN                 | 25.05 |
|-------------------------|-------|
| ULTIMA V                | 23.05 |
| BATMAN THE MOVIE        | 14.90 |
| CHASE HQ                | 14.95 |
| GHOULS N GHOSTS         |       |
| HARD DRIVING            | 14.98 |
| OPERATION THE NDERBOLT. |       |
| SHADOW OF THE BEAST     | 20,95 |
| STUNECAR                | 10.05 |
| FUTURE WARS             | 19.95 |
| IRON LORD               | 19.95 |
| CHAOS STRIKES BACK      | 19.95 |

| 520STE EXPLORER PACK275.00        |
|-----------------------------------|
| 5208TE POWER PACK375.00           |
| 1040STE (choice of 2 kits)445.00  |
| With SM124 MONITOR add99,00       |
| PORTFOLIO POCKET PC .218.95       |
| PHILIPS SM8833 MONITOR248,00      |
| SCART MONITOR CABLE 9,95          |
| 13 PIN DIN CABLE topen ended)7.50 |
| DUST COVERS ST 520 1040 5.25      |
| MOUSE MAT5.25                     |
| MEMOREX DISK BOX 80cap.10.50      |
| MEMOREX DISK BOX 40cap8,95        |
| MEMOREX DISK BOX 10cap 3.95       |
|                                   |

#### \* SPECIAL OFFERS \*

|   | PORTFOLIO POCKET PC    | 218.95 |
|---|------------------------|--------|
|   | FIRST WORD PLUS New V3 | 53.05  |
| ı | HYPER DRAW             | .10,00 |
| ı | HYPERPAINT             | .10,00 |
| ı | BORODINO               | 12.50  |
| ı | HISOFT CINTERPRETER    | 12.05  |
| ı | HISOFT TEMPUS 2 EDITOR | 27.95  |
| 4 |                        |        |

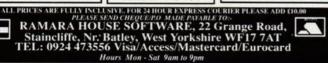

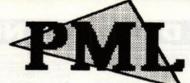

PML, the marketing arm of KEMPSTO DATA Ltd can now offer the following ATARI ST products at unbeatable prices. All prices include VAT & postage.

#### **DAATA**scan

Order Code AT20

£199.95

Highly rated 200 DPI hand held scanner with a scan width of 105mm. The software includes rescale, copy, rotate, negate, fill, cut & paste, zoom and pixel editing. Supports IMG, DEGAS & NEO file formats.

#### DAATA disk Drive

Order Code AT40

€79.95

External 3.5" 2nd disk drive in an ultra slim case with built in 240v PSU. Top quality Japanese drive mechanism with a full 720K formatted capacity.

#### **MASTER**sound

**Order Code AT50** 

£29.95

Comprehensive new sampling package that transforms your computer into a powerful sound system. Comprises both software and hardware cartridge.

#### DATA pro Joystick Order Code DP10

£12.95

Top of the range joystick with triple action auto fire, dual fire buttons, coil spring action return and 6 quality microswitches for that true arcade feel.

#### **DATA** mouse

Order Code AT30

£29 95

Hi-resolution optically encoded mouse featuring two high-quality tactile feedback micro switched buttons. Complete with free Mouse Mat and Mouse House.

#### DAATA fax

Order Code AT10

€29.95

The computer based personal organiser. Contains Diary, Calendar, Phonebook & Notepad modules which can be saved as datafiles and printed on DATAfax stationery (supplied). Filofax compatible.

> Mail Order Hotline 0234 855666

Pandaal Marketing Ltd 182A Bedford Road, Kempston, Bedford MK42 8BL

| Please send me the | following. Or | der Code | П | Ref:STF2 |
|--------------------|---------------|----------|---|----------|
| □ I enclose a PO/C | heque payab   | e to PML |   |          |
| Please debit my    | Access/Visa   | ard      |   |          |
|                    | ШП            |          |   | Exp /    |
| Name               |               | Signed   |   |          |
| Address            |               |          |   |          |

......Post Code.....

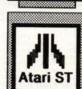

KEMPSTON

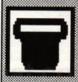

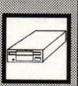

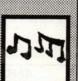

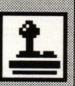

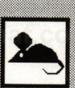

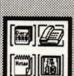

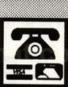

A13 - Publishing Partner disk 1, 6 fonts: Hudson, Columbia, Devoll

◆ A13 - Publishing Partner disk 1. 6 fonts: Hudson, Columbia, Devoll, Thames. Spokane and Saturn.
 ◆ A38 - Publishing Partner disk 2. 6 fonts: Caligrify, Elegance, Couri et, Roman Bookface, Westside and Avant Garde.
 ◆ A95 - Publishing Partner disk 3. 6 fonts: Artist, Broadway, Letter G othic, Oriental, Ultra Block and Wilkes-Barres.
 ◆ A127 - Publishing Partner/PageStream disk 4. 1 PP font: Creative. 5 PS fonts: Futura, HLVB, Lubalin, Script and HAL.
 ◆ A110 - 8 Calamus fonts.
 ◆ A130 - 9 VER 40 GEM GDOS FONTS: 8X8, 9X14, COMPUTER, DEV-ILLE, EDITOR, HAMPTON, OFFICE, SCRIBE, SPECTRUM,TIMES, UTOPIA, WESTERN, DLAN1, FAT, TEST, COMPUT, NORMAL, THIN, BOECKEL, BRUSH, CHICAGO, DOUBLE, ENGLISH, EVIDENCE, FUTUR-BIG, GRANDE, INTEL, MAONETIC, MEISTER, MNIPPOOL, MODDERN, ROTONORM, STENCIL, XANTHUS, BLUB, ROT, INTEL16, GOTH225, GOTH225H, NEWSTAND, MONICA, PC1500, SERIF30, AKASHI12, CAIRO, CHICAGO, COURIER, GENEVA9, LONDON, MOBILE, NEWYORCK, PREMIERE, TIMES93, TIMES10, TIMES12, TIMES14, TIMES18, TIMES24, DUTCH10E, DUTCH10N, DUTCH12E, DUTCH10E, DA55 and A66. Senity M2 31 E-10. A65 and A66. Senity M2 31 E-10.

 ◆ A53 and A66. Senity M2 31 E-10.

 ◆ A53 and A66. Senity M2 31 E-10.

 ◆ A53 and A66. Senity M2 31 E-10.

 ◆ A63 and A66. Senity M2 31 E-10.

 ◆ A63 and A66. Senity M2 31 E-10.

 ◆ A63 and A66. Senity M2 31 E-10.

 ◆ A63 and A66. Senity M2 31 E-10.

 ◆ A63 and A66. Senity M2 31 E-10.

 ◆ A61 and A66. Senity M2 31 E-10.

 ◆ A61 and A66. Senity M2 31 E-10.

 ◆ A61 and A66. Senity M2 31 E-10.

 ◆ A61 and A66. Senity M2 31 E-10.

 ◆ A61 and A66. Senity M2 31 E-10.

 ◆ A61 and A66. Senity M2 31 E-10.

 ◆ A61 and A66. Senity M2 31 E-10.

 ◆ A61 and A61.

 \*\*COLUMN M2 A1.

 \*\*COLUMN M2 A1.

 \*\*COLUMN M2 A1.

 \*\*COLUMN M2 A1.

 \*\*COLUMN M2 A1.

 \*\*COLUMN M2 A1.

 \*\*COLUMN M2 A1.

 \*\*COLUMN M2 A1.

 \*\*COLUMN M2 A1.

 \*\*COLUMN M2 A1.

 \*\*COLUMN M2 A1.

 \*\*COLUMN M2 A1.

 \*\*COLUMN M2 A1.

 \*\*COLUMN M2 A1.

 \*\*COLUMN

A135 - Font Master GDOS font editor.
 A63 and A64 - FontKit V3.31 Epson, Degas and ST font editor.

#### YOUR 2ND MANUAL DISKS

The following disks contain the programs and files described in the book Your Second Atari ST Manual.

• Y2M1 - Acache, Auto Select, DK Taste, Folder100, FSelect, Screen Dump, Cat. ACC, Disk recover, Input, Kalendar, Keyedit, Monoware, Speed, Ddp, ACC, Snapshot, Speedmus, Spotmenu and VDU2.

• Y2M2 - ARC the archiver and shell. ARCs of FCopy, Hyper Format, MAXIMBR RAM disk, MonoMon2, Serial, SFileCopy and Sticker.

• Y2M3 - ARC the archiver and shell. ARCs of DLII, FolderXX, HD Dir, HD X, HInstall, Protect, Ship, Split and Turtle Backup V3.0

• Y2M4 - Make Icone, Bit33, Calc, Control, DDp, DeskCol, DiskMan, GEMTermGetDefs, Goodies, HPlikeZ, Icone, Keymac2, Meit, MiniDOS, Mite, MMCopy, Protect, RAMBuffer and SpeedMus.

• Y2M5 - IstWord Notes, Clean up, Con WP, Datelen, Index Plus, Keyedit2 and Typewriter.

• Y2M6 - ARC the archiver and shell. ARCs of Drivers, Install, NEC & NI. 10.

• Y2M7 - ARC the archiver and shell. ARCs of Clock, Ferming Marchiver and shell. ARCs of Clock, Ferming Marchiver and shell.

NL 10.

Y2M7 - ARC the archiver and shell. ARCs of Clock, Encrypt. Input. Kermit, UUE and Uniterm V2.0

Y2M8 - ARC the archiver and shell. DearC11, Mini7 and ProComm.

Y2M9 - Soft file for Aladin.

Y2M10 - Baller, MacPan, MineField, Missile and Othello.

Y2M11 - GEM Dr aw, Pictures. Pic Tools, and Public Painter.

Y2M12 - Library, MonoMon2, Protect and Sagrotan.

#### APPLICATION DISKS

●A87 · Not STE. Electronic Bank Statement the excellent accounts package from Budgie UK.

◆ A96 · DOUBLE SINED DISK. Sheet v2.0 powerful all fea tures spreadsheet, includes documentation and tutorial.

◆ A121 · POOLS - Expert Results Predictor v2.2 by B. Campbell very good. Programmer claims it to be more intelligent than the commercial ones.

◆ W5 · Micro-Emacs editor V3.925 full screen editor includes tutorial and manual files.

includes tutorial and manual files.

• W13 - DOUBLE SIDED DISK. STWriter Elite V3.0, English, German and Spanish versions. Includes de

English, German and Spanish versions. Includes document files etc.

MP21 - 60 MP21 - 60 MP21 - 6

BRO15P, BRO. HR15. T321SLF, QUME. SG10TEWF. PROWRIST, SG10IBM. OK192. ASCII. 1STNXI, SG10-1ST, SLMM804. SMM804\_C, NEC\_P6.

A40. Hard Disk disk 1: Directory counter, Gem Softs a 40 folder fix. Hard Auto. SBackup, Turtle backup v3.01 and UNTurtle restore v1.1.

A52: Hard Disk disk 2: FolderXXX allows you to specify upto 999 folders—a 40 folders fix. an excellent directory lister. Hard Disk Install, Hard Disk Auto boot, and other HD utilities.

A41: Monochrome emulator version 5. Run monochrome programs on a colour monitor. T0S 1.09 compatible CMFonts converts Macintosh fonts to ST GDOS forms.

A51: This disk is packed full of Comms programs. They have all been ARCInited down to save space. The following is a list of the ARC files: Gas Term. BMODEM, Solar Term. Terminal, My Term. STerm. Com. ST, STar Term. Term. C. Jan Term. GW Term and XMODEM Term. Also on the disk a program to make the Merchant of the ARC files: Gas Term. Term. C. Jan Term. GW Term and XMODEM Term. Also on the disk a program to make the the Merchant of the ARC files: Gas Term. Term. C. Jan Term. GW Term and XMODEM Term. Also on the disk a program to make the Merchant Spectre 128 disks.

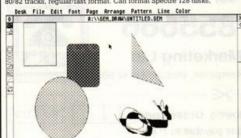

Gem Draw on Y2M 11

place MSDOS boot sector, it can write an executable bootsector to do things like bypass HD autoboot, settime time, run a program that you write and call COMMAND PRG and loads of other things Meg A Minute Elite V2.1. TOS 1.09 compatible 1Mb a minute HD backup.

• A90 - Superboot v5.5 THE ST Boot program - choose-desktop accessories, AUTO programs to run, DESKTOP.INF, GDOS ASSIGN.SYS, display a welcome screen, date-time setter, inforce a password on booting and loads more including even stopping Super Boot from running with a 'key hold' includes a 50K document lile, excellent.

• A97 - Stcker III. THE disk label program full GEM includes dozens officing graphics that can be included in label. Monochrome monitor required.

♠ A97 - Sticker III. THE GIBS INDEP INCUSED TO THE BOTTON OF THE BOTTON OF THE BOTTON

file loading.

A128 - Recover is a program that copies any number of specified sectors on a disk to a named file on another disk, this is very useful if you have garbaged you directory or part of your disk. Bootinfo allows you to put any text on screen at boot up.

put any text on scre

• A134 - Boot Drive

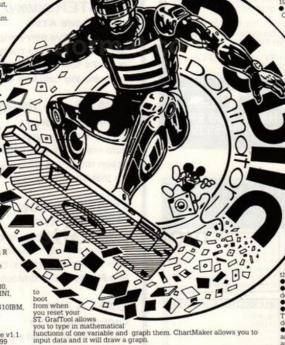

A136 - The British Telecom Inland Call Calculator v1 02 is a telephone

♠ A136 - The British Telecom Inland Call Calculator v1 02 is a telephone call cost calculator.
 ♠ DA9 - DOSACC V2.8 the desktop accessory that basically it displays just about everything the user needs to know, and allows the setting of most ST and printer configurations.
 ♠ A157 - Custom Formattor by Stuart Coates allows you to enter the capacity requiredand it will calculate the tracks and sectors etc. required to format; will also test which track your A drive goes upto. BSS: Boot Sector Storage by Stuart Coates allows you to store many boot sectors in a database on 1 disk.

#### **GAME DISKS**

Budgie UK P.D. Licenseware games:

G17 · Damonoid · arcade. ● G18 · Football · speculation game.

G19 · Blitz III · arcade. ● G20 · Othello · board game.

G33 · Doctor Boris and Puzzler · TNT. ● G36 · Tycoon · Adventure/sim·

labyrinth.

G54 - Line of Four - connect. ● G55 - Word Puzzle generator.

G56 - Make a Break - Quizz. ● G57 - Parabellum - platform.

G58 - Tri-heli - Arcade. ● G59 - Perils of Penfold - Arcade.

G60 - Operation Angelica - Battle - Ø G64 - Bandit - One armed bandit.

G65 - Impulse - shoot 'em up. ● G66 - Carrier Attack - Battleships type.

G68 - Slippery Sid. ● G69 - Psicotic - Shoot 'Em Up.

G70 - Space Blob - Platform type. ● G71 - Scary - Platform type.

G72 - Death Camp - graphic adventure ● G73 - A Quest for Galaxia - Shoot 'em up.

noot 'em up. G74 - Sub Hunt and Sea Fishern

G75 - Inferno.
 BUDGIE1 - Budgie UK's 6800 Assembler library of routines

NOTE: Only G20 and G18 work in colour and monochrome. All the other Budgie games are colour only. We always have the latest Budgie games as soon as they are released.

#### GRAPHICS DISKS

• GR3 - MASTER Painter - excellent graphics program works in ALL resolutions in NEO Degas and Doodle formats. Has multiple screens 6 on 1/2 Mb, upto 24 if you have enough RAM, animate between these multiple screens, all the usual tools plus rotate to any angle, skivle- horizontal and vertical, zoom, twist, built in converter, very well laid out and designed-full GEM this is a truely brilliant program. Fill option is a bit

dodgy.

GRB - Degas disk - 155 fills, 10 brushes, 7 fonts, 20 printer drivers including NECP3 and P6, Epson JX80 colour (you should be able to use this for STAR LC-10), plus programs to manipulate Degas Elite.

GR11 - Disk full of picture utilities: Tiny Stuff v3 4 and Tiny View v4.21, Pic Switch v0.7, NEO2Mono, Convert, Mono2Medium, NEO2Degas, plus 3 screen to disk savers.

GR15 - JIL2D CAD drafting program from Jesus Is Lord corp. Looks good and is very complicated This disk is double sided and requires 1Mb PAM and menochrome monitor.

good and is very complicated This disk is duulie seed of the RAM and monochrome monitor.

■ GR17 - Picture convertors. Print Master/Degas convertor, NEO/Degas/Tiny/IFFSPEC512 to NEO/Degas/Tiny/IFFSPEC512 to Tiny Master/Degas/IFF convertor IMG/AIM to Postscript, Mac GIF stripper, Spectrum 512 SPC, SPU to GIF convertor and Spectrum 512 SPC, SPS and SPU slide

GR19 - Fractal Zoom V0.7 is the most comprehensive fractal general

● GR19 - Fractal Zooln Vo. 7 is the most comprehensive fractal general tion program available on PD
 ● GR20 - IMG utilities Convert2IMG V.9 converts any Degas format.
 Tiny, NEOctrome, MACPaint, Spectrum compressed and uncompressed to a monochrome iMG format IMG Quick View an IMG file Viewer. The IMG slide show V1.1 and IMGAM 2 VI.0 the IMG cataloguer and print-

GR21 - ANI ST formerly Aegis Animator for u80.00 now PD as ANI ST

#### LANGUAGE DISKS

L13 and L14 Modula 2 development system V1.0 from Ana systems Consists of the M2/68 compiler, linker, libraries, development shell ar

◆ L13 and L14 Modula 2 development system V1.0 from Ana systems. Consists of the M2/66 compiler, linker, libraries, development shell and Micro-Emacs editor. Requires minimum 5205t with 2 drives OR a 10405T This is a 2 disk set. Both disks are needed.
♦ L15 - Sozobon C Compiler. A complete implementation of the Clanguage as defined by Kernighan & Ritchie and prevailing practice. The package includes a compiler, optimizer, assembler, and linker, as well as several other associated, utilities. L15 is a double sided disk. Sozobon C is available on 2 single sided disks ⊕ u3.00 each called L15a and L15b. This disk is NOT for the beginner as it is poorly documented, but it is still an excellent disk.

#### MUSIC DISKS

Mil S - The COSH 16 Voice MIDI Sequencer. A fully working MIDI sequencer by Henry Cosh, includes: Multi-Voice recording using seperate MIDI channels or programs, split MIDI keyboards and/or velocity ranges. Variable resolution Map of 8 Voices on Desktop continuously. Mouse cick sampling of any music in the Map. Simple editing using mouse and MIDI keyboard on blocks down to hemi-demi-semi-quavers, with no MIDI event lists! Sections for naming passages plus setting Time signature, tempo, and local quantization. Variable resolution metronome on any MIDI channel, program, note, velocity, May be driven by external MIDI clock. Full Voice/Block copy, move, quantize, randomize, transpose, velocity update. Filtering of controllers, note ranges and velocity ranges on input, out that change the music and Through channel specification for each voice. All MIDI notes/channels/programs may be input from a MIDI keyboard, or typed on the computer keyboard, or typed on the computer keyboard, or typed on the computer keyboard.

#### **DEMO DISKS**

 D144 - The official Atari STE demo! Only works on an STE, uses all the features of the new machine!

D145 - The Batman Remix.

D146 - The Delerious mega mega demo from France Excellent 2 disk demo. Requires 1MB RAM and disk D147.

D146 - The D146 for details.

demo. Requires 1MB RAM and disk D147.

• D147 see D146 for details.
• D122 DOUBLE SIDED DISK NOT STE. The Union demo! Demos from TEX. TCB. TNT crew. Delta Force. The Replicants and Level 16. This demo is absolutely brilliant! It requires a colour screen and a joystick.
• D123 DOUBLE SIDED DISK NOT STE. The Song 'Walking on the air' and dittigised pictures telling the whole story. Excellent. Requires colour screen, and 1Mb RAM.
• D125 DOUBLE SIDED DISK. NOT STE. The CareBears Cuddly demos. The CareBears did some demos on the Mega Union demo. Here they have created the best demos on the ST to date! you must move a jet propelled man about the screen landing infront on the entrances to the demos. The quality of the demos is amazing and we would go as far in saying better than the Union demo! This is a mega mega demo disk that requires a colour screen.

The Custom Disk Formatter Version 1.1c Copyright 1989 Stuart Coates

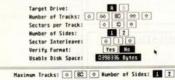

0 00 000 0398336 000 00 0 Calculate Duit

Find Maximum Tracks

**Custom Formattor on A157** 

Battleships and a shoot 'em up.

ALL PRICES ARE FULLY INCLUSIVE. FOREIGN ORDERS MUST ADD 10% FOR SHIPPING COSTS
TO ORDER BY TELEPHONE 0279 757692 MONDAY TO FRIDAY BETWEEN 10 AM - 4PM
TO TALK TO US. OUTSIDE THESE TIMES TALKDTO AN ANSWERPHONE. TO ORDER BY
MAIL PLEASSE SEND A CHEQUE, POSTAL ORDER PAYABLE TO PD ATARI OR CREDIT
CARD DETAILS TO:

PDOM PD ATARI 1 BARTHOLOMEW ROAD, BISHOP'S STORTFORD, HERTFORDSHIRE, CM23 3TP.

Ouit

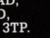

THE DISKS IN THIS ADVERT ACTUALLY CONTAIN MORE FILES THAN IS LISTED. THE AD ALSO ONLY
MALL PORTION OF OUR CATALOGUE. SO FOR DETAILS OF THE SERVICE AND A FREE COPY OF OUR 40
PAGE CATALOGUE SEND A STAMPED S.A.E.

(IF YOU ARE ORDERING YOU WILL GET THE LATEST CATALOGUE).

DISK PRICES: 1 TO 5 © 23.00 EACH, 6 TO 10 © 22.75 EACH AND 11 OR MORE © 22.50 EACH

\*\*\* PDOM SUPPLIES \*\*\*

EXCELLENT QUALITY BLANK DISKS INCLUDING LABELS:

10-67-00, 50-623-00, 100-661-00.

BLANK DISK LABELS: 100-62-00, 1000-620-00.

DISK BOXES: 10 CAPACITY 61-50, 20 CAPACITY 63-00, AND LOCKABLES:

50 CAPACITY 61-50, 100 CAPACITY 67-00.

DISKS AND BOX: 10 62-00, 20 616-00, 50 625-00 AND 100 665-00.

DISK CLEANING KITS - 62-50.

# RISTand

Sixteen Bit Superdeals from the Sixteen Bit Specialists! CUSTOMERS PLEASE NOTE! When comparing prices remember ours include fast delivery by courier.

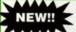

#### **520STE Power Pack** £359.00

Inc. VAT and Next Day Delivery

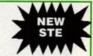

#### **Power Pack includes:**

- 520STE 512K Keyboard with Built-in 1 Megabyte disk drive and TV Modulator
- 4096 Colour Palette
- ★ 8 Channel digital stereo sound
- 4 Joystick Ports
- Over £550 worth of games software, including OutRun, Gauntlet 2, R-Type, Space Harrier, Super HangOn and 16 more Top Games Organiser Business Software including WORDPROCESSOR, SPREADSHEET and DATABASE

- ★ First BASIC and First Music Utility Software ★ FREE JOYSTICK AND FREE MOUSE MAT WORTH £4.95
- ★ All leads, manuals PLUS MOUSE and free mains plug!

REMEMBER! Many ST's do not come with BASIC - ours come with ST BASIC REV D by Metacomco

#### **520STE Explorer Pack** £279.00

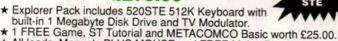

\* All leads, Manuals PLUS MOUSE and FREE Mains Plug!

★ Free mouse mat worth £4 95

#### **1040STE BUSINESS PACK** £479.00

- ★ Includes the new 1 megabye 1040STE keyboard plus FIRST WORD wordprocessing software, SUPERBASE PERSONAL Database Software and NEOCHROME graphics package. Also includes Metacomco BASIC, Mouse Pad, all Leads, Manuals and Mouse.
- ★ 1040STE keyboard without software

#### **MEGA 1 BUSINESS Pack** £529.00

#### Features:

- ★ Separate Keyboard and System Unit
- ★ Inc. all software supplied with 1040 STE Business Pack

★ Blitter chip installed for faster graphics

Inc SM124 Mono Monitor.....£628.00

#### ACCESSORIES

| Quickshot II Turbo Joystick £9.95 Competition Pro 5000 Joystick £13.95 Competition Pro with Autofire £14.95 Konix Speedking Joystick £11.95 Red Mouse Mat with Amiga logo £5.95 Plain blue Mouse Mat £4.95 | Branded Memorex 3.5" DSDD Disks Box of 10 |
|----------------------------------------------------------------------------------------------------|-------------------------------------------|
|----------------------------------------------------------------------------------------------------|-------------------------------------------|

Contriver Amiga and ST Mouse with FREE Holder and Mouse Pad £20.95

#### PRINTERS

| Star LC24-10 24Pin incl. lead ST/Amiga                   | £249.00 |
|----------------------------------------------------------|---------|
| Star LC10 including interface lead for ST/Amiga          | £169.00 |
| Star LC10 colour including interface lead for ST/Amiga   | 219.00  |
| Citizen 120D including interface lead for ST/Amiga       | 6159.00 |
| SEIKOSHA 80 COLUMN PRINTERS - AMAZING                    | PRICES  |
| Seikosha 9 pin NLQ including interface lead for ST/Amiga | £139.00 |
| Seikosha 24 pin LQ including interface lead for ST/Amiga | £239.00 |
|                                                          |         |

#### **AMIGA A500 BAT GAMES PACK** £399.00

Inc. VAT and Next Day Delivery

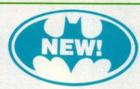

#### **BAT Games Pack includes:**

- ★ Amiga A500 512K Keyboard with Built-in 1 Megabyte disk drive.
- ★ Free TV modulator worth £24.99 allowing you to use the Amiga with
- ★ DELUXE PAINT II GRAPHICS PACKAGE.
- ★ PHOTON PAINT II graphics package with animation worth £70.00.
- ★ FREE, only-just-released BATMAN THE MOVIE games software.
- ★ NEW ZEALAND STORY arcade games software.
- ★ F16-INTERCEPTOR amazing 3D flight simulator software.
- ★ A further £230 worth of Games Software, including BUGGY BOY. MERCENARY, BARBARIAN, WIZBALL & six more games.
- \* FREE JOYSTICK, MOUSE MAT AND 10 BLANK DISKS.
- ★ Amiga BASIC, Amiga EXTRAS 1.3, Workbench 1.3 PLUS the Amiga Step by Step Tutorial.
- ★ All leads, manuals PLUS MOUSE and mains plug!

#### **AMIGA 1 MEG BAT GAME PACK** £529.00

- 1 Meg Bat Games Pack includes:
- ★ Fitted 1 Megabyte Memory Expansion + Real Time Clock Card
- ★ Everything listed for the A500 Bat Game Pack
- ★ DRAGON'S LAIR 1 MEG MEGAGAME!

#### **AMIGA A500 CLASS OF THE 1990'S BUSINESS + EDUCATIONAL PACK** £549.00

#### **FEATURES:**

- ★ Amiga A500 + TV Modulator
- ★ Midi Interface + Software
- ★ Kind Words II word processor
- \* Page Setter DTP
- \* Super Base Personal Database
- ★ Maxiplan 500 Spreadsheet
- \* Amiga Logo, BBC Emulator, Deluxe Paint II
- ★ Mouse mat, 10 blank disks and disk wallet

#### **EXTERNAL DISK DRIVES**

| Atari SF314 1 Megabyte                    | £139.00                    |
|-------------------------------------------|----------------------------|
| Amiga A1010 1 Megabyte                    | () 이 사는 사람이 되었다면 그 사람은 화가를 |
| Cumana 1 Megabyte Atari or Amiga          |                            |
| NEC 1 Megabyte Atari or Amiga             |                            |
| Atari Megafile 30 Hard Disk               |                            |
| New! Commodore A590 20 meg hard disk      |                            |
| A590 Hard Disk + Memory Upgrade installed |                            |

#### MONITORS

| Commodore Amiga A1084 colour Monitor inc lead                  | £229.00 |
|----------------------------------------------------------------|---------|
| Atari SC1224 Colour Monitor inc lead                           | £259.00 |
| Atari SM124 Mono Monitor including lead                        | £119.00 |
| Philips CM8833 stereo colour monitor inc. lead for ST or Amiga | £259.00 |

CREDIT CARD ORDERLINE = 0908 378008 (Mon - Sat 9am - 6pm)

To order either call the orderline above with your Credit Card details OR make a cheque or P.O. payable to: Digicom Computer Services and send it with your order to the address below. Callers are also most welcome at the address below

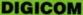

Unit 36, Wharfside, Fenny Stratford, MILTON KEYNES, MK2 2AZ.

All prices include VAT and delivery by courier Written details on request APR 34.5% Variable.

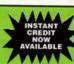

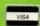

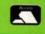

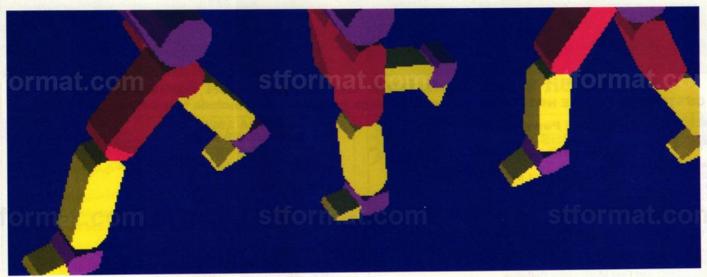

he concept of a hierarchical tree structure is at the very heart of the ST. Each disk is set up with a pattern of directories and sub-directories. These form the branches of a tree which begins at the "root" directory – a simple but powerful idea which enables us to organise our files in an effective way. You may be wondering what this has to do with Cyber animation. Read on.

The Cyber Control animation language has the ability to set up a series of objects in the form of a tree. We can imagine that these individual objects are linked via a series of hinges. Moving one object therefore has a knock-on effect.

Using these characteristics it's possible to produce code which connects a chain in a complex way. This could be extended to make an accurate simulation of moving human limbs. The Cyber Series has a Human Design disk that starts to explore these opportunities by giving you complete human skeletons to experiment with. These can be manipulated by Cyber Control to make life-like movements. If you're interested in simulating "natural" motion, this is your route.

Like many of the examples shown in previous Cyber tutorials the success of the animation is dependent on two factors: the creation of a 3D object and the writing of a Cyber Control routine. The quality of the finished piece often reflects how much time you allocate planning each section and how well they are combined.

In order to use hierarchical objects, you first need to make a model that contains all the necessary elements. As well as the standard parts, you also need additional spare cubes to make "joints" at the point two objects connect, thereby allowing them to pivot. Once the object is finished and all joints are in position you can set up the tree which links and controls the elements. This is a standard procedure:

- Clear the Cyber Control object tree structure
- Add all the objects to be shown in the tree
- Limit the angle that objects can move this is optional
- Relate all the objects to each other
- Specify the order of axis rotation also optional.

If these actions are performed satisfactorily, you can begin the animation. This

TAKE stroll. Faster than a speeding train and cheaper too...

CONTROL

STORY
Mark Pickavance

CYBER

CYBER

This month we introduce related objects to the hierarchical tree and with a little legwork create a running robot with a grip of steel

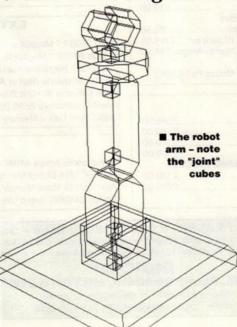

involves four further phases:

- Load the object this must be done each time you position the tree
- Position the joints that you wish to change
- Deselect all the "joints"
- Command Cyber Control to set the tree this (you hope) moves all the objects to their correct positions.

To help us understand what is quite a complicated procedure the *Cyber Control* disk includes several examples of trees and animates them. The best of these moves a simple robot arm.

The simple code on the following page sets up all the relevant information and then rotates the claw at the end of the arm. Let's see exactly how it works.

TREECLR obviously clears the tree structure from memory – not a bad idea. Then the TREEADD command starts adding all the objects, except the joints. If you were adding a leg in two parts with an associated foot, you

would use:

#### TREEADD upperleg, lowerleg, foot

The next stage, limiting the movement of each part, is optional. This becomes useful when you consider how - with limitations - the human leg can move. As an example, the lower leg is restricted by the knee joint to movement of about 130 degrees in one plane - front to back. The side to side and rotation "in plane" are, unless you're John Cleese, almost zero. Assuming that the body the leg is connected to is facing the front of the CAD universe you would use the LIMIT command:

#### LIMIT lowerleg, -130, 0, 0, 0, 0, 0

The parameters are in pairs: x min,x max,y min,y max,z main,z max. Although it's not crucial that this part is included, it does guarantee that limbs cannot travel beyond the normal physical limitations of their joints.

The key command within the hierarchical tree is RELATE. In one instruction we relate two objects and define the joint that connects them. The form is:

RELATE child, parent, joint In our example this would be:

RELATE lowerleg, upperleg, knee

To make the whole leg, other RELATES are required defining the relationship between all elements. Using the RELATE command creates a logical association between all parts of a body. This must have a "root" object - such as the pelvis or torso. This object is always a parent and never a child. It is the object that all others are attached to - indirectly or directly and so when it moves the rest must follow.

As LIMIT was optional so is ORDER. It was not needed in the above example but it's an important command to understand. It specifies the order in which the three axis are rotated to get the desired effect. You might use it like this:

ORDER Pelvis Z, X, Y

This is necessary with parts that can revolve in all planes. Our lower leg doesn't need ORDERing because it moves in a single plane.

To move the object it's not necessary to use a group or name each one. They are all bonded through the tree structure. To move each part the POSITION command rotates each element within the limits already imposed. It's used like this:

#### POSITION name, 10, 10, 10

The parameter name is the name of the object to move and the numbers that follow are the rotation values for X,Y and Z. You don't need to set its location in the "universe" because that is defined by the objects that are connected to it.

So let's put all this theory into practice. The objective is simply to produce a pair of animated legs that will form part of a larger animation next month - when we'll add the body, arms and other features. I won't bore you with the details of construction. Needless to say I used Cyber Sculpt. The object requirement was as follows:

Right toes, right foot, lower leg and upper leg. Left toes, left foot, lower leg and upper leg. And finally a "root" object - the pelvis.

The joints needed:

Right arch, left arch, right ankle, left ankle, right knee, left knee, right hip and left hip.

All these were simple cubes.

I wanted to keep the legs very basic - my intention was not to be anatomically accurate

watch off:end

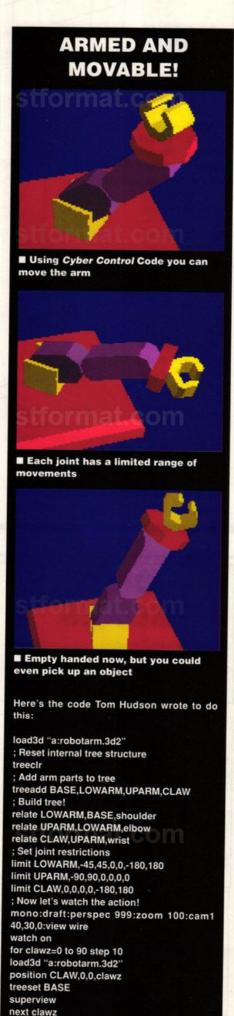

but to get the motion right. The simpler the object, the quicker the creating of the animation file, allowing more time to achieve accurate movement.

I suggest you get a friend to walk slowly and watch the cycle performed by one leg. If we start at "crossover" (that is, the point when one leg is almost straight and the other bent and off the ground) the leg off the ground executes the following steps as a loop.

1. The top part of the leg moves forward with the rest of the leg swinging underneath.

2. When the lower leg is almost straight the whole leg starts to descend.

3. The entire leg straightens in time to take the impact as the weight is transferred to that leg.

4. Now in contact with the ground the lower leg bends as the upper leg muscles drive the body forward.

5. The trailing leg now bends further in preparation to be lifted up.

6. The foot comes clear of the ground and the leg swings forward into "crossover."

Rather than just animate a walk, I thought a running sequence would be more challenging.

#### ; Legs by Mark Pickavance

INPUT "Watch (0) or Record (1)?", option

LOAD3d "C:\CAD\LEGS.3D2" GOSUB DEFINELEGS GOSUB DEFSPLINES

ZOOM 300: PERSPEC 999: CAM1 60, 45, 0 DRAFT: VIEW SOLID: MONO

IF option THEN RSTART "C:\CAD\LEGS", m: GOTO runit WATCH ON

@runit

FOR frame=0 to 36

frame2 = frame + 18

IF frame2 > 36 THEN frame2 = frame2-36 LOAD3d "C:\CAD\LEGS.3D2"

position L upper, slx(frame), 0, 0

position R upper, s1x(frame2), 0, 0

position L lower, s2x(frame), 0, 0

position R lower, s2x(frame2), 0, 0

position L Foot, s3x(frame), 0, 0

position R Foot, s3x(frame2), 0, 0

position L Toes, s4x(frame), 0, 0

position R\_Toes, s4x(frame2),0,0

TREESET Pelvis

SUPERVIEW

IF option THEN record NEXT frame

IF option THEN RSTOP: END WATCH OFF . END

; Define the Legs and hips

; Set up objects in each leg, set up their operational

limits, and define their relationships to each other.

#### @DEFINELEGS

treeclr

Pelvis, R\_upper, L\_upper, R\_lower, L low er, R\_Foot, L\_Foot, R\_Toes, L\_Toes

#### **GRAPHICS** tutorial

limit R\_upper, -45, 90, 0, 0, 0, 0 limit L upper, -45, 90, 0, 0, 0, 0 limit R lower, -130, 0, 0, 0, 0, 0 limit L\_lower, -130, 0, 0, 0, 0, 0 limit R Foot, -10, 5, 0, 0, 0, 0 limit L Foot, -10, 5, 0, 0, 0, 0 limit R Toes, -5, 30, 0, 0, 0, 0 limit L Toes, -5, 30, 0, 0, 0, 0

relate L\_upper, Pelvis, L\_Hip relate R upper, Pelvis, R Hip relate L lower, L upper, L Knee relate R lower, R upper, R Knee relate L Foot, L lower, L Ankle relate R Foot, R lower, R Ankle relate L Toes, L Foot, L Arch relate R\_Toes, R\_Foot, R\_Arch return

#### @DEFSPLINES

This subroutine defines four independent splines that are used to move

; each of the eight joints in the object.

; Hip spline

; Do note that the splines control only one leg - the other

; is driven by the same data, just 18 frames ahead.

defpt 1,45,0,0 defpt 1,5,0,0 defpt 1,-5,0,0 defpt 1,-45,0,0 defpt 1,0,0,0 defpt 1,45,0,0 defspline 1,37,L

; Knee spline

defpt 2,-30,0,0 defpt 2,-5,0,0 defpt 2,-10,0,0 defpt 2,-70,0,0 defpt 2,-30,0,0 defspline 2,37,L

; Ankle spline

defpt 3,0,0,0 defpt 3,5,0,0 defpt 3,-5,0,0 defspline 3,37,L

; Toe spline

defpt 4,0,0,0 defpt 4,30,0,0 defpt 4,5,0,0 defpt 4,0,0,0 defspline 4,37,L

■ Tin legs for our iron man

There are several new ideas in this code to point out. First, I have used a simple variable "option" which is linked to an INPUT statement. This specifies either to save the animation or just view it. Secondly, I have used a number of sub-routines which I GOSUB to. This means the

code is in modules and is, I hope, easier to read. And finally I have used the SPLINE function in a totally new way. In previous animations I have used the SPLINE to plot an imaginary path through 3D space: here it's creating a smooth sequence of numbers, from one value to another - the numbers are not coordinates but degrees of rotation.

In next month's Cyber tutorial I want to add the top half the body, extending the RUN code and augmenting the model. In addition I will address how the whole figure might be moved up and down to increase realism and

simulate moving across a solid surface not running in air.

If you want to mess with the code I suggest you experiment with the splines: changes here could produce a walk or sprint. Discover the possibble variations by exploring yourself. See you next month.

#### BENCHMARK **DISKS AND BOX OFFER**

| 20 3 1/2" DS/DD 135TPI +<br>80 Cap. Box | £20.00 |
|-----------------------------------------|--------|
| 40 3 1/2" DS/DD 135TPI +<br>80 Cap. Box | £34.50 |
| 50 3 1/2" DS/DD 135TPI +<br>80 Cap. Box | £40.00 |
| 70 3 1/2" DS/DD 135TPI +<br>80 Cap. Box |        |

All disks 100% certified & guaranteed 135TPI All boxes inc. Lock & Dividers

#### BENCHMARK DISKS DS/DD 135TPI

| 25   | £17.80  |
|------|---------|
| 50   | £34.80  |
| 100  | £63.25  |
| 200  | £117.88 |
| 400  | £223.68 |
| 600  | £319.13 |
| 1000 | £503.13 |
|      |         |

## DISK BOXES

| 3 1/2" 100 Capacity Lockable            | £6.95 |
|-----------------------------------------|-------|
| 3 1/2" 80 Capacity Lockable             |       |
| 3 1/2" 40 Capacity Lockable             |       |
| 3 1/2" 10 Cap. Library Case x 5         |       |
| 3 1/2" 10 Cap. Wallet Type Library Case |       |

#### **ACCESSORIES**

| ١ |                                        |        |
|---|----------------------------------------|--------|
|   | 3 1/2" Head Cleaner                    | £2.50  |
|   | 3 1/2" Head Cleaner<br>Mouse Mat Rigid | £4.50  |
|   | Mouse Bracket                          | £2.50  |
|   | Parallel Printer Cable                 | £7.25  |
|   | 25 Pin M - 25 Pin M Cable              | £7.25  |
|   | 36 Pin M - 36 Pin M Cable              | £8.25  |
|   | 2 Way 25 Pin Data Switch               | £12.50 |
|   | 2 Way 36 Pin Data Switch               | £14.50 |
|   | E may out in Data office               |        |

#### UNBRANDED DISKS DS/DD 135TPI

| 25          | £17.00   |
|-------------|----------|
| 50          | £32.00   |
| 100         | £55.00   |
| 200         | £109.00  |
| 400         | £210.00  |
| 600         | £298.00  |
| 1000        | £471.00  |
| 2000        | £892.00  |
| 5000        | £2097.00 |
| inc. labels |          |

#### PLEASE NOTE:

ALL DISKS SUPPLIED ARE 100% CERTIFIED & GUARANTEED MIN. WRITE TO READ CLIP 60% INDUSTRIES STANDARD IS 40%.

ALL PRICES INCLUDE VAT & P&P. UK & BFPO ORDERS ONLY

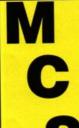

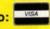

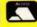

Postal Orders to: 24 HOUR ORDERLINE 0597 87784

## **Manor Court Supplies Ltd**

Dept ST4, Glen Celyn House, Penybont, Llandrindod Wells, Powys, LD1 5SY

0597 87792

**EDUCATION AND GOVERNMENT ORDERS WELCOME** 

#### ST P.D. Not £3.00 each, Not £2.50 each Not even £1.50 each 99 PENCE ONLY EACH!!!

ALL PD, SINGLE OR DOUBLE SIDED ONLY 99P. ORDERS UNDER £5 ARE PLUS £1 P&P. £5 & OVER POST FREE. ACCESS/CHEQUE/POSTAL ORDER/CASH ACCEPTED.-

872 - KIDGRAPH, paint program for kids. KIDMU-SIC, use mouse to select tunes. KIDPOTATO, play with Mr Potato Inc. game.(Colour only)
873 - B/STAT 2.01, sophisticated graphing and statistical analysis program. (DS Disk)
874 - OPUS 2.2, Gem based Spreadsheet and charting prog. Fast, powerful & easy to use. Very professional. (I meg ram & DS Drive)
875 - COMPOSER, A music creation prog. using either Midl. Interface or ST soundchip, loc player prog.

either Midi Interface or ST soundchip. Inc player prog.

drum kit.

881 - UTILITIES, IBM compatible formatter - Formats 3.5 and 5.25 disks for DOS or TOS. MEGA Formatter - Multi-purpose disk format and copy prog. MEGAMATIC Mick West's Mono Emulator v3.0 for Colour users. STARTGEM - Run GEM progs from the Auto folder. SWITCHER - Splits your ST in 2, switch between 2 progs in memory. Plus 7 other utilities. 850 - FONTKIT 3.31, by Jeremy Hughes. Latest version of this superb Font creation prog. (DS Drive) 301 - DESK ACCESSORIES, Large selection of ACCs inc. Dir printer, Ram disks, Tinytool disk editor, printer spooler, an independent ACC loader and

302 - DESK ACCESSORIES, Includes a clock, high quality calculator, free ram checker, Breakout game

and a watch.

303 - UTILITIES, 68k Basic language, fastcopy prog. high format (415/830k) prog. file compressor & decompressor + much more.
309 -ADVENTURE WRTING SYSYEM, A fully

documented prog for writing text advs with a sample adv. called Starship Columbus.

829 - THE LABEL PRINTER, Packed with programs

for printing all kinds of labels.

830 - HOME ACCOUNTS v. 1.0, by David Pullin. 3 Diff statements in mem at once & upto 100 entries per state. Reg income/Outcome section with Auto updating. Note pad, Alarm clock, password. (COL) 839 - NIGEL SMITH'S ST 68000 Ref Guide v2.0 This prog is a pop up guide to Assembly Language for the 68000 processor. It loads as an ACC so it

can be used with other programs.

840 - FILE SELECTOR VG.O. Replacement for the Gem file selector. Select drive, sort, print, shows time or size in selector. VIRUS KILLER V2.01 Detects 6 different types of Virus.

834 - DOUBLE CLICK FORMAT V3.03, 9/10 sectors, 80/82 tracks, regular/fast format. Large number of other features. Well worth having. 393 - THE ArtIST, a greast drawing package (Mono)

50 3.5" MF2DD DISKS **FULLY** CERTIFIED £29.99

ST HIRE LIBRARY Large selection of games hire from £1.60 a Full details on request. Originals only with original documents.

10 3.5" DISKS BRANDED MF2DD

IF YOU WOULD LIKE A COPY OF OUR FULL LIST OF PD JUST DROP US A LINE OR LEAVE YOUR DETAILS ON OUR TELEPHONE ORDER LINE, BY RINGING;

03548 590

\*\* SPECIALS \*\* 3.5" Disk cleaning kits £1.99 Disk Drive Dust Cover SF314/354 £2.99 Twin 10" Joystick extn. £3.99

\*\*\*\* STar DISKS \*\*\*\*

827 - ST SHEET, This is a good quality spreadsheet by Neil Smith that can be used as a desk .ACC. (Colour only)

876 - DE-LUXE FONTMASTER ST V2.0 Lay out your text and print it with a large choice of different and original fonts on an Epson/IBM/NEC compatible printers. Plenty of fonts or create you own (Mono & DS Disk) 879 - PALETTE MASTER. good art package with up to 512 colours. Plenty of features inc. airbrush, spraycan, text, fills etc. (Colour only)

398- PICTURES, Cartoon & Space themes. 28 pics in all with viewer for slide show.

802 - THE PLANETS, Slide show around the planets with pictures, facts and figures (DS Disk)
356 - FAST BASIC I, Selection of progs that DO NOT need Fast Bas to run. There is an address Database, a printer config utility and a phone call cost calculator. 366 - COMMS, Uniterm vers. 2.0a with auto-dial & phone book, x-modem, y-modem, Kermit & ASCII protocols. VT200, 102, 100, 52, Tektronix 4010 and DCM term emulation. Lots of Docs. Also Tektogem transformer prog & Keyedit, a prog for redefining of the

keyboard keys. 347 - GAMES, A selection of space games, Spacewar and Firestiorm are arcade types and Azarian is a space

strategy game.(Colour)
325 - XLISP V1.7, An experimental object orientated language. Inc masses of Docs. Transcript of th Xilsp Al conference and plentty of example Lisp programs. Full C

source code included.

847 - FRUIT MA CHINE, A good arcade fruit machine simulation written in STOS by Richard Gloss.' 833 - YOUR 2ND A TARI ST MANUAL, A 250k text file all about your ST. 835 - IST WORD, Wordprocessor fully GEM based

and superb quality.works in Mono & Colour Res. 802 - THE PLANETS, Slide show around the planets

with pics, facts and figures (DS Disk)
831 - EASY TEXT 1.2, GEM Desktop publishing,
in the WYSIWYG mode. (SS 1/2 meg version - 841

for DS 1 meg version)
396 - MASTERPAINT, A great drawing package with some excellent features & works in Mono & Col Res. 883 - MX-2 V2.3, A Multi-Tasking & Multi-User environment. Up to 7 concurrent tasks such as compiling, printing, file transfer etc. Designed for use with Gulam which is supplied. (DS Disk) 886 - DIY DEMO, Enables you to make clever demos featuring a title core and controllers.

-featuring a title screen and scrolling message - without

any programming skills.

326 - ST ARCADERS, A bunch of arcade games including Warzone, Daleks, Haunted House & Mousemess

307 - UTILITIES, A prog to boot double sided disks. A disk speed checker that displays current and average speeds. Also A raster sprite generater, A disk indexing

system for your disks + much more.

334 - C COMPILER, This disk comprises a boot up utility, ram disk & Command Line Interpreter. The compiler is processor, parser and code generator all rolled into one.

351 - HACK !, IS A Dungeons & Dragons text

adventure with graphic maps.

354 - GAMES, Diamond Mines a multi-screen game with a built in games editor. There's another game with a built in games editor. There's another game called Snafu and a card game called Skat (Mono) 826 - DATABASE I, A Gem driven database. Very easy to use. Online help screens. 364 COMMS, Pack-Et-Term 3,3A, Yarp a split screen RTTY term. prog ported by WB20SZ with .doc &.arc

file packer. 363 - ST WRITER ELITE, The first version to have a GEM option. A very professional pron with an on

disk tutorial. 372 - GHOSTBUSTERS, Digitised , Requires 1 Meg. ram and DS drive

Ram and DS arms

813 - PROGRAMMING EDITORS, Excellent value for money disk with 3 very good editors, ConTEXT V2.

Pro-Ed and P-edit. Plenty of features & documentation.

397 - DOODLE. The original mon and colour versions. Neochrome v.06 and some mandlezoom pics.

# ST PD ONI Y

PD INTRO PACK:

835 - Wordprocessor

831 - Desktop pub.

396 - Art package

827 - Spreadsheet

826 - Database

354 - Games

ALL 6 DISKS £5.50 !!!

INTERNATIONAL ORDERS WELCOME: Mastercard/Eurocard or Money Order, Post Giro or Transfer to Giro Account 31 944 3205 (All Intl. orders in Sterling or if in US dollars add 10% to current Exchange rate) FOR All INTERNATIONAL ORDERS ADD 10% P&P or for AIR MAIL add 50p per disk.

Send to: COMPUTER CONNECTIONS, ASHLAW HOUSE, EUXIMOOR DROVE, CHRISTCHURCH, WISBECH, CAMBS. PE14 9LS. TEL. 03548 590

#### **Don't Waste Your Time Setting** Your ST's Time!

### Forget-Me-Clock II

- plugs into your ST's cartridge port.
- · Features a through-cartridge port so that you can plug in any other ST cartridge including Fast Basic and Back-Pack from Computer Concepts.
- Lithium battery in the Forget-Me-Clock II keeps its clock running even when its unplugged from your ST.
- Easy to fit cartridge Simply
   Simple to install auto-run program automatically sets your ST's system and keyboard clocks at power on and re-boot. No longer do you have to set the time and date yourself every time you turn on or reboot your
  - · Guaranteed for two years -Including the battery! 10 day money back offer.

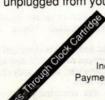

£24.95

Including VAT and Postage. Payment by Visa or Access accepted.

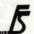

P.O. Box 113, Harrogate, North Yorkshire HG2 OBE Telephone (0423) 567140/530577. Fax (0423) 522874.

BOTPOSBOZE

## PUBLIC DOMA

\* FREE DISKS \* FREE DISKS \* FREE DISKS

There is something in the Public Domain for Everybody FOR EVERY 3 DISKS YOU BUY, YOU MAY CHOOSE ANOTHER DISK ABSOLUTELY FREE

Just a small selection from our Catalogue

#### GAMES

Flight Simulator England Team Manager Treasure Search Wizards Tower G45

G43 G27 - Backgammon G19 - ST Vegas

#### ART & GRAPHICS

Pallette Master Master Painter ANI ST

A19 - Easy Text Plus A20 - Fractal Zoom A23 - Movie Constructor

#### EDUCATION

G9 - Spelling Made Easy G16 - Maths Made Easy G22 - Kidpotato/Kids ABC/

Kidsketch/Kidstory G23 - Kidsong/Kidpublisher G36 - History File G41 - Kidsmusic/Kidgraph

#### MUSIC

M7 - 16 Track Sequencer M14 - Midi Scope M13 - PSS 680/780 V.Editor M8 - MT32 Voice Editor M9 - TX81Z Voice Editor M15 - Synth 50 M10 - FB01 Voice Editor

#### UTILITIES

Disk Copiers/Formatters Virus Detectors/Killers Bulletin Board Systems Desk Accessoria

Football Pools Prediction Typing Tutor AND MUCH MORE

#### BUSINESS DEMOS

BUDGIE

You haven't seen the

catalogue for full details

INFORMATION

P14 - Gem Information

11 - ST News 15 - Music Matrix 16 - Stuffed Magazine 17 - Stampede Magazine

P18 - Assembley Language

P8 - C Tutorial

Budgie range?

Order our FREE

ST Writer Elite DB Master FirstBase D39 - Nebulus - Playable D39 - Nebulus - Playabl D15 - Auto-Route D12 - STOS D30 - Space Ace D18 - Steinberg Pro 24 D40 - Cuddly Demo D38 - Union Demo Inventory Pro Opus Spreadsheet Home Accounts

U13 - Data Handler 

 ★ ★ ★ BLANK DISKS ★ ★ ★

 ● Highest Quality ● Double Sided Double Density ● 135 TPI ●

 ● Protective Wallets ● Labels ● 100% Error Free ●

 10 DISKS - £7.99
 25 DISKS - £18.99
 50 DISKS - £34.5

 ★ ★ ★ 100 DISKS.....ONLY £59.95 ★ ★ ★

50 DISKS - £34.99

#### BOOKS - BUY A BOOK AND CHOOSE A FREE DISK OF PD SOFTWARE

#### MTS - MT SOFTWARE

Woodstock House, 14 Lanes End, Totland, IOW, PO39 OAL

WP1

U12 U40 -U42 -U17 -

Mon-Fri: 9am-8pm TEL: 0983 756056 Sat : 9am-6pm

HELP + ADVICE ALWAYS FREELY AVAILABLE Same Day Despatch

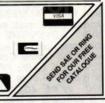

### **TURBOSOFT**

Dept (ST Format) 41 South Street Leighton Buzzard Beds. LU7 8NT MAIL ORDER ONLY

Tel: 0525 377974 Fax: 0525 852278

## FORTHCOMING ATTRACTIONS idas ( ampionship Boxing Manager

Contact
Cyberball
Drakkhen
F29 Retaliator
Fast Lane
Fiendish Freddy's Big Top Fun eros Quest on Lord Lancaster
Last Ninja II
Leisuresuit Larry III
Lords of the Rising Sun Manhunter in San Francisco Midwinter Moonwalker linja Warriors mega.... Priental Games... P-47 Thunderbolt Quartz layer..... pace Ace tormlord . witchblade est Drive II. heme Park he Punishe ower of Babe Verminator Wayne Gretzky's Hockey Wild Streets

#### THE CHART TOP 30 MOVERS

| Batman The Movie | £13.99 | Chaos Strikes Back£16.99               | Ghouls 'N' Ghosts£13.99      |
|------------------|--------|----------------------------------------|------------------------------|
| Double Dragon II | £13.99 | Cabal £13.99                           | Power Drift£16.99            |
| lard Drivin      | £12.99 | Gazza's Super Soccer£15.99             | Black Tiger£13.99            |
| Pro Tennis Tour  | £16.99 | Turbo Outrun£13.99                     | Dragons Breath£18.99         |
| Shostbusters II  |        | Operation Thunderbolt£13.99            | Space Harrier II£12.99       |
| Stunt Car Racer  | £16.99 | Indy Jones & Last Crusade (Adv) £16.99 | Austerlitz£16.99             |
| Bomber           |        | T.V. Sports Football£16.99             | Conqueror£16.99              |
| California Games | £13.99 | Untouchables£13.99                     | Rainbow Islands£13.99        |
| Maniac Mansion   | £16.99 | Chase HQ£13.99                         | Shoot Em Up Const Kit £19.99 |
| Damocles         |        | North and South£16.99                  | Manchester United£12.99      |
|                  |        |                                        |                              |

#### ACTION ST VOL 1 ONLY £8.99

Deflektor, Northstar, Trailblazer, 3D Galax, Masters of the Universe

PREMIER COLLECTION ONLY £9.99 Nebulus, Exolon, Netherworld, Zynaps

PREMIER COLLECTION II ONLY £19.99 Eliminator, Custodian, Backlash, Mercenary

PRECIOUS METAL ONLY £15.99

Captain Blood, Xenon, Super Hang On, Arkanoid II

#### TIME AND MAGIK ONLY £9.99

Lords of Time, Red Moon, Price of Magik

#### COMPUTER HITS II ONLY £8.99

Tetris-Tracker, Joe Blade, Tau Ceti

#### MAGNUM 4 ONLY £19.99

Afterburner, Batman - Caped Crusader, Operation Wolf, Double Dragon.

LIGHT FORCE ONLY £16.99

IK+, Bio Challe nge, Voyager, R-Type

#### SPECIAL OFFERS . SPECIAL OFFERS

| £6.99 | Hunt For Red October                                                                                                    | 9.99                                                                                                    | Saint & Greavsie                                                                                                    | £5.99                                                                                                    |
|-------|----------------------------------------------------------------------------------------------------|----------------------------------------------------------------------------------------------------|----------------------------------------------------------------------------------------------------|----------------------------------------------------------------------------------------------------|
| 66.99 | Powerplay                                                                                                    | £7.99                                                                                                    | Passing Shot                                                                                                    | £6.99                                                                                                    |
| 67.99 | Football Manager II                                                                                                    | £7.99                                                                                                    | Conflict in Europe                                                                                                    | £7.99                                                                                                    |
| 63 99 | Rings of Zilfin                                                                                                    | 29.99                                                                                                    | Menace                                                                                                    | £9.99                                                                                                    |
| 66.99 | Phantasie II                                                                                                    | £9.99                                                                                                    | Baal                                                                                                    |                                                                                                    |
| 66.00 | Running Man                                                                                                    | £4.99                                                                                                    | Galaxy Force                                                                                                    | E/.99                                                                                                    |
| 00 33 | Paciand                                                                                                    | £7.99                                                                                                    | Archipelagos                                                                                                    | £7.99                                                                                                    |
| 64 99 | Flintstones                                                                                                    | £6.99                                                                                                    | Gauntlet II                                                                                                    | £7.99                                                                                                    |
| 67.00 | Birhall Const Kit                                                                                                    | £7.99                                                                                                    | Skidoo                                                                                                    | £7.99                                                                                                    |
| 00 00 | OIDS                                                                                                    | 66.99                                                                                                    | Asterix                                                                                                    | £7.99                                                                                                    |
| 60.00 | Daia Viu                                                                                                    | €6.99                                                                                                    | Legend of the Sword                                                                                                    | £7.99                                                                                                    |
| C6 00 | IK -                                                                                                    | €6.99                                                                                                    | Sny V's Sny                                                                                                    | £4.99                                                                                                    |
| CE 00 | Dragon Spirit                                                                                                    | 67.99                                                                                                    | Boulderdash Const Kit                                                                                                    | £4.99                                                                                                    |
| C4 00 | The President is Missinn                                                                                                    | 66.99                                                                                                    | Spy V's Spy II                                                                                                    | £4.99                                                                                                    |
| C7 00 | Chull Diggons                                                                                                    | 65 60                                                                                                    | Triton III                                                                                                    | £4.99                                                                                                    |
| CO 00 | Shufflenuck Cate                                                                                                    | 67.99                                                                                                    | Targan                                                                                                    | £7.99                                                                                                    |
|       | Nothonworld                                                                                                    | 64 99                                                                                                    | Laser Squad                                                                                                    | £10.99                                                                                                    |
| CC 00 | Standider II                                                                                                    | 69.99                                                                                                    | Ckrull                                                                                                    | 64.99                                                                                                    |
| L0.99 | Mobules                                                                                                    | 64 99                                                                                                    | Hawkeye                                                                                                    | 99                                                                                                    |
| 67.00 | Cubernaid II                                                                                                    | £4 99                                                                                                    | Treasure Island Dizzy                                                                                                    | £4.99                                                                                                    |
| E0.00 | Cyberriold II                                                                                                    | 67.50                                                                                                    | Ikari Warriors                                                                                                    | £6.99                                                                                                    |
| £8.99 | Markle Madeess                                                                                                    | 67.50                                                                                                    | Mickey Mouse                                                                                                    | €6.99                                                                                                    |
| £4.99 | Marble Madness                                                                                                    | CE 00                                                                                                    | Manhunter in New York                                                                                                    | £12.99                                                                                                    |
| £5.99 |                                                                                                    |                                                                                                    | BMY Simulator                                                                                                    | £4.99                                                                                                    |
| £7.99 | Peter beardsley Soccer                                                                                                    | C4 00                                                                                                    | Cantain Blood                                                                                                    | £4.99                                                                                                    |
| £4.99 | I nunderbirds                                                                                                    |                                                                                                    | Capitalii Dio/Cintonii                                                                                                    |                                                                                                    |
|       | £6.99<br>£6.99<br>£7.99<br>£3.99<br>£6.99<br>£6.99<br>£6.99<br>£7.99<br>£9.99<br>£9.99<br>£9.99<br>£1.99<br>£8.99<br>£8.99<br>£8.99<br>£8.99<br>£8.99<br>£8.99<br>£8.99<br>£8.99<br>£8.99<br>£8.99<br>£8.99<br>£8.99<br>£8.99<br>£8.99<br>£8.99<br>£8.99<br>£8.99<br>£8.99 | £6.99         Powerplay           £7.99         Football Manager II           £3.99         Rings of Ziffin           £6.99         Phantasie II           £6.99         Phantasie II           £6.99         Pacland           £4.99         Filinstones           £7.99         Airball Const kit           £9.99         DiDS           £9.99         Deja Vu           £6.99         IK +           £5.99         Dragon Spirit           £4.99         The President is Missing           £7.99         Skull Diggery           £8.99         Shufflepuck Cafe           £8.99         Shufflepuck Cafe           £8.99         Shufflepuck Cafe           £8.99         Brebulus           £7.99         Cybernoid II           £8.99         Marble Madness           £9.99         Marble Madness           £9.99         Draft Castle           £9.99         Pards Tale I           £9.99         Pards Tale I           £9.99         Pards Tale I           £9.90         Pards Tale I           £9.90         Pards Tale I           £9.90         Pards Tale I | £6.99         Powerplay         £7.99           £7.99         £7.99         £2.399           £3.99         Rings of Ziffin         £9.99           £6.99         Phantasie II         £9.99           £6.99         Phantasie II         £9.99           £6.99         Pacland         £7.99           £4.99         Flintstones         £6.99           £7.99         Åirball Const kit         £7.99           £9.99         £0IDS         £6.99           £9.99         £01S         £6.99           £9.99         £1.4         £6.99           £9.99         £2.99         £6.99           £7.99         £6.99         £7.99           £9.99         Dragon Spirit         £7.99           £7.99         Skull Diggery         £2.99           £8.99         Shufflepuck Cafe         £7.99           £8.99         Starglider II         £9.99           £8.99         Bebulus         £4.99           £8.99         Bebulus         £4.99           £9.99         Bards Tale I         £7.50           £9.99         Marbte Madness         £7.50           £9.99         Parete Beardsiey Soccer         £4.99 <td>£6.99         Powerplay         C7.99         Passing Shot           £7.99         Football Manager II         £7.99         Conflict in Europe           £3.99         Rings of Zilfin         £9.99         Menace           £6.99         Phantasie II         £9.99         Baal           £6.99         Pacland         £7.99         Archpelagos           £6.99         Pacland         £7.99         Archpelagos           £7.99         Airball Const Kit         £7.99         Skidoo           £7.99         Airball Const Kit         £6.99         Scopy ollos           £6.99         Legend of the Sword         £6.99         Egend of the Sword           £6.99         K*         £6.99         Boulderdash Const Kit           £7.99         Skull Diggery         £9.99         Py Vs Spy           £7.99         Threastler its Missing         £8.99         Spy Vs Spy II           £8.99         Skull Diggery         £2.99         Triton III           £8.99         Skull Diggery         £9.99         Triton III           £8.99         Netherworld         £4.99         Triton III           £8.90         Hower of the Sword         £4.99         Triton III           £8.99</td> | £6.99         Powerplay         C7.99         Passing Shot           £7.99         Football Manager II         £7.99         Conflict in Europe           £3.99         Rings of Zilfin         £9.99         Menace           £6.99         Phantasie II         £9.99         Baal           £6.99         Pacland         £7.99         Archpelagos           £6.99         Pacland         £7.99         Archpelagos           £7.99         Airball Const Kit         £7.99         Skidoo           £7.99         Airball Const Kit         £6.99         Scopy ollos           £6.99         Legend of the Sword         £6.99         Egend of the Sword           £6.99         K*         £6.99         Boulderdash Const Kit           £7.99         Skull Diggery         £9.99         Py Vs Spy           £7.99         Threastler its Missing         £8.99         Spy Vs Spy II           £8.99         Skull Diggery         £2.99         Triton III           £8.99         Skull Diggery         £9.99         Triton III           £8.99         Netherworld         £4.99         Triton III           £8.90         Hower of the Sword         £4.99         Triton III           £8.99 |

Please Note: Some Titles may not be released at the scheduled time These will be despatched within 24 hours of release, subject to availability.

Please make Cheques & Postal Orders payable to:

#### TURBOSOFT.

P&P in UK FREE elsewhere please add £2.00 per item. N.B. Please state make of computer when ordering

#### **CLASSIC COLLECTION**

| Balance of Power 1990                                                           | £16,99  |
|---------------------------------------------------------------------------------|---------|
| Bards Tale                                                                      | £7.99   |
| Rattle Chess                                                                    | £16.99  |
| Rattlehawks 1942                                                                | £16.99  |
| Battletech                                                                      | £16.99  |
| Blood Monou                                                                     | £16.99  |
| Bloodwych                                                                       | £16.99  |
| Colossus Chess X                                                                | £13.99  |
| Daily Double Horse Racing                                                       | £13.99  |
| Bloodwych Bloodwych Colossus Chess X Daily Double Horse Racing Dragons of Flame | £16.99  |
|                                                                                 |         |
| Dungeon Master Editor                                                           | E7.99   |
| F-16 Combat Pilot                                                               | £16.99  |
| F-16 Falcon                                                                     | £15.99  |
| Falcon Mission Disc                                                             | £13.99  |
| Ferrari Formula I                                                               | £16.99  |
| Flight Simulator II                                                             | £26.99  |
| Engatton Worlds                                                                 | £13.99  |
| Gunship                                                                         | £15.99  |
| Herges Of The Lance                                                             | £16.99  |
| Hilletar                                                                        | .E16.99 |
| Hound of Shadow                                                                 | £16.99  |
| Interphase                                                                      | £16.99  |
| Kick Off                                                                        | £12.99  |
|                                                                                 |         |
| Vines Owest Triple Back                                                         | 623 99  |
| 1 picurpouit Larry                                                              | 110.99  |
| Leisuresuit Larry II                                                            | £19.99  |
| Lombard Rally                                                                   | £15.99  |
| N.Z. Story                                                                      | £13.99  |
| Oil Imperium                                                                    | £16.99  |
| Onslaught                                                                       | £16.99  |
| Operation Wolf                                                                  | £13.99  |
| Populous Promised Lands                                                         | £16.99  |
| Populous Promised Lands                                                         | £7.99   |
| Red Storm Rising                                                                | £16.99  |
| Robocop                                                                         | £13.99  |
| R.V.F. Honda                                                                    | £16.99  |
| Scenery Disc 7 9 or 11                                                          | £13.99  |
| Scenery Disc 7, 9 or 11                                                         | £13.99  |
| Shinobi                                                                         | £13.99  |
| Cillounem                                                                       | £13.99  |
| Space Quest III                                                                 | £19.99  |
| Steve Davis Snooker                                                             | £11.99  |
| STOS                                                                            | £19.99  |
| S.T.O.S. Compiler                                                               | £13.99  |
| CTOC Magetro                                                                    | £15.99  |
| CTOS Magetra Plus                                                               | £54.99  |
| S.T.O.S. Sprites 600                                                            | £10.99  |
| Took Attack                                                                     | £16.99  |
| Ultima IV or V                                                                  | £16.99  |
| Ultima IV or V<br>War In Middle Earth                                           | £13.99  |
| Yenon II                                                                        | £16.99  |
| Zak McKraken                                                                    | £16.99  |
|                                                                                 |         |

# DESKTOP

This month we look at how to program the STE and answer your hints, tips and queries

ver wanted to make your own music videos? **James Beswick** from Kent has just this desire but unfortunately he isn't sure if it's a plausible idea.

Your ST is a very powerful machine, enabling you to create all sorts of hypnotic visuals and sound effects. These pictures are sent out to your TV or monitor via the standard ports on the back of your machine. Consequently, they can also be sent to your video recorder and put straight onto video tape. As a result, you could program animation routines or run slideshow software to display your clever graphics. Some mega sound effects can be added using music packages such as *Quartet* or *Master Sound* and the lot can then be recorded onto tape for posterity.

There are two ways of achieving this awesome feat. The first is to take a standard RF lead from the television output on the back of modulated STs and insert this into the RF or aerial in socket on the back of your video. You need to tune the video into your ST's signal, which should be somewhere in the region of Channel 36. You know when you've found the correct station because output from your ST appears on the video channel of your television. Now all you need to do is hit the RECORD button on your video and strut your stuff.

Alternatively, you can obtain a much sharper-quality picture by taking output from your monitor port instead. This can be linked into the RGB, BNC or Phono inputs on the back of your video, providing you use the correct lead. The leads are standard but if you have trouble contact Lightware on 051 639 5050 or SDL on 01-309 1111. This method is the preferred one since not only do you gain a better recording but you don't need to spend time tuning in your video.

By using the PAUSE key on your video recorder, you can perform limited editing facilities to remove painful loading sequences or memory accesses made by the ST software. In this way you can create a video of professional quality.

#### RAPPING

We've had a programming query from **Martin Sermon** from Lincoln who is eager to write his own word processing software and needs an algorithm for handling word-wrapping.

Professional software tends to store all the data in memory consecutively using carriage returns to denote the end of paragraphs. How-

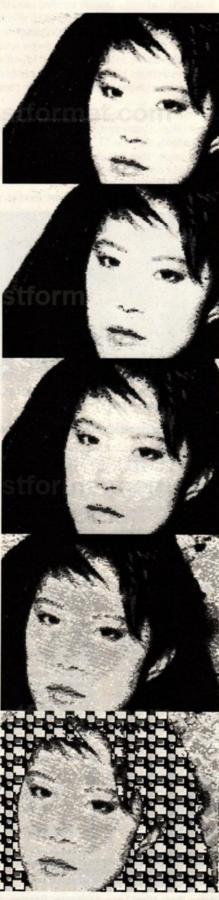

■ Link your ST and your video and open up a whole new world of possibilities!

ever, if you're writing the software in Basic, it's much easier if you use arrays to store lines individually. In this case the algorithm would run as follows:

Start Loop

Input character
Add character to line x
Does length of line x exceed
maximum length?

Yes - search backwards from end of line x for last occurance of a Space

- Create line x+1 and store all characters after the last space into this new line
- Remove these characters (including Space) from the end of line x
- Display line x+1
- Set x to x+1

Loop

#### NEW DIMENSIONS FOR NEOCHROME

**Richard Hollis** from Birmingham has discovered another of *Neochrome's* useful hidden features. Hold down on the right mouse button when using the line draw option and your picture is enlivened by a multicoloured line. These colours come from the 16 found in the *Neochrome* colour bar and appear in the same order.

Word processing software such as this could easily be written using high-level languages such as *GFA* or *HISOFT Basic* since speed is not a major factor. *GFA Basic* 3 is more useful than version 2 because the command RINSTR can be used to find the last space in a line.

#### **CODE CONVERSION**

James Arnold from Bath has existing program code in *Hisoft Basic* format and needs to convert it to run in *GFA Basic*. While *GFA* and *Hisoft* code looks similar, there are irregularities which make conversion difficult. According to Hisoft, there are utilities which convert *Hisoft Basic* code into *GFA*, but if you want to convert in the opposite direction your best option is to save the *Hisoft* code as an ASCII file and load it back into *GFA Basic*. Now edit it by hand.

#### B-BOOT SAGA, 2: NOT FADE AWAY

There have been numerous utilities which enable you to boot directly from drive B. Many have appeared in PD libraries and one even made it onto the Cover Disk of issue 5 of ST/AMIGA FORMAT. V. Williams from Lincs has noticed an idiosyncrasy about the software which has far-reaching implications for anyone concerned about viruses.

If you run the B-BOOT software and then switch off your ST, it still remains resident for as much as 60 seconds. Consequently, if you switch your ST back on again, it still tries to boot >=

from drive B. If you're an ardent games player you may well have noticed a similar effect if you switch off your ST and then turn it back on again after a crash - the last screen is still held in memory and reappears when you switch on.

The explanation is simple: the capacitors in your ST retain power for about a minute after switch off. This means that in theory your ST should be able to hold a virus in memory for this length of time. To make certain you've completely cleared the memory after loading any disks which might be infected, switch off your ST and go and make yourself a cup of coffee before running something else.

#### **PUTTING THE E INTO YOUR STE**

The STE has come under attack because a large amount of software, has been found to be incompatible. However, few would doubt that the STE is still a superior machine to the standard ST, although it's unlikely that we'll see software in large quantities to utilise the extra features for some months yet.

The STE comes with hardware to handle horizontal-scrolling, extra colours, new joystick ports and stereo sound. But how do you make use of all the extra features supposedly on offer? This month we begin a look at the enhanced capabilities of the STE and the ways in which you can put them to use in your own programs.

One of the STE's biggest boasts is its graphics handling facilities. Besides offering 32 colours from a palette of 4096, the STE also contains dedicated scrolling routines. Verticalscrolling was never a problem on the ST since it's possible to grab the screen and place it back down again on another line. But when horizontal-scrolling comes under the magnifying glass, all sorts of special programming routines need to be generated to overcome the ST's limitations and make smooth scrolling possible. Because the low-res screen is made up of fourbit planes, if you want to scroll horizontally you can only do so in blocks of 16 pixels when using the same method as that found in vertical-scrolling. However, the STE contains several new routines which overcome these problems:

The HSCROLL register contains the pixel scroll offset. Ordinarily it is set to zero to retain compatibility with the ST. But if it contains any other value, then it's used to indicate which data bits constitute the first pixel from the first data word of a given line.

The LINEWID register gives the number of

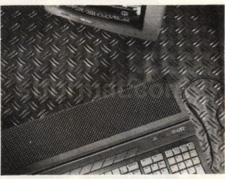

■ Make the most of the STE - see "Putting the E into your STE"

**CAMBRIDGE BUSINESS SOFTWARE** 

extra words of data (beyond the number required by an ordinary ST) which indicates a single display line. Just as with HSCROLL, compatibility with existing STs is maintained if it holds zero. Any other value indicates that additional words of data constitute a single video line. This allows you to work with virtual screens which may be considerably wider than the displayed screen. In practice, this register contains the word offset which the display processor adds to the video display address in order to point to the next line. If you are actively scrolling (that is, if HSCROLL is greater than zero), this register should hold the additional width of a display line minus several words the precise number depends on the number of bit planes in the current resolution. In low res, this is four words whilst in high-res it's just one word.

Finally, VBASELO is the register which holds the low-order byte of the video display base address. It can be changed without affecting the display until the next vertical blank interrupt.

The additional colours become available because a fourth bit has been added to each colour. In order to remain compatible with the ST, the least significant bit is added above the old most significant bit.

Register Nos: FF820D Video base address low FF820F Over-Length Line Width FF8240+ RGB colour settings **HSCROLL** register FF8265

■ Next month we look more closely at how to achieve horizontal and vertical-scrolling on the STE.

#### ACCOUNTS Bookkeeper ..... Accountant ...... Accountant Plus .. £84.95 £129.95 Financial Controll Small Business Accounts Small Business Accounts Extra 600 M Small Business Accounts Plus Personal Accounts Plus ..... Personal Tax Planne Final Accounts

| Autoroute                 | £127.00 |
|---------------------------|---------|
| Base Two                  | £49.95  |
| Data Manager Professional | £35.00  |
| Super Base Personal 2     | £69.95  |
| Super Base Professional   |         |
| Digita DGBASE             |         |
| Prodata                   | £69.95  |

| DESKTOP PUBL          | ISHING |
|-----------------------|--------|
| Imeworks DTP          | £69.95 |
| OTP Clip Art Pack     | £19.95 |
| Page Stream           | PHONE  |
| leet Street Publisher | £86.95 |

# ATARI ST PRODUCTIVITY SOFTWARE

| NECTAL RESIDENCE AND ADDRESS OF THE PARTY OF THE PARTY OF | Mainten 1 |
|----------------------------------------------------------------------------------------------------|-----------|
| PC Board Designer                                                                                                    | £135.00   |
| BeckerCAD                                                                                                    | PHONE     |
| GFA Draft Plus (NEW VERSION).                                                                                                    | £79.95    |
| Campus Draft                                                                                                    | £69.95    |
| CAD 3D V1.0                                                                                                    | £18.95    |
| Cyber Studio CAD 3D V2                                                                                                    | £45.00    |
| Cyber Control                                                                                                    | £35.00    |
| Cyber Paint                                                                                                    | £45.00    |
| Cyber Sculpt                                                                                                    | £59.95    |
| Cyber Texture                                                                                                    | £39.95    |
| Architecture Design                                                                                                    | £24.95    |
| Human Design                                                                                                    | £24.95    |
| Cartoon Design                                                                                                    | £24.95    |
| Future Design                                                                                                    | £22.95    |
| Easy Draw 2                                                                                                    | £45.00    |
| Supercharged Easy Draw 2                                                                                                    | £69.95    |
| Easy Draw 2 Tech Art                                                                                                    | £29.95    |
| Easy Draw 2 Scan Art                                                                                                    | £29.95    |
| Easy Tools                                                                                                    |           |
| Easy Draw 2 Art                                                                                                    |           |

**EASY DRAW SPECIAL SUPERCHARGED DRAW 2 EASY TOOLS** £85.00

#### COMPUTER AIDED DESIGN LANGUAGES & COMPILERS

| Prospero C               | 299.00 |
|--------------------------|--------|
| Prospero Fortran         | 299.00 |
| Prospero Pascal          | £79.95 |
| Prospero Toolkit         | 259.95 |
| ST68881 Libraries        | £59.95 |
| Mark Williams C          |        |
| Mark Williams C.S.D      | £45.00 |
| GST C. Compiler          |        |
| GST ASM                  |        |
| Lattice C V5             | PHONE  |
| Hisoft Power Basic       | 239.95 |
| Hisoft Basic             | 259.95 |
| Hisoft C. Interpreter    | 239.95 |
| FTL Modula 2             | £52.00 |
| FTL Modula 2 Developer   | £69.95 |
| Personal Pascal V2       |        |
| WERCS plus GDOS          |        |
| GFA Basic Compiler V3    | £24.95 |
| GFA Basic Interpreter V3 |        |
| Nevada Cobol (with C/PM) |        |
| MPE Forth 83 (GEM)       |        |
| Malaka                   | DIMONE |

CYBER STUDIO CYBER CONTROL CYBER PAINT NOW £120.00

ALL PRICES LISTED INCLUDE VAT AND DELIVERY PLEASE MAKE CHEQUES PAYABLE TO CAMBRIDGE BUSINESS SOFTWARE

TIMEWORKS DTP DTP CLIP ART PACK £85.00

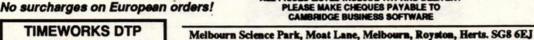

IMMEDIATE DESPATCH (subject to availability) ORDERS WELCOME FROM EDUCATION, GOVT. & BFPO HOW TO ORDER:

TEL 0763 262582 • FAX 0763 262425 • TELEX 817932

**PROSPERO C** PROSPERO FORTRAN PROSPERO PASCAL NOW £250.00

|        |    | 1        |  |
|--------|----|----------|--|
|        | 17 | R        |  |
|        | 1  | //       |  |
|        |    | <b>V</b> |  |
| 52     |    | SHEETS   |  |
| read 3 |    |          |  |

| Digicalc         | £29.95 |
|------------------|--------|
| K-Spread 3       | £67.95 |
| K-Spread 4       | 00.003 |
| VIP Professional |        |

| WORD PROCESSO          | RS.     |
|------------------------|---------|
| GST First Word Plus V3 | £57.95  |
| Protext                | £69.95  |
| Wordperfect            | £179.95 |
| Wordwriter             | PHONE   |

| MISCELLANEOU           | S      |
|------------------------|--------|
| Hyperpaint             | £19.95 |
| Hyperdraw              | £19.95 |
| Flairpaint             | £29.95 |
| GFA Ray Trace          | £39.95 |
| Neochrome              | £19.95 |
| Neodesk                | £34.95 |
| Degas Elite            | £19.95 |
| Spectrum 512           | £44.95 |
| Tempus 2 Editor        |        |
| Protext Office         |        |
| K-Graph 3              | £39.95 |
| Malishot               | £19.95 |
| Malishot Plus          | £35.95 |
| STOS                   | £22.50 |
| Video Titling          |        |
| SLM 804 Epson Emulator |        |

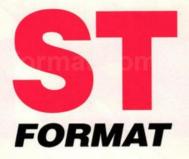

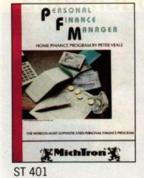

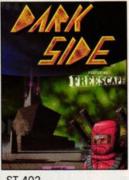

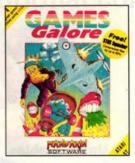

ST 402

ST 403

# BSCRIPTIONS

Choose any one of the above pieces of FREE software,

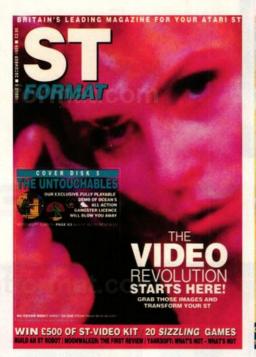

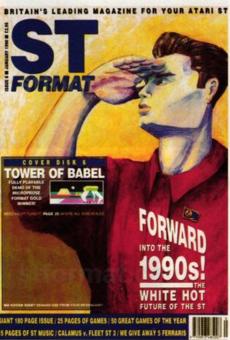

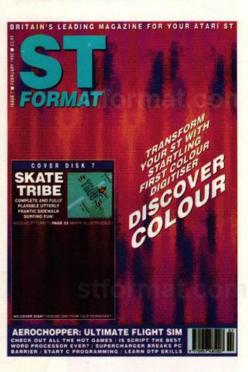

## when you subscribe to twelve issues of ST FORMAT for only £29.95

#### Britain's leading magazine for the Atari ST

Remember our unique guarantee: we will refund the cost of all unmailed issues, if you are not completely satisfied with our subscription service.

Use the coupon or ring our hotline number having your credit card handy.

Hotline Number 0458 74011.

Be sure you get your copy before the newsagent sells out.

Overseas Prices:

Air Mail Europe £55.95 Surface Europe and World £40.95

|   | I wish to subscribe to ST FORMAT at £          |
|---|------------------------------------------------|
|   | Order Code No                                  |
|   | Name                                           |
|   | Address                                        |
|   |                                                |
|   |                                                |
|   | PostcodeTel                                    |
|   | I wish to pay by Access / Visa / Cheque / P.O. |
| i | No                                             |
|   | Exp. date                                      |
|   |                                                |

Please make cheques payable to "Future Publishing Ltd" Send to ST FORMAT, The Old Barn, Freepost, Brunel Precinct, Somerton, Somerset TA11 7BR.

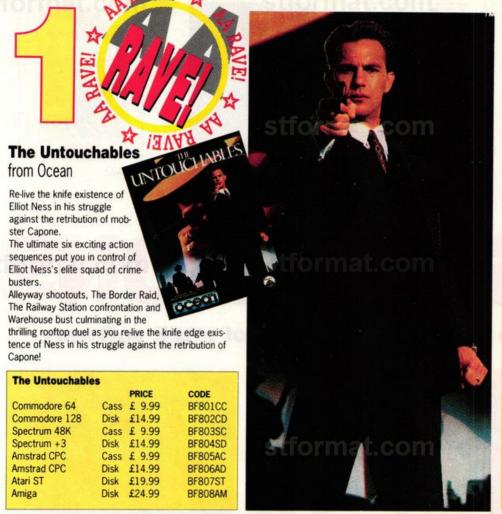

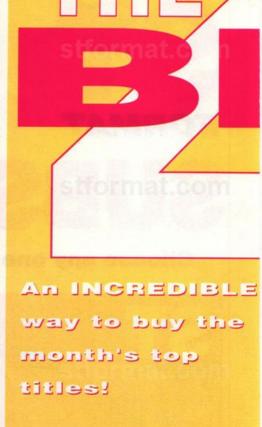

# CHOOSE ANY ONE

#### **BIG FOUR MAIL ORDER**

- Fast delivery
- Friendly service
- Fabulous savings

We're backed by the resources of one of Britain's most successful publishers so you can order with confidence.

#### It's so simple!

You may find it hard to believe that we're GIVING away software but it's true. You simply buy any of the titles on this page at the normal retail price listed and then you can pick any other title (or the same title on a different format) absolutely free of charge!

The only condition is that the value of the free game must not be greater than that of the game you're paying for.

Apart from that there are no strings attached. It's literally TWO for the price of one! Or FOUR for the price of two...the sky's the limit! Have you ever seen a better

FIRST CLASS POST, PACKING & VAT. INCLUDED

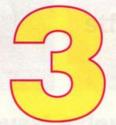

#### Michael Jackson Moonwalker

from US Gold

After conquering the world of pop music, Micheal Jackson channelled his energy and talent into making his first film. Now U S Gold present the home computer version of that film, endorsed by the Superstar himself. Feel the rhythm in Club 30, transform into a futuristic silver robot and ultimately beat the drug peddling MR BIG in the unique world of MOONWALKER a game like no other.

"You will be unable to tear yourself away from the screen even when it's way past midnight" Mark Higham - ST Format

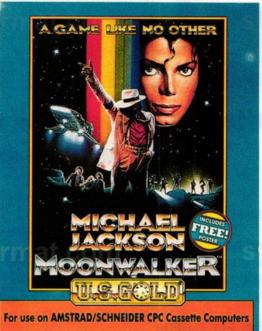

| Moonwalker                                                                                                    |      |        |         |
|----------------------------------------------------------------------------------------------------|------|--------|---------|
| Division in the last of the last of the la |      | PRICE  | CODE    |
| Spectrum 48K                                                                                                    | Cass | £ 9.95 | BF816SC |
| Spectrum + 3                                                                                                    | Disk | £14.95 | BF817SD |
| Commodore 64                                                                                                    | Cass | £ 9.95 | BF818CC |
| Commodore 128                                                                                                    | Disk | £14.95 | BF819CD |
| Amstrad CPC                                                                                                    | Cass | £ 9.95 | BF820AC |
| Amstrad CPC                                                                                                    | Disk | £14.95 | BF821AD |
| Atari ST                                                                                                    | Disk | £19.95 | BF822ST |
| Amiga                                                                                                    | Disk | £19.95 | BF823AM |
|                                                                                                    |      |        |         |

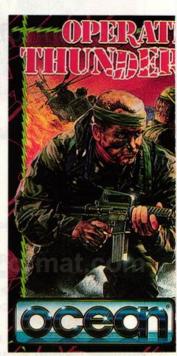

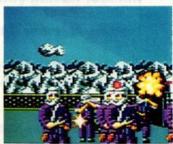

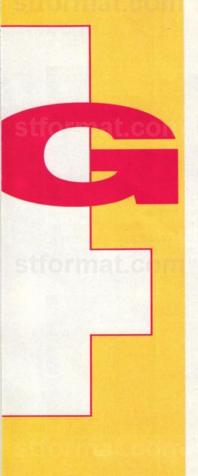

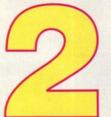

## Laser Squad from Bladesoft

Laser Squad combines strategic skill with the use of grenades and a variety of automatic weapons to defeat your foe. You can take the part of hunter or hunted - play with a friend and take turns at opposing roles. One player option plays against artificial intelligence so highly develped it bites!

"Laser Squad is a terrific game that is superbly playable and can definately be recommended as one for the library of any gameplayer." **Andy Smith, Amiga Format** 

| Lazer Squad   |      |        |         |
|---------------|------|--------|---------|
|               |      | PRICE  | CODE    |
| Spectrum 48   | Cass | £ 9.95 | BF809SC |
| Amstrad CPC   | Cass | £ 9.95 | BF810AC |
| Amstrad CPC   | Disk | £14.95 | BF811AD |
| Commodore 64  | Cass | £ 9.95 | BF812CC |
| Commodore 128 | Disk | £14.95 | BF813CD |
| Atari ST      | Disk | £19.95 | BF814ST |
| Amiga         | Disk | £19.95 | BF815AM |

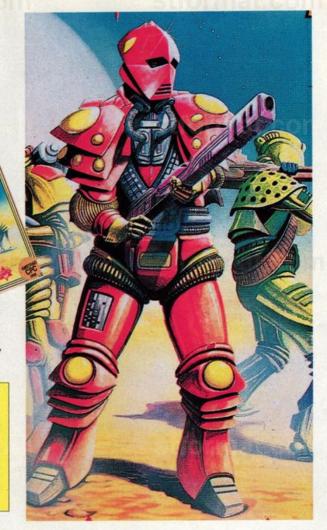

# GET ONE FREE!

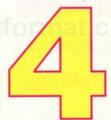

#### Operation Thunderbolt

from Ocean

Follow up to last years No 1 hit "Operation Wolf".

The game brings you enhanced shoot-em up action for one or two players. Thunderbolt not only reporduces the horizontally scrolling gameplay of Wolf, but adds 3D action to the scenario as you test your nerve against swooping jets, helicopters, tanks and many more awesome adversaries! Use the laser sight, or the bulletproof vest, but watch out for those air-to-ground missles.

"Brilliant is the only way to describe Thunderbolt" - not a game for the faint-hearted"

Trenton Webb -Amstrad Action

| Operation Thu | nderbolt |        |         |
|---------------|----------|--------|---------|
|               |          | PRICE  | CODE    |
| Spectrum 48K  | Cass     | £ 9.99 | BF824SC |
| Spectrum +3   | Disk     | £14.99 | BF825SD |
| Amstrad CPC   | Cass     | £ 9.99 | BF826AC |
| Amstrad CPC   | Disk     | £14.99 | BF827AD |
| Commodore 64  | Cass     | £9.99  | BF828CC |
| Commodore     | Disk     | £14.99 | BF829CD |
| Atari ST      | Disk     | £19.99 | BF830ST |
| Amiga         | Disk     | £24.99 | BF831AM |

## **ORDER HOTLINE 0458 74011**

Post to: Big Four Mail Order, The Old Barn, Somerton, Somerset TA11 7PY

| , I want to take a         | dvantage of this remarkable w | ay or buying so | ntware. |
|----------------------------|-------------------------------|-----------------|---------|
| The game(s) I would like t | o BUY are:                    |                 |         |
| Title                      | Machine                       | Order Code      | Price   |
|                            |                               |                 | FOAT    |

to take advantage of this remarkable way of hundred

Machine Order Code Price

The game(s) I would like FREE are: (You may claim one free title for each game bought. The total price of the free game(s) must not be greater than the total price of the paid-for game(s).)

| TILLE | Machine     | Order Code      | FIICE |
|-------|-------------|-----------------|-------|
|       | verice adme | and the same of | FREE! |
|       | TE THEST I  | in the column   | FREE! |

NAME PAYMENT BY: Cheque Access Visa

CREDIT CARD NUMBER

ADDRESS CHEDIT CARD NUMBER

Please make cheques payable to "Big Four Mail Order".

**EXPIRY DATE** 

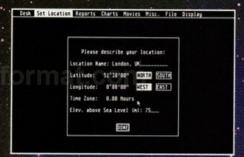

■ Before you try the many options of *The Astronomy Lab* set your geographical location and your time zone – this is 0 for the U.K

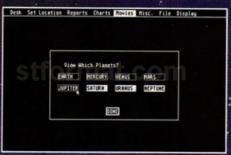

■ When you run the Ecliptic Movies it's possible to select which planets are shown by simply clicking on them with the mouse pointer.

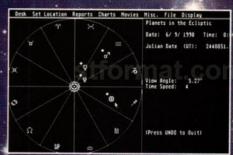

■ Ecliptic Movie 1 is running: the sun is at the centre with Earth, Mars, Venus and Mercury shown as large diamonds and astronomical symbols

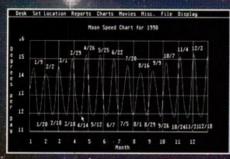

■ The Moon Speed Chart generates a graph of the moon's speed variation with the stars

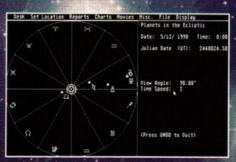

■ To see the distant planets of the solar system the view angle is set to 90 degrees, but can be altered as you watch

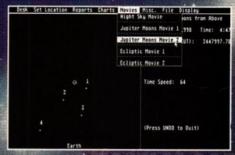

■ The Jupiter Moon Movie 2 shows the four moons revolving around the planet viewed from above

# STARGAZING

If you want to watch Jupiter's moons, print an almanac, or see the night sky on a particular historical date, this is the program to take you star trekking!

#### The Astronomy Lab

MACHINE: ALL STs

PRICE: £19.95

FROM: THE ST CLUB

CONTACT: 0602 410241

sers of public domain software need no introduction to The ST Club, one of the leading services in this field. As well as supplying PD, The ST Club are now branching out and distributing a range of excellent "budget priced" software for the serious ST user. Their latest release is *The Astronomy Lab*, a program that guides you around the universe from the comfort of your own monitor!

The program runs on any ST in medium and high resolution and is supplied on a single-sided disk which is not copy protected. It's capable of producing graphic animated images of the night sky for almost any date, past or future, and displaying all the celestial bodies on your screen. You can watch the way planets revolve around the sun, learn all about the scientific terms used and even print out a calender to predict the times of sunrise and sunset for any month. You

can generate a Date of Easter Report which is calculated on the basis of astronomical events instead of falling on the same day each year, or you can use the program to predict the next solar or lunar eclipse.

The science of astronomy has nothing to do with horoscopes – it's the study of the stars and planets. As any budding Patrick Moore knows, you normally need to stay up late at night with your telescope to glimpse any

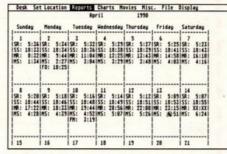

■ Using the Astronomical Calender Report, you can look up the times of sunrise, sunset, moonrise and moon set for any month heavenly bodies. But using *The Astronomy Lab* all you have to do to go STar trekking is to load the program! Up comes the main menu, and by selecting SET LOCATION you are able to tell your ST where you're located in the world. It needs this information to be able to correctly work out the views that you see.

The location is entered in terms of latitude and longitude and the default values are set for London which is longitude 0 degrees east, being on the Greenwich meridian, and latitude 51 degrees north. For other parts of the country, or the world for that matter, you need to look up this data in an atlas.

Once your location is entered, it can be saved to disk when you quit the program, and it becomes the new default setting next time you run the program.

The animated displays produced are called "Movies" and the Movies menu has five options. These are customised to your particular requirements by the details that you enter and show exactly what you specify. For example, say you select the Ecliptic Movie 1 from the Movies menu, a dialogue box will appear and you decide on a number of possible options such as

CALL US ON: 0785 41899 0922 24821 0902 25304 ACCESS VISA VISA

SOFTWARE CITY 1 GOODALL STREET, WALSALL,

TEL: 0922 24821

SOFTWARE CITY **59 FOREGATE STREET.** STAFFORD, TEL: 0785 41899

**SOFTWARE CITY** 3 LITCHFIELD PASSAGE, WOLVERAMPTON, TEL: 0902 25304

#### **ATARI SELLERS**

| 3D Pool                    | 042.00 |
|----------------------------|--------|
|                            |        |
| A.P.B                      |        |
| Aquanaut                   |        |
| Bad Company                |        |
| Balance Of Power           |        |
| Balance of Power 1990      | £16.99 |
| Barbarian (Palace)         | £6.99  |
| Barbarian 2 (Palace)       | £16.99 |
| Bards Tale                 |        |
| Batman the Movie           |        |
| Battle Chess               |        |
|                            |        |
| Battle Hawks               |        |
| Battle of Austerlitz       |        |
| Beach Volley               |        |
| Bionic Commando            |        |
| Blade Warrior              | £16.99 |
| Bloodwych                  | £16.99 |
| Bloodwych Data Disc        | £9.99  |
| Bomber                     | £19.99 |
| Cabal                      |        |
| Captain Blood              |        |
| Carrier Command            |        |
| Chaos Strikes Back         |        |
|                            |        |
| Chase H.Q.                 |        |
| Chuckie Egg                |        |
| Commando                   |        |
| Conflicts Europe           |        |
| Continental Circus         |        |
| Cosmic Pirate              |        |
| Crazy Cars 2               |        |
| Cyberball                  |        |
| Daily Double Horse Racing  | £13.99 |
| Damocles                   | £16.99 |
| Demons Winter              | £16.99 |
| Degas Elite                | £16.99 |
| Deluxe Scrabble            |        |
| Desolator                  |        |
| Double Dragon 2            |        |
| Dragon Ninja               |        |
| Dragons Breath             |        |
| Drakkhen                   |        |
| Dungeon Master             |        |
|                            |        |
| Dungeon Master Editor      |        |
| Dynamite Dux               |        |
| Elite                      |        |
| F16 Combat Pilot           |        |
| F16 Falcon                 |        |
| F-29 Retaliator            |        |
| Falcon Mission Disc        | £13.99 |
| Fast Break                 | £13.99 |
| Federation of Free Traders | £19.99 |
| Ferrari Formula            | £16.99 |
|                            |        |

| Fiendish Freddy's                   |
|-------------------------------------|
| Big Top of Fun£16.99                |
| Fire Brigade£19.99                  |
| Foundation Waste£6.99               |
| Football Director 2£13.99           |
| Footballer of the Year 2£13.99      |
| Football Manager£3.99               |
| Football Manager 2                  |
| + Expansion Kit£13.99               |
| Future Wars£16.99                   |
| Gauntlet 2£6.99                     |
| Ghouls and Ghosts£16.99             |
| Ghostbusters 2£16.99                |
| Gravity£16.99                       |
| Gunship£16.99                       |
| Hard Drivin'£13.99                  |
| Heroes of the Lance£16.99           |
|                                     |
| Hillsfar£16.99                      |
| Hollywood Poker Pro£6.99            |
| Honda RVF 750£16.99                 |
| Hound of the Shadow£16.99           |
| Indiana Jones Last Crusade£13.99    |
| Indiana Jones the Adventure .£16.99 |
| Infestation£16.99                   |
| Ivanhoe£13.99                       |
| Jack Nicklaus Golf£16.99            |
| Joan of Arc£6.99                    |
| Kick Off£13.99                      |
| Kick Off Extra Time (Add On) .£6.99 |
| Knightforce£16.99                   |
| Lazer Squad£13.99                   |
| Leaderboard Collection£13.99        |
| Leisuresuit Larry£16.99             |
| Leisuresuit Larry                   |
| Look for Love£19.99                 |
| Lombard R.A.C. Rally£16.99          |
| The Lost Patrol£13.99               |
| Marble Madness£6.99                 |
| Microprose Soccer£16.99             |
| Midwinter£16.99                     |
| Millenium 2.2£9.99                  |
| Never Mind£13.99                    |
| New Zealand Story£13.99             |
| Ninja Warrior£13.99                 |
| North and South£16.99               |
| Operation Thunderbolt£13.99         |
| Outrun£6.99                         |
| P-47 Thunderbolt£16.99              |
| Paperboy£13.99                      |
| Paul Gascoigne Super                |
| Soccer£16.99                        |
| Pipemania£13.99                     |
| Pinballl Magic£13.99                |

Player Manager .....£13.99

| Populous£16.99                                | , |
|-----------------------------------------------|---|
| Populous New Worlds£6.99                      | , |
| Powerdrift£16.99                              | , |
| Pro Tennis Tour£16.99                         | 7 |
| Question Of Sport£6.99                        |   |
| Rainbow Island£13.99                          | , |
| Realm of the Trolls£6.99                      |   |
| Red Storm Rising£16.99                        |   |
| Renaissance£13.99                             |   |
| Rick Dangerous£16.99                          | , |
| Road Blasters£9.99                            |   |
| Roadwars£6.99                                 |   |
| Robocop£13.99                                 |   |
| Rock Star Ate My Hamster .£13.99              |   |
| Rocket Ranger£16.99                           |   |
| Running Man£16.99                             |   |
|                                               |   |
| Scapeghost£13.99                              |   |
| Shinobi£13.99                                 | 1 |
| Shoot 'em up                                  |   |
| Construction Kit£19.99                        |   |
| Silent Service£16.99                          |   |
| Space Harrier 2£13.99                         |   |
| Speedball£9.99                                |   |
| Starglider 2£9.99                             |   |
| Starquake£2.99                                |   |
| Starwars Trilogy£16.99                        |   |
| Street Fighter£6.99                           |   |
| Strider£13.99                                 | 9 |
| Stryx£13.99                                   | 7 |
| Stunt Car£16.99                               | 7 |
| Sundog Frozen Legacy£9.99                     | 9 |
| Supercars£13.99                               | 7 |
| Super League Soccer£16.99                     | 7 |
| Super Wonder Boy£16.99                        | 9 |
| T.N.T. Combat£4.99                            | 7 |
| T.V. Sports Football£16.99                    | 9 |
| Times of Lore£16.99                           | 9 |
| Tower Of Babel£16.99                          | 9 |
| Toobin£16.99                                  |   |
| Tracksuit Manager£13.99                       |   |
| Turbo Outrun£13.99                            |   |
| Ultima 5£19.99                                |   |
| Ultimate Golf£16.99                           |   |
| U.M.S£16.99                                   |   |
| Untouchables£13.99                            |   |
| Vigilante£9.99                                |   |
| Vulcan£13.99                                  |   |
| War in Middle Earth£13.99                     |   |
| Waterloo£16.99                                |   |
| Wild Streets£16.99                            |   |
|                                               |   |
| Windwalker£16.99 World Class Leaderboard£6.99 |   |
|                                               |   |
| Xenon 2 Megablast£16.99                       | 1 |

Zynaps.....£6.99

#### COMPILATIONS

#### MAGNUM FOUR

Afterburner, Double Dragon Operation Wolf & Batman the Caped Crusader

£19.99

#### LIGHT FORCE

R-Type, I.K.+, Voyager & Batman the Caped Crusader

£16.99

#### THRILLTIME PLATIGNUM VOL 2

Ikari Warriors, Buggy Boy, Bombjack, Space Harrier, Live And Let Die, Thundercats & Beyond the Ice Palace

£16.99

#### WINNERS

Thunderblade, L.E.D. Storm, Blasteroids & Imp Mission 2 £19.99

#### THE STORY SO FAR VOL 1

Ikari Warriors, Buggy Boy, Beyond the Ice Palace & Battleships £13.99

#### THE STORY SO FAR VOL 3

Space Harrier, Live and Let Die, Bombjack & Thundercats

#### PRECIOUS METAL

Captain Blood, Xenon, Arkanoid 2, SuperHang On

£13.99

#### GIANTS

Gauntlet 2, Rolling Thunder, 1943 & Outrun

£19.99

| 3.5" DS/DD        | 1         | £0.79 |
|-------------------|-----------|-------|
| with labels       | 10        | £6.99 |
|                   | 25        | 16.99 |
| Mouse Mats        |           | £2.99 |
| Mouse Cover       |           | £4.99 |
| ST & AG Extension | on leads. | £5.99 |

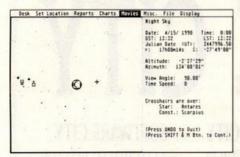

■ The night sky for April 1990: the crosshairs can be positioned over any star shown and its name is displayed. You can scroll in any direction to see other parts of the celestial sphere by using the arrow keys

the date of the Movie, what planets you wish to appear in it, and at what speed you want it to run. These selections are all entered using the mouse pointer and the keyboard. The procedure is very user friendly - graciously allowing

you plenty of opportunity to correct any incorrect data.

When you've entered the data, a graphical representation of the solar system appears with the planets revolving around the sun (no kidding? Ed). As each frame of the Movie is generated, the date and time is incremented and you can see how the planetary bodies move and relate to each other over time. The date is displayed in the U.S manner (that is, month, then day and then year) and also in a format used by astronomers called Julian Date or Universal

The significance of Universal Time, Mean Time and many other important terms and concepts are concisely explained in a splendid manual accompanying the program. The manual, covering both the use of The Astronomy Lab and also astronomy in general, is over 100 pages long and contains a glossary of terms that serves as an excellent introduction to a complex subject.

There is even a tutorial section encouraging you to use the program to calculate results for set questions and then check your answers against those supplied! The Astronomy Lab is an excellent hands-on working tool or teaching aid for anyone interested in the science of astronomy.

#### FORMAT RATINGS

#### THE ASTRONOMY LAB

£19.95 The ST Club 0602 410241

Full of features - it's capable of many detailed and complex operations of interest to the astronomer

Very fast considering the complicated mathematics involved - almost instantaneous response to most

#### Ease of Use

Don't expect to get too far without consulting the manual, but it's well explained and straightforward when you get there

#### Results

90%

Absolutely first-rate - remarkably professional charts and data can be output to screen, printed as hard copy or saved as Degas pictures

#### **FORMAT VALUE**

It would be churlish to expect much more from such a reasonably priced product and the manual is an added bonus

#### **The Competition**

There's nothing quite like it apart from PD programs that are nowhere near as comprehensive or well-documented

#### OTHER ASTRONOMY PROGRAMS

There are numerous PD programs dealing with astronomy, but you have to learn to use them on your own. If you're interested in the subject they offer a cheap way to experiment, but you won't get the same results as you could from The Astronomy Lab.

#### THE ST CLUB 0602 410241

- UTI.38 STAR CHART: calculates and prints astronomical charts based on the Yale catalogue (colour only).
- GLOBUS: animates a view of Earth from outer space.

- UTI.39 ORBIT: shows satellite positions (mono only).
- PLANET: calculates ephemeridians of the moon and planets
- UTI.40 SKYMAP: displays over 1,500 stars and finds or identifies them (mono only).

#### SOFTVILLE: 0705 266509

- MISC.6 ASTROLAB V0.7: star database (mono only).
- MISC.9 ASTRONOMY DISK: a number of programs producing charts and plots of complex astronomical phenomena.

- The ST Club Newsletter £8 for 12 issues or 80p for a sample copy.
- Disk Mags Newsletter subscription plus a disk full of PD software with every other issue - £22.50
- Public Domain Software Our current catalogue details over 1,500 disks. Same day despatch on all orders and help available on using PD software. Free catalogue available.
- Fontkit Plus 2 The ultimate font utility for the ST. Version 2 includes a host of new features -£14.95. Write/'phone for our information sheets on Fontkit Plus 2 and accompanying fonts disks.
- Key Master The keystroke recorder allows up to 26 sets of 100 characters to be re-typed automatically. Price, with printed manual, £6.95.
- Virus Killer The lastest version of Richard Karsmakers excellent Virus Killer. Published by CRL at £9.95 - available from us at just £6.95!
- ☐ New!- Oxford Chess, Molgraph, Fontprint, Users Guide to 1st Word, Users Guide to Timeworks DTP. Write for details.
- Books, Budgie UK games, ST accessories, Laser Printing Service and commercial software wide range available at discount prices.
- Our latest 32 page A4 catalogue and Club information pack is available free of cost - write or telephone for your copy.

The ST Club - 49 Stoney Street - Nottingham NG1 1LX - (0602) 410241

# The Astronomy Lab

Written by Eric Bergman-Terrell and published in the USA by Personal MicroCosms, this package has already established itself as the most versatile and comprehensive astronomy package for the Atari ST.

The Astronomy Lab will generate: animated displays simulating a host of astronomical events; charts that illustrate many important concepts of astronomy; and reports that contain predictions of the most important astronomical events. All are customized to the users location and time zone. The Astronomy lab will run on any 520ST, 1040ST or Mega ST in either mono or colour.

The novice can use The Astronomy Lab as an excellent educational tool, while seasoned astronomers can make the very best use of their observing time. "The manual runs to over 110 A4 pages and includes a tutorial, plus some excellent educational information about basic astronomical terms, a glossary, suggested activities, and recommended reading on various astronomical topics." £19.95

## Your Second Manual to the Atari ST

Y2M contents: Keyboard: tips & tricks. Changing the layout. F Key guide. The Mouse. Disks. Drives. TOS. Formatting. Deleting. Copying. Fixing the ST. Hard disks. RAM disks. Monitors. AUTO Folders. DESKTOP.INF. Accessories. Word Processing. Printing. Magazines. How to use Public Domain Programs. Communications. User Groups. And a glossary of ST words and concepts. Plus a chapter for absolute beginners. Hundreds of addresses and contests. Calamus set. professional layout and origine guidity bound. contacts. Calamus-set, professional layout and printing, quality bound.

All this for £9.95 Y2M: The Ultimate ST Handbook

The ST Club - 49 Stoney Street - Nottingham | Callers welcome Mon - Fri: NG1 1LX - (0602) 410241

on European orders.

# PREMIER MAIL ORDER

Titles marked \* are not yet available and will be sent on day of release.

Please send cheque/PO/Access/Visa No. and expiry date to:

Dept STF 2, Trybridge Ltd, 8 Buckwins Sq. Burnt Mills, Basildon, Essex, SS13 1BJ. Please state make and model of computer when ordering. P&P inc. UK on orders over £5.00. Less than £5.00 and Europe add £1.00 per item.

Elsewhere please add £2.00 per item for Airmail. These offers are available Mail Order only.

Tel Orders: 0268-590766

| NAME                                      | PRICE ST       |
|-------------------------------------------|----------------|
| *F29 Retaliator                           | 16.99          |
| 3 D Pool                                  | 11.99          |
| Airborne Ranger                           | 14.99          |
| Alien Legion                              | 16.99          |
| Altered Beast<br>Austerlitz               |                |
| A.P.B                                     |                |
| Axels Magic Hamme                         |                |
| Bal of Power 1990.                        | 16.99          |
| Barbarian 2 Pal                           | 14.99          |
| Bards Tale 1<br>Bards Tale Hint boo       | 1, 5.00        |
| Batman Caped Crus                         |                |
| Batman The Movie .                        | 13.99          |
| Battlechess                               | 16.99          |
| Beach Volley                              | 13.99          |
| Black Tiger*                              |                |
| Blasteroids                               |                |
| Blood Money                               | 16.99          |
| Bloodwych<br>Bloodwych Data               | 16.99          |
| Bloodwych Data                            | 9.99           |
| Bomber<br>Boulderdash Con Ki              | it 6.99        |
| Brian Clough                              |                |
| *Cabal                                    | 13.99          |
| California Games                          | 16.99          |
| Carrier Command                           |                |
| *Cavadar<br>Centrefold Squares.           | 9 99           |
| Chaos Strikes Back                        | 16.99          |
| Chase HQ<br>Colossus Chess X              | 13.99          |
| Colossus Chess X                          | 15.99          |
| Conflict Europe<br>Continental Circus .   | 13 00          |
| Crazy Cars 2                              | 11.99          |
| *Cyberball                                | 13.99          |
| *Cyberball<br>Daley Thompson 88           | 11.99          |
| *Damocles                                 | 16.99          |
| Day Of The Viper<br>Deflektor             | 9.99           |
| Degas Elite<br>Deluxe Strip Poker         | 17.99          |
| Deluxe Strip Poker .                      | 9.99           |
| Dr Doom<br>Dragon Ninja                   | 12.00          |
| Dragon Spirit                             |                |
| *Dragons Breath                           | 21.99          |
| Dragons of Flame                          | 16.99          |
| *Drakken                                  | 21.99          |
| Dungeon Master<br>Dungeon Master Ed       | litor 7 99     |
| Dynamite Dux                              | 13.99          |
| Elite                                     | 16.99          |
| Empire Strikes Bac                        | k11.99         |
| *Escape from Robot<br>F15 Strike Eagle    | Monsters 13.99 |
| F16 Combat Pilot                          |                |
| Falcon F16<br>Falcon Mission Disc         | 16.99          |
| Falcon Mission Disc                       | 113.99         |
| Fast Basic Disc<br>Fast Basic Rom         | 62 99          |
| Ferrari Formula 1                         | 16 99          |
| Fighting Soccer                           | 13.99          |
| *Final Battle                             | 16.99          |
| Fire!                                     | 26.00          |
| FLT Disc 7 or 11                          | 13.99          |
| FLT Disc European                         | 13.99          |
| FLT Disc Japan                            | 13.99          |
| Foot Man 2 EXP Kit                        |                |
| Football Director 2<br>Football Manager 2 | 11.99          |
| Foundations Waste                         | 7.99           |
| Fun School 2 (6 to                        | 8)11.99        |
| Fun School 2 (over                        | 8)11.99        |

| NAME PRICE                                                                                                | ST    |
|----------------------------------------------------------------------------------------------------|-------|
| Fun School 2 (under 6)1                                                                                   |       |
| Fusion                                                                                                    |       |
| Garfield                                                                                                  |       |
| Gazza's Soccer1                                                                                           | 5.99  |
| Ghostbusters 2                                                                                            | 6.99  |
| Gold Rush1                                                                                                | 6.99  |
| *Golden Shoe1                                                                                             | 3.99  |
| *Gravityl                                                                                                 |       |
| Gunshipl<br>Hard Drivinl                                                                                  | 3.99  |
| Hawkeye l                                                                                                 | 2.99  |
| Heroes of Lancel                                                                                          | 6.99  |
| Hillsfar                                                                                                  | 6.99  |
| Hunt for Red October                                                                                      | 4.99  |
| Indy Jones / Action                                                                                       | 3.99  |
| Indy Jones/Adventure                                                                                      | 6.99  |
| Iron Lordl                                                                                                | 6.99  |
| +lyanhae l                                                                                                | 3 99  |
| *J Nicklau's Golf                                                                                         | 5.99  |
| Kick Off                                                                                                  | 1.99  |
| Kick Off X-tra Time                                                                                       | 7.99  |
| *King of Chicago                                                                                          | 6.99  |
| Kings Quest 1 riple                                                                                       | 01.99 |
| Kings Quest 1, 2, 3 or 4 Hint Books                                                                       | .6.99 |
| *Klaxx                                                                                                    | 3.99  |
| Knightforce                                                                                               | 4 00  |
| Laser Squad                                                                                               | 2.99  |
| L'Board Birdie                                                                                            | 13.99 |
| Leisure Suit Larry 1 or 2                                                                                 | 19.99 |
| Laser Squad L'Board Birdie Leisure Suit Larry 1 or 2 Leisure Suit Larry 1 or 2 Hint Books Licence to Kill | 12.99 |
| Late and Death                                                                                            | 0.99  |
| Light Force                                                                                               | 16.99 |
| *LoomLombard RAC Rally                                                                                    | 14.99 |
| *Lost Patrol                                                                                              | 13.99 |
| Magnum 4                                                                                                  | 16.99 |
| Maniac Mansion                                                                                            | 21 99 |
| Manhunter New York Hint Book                                                                              | 6.99  |
| Manhunter San Francisco2<br>Microprose Soccer                                                             | 21.99 |
| Microprose Soccer                                                                                         | 14.99 |
| *Mid Winter<br>Mini Office Comms                                                                          | 16.99 |
| Mini Office Spread<br>Mini Office Graphics                                                                | 16.99 |
| Mini Office Graphics                                                                                      | 16.99 |
| Mr Heli<br>New Zealand Story                                                                              | 13.99 |
| Ninja Warriors                                                                                            | 13.99 |
| North and South<br>Northstar                                                                              |       |
| Omega                                                                                                    |       |
| Onslaught                                                                                                 | 16.99 |
| Operation Neptune                                                                                         | 14.99 |
| Operation Thunderbolt<br>Operation Wolf                                                                   | 11.99 |
| Outrun                                                                                                    | .7.99 |
| *P47                                                                                                    |       |
| Pacland                                                                                                   |       |
| Peter Beardsley                                                                                           | 12.99 |
| Passing Shot                                                                                              | .9.99 |
| Phobia                                                                                                    | .9.99 |
| Pictionary                                                                                                |       |
| *Player Manager                                                                                           | 12.99 |

Police Quest 1 or 2 ......16.99

| NAME PRIC                                              |     |     |
|--------------------------------------------------------|-----|-----|
| Police Quest 1 or 2 Hint Books                         | .6. | 99  |
| Pool of Radiance<br>Populous<br>Populous Promised Land | 19. | 99  |
| Populous                                               | 16. | 99  |
| Powerdrome                                             | 16  | 99  |
| Powerdrift                                             | 16. | 99  |
| Precious Metal                                         | 15  | 99  |
| Prison                                                 | 9.  | 99  |
| Pro Tennis Tour                                        | 16. | 99  |
| Purple Saturn Day                                      | 14. | 99  |
| R TypeRainbow Island                                   | 15. | 99  |
| Rainbow Warrior                                        | 15. | .99 |
| Rally Cross                                            | 12. | .99 |
| Red Heat<br>Red Storm Rising                           | 12. | 99  |
| Return to Genesis                                      | 7   | 99  |
| Rick Dangerous                                         | 15  | .99 |
| Robocop                                                | 12  | .99 |
| Rocket Ranger                                          | 16  | .99 |
| Rolling Thunder                                        | 7   | .99 |
| Run the Gauntlet                                       | 14  | 99  |
| RVF Honda                                              | 14  | .99 |
| RVF Honda                                              | 9   | .99 |
| Shadowgate                                             | 9   | .99 |
| Shinobi                                                | 12  | .99 |
| Shoot em up Con Kit<br>Shufflepuck Cafe                | 13  | .99 |
| Silent Service                                         | 14  | .99 |
| Silkworm                                               | 12  | .99 |
| Skate or Die                                           | 17  | .99 |
| Sleeping Gods Lie                                      | 14  | .99 |
| Snoopy                                                 | 13  | 99  |
| Space Harrier 2                                        | 13  | .99 |
| Space Ace Space Harrier 2 Space Quest 1 or 2           | 16  | .99 |
| Space Quest 3<br>Space Quest 1, 2 or 3 Hint Books      | 21  | .99 |
| Space Quest 1, 2 or 3 Hint Books                       | 6   | .99 |
| Speedball                                              | 9   | 99  |
| Spy V SpyStarglider 2                                  | 14  | .99 |
| Star Trek V                                            | 16  | .99 |
| Star Wars Trilogy<br>Steve Davis World Snooker         | 16  | .99 |
|                                                        |     |     |
| Stormlord                                              | 13  | 99  |
| Stos Compiler                                          | 13  | 99  |
| Stos Games Galore                                      | 16  | .99 |
| Stos Maestro                                           | 16  | .99 |
| Stos Sprites 600                                       | 11  | .99 |
| Street Fighter                                         | 13  | 99  |
| StriderStrip Poker 2+                                  | 9   | .99 |
| Stuntcar Racer                                         | 15  | .99 |
| Super Hangon                                           | 13  | .99 |
| Super Wonderboy                                        | 14  | .99 |
| Switchblade                                            | 13  | 99  |
| Talespin                                               | 14  | .99 |
| Tech                                                   | 13  | .99 |
| Thunderbirds                                           | 16  | .99 |
| Time Time and Magik                                    | 19  | .99 |
| Tintin                                                 | 12  | 99  |
| Titan                                                  | 14  | .99 |
| Toobin                                                 | 13  | .99 |
| Tower of Babel                                         |     |     |
| Tracksuit Manager                                      | 11  | .99 |
| Trivia Trove                                           | 13  | 99  |
| TV Sports Football                                     | 16  | .99 |
| Typhoon                                                | 4   | .99 |

| NAME               | PRICE ST |
|--------------------|----------|
| Typhoon Thompson   | n7.99    |
| UMS Scenario 1     | 8.99     |
| UMS Scenario 2     | 8.99     |
| *UMS 2             |          |
| Uninvited          | 11.99    |
| Univ Military Sim. |          |
| *Unreal            |          |
| Untouchables       |          |
| Verminator         | 14.99    |
| Victory Road       | 11.99    |
| Vigilante          | 10.99    |
| Vindicators (Doma  | rk)12.99 |
| Voyager            | 12.99    |
| War in Middle Eart | h14.99   |
| Waterloo           | 16.99    |
| Weird Dreams       | 14.99    |
| *Wings of Fury     | 13.99    |
| Xenon 2 Megablas   | t16.99   |
| *Xenomorph         | 16.99    |
| Xenophobe          | 15.99    |
| Xybots             | 12.99    |
| Zak McKracken      |          |
| Zany Golf          | 16.99    |
| *Zombi             |          |

#### SPECIAL OFFERS ALL £7.99 EACH

#### PRICE ST NAME Armageddon Man.....7.99 Ballyhoo 7.99 Bermuda Project 7.99 Bionic Commando 7.99 Crazy Cars 7.99 Dark Castle 7.99 Exolon 7.99 Fahrenheit 451 7.99 Fernandez Must Die 7.99 Goldrunner ..... 7.99 Hacker 2 7.99 Hollywood Hijinx 7.99 Inc Shrink Sphere 7.99 Las Vagas 7.99 Mindshadow 7.99 Moonmist Nebulus Nigel Mansell's GP..... 7.99 7.99Outrun ..... 7.99 Pandora ..... Perry Mason..... 7.99 7.99 Return of Jedi ..... SDI (Activision)..... 7.99 7.99 Skychase ...... Soldier of Light..... 7 99 Starray... Street Fighter... Strike Force Harrier ... Targhan 7.99 7.99 7 99 Tass Times..... 7.99 Trantor ..... 7.99 Wishbringer ..... 7.99 Zork 1 or 2......7.99

|        | Rugby Sim Ski Sim X Sim Stain Blood ch 23 Impionship Wrestling les Nest | 99   |
|--------|-------------------------------------------------------------------------|------|
| Adv    | Rugby Sim                                                               | 4.99 |
| Adv    | Ski Sim                                                                 | 4.99 |
| Atax   | x                                                                       | 4.99 |
| BMX    | X Sim                                                                   | 4.99 |
| Cap    | tain Blood                                                              | 4.99 |
| Cate   | ch 23                                                                   | 4.99 |
| Cha    | mpionship Wrestling                                                     | 4.99 |
| Eagl   | les Nest                                                                | 4.99 |
| Pare P | 000                                                                     |      |

| Gladiators         | 4.99 |
|--------------------|------|
| Growth             |      |
| Hellfire Attack    | 4.99 |
| Joe Blade          | 4.99 |
| Joe Blade 2        | 4.99 |
| Karting Grand Prix | 4.99 |
| Maniax             | 4.99 |
| Mission Genocide   | 4.99 |
| Nitro Boost        | 4.99 |
|                    |      |

SALE - ALL £4.99

| SALE - ALL 14.99      |      |  |
|-----------------------|------|--|
| Prison                | 4.99 |  |
| Skulldiggery          | 4.99 |  |
| Sky Fighter           | 4.99 |  |
| Space Pilot           | 4.99 |  |
| Space Port            | 4.99 |  |
| Sundog                | 4.99 |  |
| Time Bandit           | 4.99 |  |
| Treasure Island Dizzy | 4.99 |  |
| Vixen                 |      |  |
| Warzone               | 4.99 |  |

#### TURN YOUR COMPUTER INTO A PROFESSIONAL STANDARD WEATHER SATELLITE RECEIVE SYSTEM

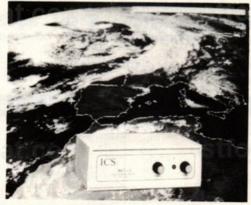

The MET-2 geostationary weather satellite receiver gives excellent images from either the European Meteosat 4 satellite or the American GOES satellite.

In Europe, updated weather pictures are available live and in incredible detail from the satellite every half hour - directly on the screen of your IBM-PC, Amiga or Atari computer.

Moving pictures are available using our optional animation software.

**ACCESS AND VISA ACCEPTED** 

This no-compromise system comprises a receiver and pre-amplifier, a 55 element Yagi antenna, 20 metres of antenna cable, a mains power supply, a manual and software for IBM-PC(\*), Amiga and Atari computers. Everything needed to receive high quality weather pictures similar to those shown in TV weather forecasts is included.

(\*) An additional interface card is required for use with the IBM-PC (£49.95 plus VAT).

SEND FOR FULL FREE OF CHARGE INFORMATION PACK NOW

AT ONLY £599.95 plus VAT and £9.50 CARRIAGE, THE MET-2 REPRESENTS UNSURPASSED VALUE FOR MONEY

ICS Electronics Ltd. Unit V, Rudford Industrial Estate, Ford, Arundel, West Sussex BN18 0BD Telephone: 0903 731101 Facsimile: 0903 731105

#### **ASTROLOGY FOR BEGINNERS** ONLY £12.50

A starter Pack comprising a simple program to calculate a horoscope, an introductory booklet & 2 self-teaching programs ( how to interpret the horoscope )

<u>\*\*\*\*\*\*\*\*\*\*\*\*\*\*\*\*\*\*\*\*\*\*\*</u>

#### No previous Knowledge required

many more programs for EXPERIENCED ASTROLOGERS also GRAPHOLOGY, I CHING, TAROT, etc.

Payment with order by cheque, Access or Visa or large S.A.E for a free catalogue to:

ASTROCALC (Dept STF)

67 Peascroft Road, Hemel Hempstead
Herts HP3 8ER, England Tel: 0442 51809

## ST PUBLIC DOMAIN

A Premier Service for all those new to the Atari ST and IBM Compatibles.

- \* Desktop Publishers \* Wordprocessors
- \* Animation \* Printer Drivers
- \* Copiers \* Graphics

- \* Databases
- \* Languages
- \* Art & CAD

- \* Spreadsheets
- \* Emulators
- \* Accounts

Over 30 Superb 16 BIT BUDGIE GAMES for the ST

NOTE: Our catalogue is now on Disk with an easy to use viewing program and this now allows us to provide you with much more information.

For a Disk catalogue send  $3\times 20p$  Stamps. Disk includes useful accessories and Budgie information for single & double drives.

#### ALPHA COMPUTING

32, Meadow Drive, Halifax, West Yorkshire HX3 5JZ Tel: 0422 366785 (9 am - 6 pm)

#### WORLDWIDE SOFTWARE 106A Chilwell Road, Beeston Nottingham NG9 1ES

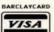

#### WORLDWIDE ·SOFTWARE

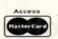

#### WORLDWIDE SOFTWARE 106A Chilwell Road, Beeston Nottingham NG9 1ES

Atari ST Software

#### Atari ST Software Altered Beast £14.95 Anarchy Aguanaut £17.95 £14.95 Aussie Rules Football. £14.95 Austerlitz £17.95 Axels Magic Hammer .. £14.95 Bad Company... £14.95 .£9.99 Bards Tale. ..£7.99 Bards Tale 2. £17.95 Batman the Movie. Battle of Britain Finest Hour. £17.95 Battlehawks 1942 £17.95 Beach Volley. £14.95 Black Tiger £14 95 Blade Warrior Bloodwych . £17.95 Bloodwych Data Disk Bomber £22.95 Bomber Mission disk £14 95 Boxing Manager .. £14.95 Cabal £14.95 £22.95 Cadaver Carrier Command £16.95 Castle Master .. £14.95 Centrefold Squares £14.95 Chaos Strikes Back Chase HQ..... £17.95 Chess Player 2150 £16.95 £17.95 £17.95 Cloud Kingdoms ... €14.95 Commandos (infogrames) Conflict in Europe £17.95 £17.95 Conqueror Continental Circus £14.95 Cyberball €14.95 £16.95 **Damocles** Darius + £17.95

Day of the Viper

| Atari ST Softwa         | re                                                                                                    | Atari ST Software           |        | Atari ST Software       |                                                                                                    |
|-------------------------|----------------------------------------------------------------------------------------------------|-----------------------------|--------|-------------------------|----------------------------------------------------------------------------------------------------|
| Days of the Pharaoh     | £16.95                                                                                                    | Gunship                     | £16.95 | Never Mind              | £14.95                                                                                                    |
| De Luxe Scrabble        | £14.95                                                                                                    | Hammerfist                  | £17.95 | New Zealand Story       | £14.95                                                                                                    |
| De Luxe Strip Poker     | £14.95                                                                                                    | Hard Drivin                 | £14.95 | Ninja Spirit            | £17.95                                                                                                    |
| Debut                   | £16.95                                                                                                    | Heroes Quest                | £28.95 | Ninja Warriors          | £14.95                                                                                                    |
| Dominion                | £17.95                                                                                                    | Hollywood Poker Pro         | 9.99   | North and South         | £16.95                                                                                                    |
| Double Dragon 2         | £14.95                                                                                                    | Hot Rod                     | £17.95 | Oil Imperium            | £16.95                                                                                                    |
| Dragons Breath          | £22.95                                                                                                    | Hound of Shadow             | £17.95 | Onslaught               | £17.95                                                                                                    |
| Dragons of Flame        | £17.95                                                                                                    | Hyperaction                 | £17.95 | Operation Thunderbolt   | £14.95                                                                                                    |
| Drakkhen                | £21.95                                                                                                    | Indy Last Crusade Adventure | £17.95 | Outlands                | £14.95                                                                                                    |
| Dungeon Master          | £17.95                                                                                                    | Infestation                 | £16.95 | P47 Thunderbolt         | £17.95                                                                                                    |
| Dungeon Master Editor   | £7.99                                                                                                    | Interphase                  |        | Paperboy                | £14.95                                                                                                    |
| Dynamic Debugger        | £17.95                                                                                                    | Intruder                    |        | Paris/Dakar Rally       | £17.95                                                                                                    |
| Dynamite Dux            | £14.95                                                                                                    | Iron Lord                   | £17.95 | Pinball Magic           | £17.95                                                                                                    |
| European Space Shuttle  | £26.95                                                                                                    | Ivanhoe                     | £14.95 | Pipemania               | £17.95                                                                                                    |
| F16 Combat Pilot        | £16.95                                                                                                    | Jack Nicklaus Golf          | £16.95 | Pirates                 | £17.95                                                                                                    |
| F16 Falcon              | £17.95                                                                                                    | Joan of Arc                 | 9.99   | Player Manager          | £14.95                                                                                                    |
| F16 Falcon Mission Disk | £14.95                                                                                                    | Kenny Dalglish Soccer Match | £14.95 | Populous                | £17.75                                                                                                    |
| F29 Retaliator          | £17.95                                                                                                    | Kick Off                    | £14.95 | Populous Promised Lands | £7.99                                                                                                    |
|                         | Control of the control of the contro |                             |        |                         | CONTRACTOR OF THE PARTY OF THE PARTY OF THE |

| F16 Falcon Mission Disk £14.95<br>F29 Retaliator £17.95    | Kenny Dalglish Soccer Match£14.95<br>Kick Off£14.95 | Populous£17.75<br>Populous Promised Lands£7.99       |  |
|------------------------------------------------------------|-----------------------------------------------------|------------------------------------------------------|--|
| Credit Card Orders<br>Tel: 0602 225368<br>FAX: 0602 430477 | Overseas Tel No:<br>Nottingham 225368               | Credit Card Orders<br>Tel: 0602 252113<br>(24 Hours) |  |
| Ferrari Formula 1£17.95                                    | Kick Off Extra Time£7.99                            | Powerboat USA£17.95                                  |  |
| Fiendish Freddie Big Top£17.95                             | Kid Gloves£17.95                                    | Power Drift£17.95                                    |  |
| Final Battle£17.95                                         | Klax£14.95                                          | Pro Tennis Tour£17.95                                |  |
| Fire Brigade£22.95                                         | Knights of Crystallion£22.95                        | Quest for Time Bird£21.95                            |  |
| First Contact £17.95                                       | Lancaster£14.95                                     | Rainbow Islands£14.95                                |  |
| Flight Sim 2£28.95                                         | Laser Squad£14.95                                   | Red Lightning£22.95                                  |  |
| Football Director 2 £14.95                                 | Last Ninja 2£17.95                                  | Red Storm Rising£16.95                               |  |
| Football Manager 2 + Exp Kit£14.95                         | Leaderboard Collection£14.95                        | Renaissance £14.95                                   |  |
| Footballer of the Year 2£14.95                             | Leisuresuit Larry£17.95                             | Robocop£14.95                                        |  |
| Forgotten Worlds£14.95                                     | Leisuresuit Larry 2£22.95                           | Rock and Roll£14.95                                  |  |
| Full Metal Planete£17.95                                   | Light Force£17.95                                   | Rotor£14.95                                          |  |
| Fun School 2 (6-8 years)£14.95                             | Lombard RAC Rally£16.95                             | RVF Honda £16.95                                     |  |
| Fun School 2 (over 8 years)£14.95                          | Lost Patrol£14.95                                   | Scramble Spirits£14.95                               |  |
| Fun School 2 (under 6 years)£14.95                         | Magnum 4£22.95                                      | Shinobi£14.95                                        |  |
| Future Wars £17.95                                         | Manchester United£17.95                             | Silent Service£16.95                                 |  |
| Games Summer Edition£17.95                                 | Maniac Mansion£17.95                                | Silkworm£14.95                                       |  |
| Garrison Or Garrison 2£9.99                                | Matrix Marauders£14.95                              | Skidz £14.95                                         |  |
| Gazzas Super Soccer£16.95                                  | Microprose Soccer£16.95                             | Sonic Boom£17.95                                     |  |
| Ghostbusters 2 £17.95                                      | Midwinter£17.95                                     | Space Harrier 2                                      |  |
| Gravity£17.95                                              | Mindbender£14.95                                    | Space Rogue £22.95                                   |  |
| Gridiron £16.95                                            | Myth (System 3)£17.95                               | Strider £14.95                                       |  |

| Stryx                             | £14.95   |
|-----------------------------------|----------|
| Stunt Car Racer                   | £17.95   |
| Starblaze                         | £14.95   |
| Super League Soccer               | £16.95   |
| Super Wonderboy                   | £14.95   |
| Super Cars                        | £14.95   |
| Switchblade                       |          |
| The Punisher                      | £17.95   |
| Theme Park                        | £17.95   |
| lime                              |          |
| loobin                            | £14.95   |
| Tower of Babel                    | £17.95   |
| Turbo Outrun                      | £14.95   |
| lusker                            |          |
| V Sports Football                 |          |
| Win World                         | £17.95   |
| Jitimate Golf                     | £17.95   |
| Jntouchables                      | £14.95   |
| /ulcan                            | £14.95   |
| Varhead                           | £17.95   |
| Vaterloo                          | £17.95   |
| Wild Streets                      | £16.95   |
| Vings of Fury                     | £14.95   |
| C-Out                             | £14.95   |
| Cenomorph                         |          |
| Cenon 2 Megablast                 | £17.95   |
| (enophobe                         | £16.95   |
| Zak McKracken                     | £17.95   |
| Zombi                             |          |
| ***********                       |          |
| 0 x 3.5" Blank Disks with Labels. |          |
| 10 x 3.5" Lockable Disk Storage B |          |
| 30 x 3.5" Lockable Disk Storage B |          |
| 00 x 3.5" Lockable Disk Storage   | Box£9.95 |

Joysticks Konix Speedking with Autofire... Competition Pro 5000..... £10.99 Competition Pro Extra Zip Stick Standard ...

Printer Special Offer Citizen 120D Printer £139 (PLEASE STATE COMPUTER TYPE WHEN ORDERING)

£16.95

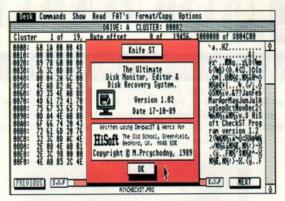

■ KnifeST uses all available memory when editing a file; no pauses while data loads from the disk means work can take place at an unprecedented rate

■ Extra disk information like the BIOS parameter block is available at the press of a key. Options are selectable by key combination or mouse

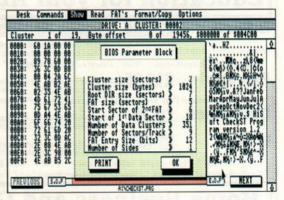

# CUTTING EDGE

A sector editor, file recovery program and formatter may not set your heart on fire, but KnifeST is a neatly packaged dream STORY Richard Monteiro

**KnifeST** 

MACHINE: ALL STs

PRICE: £29.95 FROM: HISOFT

CONTACT: 0525 718181

ike many of the disk management packages to appear recently, *KnifeST* combines various utilities in one program. HiSoft's new release consists of a disk sector editor, file recovery program and formatter. On their own they're relatively unexciting, but put them together under one roof and spruce them up to offer countless facilities that can't be found elsewhere, and you've got a very handy package. In fact, you've got *KnifeST*.

One of the main reasons *KnifeST* is so attractive is because of its very powerful file recovery program. With many file operating systems it's only the first letter of the file name that is lost when a file is deleted. Not so with GEM; almost all reference to the whereabouts of a file

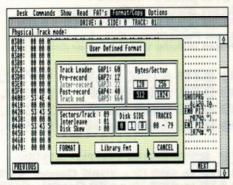

■ As well as standard ST and PC disk formats, *KnifeST* lets you create your own custom formats

are lost when you deposit something in the trash. It takes a clever program, in this case UNDEL, to work out where the file data might lie on the disk.

GEM doesn't erase all the file's data when you drag a wriggling, screaming file to the trash, but it does remove most of the information which tells the computer where the file lives. The directory entry contains the name of

the file except for the very first letter. Recovering the file name is no problem; it's the rest that's tricky and important.

Files are stored on ST disks in units called clusters (a group of contiguous sectors). A file always occupies an integral number of clusters and each file starts at the beginning of a cluster. The erased directory entry contains the number of the first cluster used by the file.

Another piece of information left in an erased directory entry is the file length. By doing some simple maths, UNDEL can work out how many clusters need to be recovered.

For GEM to know the whereabouts of files and any remaining free space on a disk, a data structure called a file allocation table (FAT) is maintained. This FAT is simply a map of all the clusters on the disk.

To recover a file you need to know which clusters it occupied. In many instances files occupy contiguous areas of the disk which makes things easy for UNDEL. If there has been lots of disk deleting and saving, the data can be spread all over the disk. UNDEL makes as many intelligent guesses as it can, but asks for help if it gets confused. It presents the data it has accumulated so far on the screen together with the next likely-looking cluster. It's up to you to decide whether the data is relevant or not.

There are plenty of sector editors available for the ST, so you'd be justified in yawning at HiSoft's attempt but for the fact that *KnifeST* is so sophisticated. In addition to loading a specified sector or track, it can read a single track regardless of its format and display gaps, synchronisation, ID and data addresses. It's also possible to load an entire file into memory and edit it from there. *KnifeST* uses all available RAM for the editing buffer. File editing is therefore very fast if you have plenty of RAM.

Other options let you read a disk's BIOS parameter block, display checksums for all specified sectors, show the clusters which belong to a specific file, examine a directory and the FAT tables, and check that the two FATs on a disk are identical (yes there are two).

Possibly the most powerful disk formatter to have appeared for the ST also shows up in KnifeST. Standard formatting facilities enable you to format any number of tracks, choose either nine or ten sectors per track, pick ST or PC system disk characteristics, determine the disk side to format and even choose the number of directory entries a disk will have.

A user defined format is also feasible. Along with disk side and tracks, you can specify a number of other values. Sector size may be 128, 256 or 1024 as well as the standard 512 bytes. The number of sectors per track can also be defined. So too can interleave, skew, track leader gap, pre-record gap, inter-record gap, post-record gap and track-end gap.

KnifeST is very well presented and comes with a comprehensive manual detailing the structure of disks. The program is relatively easy to use; a doodle if you're an experienced disk hack. UNDEL spares you headaches while the disk editor and formatter provide you with features you always dreamed about but never imagined would appear unless you wrote a package for yourself. ■

# FORMAT RATINGS

KNIFEST

£29.95 ■ HISOFT ■ 0525 718181

Fostures

92%

Excellent formatting and sector editing facilities

peed

87%

Not the fastest formatter, but the disk sector can be nippy if you've got lots of memory

**Ease of Use** 

77%

You need to know a little about disk structures to get the best out of the package

Results

91%

Does everything it claims it can; the undelete option is more successful than not

**FORMAT VALUE** 

90%

Nothing startlingly new is offered but the way it is all bundled together is neat

## The Competition

Lots of programs offer some or all of the facilities on KnifeST: Blitz, DASH, Procopy, Saved, ST Doctor, Utilities Plus and even the GEM Desktop

# **Education for your Atari ST**

B.Spell

"First Class" - Atari User issue 38

For Ages 5-8. Highly recommended phonetic spelling tutor with speech, full mouse control and 26 pictures. Add on Construction set for only £5.00 extra gives you 26 New pictures and the facility to add your own. "Educational Value/Samples - 9/10", Deserves Special Attention" - Monitor issue 20

Playspell

£14.95 For Ages 7+, Multie - level platform spelling game with addictive arcade action, puts the fun back into learning. "I cannot recommend Play Spell enough" - Barrie Capel, GFA User Volume 1 Issue 4

Data Discs £9.95

Extra data discs give you a new game every time. Birds and Animals available, £9.95 each or both for £14.95

Maths

£14.95

For Ages 5-8, 7 Mathematical games in one. With mouse controlled abacus, animated teacher and sampled sound.

"Excellent" "Unbeatable value for money" - New Atari User Issue 38 "Easily the best of the bunch", "Good in all departments" - ST Format, March 1990

# **Home Business and Games**

B.Base 2

£14.95

B.Base 2 £14.95 Ideal entry level data base designed to consign your card index to the dustbin - 32000 records, 32767 characters per record card.

"Very Rapid", "Very User Friendly - Help is everywhere", "Well Written"

"Very reliable in use and extremely good value for money". - Monitor Magazine Issue 20.

Supercard £24.95 New for 1990 - Supercharged B.Base 2 for the user who wants even more power and speed. Even easier to use than B.Basel Version 2 now being developed - FREE upgrade for existing users when done

Penguin £19.95 Each
New and unique game puts you in charge of the environment while up to four Penguins try to survive. A real brain teaser and totally addictive "Deserves to become a Classic", "Graphics and Sound are of high Quality and the Games Addictiveness and Cartoon like Characters make this a Game to Look out for".

Billy Bounce / Jump Jack £5.00 Each
Two excellent games at pocket money prices
Demo Disc includes B,Spell. Playspell. B,Base 2 and Supercard for only £3.00 Full refund

on return of demo disc with first purchase of B. Ware Software.

Please Specify Double or Single Sided Disc - Thank you.

Access, American Express and Visa - telephone (0455) 613377 9-6, Mon-Sat.

# Kidsoft / B.Ware

Trade, Dealer and School enquiries welcome.

# Please make cheques payable to **B.Bytes**

Computer Systems. And send to B.Ware Software, 19 Southfield Road, Hinckley, Leics, LE10 1UA. Tel (0455) 613377.

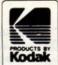

# **PHOTOFILE**

# ST & Amiga Digitising Service

We can digitise your pictures in these formats: Atari ST: NEO, PI1-3, PC1-3, ART, IMG, TNY, IFF (32 colours) and PBX (4096 colours, for use with Quantum Paint). Maximum size A4 minimum size passport photo size.

Orders dispatched within 24 hours. Free slideshow utility on every disk.

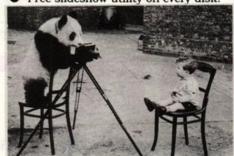

We'll panda to all your digitising needs!

Colour £1.75 B&W £1.25 per picture. PBX £2.25 per picture - including a free NEO or P?1 version (disk space permitting).

(Software houses, phone for special requirements.) Add £2.00 per disk (top quality Kodak DS/DD) and £1.00 p&p per order. Send an SAE for our info sheet or £3.00 for our demo.

# 7 disk DTP Clip Art set ......£28 .00 \*\*

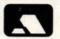

Please make cheques/POs payable to PHOTOFILE,

PO Box 49, North PDO, Nottingham, NG5 6SR Telephone (0602) 261498

VISA

VISA

ept responsibility for photographs or pictures Graphics House, Styles Road, Nortinghan

# BEST PRICE

# Swift 24

- 24 Pin Print
- 192 ops draft 64 ops LQ Epson LQ cor
- Epson L ISM compat Nec PS+ ch
- - enty FREE \*

Swift 24 Colour Kit - only £34.95 inc

All of our 3.5" blank disks are KAO unbranded, grey colour, guaranteed double sided. double density & are all supplied with labels.

3.5" £6.85 Quantity x 10 Quantity x 20 £12.99 Quantity x 30 £18.99 Quantity x 50 £29.99 Quantity x 100 £56.99

Atari SM124 Mono Monitor Atari Megafile 30 Hard Disk Atari Megafile 60 Hard Disk Monitor Switch Box STE Stereo Scart Lead

All STE packs include:

Atari 520STE Computer
 RAM upgrade fitted internally
 Hyper Paint/Draw, Borodino & ST Basic
 Prices include VAT & courier delivery

520 STE 512K RA**M** £279.00 520 STE 1MB RAM £329.00 520 STE 2MB RAM £429.00 520 STE 4MB RAM 2599.00

D.I.Y. STE RAM UPGRADES :

520 STE to 1MB (2 x 256K Cards) £62.50 520 STE to 2MB (2 x 1MB Cards) £179.95 520 STE to 4MB (4 x 1MB Cards) £359.95

Phone now for the C-Lab Creator SL Best Price !! Steinberg Synthwarks (If we print em in Steinberg Synthwarks (If we print believe em in Steinberg Synthwarks) C-Lab Notator SL CUBASE STE IN STOCK!

Dr.T KCS 1.7MPE

**Digital Muse Virtuoso** 

PRO 12 V1.1 - £49.95
PRO 24 V3 - £110.00
PRODIGY - only £99.95

**WORTHING, WEST SUSSEX. BN11 1QX** 

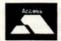

YOU CAN PLACE YOUR ORDER 24 HOURS A DAY

All prices include VAT and delivery unless otherwise stated.

Mail order only, callers and collections only by prior arrangement with us. Thank You.

NEXT DAY DELIVERY BY COURIER ( MANY PRICES INCLUDE THIS ALREADY ! )

ADD CS.00 MC VAT FOR ALL ORDERS OVER C100.00 INC VAT

ADD C7.50 MC VAT FOR ALL ORDERS UNDER C100.00 INC VAT

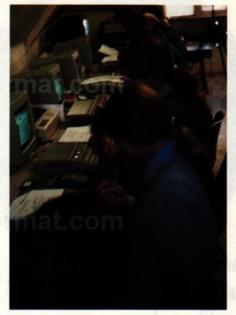

■ STs in the classroom: fourth years learn how to use spreadsheets

# nat. s format.co

If you really want to find out what goes on

F

STORY David Jones

in a classroom, ask a teacher. We did just

# stf ma

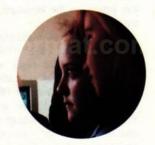

that and found the ST has a major role to play in equipping children

# GLASS

for the future. Is the ST set to be the educational machine of the 90s?

hanges in society will inevitably lead to changes in the educational system. After all, it's this system which equips today's pupils for tomorrow's world. Like it or loathe it, one major change happening today is the use of increasingly sophisticated machinery to accept, analyse and transmit data and information. In short, Information Technology is taking an ever more prominent role in all of our lives.

As a teacher, I am aware, perhaps more than most, of the importance of equipping our children for their futures. I feel that it's vital that all children from an early age receive experience of computer technology. They should learn that computers are useful tools that can assist in speeding up and alleviating tedious or boring jobs as well as making certain difficult tasks easier and more enjoyable.

I teach at Babington House School, a small independent school in Chislehurst, Kent, which caters for a large age range (from nursery to sixth form). The senior school is exclusively

girls, the remainder co-educational. Up until two years ago, IT at Babington was only a minor sixth-form option. Pupils would attend several times a week in between their "normal" A-level classes. They took a Royal Society of Arts (RSA) examination called Computer Literacy and Information Technology (CLAIT). To pass this exam they had to complete at least three practical modules which included spreadsheets, databases, videotext and word processing. Even in 1987 CLAIT was still in its infancy.

Along with many other centres offering this course, we had to use totally inadequate BBC-Bs to train and examine our students. Three modules of that course could take up to 18 months to finish.

In September 1987 we expanded the provision of IT to include all junior and senior classes. We still, sadly, had to rely upon our set of BBC-Bs and were only crudely able to introduce hands-on IT experience. Pupils were given the erroneous impression that IT was slow, clumsy and prone to error. You can

imagine how frustrated both myself and my colleagues became. Our vision of preparing pupils for an IT-demanding world was slowly evaporating.

We were fortunate in having a headmistress with her finger firmly upon the pulse of changing demands and influences in education as well as an understanding board of governors. The case for a complete refurbishment of the IT department hardly needed arguing. Many teachers will doubtless not find this support, especially in the overstretched state sector. By Easter 1989 my recommendations had been accepted and a complete teaching system based on 520 and 1040 STs was ordered.

Until only a few years ago a majority of schools had a small collection of BBC-Bs. These were, for the uninitiated, large yellow boxes that housed 32K of RAM. It would be wrong of me to knock the Beeb. In its time it was a good machine. It had a well structured BASIC (perfect for teaching) and provided you >

# **EDUCATION** report

 with access to a wide range of educational software. I can say this with my hand on my heart and both fingers crossed.

The BASIC was fine, but with the benefit of hindsight we can see just how crude the software was. Could you imagine a word processor today that allowed you to write just five A4 pages, a database that took over two minutes to sort 15 records each with six fields or a graphics program that only accepted large pixels which had to be defined from the keyboard and so on?

Some teachers actually liked the Beeb (and probably still do). There are some reasonable maths and science programs, even one or two history and language packages that are not too bad. But many of these use computers for the sake of using them. Most teach no more than a good textbook or lesson could – and the only computer experience such packages give is where the on/off button is and where a few letters on the keyboard

The advent of mass-produced PCs and other 16-bit machines have led many who used computers in education to question the relevance of BBC-Bs to today's world. We looked around at the alternatives available, though most of us did not have to look very far – my mail still contains at least four wonderful offers a week from various companies. I'm even contacted by "Tracey, telephone sales for... might I interest you in our latest range of...?"

The educational computer market is a competitive mess. The ill-informed or unwary are, on occasion, ready to be sold the latest collection of double-glazed PCs.

Well over a year ago I examined the possibility of replacing the Beebs in my school. Before even approaching the governors I spent several months carefully comparing the systems availble and weighing up a number of important factors:

- Is the system easy to use?
- Does it provide a stimulating working environment?
- Is suitable software widely available?
- Is the applications software of a commercial/industry standard?
- How much does it cost?

The first category did little to distinguish between the available systems. Initially any machine (ST included) appears daunting, but after a few hours you wonder what the worry was all about!

This leads to the second factor: the system's working environment. Inevitably this comes down to personal preference. I happen to like the ST's operating system and, despite being no expert in this area, find it at least comparable to that of most PCs.

Educational software initially appears to be the ST's major weakness. A criticism I've often heard is that there are insufficient programs available for teaching purposes. However, we need to look at what we want to achieve by using computers in the classroom. There are only three major categories of usage – serious

"STs

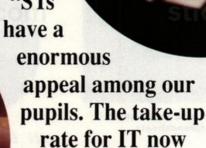

exceeds 90%"

■ Sisters doing it for themselves: pupil co-operation is strongly encouraged, especially among GCSE students, seen here using Degas Elite

applications software, computer aided learning programs and primary computer familiarisation programs.

A teacher concerned with IT first looks for suitable serious software. She or he examines the needs of the courses and finds a requirement for decent word processors, databases, spreadsheets and so on. She or he then looks towards ways in which IT can be integrated into other areas of the curriculum. In this respect the ST is in an excellent position with a wealth of applications software available. Furthermore, the ST also fulfilled my fourth criterion because much of the software is similar (and in some cases identical) to that which pupils may encounter in the future.

The ST cannot, at the moment, be defended against criticisms of an absence of software for Computer Aided Learning (CAL) and primary education. However, I would suggest caution when using the term "educational software." The BBC has flourished in schools because of the widely publicised availability of such software, much of which is, in reality, profoundly inadequate for the job it claims to do. Quantity is not a measure of quality.

The final deciding point was cost. I had already allowed about £5,000 for peripherals (including monitors, external drives, printers) and an initial batch of software and

consumables. In order to complete the system I still needed to think about purchasing ten computers! Figures auoted included £6,300 for PC Amstrad 2086s and £10,300 Acorn ten Archimedes A310s. Ten 520 ST-FMs were. comparison, only £2,990. Even the same

number of 1040's were well below the Amstrad price at £4,990.

**The demand on resources** when teaching IT is age-dependent: prep school children (5 – 8 year olds) are the least demanding. For this age group the BBC-Bs remain adequate and each classroom has its own unit. The software they use reinforces ideas covered in lessons (simple number and spelling programs and so on) and introduces computers as work-tools.

Beyond prep school age the BBC-B's limited approach is no longer valid. Our junior children are introduced to IT usage and encouraged to move away from the concept of computers as educational toys. STs are gradually being introduced into their curriculum. I say gradually because software availability for juniors poses a problem; commercially there is little specifically directed at them (a situation which I hope will not persist much longer). Because our aim is to introduce a range of uses for computers, we have been able to adapt some existing software to make it easier to use (for example, by pre-defining fields in a database which is used to carry out simple surveys) as well as producing project-cards containing precise instructions on any package used. Some of the gaps created by non-availability of commercial software have been filled by the public domain.

The ST comes into its own with senior children. For first and second years we aim to provide a balanced IT curricu-

> lum by introducing a theme every term. The intention is to introduce children to the basics of software packages and build on this later in their education.

Having acquired a simple understanding of some packages they are then encouraged to carry out computer-based projects. For example, one second year project is to consider the

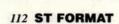

problems associated with the design and production of a newspaper. First they have to consider the methods of text-entry and for this they use First Word Plus. Then they examine textual layout using Timework's DTP. To import pictures they use a variety of methods including using graphics libraries, drawing packages, digitisers and scanners. By adopting such an approach, children gain an insight into the various uses of IT. They are also introduced to communications, CAD, music packages, robotics and so on.

First year pupils initially find all packages somewhat difficult to use. Toni Millen summed up the general feeling of her class by saying that "it takes some time to get used to a new program, but once you have got used to it, it's really quite easy." Another, Sarah Golding, in comparing STs to BBC-Bs said "they are much easier to use... they

can do far more."

Second year pupils are more confident. They are already aware of the importance of the use of computers in any future employment.

When questioned they were all equally impressed with the work they were able to produce and the apparent ease with which they could produce it. They all appear to genuinely enjoy their study of IT.

The ST really proves itself with the older pupils: 3rd year pupils being prepared for their GCSE choices and 4th and 5th year pupils in the midst of their examination courses. A num-

ber of GCSE IT syllabuses now exist. We have opted for what I consider to be the widest ranging of these syllabuses, that offered by the Northern Examining Association. This is a modular course with 90% of the assessment conducted by practical course-work assignments and the remainder by a mid-course written test.

The initial module of the GCSE introduces pupils to a variety of information handling techniques. They use ST packages which fully meet

"I feel sure that, given sufficient support the ST could become the education machine of

> ■ The ST: playing a major role in preparing these children for the future

the 1990's."

the assessment criteria, including First Word Plus, Data Manager, SwiftCalc and a number of graphics packages.

They then have to select two optional modules from a list of eight and carry out a final module aimed to consolidate their IT skills. For each of these modules pupils are required to design and implement an assessable project. The wide range of applications software avail-

able for the ST makes it well suited to seven of the eight optional modules: Art, Graphics and Design; Business Applications; Communications; Control; Electronic Music; The Electronic Office and Desk Top Publishing. The remaining module, "Investigations in Science," does not currently lend itself to the ST because of a lack of interfaces for monitoring equipment.

STs have enormous appeal among our GCSE pupils. The take-up rate for IT (an optional subject) now exceeds 90% at Babington. I have found no criticisms of either the ST or its software. All GCSE pupils were able to compare the ST to the BBC-B and agreed that the ST was much easier and quicker to use. Confidence in using STs did, for some, take a little time to acquire: "At first the idea of using sophisticated machines seemed very daunting but after only a few weeks I became very confident" reported Chantal Gillingham. Pupils now emphasise how easy programs are to use and because they are enjoyable many stated that methods learnt stuck "firmly in their heads" between sessions.

Pupils are proud of their work and see the relevance of IT studies to future employment. Daniella Bloom thought she could "see a way that everything we've studied may be used in the future, this makes us want to learn because it's relevant. It's important for our futures.

We are committed to STs. Since making this commitment we have not looked back. In my opinion, the ST is an ideal machine for secondary teaching. I feel sure that, given sufficient support, the ST could become the education machine of the 1990s. ■

# MONTHLY PAYMENT TERMS ARE NOW AVAILABLE THROUGH LOMBARD TRICITY FINANCE ON ALL PURCHASES OVER £150. PLEASE RING FOR DETAILS

# **NEW!! POWER PACK**

# PACK A

Atari 520ST with 1Mb Disc Drive, Mouse, 20 Game tware Pack, Business Organiser, Metacomo Bi First Basic, Basic Guide, First Music, Owners Handbook, Atari Joystick ONLY £359.95

Plus FREE!! A software starter pack including Wordprocessor, Spreadsheet, Word Count, Spellchecker, Neochrome, Mono Monitor mulator, Database, Towers Of Hanoi, Virus Killer, Sensori, Fruit Machine Simulation.

# PACK B

Contains all items in Pack A PLUS!!
Vinyl Computer Cover, Disk Cleaner, Disc Box for 80
disks, Mouse Mat. Twin Joystick Extension Lead. Ten
DS:DD Disks, 2nd Joystick
ONLY £389,95
Plus FREE!! Our superb starter pack as
detailed in Pack A above.

# PACK C

Contains all items in Pack A PLUS! A Philips CM8833 Colour Monitor ONLY £599.95 Plus FREE!! Our superb starter pack as detailed in Pack A above.

# ATARI 520ST **EXPLORER PACK**

Atari 520ST with 1Mb Drive, Mouse, Owners Manual, Sourcebook and Tutorial. UK Basic, Tutorial Disk. ONLY 2279.95
Plus FREE!! Our superb starter pack as detailed in Pack A above.

.......

FREE! WITH ALL 520ST COMPUTERS HYPER PAINT, HYPER DRAW, BORODINO ONLY WHILST STOCKS LAST

.....

# **ACCESSORIES PRINTERS**

Panasonic KXP 1081 Panasonic KXP 1180 Panasonic KXP 1124 Panasonic KXP 1124 Panasonic KXP

# **MONITORS**

\_\_\_\_\_ PHILIPS CM8833 COLOUR MONITOR ONLY £249.95 INCLUDING LEAD

...... ATARI SM124 £139.95

**DISC DRIVES** CUMANA CSA354 1Mb €92.95

NEW MAIL CENTA 1MB EXTERNAL 3" DISC DRIVE ONLY £79.95

# **ABACUS BOOKS**

ST Internals
GEM Programmers
Machine Language
Tricks and Tips
Intro to Midi
ST Basic to C
3D Graphics Prog.

# **ACCESSORIES**

in Joystick Ext. use Pocket nter Stand (2 PCE) ntriver Mouse Sony 3" Disks Box 10. 3M 3" Disks Box 10.... 

ONLY £29.95

# ATARI 1040STE STARTER PACK INCLUDES - 1040STE WITH TV MODULATOR, MOUSE, MANUAL, BASIC, SOURCEBOOK TUTORIAL HYPER PAINT, HYPER DRAW, BORDDINO ONLY £449.95

.....................

..... PLUS FREE!! A SOFTWARE STARTER PACK.
INCLUDES WORDPROCESSOR, SPREADSHEET,
DATABASE, WORD COUNT, SPELLCHECKER,
NEOCHROME, TOWERS OF HAND, VIRUS
KILLER, SENSORI, FRUIT MACHINE SIMULATION

# VINYL COVERS

Atari 520STFM... Atari 1040 STFM Philips CM8833 £6.95 ic KXP1081 £4.95 Star LC10 €6.95 26.95 Atari SM125 Monitor

# **FLIGHT SIMULATOR**

Flight Simulator 2 £24.95 £24.95 European Scenery Disk Japanese Scenery Disk Hawaian Scenery Disk £10.95 Scenery Disk 9 £10.95 Falcon Mission Disk One 614 95

# STRATEGY GAMES

| Borodino            | £20.95 |
|---------------------|--------|
| Armada              | £20.95 |
| Dungeon Master      | £17.95 |
| Chao Strikes Back   |        |
| Ultima V            | £20.95 |
| Bloodwych           |        |
| Bloodwych Data Disk | 210.95 |
| Waterloo            |        |
| Austerlitz          |        |
| Red Storm Rising    |        |
|                     |        |

# **JOYSTICKS**

Euromax Professiona Euromax Professional Plus £15.95 £6 95 £9.95 £9.95 £10.95 Cheetah 125+ Cheetah Mach 1 Konix Speedking Konix Speedking Auto Fire Konix Navigator Auto Fire Comp Pro 5000 Black Comp Pro 5000 Clear £11.95 Crystal Red Crystal Green £10.95 Crystal Turbo (A/F) Red Crystal Turbo (A/F) Gree Cruiser Clear Autofire Cruiser Multicoloured £12.45 £10.95 £8.95 £10.95 Cruiser Black

# **SERIOUS SOFTWARE**

| First Word Plus            | £58.95 |
|----------------------------|--------|
| Wordwriter                 | £36.95 |
| Timeworks D.T.P.           | £72.95 |
| Superbase Personal         | £44.95 |
| Home Accounts              | £18.95 |
| Hisoft Basic .             | £59.95 |
| Power Basic                | £32.95 |
| Fast Basic (ROM)           | £69.95 |
| Degas Elite                | £18.95 |
| STOS                       | £20.95 |
| STOS Compiler              | £13.95 |
| STOS Maestro               | £16.95 |
| STOS Maestro Plus          | £59.95 |
| STOS Sprites               | £10.95 |
| Mavis Beacon Typing Tutor  | £22.95 |
| Lets Make Series           |        |
| Greetings Cards            | £8.95  |
| Signs and Banners          | £8.95  |
| Calendars and Stationery   | £8.95  |
| Art Library 1 or 2 (state) |        |

| NEW LOW, LOW      | PRICES |
|-------------------|--------|
| SPECTRUM 512      |        |
| DATA MANAGER PROF |        |
| CYBER STUDIO      | 239.95 |
| EASY DRAW 2       | 239.95 |
| HYPER DRAW        | 29.95  |
| HYPER PAINT       | 29.95  |

......

........

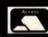

# THIRD COAST ATARI HARD DRIVES & TAPE BACK-UP DEVICES

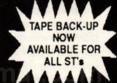

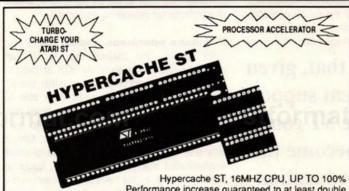

Performance increase guaranteed to at least double the speed of any application. Includes full utilities, Manual, Hardware 8-16 MHZ switch and Cache disable option to emulate an 8MHZ processor. 100% compatible with all applications. Compatible with all Atari ST's 520, 1040 and Mega.

£189 Fitted £209

# THIRD COAST RAM UPGRADES FOR ATARI ST RANGE

| 520STFM Board + Chips Expands to 4 Megs (no soldering)£129.99 |
|---------------------------------------------------------------|
| 520STFM Board Unpopulated£49.99                               |
| 520STFM Upgrade to 1040 Full Kit                              |
| 520STFM Upgrade to 1040 Fitted by TCT 5 MEGABY 1E £89.99      |
| 520STFM Solderless Board + Ram                                |
| 2 Meg Board Upgrades 1040 to 2 Megs£199.99                    |
| (Expandable to 4 Megs)                                        |
| 2 Meg Board Unpopulated (takes 32 (256K D-Rams).FOR£99.99     |
| 4 Meg Board 2.5 Installed for 1040/520£299.00                 |
| 4 Meg Board 4 Megs Installed for 520/1040 520 STFM £499.99    |
| 4 Meg Board Unpopulated£79.99                                 |
| Mega 2-4 Upgrade professionally Fitted 5249 00                |
| Mega 1-2 Upgrade Professionally FittedAVAILABLE£149.00        |
| Mega 1-4 Upgrade Professionally Fitted£399.00                 |

All Ram is 100 Nanosecond or faster. All Upgrade kits come with Ram Checker, Ram Disk, and Print Spooler. All kits and Boards carry a full 12

# STAR LC10

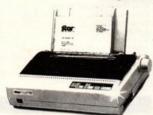

- \* Four NLQ Fonts
- \* Paper Parking
- \* IBM/Parallel Interface
- ★ 96 NLQ Print Combinations
- ★ 144/36cps Speed
- ★ Colour Version available

MONO £159 Inc VAT and Delivery COLOUR £210 Inc VAT and Delivery

# MONOCHROME + DIGITAL **FULL COLOUR ST DIGITISER**

| Kempston Data Scan 105mm wide scanner                                       | £225.00 |
|-----------------------------------------------------------------------------|---------|
| Replacement ST Mouse                                                        | £24.99  |
| Trackball ST                                                                | £28.99  |
| Video Digitiser for Atari ST (inc Colour Soft)                              | 299.99  |
| Professional Video Digitiser (Monochrome will digitise                      |         |
| in low, medium and high res)                                                | £149.99 |
| RGB Colour Splitter for Colour Cameras (allows full colour digitising       |         |
| with Vidi ST 4096 colour digitiser)                                         | 99.99   |
| Videotext/Teletext Adapter Built in Tuner                                   | £139.00 |
| Vidi ST 4096 colour digitiser (full colour digitiser requires above         |         |
| colour splitter)                                                            | £249.00 |
| Turbodiser full colour digit professional digitiser, includes built in full |         |
| colour RGB splitter                                                         | £149.00 |
| (optional retoushe software allows the best digitising in full colour       | £299.00 |
| Multiface Copier/Backup Device                                              | £44.95  |
| Happy ST Copier (will duplicate any Atari, Mac, Amiga software)             |         |

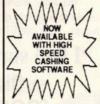

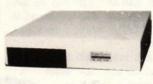

- ★ Will Support Second Drive ★ Supports Full Auto booting
- 65 Watt PSU
- Battery Backed Clock Full 12 Months Warranty Up to 14 Partitions

- \* Supports Tape Drive
- \* 38 Inch DMA Lead
- Robust Design Slides under Monitor
- \* Six Months free phone support
- Over 60 Management Hard Drive utilities ICD

|                                                | 10 000    | INT       |
|------------------------------------------------|-----------|-----------|
| 22 Meg Formatted Hard Drive Full SCSI          | £369.00   | 44        |
| 22 Meg 25 Milliseconds SCSI Head Park/Head Loc | k.£419.00 | ST        |
| 32 Meg Formatted SCSI Head Park                | £439.00   | 22 meg 2  |
| 32 Meg 25 milliseconds Head Park/Head Lock     | £479.99   | (auto par |
| 45 Meg 25 milliseconds Head Park/Head Lock     | £499.99   | 32 meg 2  |
| 50 Meg 25 milliseconds Head Park/Head Lock     | £525.00   | (auto par |
| 65 Meg 38 milliseconds Head Park/Head Lock     | £589.00   | 45 meg 2  |
| 65 Meg 25 milliseconds Head Park/Head Lock     |           | (auto par |
| 85 Meg 25 milliseconds Head Park/Head Lock     | £699.00   | 50 meg 2  |
| 106 Meg 15 milliseconds Auto/Park              | £899.00   | (auto par |
| 150 Meg 16 milliseconds Head Park/Head Lock    | £1249.00  | 65 meg 2  |
| 200 Meg 16 milliseconds Head Park/Head Lock    | £1699.00  | (auto par |
| 210 meg 15 Milliseconds Auto Park              |           | 85 meg 2  |
| 251 Meg 15 milliseconds Auto Park              |           | (auto par |
| Syquest 44 megabyte Removable Cartridge Drive  |           | 109 meg   |
| 45 Meg with 155 Megabyte tape drive            | £999.00   | (auto par |
| 65 Meg with 155 megabyte tape drive            | £1350.00  | 251 meg   |
| Megafile 44 Based on Syquest Mechanism         | £799.00   | (auto par |
|                                                |           |           |

# ERNAL MEGA HARD DRIVES

| 22 meg 25 millis | seconds        |
|------------------|----------------|
| (auto park)      | £399 (fitted)  |
| 32 meg 25 millis |                |
| (auto park)      | £449 (fitted)  |
| 45 meg 25 millis | seconds        |
|                  | £499 (fitted)  |
| 50 meg 25 millis | seconds        |
|                  | £499 (fitted)  |
| 65 meg 25 millis | seconds        |
| (auto park)      | £549 (fitted)  |
| 85 meg 25 millis | seconds        |
|                  | £659 (fitted)  |
| 109 meg 25 mill  | liseconds      |
| (auto park)      | £869 (fitted)  |
| 251 meg 25 mill  | iseconds       |
| (auto park)      | £1969 (fitted) |

# 155 M/BYTE TAPE BACK-UP FOR ATARI ST **COMPLETE HARD DRIVE RANGE**

Compatible with Atari SH204/205, Megafile 20/30/60, Third Coast Drive, Supra Drive, Cumana Drive Backs up 155mb in 20 minutes, 20mb in 2 minutes

- ★ External enclosure off DMA IN/OUT
- Battery backed clock
- ★ 50 way SCSI OUT ★ SCSI ID selector
- Comes complete with own case & power supply and Host Adaptboard
- Will support internal SCSI Hard Drive
- Installation simply involves connecting tape drive into Atari then connecting
- Hard Drive into output of tape drive.
  ★ Offers long awaited DMA outport for Atari SH204 users wishing to connect to laser printer

FOR IMMEDIATE DELIVERY £699 INC. VAT

# THIRD COAST DIY KITS (Everything to build your own Drive)

DMA/SCSI Host Boards - allows connection of up to 8 SCSI Hard Drives or ST506 IBM Compatible drives, comes complete with clock DMA in and out over 50 copyright commercial hard drive utilties .....

+ twice the speed) Complete kit to interface embedded SCSI drive to Atari ST ...... £249.99 Astec 65 watt PSU's... Enclosures (as above - including fan, Astec - everything bar drive) .....

# THIRD COAST DRIVE UPGRADES

Upgrade your Atari SH204/5, Megafile 20/30, Supra, Cumana. 45 M/Byte Mechanical Head Auto-park. Fast installation, all data copied to new drive. You will get your old drive cabinet back with the new drive fully warranted and ready to go. Upgrade yields over 100% more performance from your old drive. Upgrade to 45 Megabytes ..... ....£299.00 Upgrade to 65 Megabyte ..... ....£349.00

# FLOPPY DRIVES FOR THE

| 1 Meg Internal Floppy | £69.99           |
|-----------------------|------------------|
| External 1 Meg Floppy | £69.99<br>£79.99 |

# **ATARI Hardware Offers**

# 520 STFM/E POWER PACK

All £349.00 only inc VAT

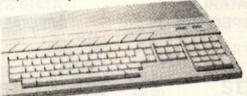

| Philips 8833 (In stock) New type stereo sound with stereo putput . | 6269 00  |
|--------------------------------------------------------------------|----------|
|                                                                    |          |
| S20STFM Explorer Pack                                              | £259.99  |
| 520 STE Explorer Pack                                              | £279.00  |
| 520STFM Power Pack                                                 | £349.00  |
| 1040 STE                                                           | £389.00  |
| 1040STFM (without monitor)                                         | £449.00  |
| 1040STFM + SC1224 Monitor                                          | £670.00  |
| 1040STFM + SM124 Monitor                                           | £499.00  |
| 1040STFM + Explorer Pack + Monitor                                 | £499.00  |
| 1040STFM + Explorer Pack + SC1224                                  | £696.00  |
| 1040STFM Professional Pack                                         | £449.00  |
| Mega 1 + Mono SM124                                                | £599.00  |
| Mega 2 + Mono SM124                                                | £899.00  |
| Mega 4 + Mono SM124                                                | £1199.00 |
| Weya 4 + WOID ONIL4                                                |          |

Happy ST copier backs-up all software .....

# **NEW PRODUCTS**

# 3 GENLOCKS NOW AVAILABLE

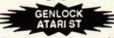

GENLOCK

Features:
Encoded resolution capability 625 lines video signal, PAL on scart, output signal, PAL + RGB on connector. Key enable switches computers image. Key

£499.00

Full Fader Control + VHS Super Compatible. All the above plus many more

£849.00

Broadcast Quality Genlock works with all Formats, Beta, Philips, VHS, VHS Super. Too many features to list. Call for details.

£1795.00

| Megafile 44 Cartridge Drive                                                                                          | £799.00          |
|----------------------------------------------------------------------------------------------------|------------------|
| NEW Megafile 30                                                                                                    | £425 00          |
| PRODUCTS Megafile 60                                                                                                 | £539 00          |
| PC-Speed (fitted)                                                                                                    | C249 00          |
| 520-1040 Ram Upgrade                                                                                                 | C60 00           |
| 520-1040 Nam Opgrade                                                                                                 | COA 00           |
| 520-1040 Ram Upgrade (fitted)                                                                                        | C100 00          |
| New Full Colour Turbo Digital ST (Digitiser)                                                                         | £199.99          |
| Optional Retouche Software                                                                                           | £129.99          |
| Professional Monochrome Digitiser, low, medium and hig                                                               | gh res           |
| digitising                                                                                                    | £149.99          |
| Digisound Professional Sampler                                                                                       | £79.99           |
| Beat Box ST (Drum machine and sequencer, a new conce                                                                 | pt in Digital    |
| Sound)                                                                                                    | £29.99           |
| 4096 Colour Board Expands ST's, Colour Palette from 512                                                              | to .             |
| 4096                                                                                                    | £49.99           |
| (Requires additional shifter, includes sample software)                                                              |                  |
| Professional Video Digitiser including colour S/W                                                                    | £149 99          |
| 2.5 M/b Upgrade 520 (will go up to a 4 M/b)                                                                          | C200 00          |
| 2.5 M/D Upgrade 520 (Will go up to a 4 M/D)                                                                          | all for details) |
| * Network now available for all Atari's - very low cost - c                                                          | MCCOOOL          |
| Processor accelerator 16MHZ (not hypercache), will supp<br>co-processor, blitter, fast TOS 1.4 roms Average speed in | ncrease 50%      |
| co-processor, miller, last 105 1.4 folis Average speed in                                                            | 29.99            |
| Blitter upgrade board now available for all ST's with Blitt                                                          | er £99.99        |
| (Will work with machines without Blitter slot or motherbo                                                            | pard)            |

# THIRD COAST TECHNOLOGIES Unit 8, Bradley Hall Trading Estate Standish, Wigan WN6 0XQ

Tel: 0257 472444

Third Coast Technologies reserve the right to alter any prices.

All prices are correct at time of going to press. E +OE Fax: 0257 426577

Purchase both

# **GFA Basic 3.0 Interpreter**

and

# **GFA Basic 3.0 Compiler**

for only £75.00

and receive

# **GFA Draft 2.0** FREE!

Limited to first 200 purchases during March and April 1990. Offer available direct from GFA Data Media (UK) Ltd.

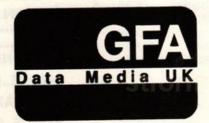

GFA products are available from your Atari Dealer, and most software stockists or in case of difficulty by mail order:

GFA Data Media (UK) Ltd, Box 121, Wokingham, Berkshire, RG11 9LP. Tel: (0734) 794941

Credit card or cheque/postal orders payable to GFA Data Media (UK) Ltd accepted. Phone orders welcome.

| GFA BASIC 307 INTERPRETER (ST)                          | 49.95        |
|---------------------------------------------------------|--------------|
| GFA BASIC 3.03 COMPILER (ST)                            | 29.95        |
| GFA BASIC 30 S/W DEVELOPMENT BOOK + DISK                | 19.95        |
| GFA BASIC 2.0 ADVANCED PROG. BOOK + DISK                | 19.95        |
| GFA RAYTRACE 2.1                                        | 39.95        |
| GFA DRAFT PLUS 1.5                                      | 99.95        |
| GFA GEM UTILTY PACKAGE NEW! Available NOW!              | 29.95        |
| GFA MISSION CONTROL NEW! Available NOW!                 | 29.95        |
| LIMITED SPECIAL OFFERS (only available direct from GFA) | En my Kay    |
| GFA VECTOR (for Basic 2.0)                              | 9.95         |
| GFA Basic 3.0 Interpreter + Compiler + GFA Draft 2.0    | 75.00        |
| GFA BASIC 2.0 INTERPRETER + COMPILER                    | 19.95        |
| All prices include VAT, post and packing within UK.     | The state of |

| my account. My card number | is:         |
|----------------------------|-------------|
| Signature                  | Expiry Date |
| Order Date:                | Yeal love   |
| G                          | \$100 g     |
|                            | Signature   |

# COME TO THE PROFESSIONALS

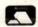

**NOW TAKEN** 

ATARI ST

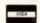

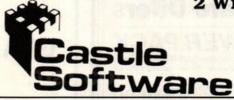

2 Williams Clowes Street
Burslem,
Stoke on Trent
ST6 3AP
Tel: 0782 575043

ALL ORDERS UNDER £6 REQUIRE 75P TOWARDS P&P. OVER £6, P&P FREE ANY GAME NOT RELEASED WILL BE SENT ON DAY OF RELEASE.

| SPECIALS                                                                                                    | ATARI ST              |         |  |
|----------------------------------------------------------------------------------------------------|-----------------------|---------|--|
| Manchester United         £15.95           Fighting Soccer         £15.95           R Type         £7.99           IK+         £7.99           Hollywood Poker Pro         £7.99           Foundation Waste         £4.99           Turbo Outrun         £14.95           Tailspin         £9.99           Paperboy         £13.99           Steve Davis Snooker         £8.99           Ghostbusters 2         £16.99           Falcon         £15.99           Player Manager         £13.99           Buggy Boy         £7.99           Buloodwych         £15.99           Neach Voll         £13.99           Beach Voll         £13.99           Deration Wolf         £13.99           Operation Wolf         £13.99           Operation Thunderbolt         £13.99           Populous         £16.99           Robocop         £13.99           WC Leaderboard         £7.99           Stunt Car         £15.99           Honda RVF         £15.99           F-16 Combat Pilot         £15.99           F-16 Combat Pilot         £15.99           Fower Play         £7.99                                                                                                    | SPECIALS              |         |  |
| Manchester United         £15.95           Fighting Soccer         £15.95           R Type         £7.99           IK+         £7.99           Hollywood Poker Pro         £7.99           Foundation Waste         £4.99           Turbo Outrun         £14.95           Tailspin         £9.99           Paperboy         £13.99           Steve Davis Snooker         £8.99           Ghostbusters 2         £16.99           Falcon         £15.99           Player Manager         £13.99           Buggy Boy         £7.99           Buloodwych         £15.99           Neach Voll         £13.99           Beach Voll         £13.99           Deration Wolf         £13.99           Operation Wolf         £13.99           Operation Thunderbolt         £13.99           Populous         £16.99           Robocop         £13.99           WC Leaderboard         £7.99           Stunt Car         £15.99           Honda RVF         £15.99           F-16 Combat Pilot         £15.99           F-16 Combat Pilot         £15.99           Fower Play         £7.99                                                                                                    | Romber                | 610.05  |  |
| Fighting Soccer £15.95 R Type £7.99 IK+ £7.99 Hollywood Poker Pro £7.99 Foundation Waste £4.99 Turbo Outrun £14.95 Tailspin £9.99 Paperboy £13.99 Steve Davis Snooker £8.99 Ghostbusters 2 £16.99 Falcon £15.99 Player Manager £13.99 The Untouchables £13.99 Buggy Boy £7.99 Bloodwych £15.99 Xenon 2 £15.99 Beach Voll £13.99 Operation Wolf £13.99 Operation Wolf £13.99 Operation Thunderbolt .£13.99 Populous £16.99 Populous £16.99 Roboccop £15.99 Honda RVF £15.99 F-16 Combat Pilot £15.99 F-16 Combat Pilot £15.99 Lost Patrol £15.95 Shoot Em Up Con. Set .£19.95 Power Play £7.99 TV Sports Football £15.99 Fernandez Must Die £4.99 Golden Path £3.99 The Grail £3.99 Kick Off Extra Time £7.99 Space Ace £29.95 Red Storm Rising £14.95 Live and Let Die £7.99 Bomb Jack £6.99 F29 Retaliator £16.95 Indy Jones the Adventure £16.95 Indy Jones the Adventure £1 | Manchester United     | £15.95  |  |
| R Type                                                                                                    | Fighting Soccer       | £15.95  |  |
| IK+                                                                                                    | R Type                | £7.99   |  |
| Hollywood Poker Pro         £7.99           Foundation Waste         £4.99           Turbo Outrun         £14.95           Tailspin         £9.99           Paperboy         £13.99           Steve Davis Snooker         £8.99           Ghostbusters 2         £16.99           Falcon         £15.99           Player Manager         £13.99           The Untouchables         £13.99           Buggy Boy         £7.99           Bloodwych         £15.99           Xenon 2         £15.99           Beach Voll         £13.99           Operation Wolf         £13.99           Operation Wolf         £13.99           Operation Thunderbolt         £13.99           Populous         £16.99           Robocop         £13.99           WC Leaderboard         £7.99           Stunt Car         £15.99           Honda RVF         £15.99           F-16 Combat Pilot         £15.99           F-16 Combat Pilot         £15.99           Fower Play         £7.99           TV Sports Football         £15.99           Fernandez Must Die         £4.99           Golden Path         £3.99                                                                                                    |                       |         |  |
| Foundation Waste £4.99 Turbo Outrun £14.95 Tailspin £9.99 Paperboy £13.99 Steve Davis Snooker £8.99 Ghostbusters 2 £16.99 Falcon £15.99 Player Manager £13.99 The Untouchables £13.99 Buggy Boy £7.99 Bloodwych £15.99 Xenon 2 £15.99 Beach Voll £13.99 Operation Wolf £13.99 Operation Thunderbolt £13.99 Populous £16.99 Robocop £13.99 WC Leaderboard £7.99 Stunt Car £15.99 Honda RVF £15.99 F-16 Combat Pilot £15.99 Lost Patrol £15.95 Shoot Em Up Con. Set £19.95 Power Play £7.99 TV Sports Football £15.99 Fernandez Must Die £4.99 Golden Path £3.99 The Grail £3.99 Alien Syndrome £7.99 Kick Off Extra Time £7.99 Space Ace £29.95 Red Storm Rising £14.95 Live and Let Die £7.99 Bomb Jack £6.99 F29 Retaliator £16.95 Indy Jones the Adventure £16.95 Indy Jones the Adventure £16.95 Teenage Queen £7.99 Cabal £13.95 Super Wonderboy £15.95 Gunship £14.95 Lirates £14.95 Lombard Rally £14.95 Lombard Rally £14.95 Lombard Rally £14.95 Lombard Rally £14.95 Lombard Rally £14.95 Lombard Rally £14.95 Lombard Rally £14.95 Lombard Rally £14.95 Lombard Rally £14.95 Lombard Rally £14.95 Last Ninja 2 £16.95 Turbo Cup (+ Car) £7.99 Soldier Of Light £7.99 Pacland £6.99 Snoopy £14.99 Virus £5.99 Whirly Gig £4.99 Return to Genesis £4.99 Lancaster £13.99                                                                                                    | Hollywood Poker Pro   | £7.99   |  |
| Turbo Outrun £14.95 Tailspin £9.99 Paperboy £13.99 Steve Davis Snooker £8.99 Ghostbusters 2 £16.99 Falcon £15.99 Player Manager £13.99 The Untouchables £13.99 Buggy Boy £7.99 Bloodwych £15.99 Xenon 2 £15.99 Beach Voll £13.99 Operation Wolf £13.99 Operation Thunderbolt £13.99 Populous £16.99 Robocop £13.99 WC Leaderboard £7.99 Stunt Car £15.99 Honda RVF £15.99 F-16 Combat Pilot £15.99 Lost Patrol £15.99 TV Sports Football £15.99 TV Sports Football £15.99 Fernandez Must Die £4.99 Golden Path £3.99 The Grail £3.99 Alien Syndrome £7.99 Kick Off Extra Time £7.99 Space Ace £29.95 Red Storm Rising £14.95 Live and Let Die £7.99 Bomb Jack £6.99 F29 Retaliator £16.95 Indy Jones the Adventure £16.95 Indy Jones the Adventure £16.95 Gunship £14.95 Lombard Rally £14.95 Microprose Soccer £14.95 Lombard Rally £14.95 Microprose Soccer £14.95 Lombard Rally £14.95 Pirates £14.95 Last Ninja 2 £16.95 Turbo Cup (+ Car) £7.99 Soldier Of Light £7.99 Return to Genesis £4.99 Return to Genesis £4.99 Whirly Gig £4.99 Return to Genesis £4.99 Return to Genesis £4.99 Return to Genesis £4.99 Return to Genesis £4.99 Return to Genesis £4.99 Return to Genesis £4.99 Return to Genesis £4.99 Return to Genesis £4.99 Return to Genesis £4.99 Lancaster £13.99                                                                                                    | Foundation Waste      | £4.99   |  |
| Tailspin         £9.99           Paperboy         £13.99           Steve Davis Snooker         £8.99           Ghostbusters 2         £16.99           Falcon         £15.99           Player Manager         £13.99           The Untouchables         £13.99           Buggy Boy         £7.99           Bloodwych         £15.99           Xenon 2         £15.99           Xenon 2         £15.99           Yenon 2         £15.99           Beach Voll         £13.99           Operation Wolf         £13.99           Operation Wolf         £13.99           Operation Thunderbolt         £13.99           Operation Thunderbolt         £13.99           Populous         £16.99           Robocop         £13.99           Populous         £16.99           Robocop         £13.99           WC Leaderboard         £7.99           Stunt Car         £15.99           Honda RVF         £15.99           F-16 Combat Pilot         £15.99           F-16 Combat Pilot         £15.99           F-16 Combat Pilot         £15.99           To Shoot Em Up Con. Set £19.95                                                                                                    | Turbo Outrun          | .£14.95 |  |
| Paperboy         £13.99           Steve Davis Snooker         £8.99           Ghostbusters 2         £16.99           Falcon         £15.99           Player Manager         £13.99           The Untouchables         £13.99           Buggy Boy         £7.99           Bloodwych         £15.99           Xenon 2         £15.99           Beach Voll         £13.99           Deparation Wolf         £13.99           Operation Wolf         £13.99           Operation Thunderbolt         £13.99           Populous         £16.99           Robocop         £13.99           WC Leaderboard         £7.99           Stunt Car         £15.99           Honda RVF         £15.99           F-16 Combat Pilot         £15.99           F-16 Combat Pilot         £15.99           F-16 Combat Pilot         £15.99           Fower Play         £7.99           TV Sports Football         £15.95           Shoot Em Up Con. Set £19.95           Power Play         £7.99           TV Sports Football         £15.99           Fernandez Must Die         £4.99           Kick Off Extra Time         £7.99 <td></td> <td></td>                                                                                                    |                       |         |  |
| Ghostbusters 2         £16.99           Falcon         £15.99           Player Manager         £13.99           The Untouchables         £13.99           Buggy Boy         £7.99           Bloodwych         £15.99           Xenon 2         £15.99           Beach Voll         £13.99           Deach Voll         £13.99           Beach Voll         £13.99           Operation Wolf         £13.99           Operation Thunderbolt         £13.99           Operation Thunderbolt         £13.99           Populous         £16.99           Robocop         £13.99           Populous         £16.99           Robocop         £13.99           WC Leaderboard         £7.99           Stunt Car         £15.99           Honda RVF         £15.99           F-16 Combat Pilot         £15.99           F-16 Combat Pilot         £15.99           F-16 Combat Pilot         £15.99           F-16 Combat Pilot         £15.99           F-16 Combat Pilot         £15.99           F-16 Combat Pilot         £15.99           Fower Play         £7.99           For Stotcall         £15.99                                                                                                    | Paperboy              | .£13.99 |  |
| Falcon         £15.99           Player Manager         £13.99           The Untouchables         £13.99           Buggy Boy         £7.99           Bloodwych         £15.99           Xenon 2         £15.99           Beach Voll         £13.99           Beach Voll         £13.99           Operation Wolf         £13.99           Operation Thunderbolt         £13.99           Populous         £16.99           Robocop         £13.99           WC Leaderboard         £7.99           Stunt Car         £15.99           Honda RVF         £15.99           F-16 Combat Pilot         £15.99           F-16 Combat Pilot         £15.99           F-16 Combat Pilot         £15.99           Fower Play         £7.99           TV Sports Football         £15.99           Fernandez Must Die         £4.99           Golden Path         £3.99           The Grail         £3.99           Kick Off Extra Time         £7.99           Space Ace         £29.95           Red Storm Rising         £14.95           Live and Let Die         £7.99           Bomb Jack         £6.99 </td <td>Steve Davis Snooker</td> <td>£8.99</td>                                                                                                    | Steve Davis Snooker   | £8.99   |  |
| Player Manager         £13.99           The Untouchables         £13.99           Buggy Boy         £7.99           Bloodwych         £15.99           Xenon 2         £15.99           Beach Voll         £13.99           Beach Voll         £13.99           Operation Wolf         £13.99           Operation Thunderbolt         £13.99           Operation Thunderbolt         £13.99           Populous         £16.99           Robocop         £13.99           WC Leaderboard         £7.99           Stunt Car         £15.99           Honda RVF         £15.99           F-16 Combat Pilot         £15.99           F-16 Combat Pilot         £15.99           F-16 Combat Pilot         £15.99           Fower Play         £7.99           Tost Patrol         £15.99           F-16 Combat Pilot         £15.99           F-16 Combat Pilot         £15.99           F-17 Combat Pilot         £15.99           F-18 Combat Pilot         £15.99           F-16 Combat Pilot         £15.99           Fower Play         £7.99           Fower Play         £7.99           Forenandez Must Die                                                                                                    |                       |         |  |
| The Untouchables £13.99 Buggy Boy £7.99 Bloodwych £15.99 Xenon 2 £15.99 Beach Voll £13.99 Batman the Movie £13.99 Operation Wolf £13.99 Operation Thunderbolt .£13.99 Populous £16.99 Robocop £13.99 WC Leaderboard £7.99 Stunt Car £15.99 Honda RVF £15.99 F-16 Combat Pilot £15.99 Lost Patrol £15.95 Shoot Em Up Con. Set .£19.95 Power Play £7.99 TV Sports Football £15.99 Fernandez Must Die £4.99 Golden Path £3.99 The Grail £3.99 Alien Syndrome £7.99 Space Ace £29.95 Red Storm Rising £14.95 Live and Let Die £7.99 Bomb Jack £6.99 F29 Retaliator £16.95 Indy Jones the Adventure £16.95 Indy Jones the Adventure £16.95 Gunship £14.95 Lombard Rally £14.95 Lombard Rally £14.95 Last Ninja 2 £16.95 Turbo Cup (+ Car) £7.99 Soldier Of Light £7.99 Pacland £6.99 F14.99 Virus £5.99 Whirly Gig £4.99 Return to Genesis £4.99 Return to Genesis £4.99 Return to Genesis £4.99 Return to Genesis £4.99 Lancaster £13.99                                                                                                    | Falcon                | £15.99  |  |
| Buggy Boy         £7.99           Bloodwych         £15.99           Xenon 2         £15.99           Beach Voll         £13.99           Beatman the Movie         £13.99           Operation Wolf         £13.99           Operation Thunderbolt         £13.99           Populous         £16.99           Robocop         £13.99           WC Leaderboard         £7.99           Stunt Car         £15.99           Honda RVF         £15.99           F-16 Combat Pilot         £15.99           F-16 Combat Pilot         £15.99           F-16 Combat Pilot         £15.99           Fower Play         £7.99           TV Sports Football         £15.95           Shoot Em Up Con. Set £19.95         Fower Play           Fower Play         £7.99           TV Sports Football         £15.95           Power Play         £7.99           TV Sports Football         £15.99           Fernandez Must Die         £4.99           Golden Path         £3.99           Tke Grail         £3.99           Kick Off Extra Time         £7.99           Space Ace         £29.95           Red Storm Rising <td>Player Manager</td> <td>.£13.99</td>                                                                                                    | Player Manager        | .£13.99 |  |
| Bloodwych         £15.99           Xenon 2         £15.99           Beach Voll         £13.99           Batman the Movie         £13.99           Operation Wolf         £13.99           Operation Thunderbolt         £13.99           Populous         £16.99           Robocop         £13.99           WC Leaderboard         £7.99           Stunt Car         £15.99           Honda RVF         £15.99           F-16 Combat Pilot         £15.99           Lost Patrol         £15.99           Lost Patrol         £15.99           F-16 Combat Pilot         £15.99           Fower Play         £7.99           TV Sports Football         £15.95           Shoot Em Up Con. Set £19.95         £19.95           Power Play         £7.99           TV Sports Football         £15.99           Franandez Must Die         £4.99           Golden Path         £3.99           The Grail         £3.99           Kick Off Extra Time         £7.99           Space Ace         £29.95           Red Storm Rising         £14.95           Live and Let Die         £7.99           Bomb Jack                                                                                                    |                       |         |  |
| Xenon 2         £15.99           Beach Voll         £13.99           Batman the Movie         £13.99           Operation Wolf         £13.99           Operation Thunderbolt         £13.99           Populous         £16.99           Robocop         £13.99           WC Leaderboard         £7.99           Stunt Car         £15.99           Honda RVF         £15.99           Honda RVF         £15.99           F-16 Combat Pilot         £15.99           Lost Patrol         £15.99           Fower Play         £7.99           TV Sports Football         £15.95           Shoot Em Up Con. Set £19.95         Fower Play           Fower Play         £7.99           TV Sports Football         £15.99           Fernandez Must Die         £4.99           Golden Path         £3.99           Alien Syndrome         £7.99           Kick Off Extra Time         £7.99           Space Ace         £29.95           Red Storm Rising         £14.95           Live and Let Die         £7.99           Bomb Jack         £6.99           F29 Retaliator         £16.95           Indy Jones the                                                                                                    | Buggy Boy             | £7.99   |  |
| Beach Voll.         £13.99           Batman the Movie         £13.99           Operation Wolf         £13.99           Operation Thunderbolt         £13.99           Populous         £16.99           Robocop         £13.99           WC Leaderboard         £7.99           Stunt Car         £15.99           Honda RVF         £15.99           Honda RVF         £15.99           F-16 Combat Pilot         £15.99           Lost Patrol         £15.99           Lost Patrol         £15.99           Fower Play         £7.99           TV Sports Football         £15.95           Shoot Em Up Con. Set £19.95         Fower Play           Fower Play         £7.99           TV Sports Football         £15.99           Fernandez Must Die         £4.99           Golden Path         £3.99           Kick Off Extra Time         £7.99           Kick Off Extra Time         £7.99           Space Ace         £29.95           Red Storm Rising         £14.95           Live and Let Die         £7.99           Bomb Jack         £6.99           F29 Retaliator         £16.95           Indy Jones                                                                                                    |                       |         |  |
| Batman the Movie         £13.99           Operation Wolf         £13.99           Operation Thunderbolt         £13.99           Populous         £16.99           Robocop         £13.99           WC Leaderboard         £7.99           Stunt Car         £15.99           Honda RVF         £15.99           Honda RVF         £15.99           F-16 Combat Pilot         £15.99           Lost Patrol         £15.95           Shoot Em Up Con. Set £19.95         Power Play           Lost Patrol         £7.99           TV Sports Football         £15.95           Power Play         £7.99           TV Sports Football         £15.99           Fernandez Must Die         £4.99           Golden Path         £3.99           The Grail         £3.99           Kick Off Extra Time         £7.99           Space Ace         £29.95           Red Storm Rising         £14.95           Live and Let Die         £7.99           Bomb Jack         £6.99           F29 Retalliator         £16.95           Indy Jones the         Adventure         £16.95           Teenage Queen         £7.99                                                                                                    |                       |         |  |
| Operation Wolf         £13.99           Operation Thunderbolt         £13.99           Populous         £16.99           Robocop         £13.99           WC Leaderboard         £7.99           Stunt Car         £15.99           Honda RVF         £15.99           Honda RVF         £15.99           F-16 Combat Pilot         £15.99           Lost Patrol         £15.95           Shoot Em Up Con. Set         £19.95           Power Play         £7.99           TV Sports Football         £15.99           Fernandez Must Die         £4.99           Golden Path         £3.99           The Grail         £3.99           Kick Off Extra Time         £7.99           Space Ace         £29.95           Red Storm Rising         £14.95           Live and Let Die         £7.99           Space Ace         £29.95           Red Storm Rising         £14.95           Live and Let Die         £7.99           P29 Retaliator         £16.95           Indy Jones the         Adventure         £16.95           Teenage Queen         £7.99           Cabal         £13.95           Microp                                                                                                    | Betman the Marris     | £13.99  |  |
| Operation Thunderbolt .£13.99           Populous         £16.99           Robocop         £13.99           WC Leaderboard         £7.99           Stunt Car         £15.99           Honda RVF         £15.99           F-16 Combat Pilot         £15.99           Lost Patrol         £15.95           Shoot Em Up Con. Set .£19.95         Power Play         £7.99           TV Sports Football         £15.99           Fernandez Must Die         £4.99           Golden Path         £3.99           The Grail         £3.99           Alien Syndrome         £7.99           Kick Off Extra Time         £7.99           Space Ace         £29.95           Red Storm Rising         £14.95           Live and Let Die         £7.99           Bomb Jack         £6.99           F29 Retalliator         £16.95           Indy Jones the         Adventure         £16.95           Adventure         £16.95           Teenage Queen         £7.99           Cabal         £13.95           Super Wonderboy         £15.95           Microprose Soccer         £14.95           Lombard Rally         £14.95                                                                                                    | Operation Welf        | .13.99  |  |
| Populous         £16.99           Robocop         £13.99           WC Leaderboard         £7.99           Stunt Car         £15.99           Honda RVF         £15.99           F-16 Combat Pilot         £15.99           Lost Patrol         £15.95           Shoot Em Up Con. Set £19.95         Power Play         £7.99           TV Sports Football         £15.99           Fernandez Must Die         £4.99           Golden Path         £3.99           The Grail         £3.99           Kick Off Extra Time         £7.99           Space Ace         £29.95           Red Storm Rising         £14.95           Live and Let Die         £7.99           Bomb Jack         £6.99           F29 Retaliator         £16.95           Indy Jones the         Adventure         £16.95           Teenage Queen         £7.99           Cabal         £13.95           Super Wonderboy         £15.95           Microprose Soccer         £14.95           Lombard Rally         £14.95           Last Ninja 2         £16.95           Turbo Cup (+ Car)         £7.99           Soldier Of Light         £7.99                                                                                                    | Operation Thunderholt | C12.00  |  |
| Robocop         £13.99           WC Leaderboard         £7.99           Stunt Car         £15.99           Honda RVF         £15.99           F-16 Combat Pilot         £15.95           Shoot Em Up Con. Set £19.95         Power Play         £7.99           TV Sports Football         £15.99           Fernandez Must Die         £4.99           Golden Path         £3.99           The Grail         £3.99           Alien Syndrome         £7.99           Kick Off Extra Time         £7.99           Space Ace         £29.95           Red Storm Rising         £14.95           Live and Let Die         £7.99           Bomb Jack         £6.99           F29 Retalliator         £16.95           Indy Jones the         Adventure         £16.95           Teenage Queen         £7.99           Cabal         £13.95           Super Wonderboy         £15.95           Gunship         £14.95           Lombard Rally         £14.95           Lombard Rally         £14.95           Last Ninja 2         £16.95           Turbo Cup (+ Car)         £7.99           Soldier Of Light         £7.99                                                                                                    | Populous              | £13.99  |  |
| WC Leaderboard         £7.99           Stunt Car         £15.99           Honda RVF         £15.99           F-16 Combat Pilot         £15.99           Lost Patrol         £15.95           Shoot Em Up Con. Set £19.95         Power Play         £7.99           TV Sports Football         £15.99           Fernandez Must Die         £4.99           Golden Path         £3.99           The Grail         £3.99           Alien Syndrome         £7.99           Kick Off Extra Time         £7.99           Space Ace         £29.95           Red Storm Rising         £14.95           Live and Let Die         £7.99           Bomb Jack         £6.99           F29 Retaliator         £16.95           Indy Jones the         Adventure         £16.95           Teenage Queen         £7.99           Cabal         £13.95           Super Wonderboy         £15.95           Microprose Soccer         £14.95           Lombard Rally         £14.95           Lombard Rally         £14.95           Last Ninja 2         £16.95           Turbo Cup (+ Car)         £7.99           Soldier Of Light                                                                                                    |                       |         |  |
| Stunt Car         £15.99           Honda RVF         £15.99           F-16 Combat Pilot         £15.95           Shoot Em Up Con. Set.£19.95         Power Play         £7.99           TV Sports Football         £15.99           Fernandez Must Die         £4.99           Golden Path         £3.99           The Grail         £3.99           Alien Syndrome         £7.99           Kick Off Extra Time         £7.99           Space Ace         £29.95           Red Storm Rising         £14.95           Live and Let Die         £7.99           Bomb Jack         £6.99           F29 Retaliator         £16.95           Indy Jones the         Adventure         £16.95           Adventure         £16.95           Teenage Queen         £7.99           Cabal         £13.95           Super Wonderboy         £15.95           Microprose Soccer         £14.95           Lombard Rally         £14.95           Last Ninja 2         £16.95           Turbo Cup (+ Car)         £7.99           Soldier Of Light         £7.99           Soldier Of Light         £7.99           Pacland         £6.99 </td <td>WC Leaderhoard</td> <td>£7.00</td>                                                                                                    | WC Leaderhoard        | £7.00   |  |
| Honda RVF                                                                                                    | Stunt Car             | £15 99  |  |
| F-16 Combat Pilot       £15.99         Lost Patrol       £15.95         Shoot Em Up Con. Set £19.95         Power Play       £7.99         TV Sports Football       £15.99         Fernandez Must Die       £4.99         Golden Path       £3.99         The Grail       £3.99         Alien Syndrome       £7.99         Kick Off Extra Time       £7.99         Space Ace       £29.95         Red Storm Rising       £14.95         Live and Let Die       £7.99         Bomb Jack       £6.99         F29 Retaliator       £16.95         Indy Jones the       Adventure       £16.95         Adventure       £16.95         Teenage Queen       £7.99         Cabal       £13.95         Super Wonderboy       £15.95         Gunship       £14.95         Microprose Soccer       £14.95         Lombard Rally       £14.95         Last Ninja 2       £16.95         Turbo Cup (+ Car)       £7.99         Soldier Of Light       £7.99         Soldier Of Light       £7.99         Pacland       £6.99         Snoopy       £14.99 <t< td=""><td>Honda RVF</td><td>£15.99</td></t<>                                                                                                    | Honda RVF             | £15.99  |  |
| Lost Patrol         £15.95           Shoot Em Up Con. Set £19.95         Power Play         £7.99           TV Sports Football         £15.99           Fernandez Must Die         £4.99           Golden Path         £3.99           The Grail         £3.99           Alien Syndrome         £7.99           Kick Off Extra Time         £7.99           Space Ace         £29.95           Red Storm Rising         £14.95           Live and Let Die         £7.99           Bomb Jack         £6.99           F29 Retaliator         £16.95           Indy Jones the         Adventure           Adventure         £16.95           Teenage Queen         £7.99           Cabal         £13.95           Super Wonderboy         £15.95           Gunship         £14.95           Microprose Soccer         £14.95           Lombard Rally         £14.95           Last Ninja 2         £16.95           Turbo Cup (+ Car)         £7.99           Soldier Of Light         £7.99           Soldier Of Light         £7.99           Soldier Of Light         £9.99           Whirly Gig         £4.99                                                                                                    | F-16 Combat Pilot     | £15.99  |  |
| Shoot Em Up Con. Set £19.95         Power Play       £7.99         TV Sports Football       £15.99         Fernandez Must Die       £4.99         Golden Path       £3.99         The Grail       £3.99         Alien Syndrome       £7.99         Kick Off Extra Time       £7.99         Space Ace       £29.95         Red Storm Rising       £14.95         Live and Let Die       £7.99         Bomb Jack       £6.99         F29 Retaliator       £16.95         Indy Jones the       Adventure         Adventure       £16.95         Teenage Queen       £7.99         Cabal       £13.95         Super Wonderboy       £15.95         Gunship       £14.95         Microprose Soccer       £14.95         Lombard Rally       £14.95         Last Ninja 2       £16.95         Turbo Cup (+ Car)       £7.99         Soldier Of Light       £7.99         Soldier Of Light       £7.99         Pacland       £6.99         Snoopy       £14.99         Virus       £5.99         Whirly Gig       £4.99         Lancaster <td< td=""><td>Lost Patrol</td><td>£15 95</td></td<>                                                                                                    | Lost Patrol           | £15 95  |  |
| Power Play         £7.99           TV Sports Football         £15.99           Fernandez Must Die         £4.99           Golden Path         £3.99           The Grail         £3.99           Alien Syndrome         £7.99           Kick Off Extra Time         £7.99           Space Ace         £29.95           Red Storm Rising         £14.95           Live and Let Die         £7.99           Bomb Jack         £6.99           F29 Retaliator         £16.95           Indy Jones the         Adventure           Adventure         £16.95           Teenage Queen         £7.99           Cabal         £13.95           Super Wonderboy         £15.95           Gunship         £14.95           Microprose Soccer         £14.95           Lombard Rally         £14.95           Last Ninja 2         £16.95           Turbo Cup (+ Car)         £7.99           Soldier Of Light         £7.99           Soldier Of Light         £7.99           Snoopy         £14.99           Virus         £5.99           Whirly Gig         £4.99           Lancaster         £13.99                                                                                                    | Shoot Em Up Con. Set  | £19.95  |  |
| TV Sports Football£15.99 Fernandez Must Die£4.99 Golden Path£3.99 The Grail£3.99 Alien Syndrome£7.99 Kick Off Extra Time£7.99 Space Ace£29.95 Red Storm Rising£14.95 Live and Let Die£7.99 Bomb Jack£6.99 F29 Retaliator£16.95 Indy Jones the Adventure£16.95 Teenage Queen£7.99 Cabal£13.95 Super Wonderboy£15.95 Gunship£14.95 Microprose Soccer£14.95 Lombard Rally£14.95 Pirates£16.95 Turbo Cup (+ Car)£7.99 Soldier Of Light£7.99 Pacland£6.99 Snoopy£14.99 Virus£5.99 Whirly Gig£4.99 Return to Genesis£4.99 Return to Genesis£4.99 Lancaster£13.99                                                                                                    | Power Play            | £7.99   |  |
| Golden Path       £3.99         The Grail       £3.99         Alien Syndrome       £7.99         Kick Off Extra Time       £7.99         Space Ace       £29.95         Red Storm Rising       £14.95         Live and Let Die       £7.99         Bomb Jack       £6.99         F29 Retaliator       £16.95         Indy Jones the       Adventure         Adventure       £16.95         Teenage Queen       £7.99         Cabal       £13.95         Super Wonderboy       £15.95         Gunship       £14.95         Microprose Soccer       £14.95         Lombard Rally       £14.95         Last Ninja 2       £16.95         Turbo Cup (+ Car)       £7.99         Soldier Of Light       £7.99         Pacland       £6.99         Snoopy       £14.99         Virus       £5.99         Whirly Gig       £4.99         Lancaster       £13.99                                                                                                    | TV Sports Football    | £15.99  |  |
| The Grail       £3.99         Alien Syndrome       £7.99         Kick Off Extra Time       £7.99         Space Ace       £29.95         Red Storm Rising       £14.95         Live and Let Die       £7.99         Bomb Jack       £6.99         F29 Retaliator       £16.95         Indy Jones the       Adventure         Adventure       £16.95         Teenage Queen       £7.99         Cabal       £13.95         Super Wonderboy       £15.95         Gunship       £14.95         Microprose Soccer       £14.95         Lombard Rally       £14.95         Pirates       £14.95         Last Ninja 2       £16.95         Turbo Cup (+ Car)       £7.99         Soldier Of Light       £7.99         Pacland       £6.99         Snoopy       £14.99         Virus       £5.99         Whirly Gig       £4.99         Lancaster       £13.99                                                                                                    | Fernandez Must Die    | £4.99   |  |
| Alien Syndrome       £7.99         Kick Off Extra Time       £7.99         Space Ace       £29.95         Red Storm Rising       £14.95         Live and Let Die       £7.99         Bomb Jack       £6.99         F29 Retaliator       £16.95         Indy Jones the       Adventure         Adventure       £16.95         Teenage Queen       £7.99         Cabal       £13.95         Super Wonderboy       £15.95         Gunship       £14.95         Microprose Soccer       £14.95         Lombard Rally       £14.95         Last Ninja 2       £16.95         Turbo Cup (+ Car)       £7.99         Soldier Of Light       £7.99         Pacland       £6.99         Snoopy       £14.99         Virus       £5.99         Whirly Gig       £4.99         Lancaster       £13.99                                                                                                    | Golden Path           | £3.99   |  |
| Kick Off Extra Time       £7.99         Space Ace       £29.95         Red Storm Rising       £14.95         Live and Let Die       £7.99         Bomb Jack       £6.99         F29 Retaliator       £16.95         Indy Jones the       Adventure         Adventure       £16.95         Teenage Queen       £7.99         Cabal       £13.95         Super Wonderboy       £15.95         Gunship       £14.95         Microprose Soccer       £14.95         Lombard Rally       £14.95         Last Ninja 2       £16.95         Turbo Cup (+ Car)       £7.99         Soldier Of Light       £7.99         Pacland       £6.99         Snoopy       £14.99         Virus       £5.99         Whirly Gig       £4.99         Return to Genesis       £4.99         Lancaster       £13.99                                                                                                    | The Grail             | £3.99   |  |
| Space Ace         £29.95           Red Storm Rising         £14.95           Live and Let Die         £7.99           Bomb Jack         £6.99           F29 Retaliator         £16.95           Indy Jones the         Adventure           Adventure         £16.95           Teenage Queen         £7.99           Cabal         £13.95           Super Wonderboy         £15.95           Gunship         £14.95           Microprose Soccer         £14.95           Lombard Rally         £14.95           Last Ninja 2         £16.95           Turbo Cup (+ Car)         £7.99           Soldier Of Light         £7.99           Pacland         £6.99           Snoopy         £14.99           Virus         £5.99           Whirly Gig         £4.99           Return to Genesis         £4.99           Lancaster         £13.99                                                                                                    | Alien Syndrome        | £7.99   |  |
| Red Storm Rising         £14.95           Live and Let Die         £7.99           Bomb Jack         £6.99           F29 Retaliator         £16.95           Indy Jones the         Adventure           Adventure         £16.95           Teenage Queen         £7.99           Cabal         £13.95           Super Wonderboy         £15.95           Gunship         £14.95           Microprose Soccer         £14.95           Lombard Rally         £14.95           Last Ninja 2         £16.95           Turbo Cup (+ Car)         £7.99           Soldier Of Light         £7.99           Pacland         £6.99           Snoopy         £14.99           Virus         £5.99           Whirly Gig         £4.99           Return to Genesis         £4.99           Lancaster         £13.99                                                                                                    |                       |         |  |
| Live and Let Die                                                                                                    | Space Ace             | £29.95  |  |
| Bomb Jack         £6.99           F29 Retaliator         £16.95           Indy Jones the         Adventure         £16.95           Teenage Queen         £7.99           Cabal         £13.95           Super Wonderboy         £15.95           Gunship         £14.95           Microprose Soccer         £14.95           Lombard Rally         £14.95           Pirates         £14.95           Last Ninja 2         £16.95           Turbo Cup (+ Car)         £7.99           Soldier Of Light         £7.99           Pacland         £6.99           Snoopy         £14.99           Virus         £5.99           Whirly Gig         £4.99           Return to Genesis         £4.99           Lancaster         £13.99                                                                                                    | Red Storm Rising      | £14.95  |  |
| F29 Retaliator                                                                                                    |                       |         |  |
| Indy Jones the           Adventure         £16.95           Teenage Queen         £7.99           Cabal         £13.95           Super Wonderboy         £15.95           Gunship         £14.95           Microprose Soccer         £14.95           Lombard Rally         £14.95           Pirates         £14.95           Last Ninja 2         £16.95           Turbo Cup (+ Car)         £7.99           Soldier Of Light         £7.99           Pacland         £6.99           Snoopy         £14.99           Virus         £5.99           Whirly Gig         £4.99           Return to Genesis         £4.99           Lancaster         £13.99                                                                                                    |                       |         |  |
| Adventure       £16.95         Teenage Queen       £7.99         Cabal       £13.95         Super Wonderboy       £15.95         Gunship       £14.95         Microprose Soccer       £14.95         Lombard Rally       £14.95         Pirates       £14.95         Last Ninja 2       £16.95         Turbo Cup (+ Car)       £7.99         Soldier Of Light       £7.99         Pacland       £6.99         Snoopy       £14.99         Virus       £5.99         Whirly Gig       £4.99         Return to Genesis       £4.99         Lancaster       £13.99                                                                                                    |                       | £16.95  |  |
| Teenage Queen         £7.99           Cabal         £13.95           Super Wonderboy         £15.95           Gunship         £14.95           Microprose Soccer         £14.95           Lombard Rally         £14.95           Pirates         £14.95           Last Ninja 2         £16.95           Turbo Cup (+ Car)         £7.99           Soldier Of Light         £7.99           Pacland         £6.99           Snoopy         £14.99           Virus         £5.99           Whirly Gig         £4.99           Return to Genesis         £4.99           Lancaster         £13.99                                                                                                    |                       | CICOE   |  |
| Cabal       £13.95         Super Wonderboy       £15.95         Gunship       £14.95         Microprose Soccer       £14.95         Lombard Rally       £14.95         Pirates       £14.95         Last Ninja 2       £16.95         Turbo Cup (+ Car)       £7.99         Soldier Of Light       £7.99         Pacland       £6.99         Snoopy       £14.99         Virus       £5.99         Whirly Gig       £4.99         Return to Genesis       £4.99         Lancaster       £13.99                                                                                                    |                       |         |  |
| Super Wonderboy         £15.95           Gunship         £14.95           Microprose Soccer         £14.95           Lombard Rally         £14.95           Lombard Rally         £14.95           List Ninja 2         £16.95           Turbo Cup (+ Car)         £7.99           Soldier Of Light         £7.99           Pacland         £6.99           Snoopy         £14.99           Virus         £5.99           Whirly Gig         £4.99           Return to Genesis         £4.99           Lancaster         £13.99                                                                                                    |                       |         |  |
| Gunship       £14.95         Microprose Soccer       £14.95         Lombard Rally       £14.95         Pirates       £14.95         Last Ninja 2       £16.95         Turbo Cup (+ Car)       £7.99         Soldier Of Light       £7.99         Pacland       £6.99         Snoopy       £14.99         Virus       £5.99         Whirly Gig       £4.99         Return to Genesis       £4.99         Lancaster       £13.99                                                                                                    | Super Wonderboy       | £13.95  |  |
| Microprose Soccer       £14.95         Lombard Rally       £14.95         Pirates       £14.95         Last Ninja 2       £16.95         Turbo Cup (+ Car)       £7.99         Soldier Of Light       £7.99         Pacland       £6.99         Snoopy       £14.99         Virus       £5.99         Whirly Gig       £4.99         Return to Genesis       £4.99         Lancaster       £13.99                                                                                                    |                       |         |  |
| Lombard Rally       £14.95         Pirates       £14.95         Last Ninja 2       £16.95         Turbo Cup (+ Car)       £7.99         Soldier Of Light       £7.99         Pacland       £6.99         Snoopy       £14.99         Virus       £5.99         Whirly Gig       £4.99         Return to Genesis       £4.99         Lancaster       £13.99                                                                                                    |                       |         |  |
| Pirates       £14.95         Last Ninja 2       £16.95         Turbo Cup (+ Car)       £7.99         Soldier Of Light       £7.99         Pacland       £6.99         Snoopy       £14.99         Virus       £5.99         Whirly Gig       £4.99         Return to Genesis       £4.99         Lancaster       £13.99                                                                                                    |                       |         |  |
| Last Ninja 2       £16.95         Turbo Cup (+ Car)       £7.99         Soldier Of Light       £7.99         Pacland       £6.99         Snoopy       £14.99         Virus       £5.99         Whirly Gig       £4.99         Return to Genesis       £4.99         Lancaster       £13.99                                                                                                    |                       |         |  |
| Turbo Cup (+ Car)       £7.99         Soldier Of Light       £7.99         Pacland       £6.99         Snoopy       £14.99         Virus       £5.99         Whirly Gig       £4.99         Return to Genesis       £4.99         Lancaster       £13.99                                                                                                    | Last Ninia 2          | £16.95  |  |
| Soldier Of Light.       £7.99         Pacland       £6.99         Snoopy       £14.99         Virus       £5.99         Whirly Gig       £4.99         Return to Genesis       £4.99         Lancaster       £13.99                                                                                                    | Turbo Cup (+ Car)     | £7.99   |  |
| Pacland       £6.99         Snoopy       £14.99         Virus       £5.99         Whirly Gig       £4.99         Return to Genesis       £4.99         Lancaster       £13.99                                                                                                    |                       |         |  |
| Snoopy       £14.99         Virus       £5.99         Whirly Gig       £4.99         Return to Genesis       £4.99         Lancaster       £13.99                                                                                                    |                       |         |  |
| Virus       £5.99         Whirly Gig       £4.99         Return to Genesis       £4.99         Lancaster       £13.99                                                                                                    |                       |         |  |
| Whirly Gig                                                                                                    |                       |         |  |
| Return to Genesis£4.99<br>Lancaster£13.99                                                                                                    | Whirly Gig            | £4.99   |  |
| Lancaster£13.99                                                                                                    | Return to Genesis     | £4.99   |  |
| Knightmare£5.99                                                                                                    | Lancaster             | £13.99  |  |
|                                                                                                    | Knightmare            | £5.99   |  |

# ATARI ST SPECIALS

PRESIDENT IS
MISSING..£9.99
1943..£7.99
TOP GUN..£7.99
SUPER
HANGON..£7.99

AFTERBURNER..£7.99
R-TYPE..£7.99
GALAXY
FORCE..£7.99
EYE OF HORUS..£7.99
CHARIOTS OF
WRATH..£7.99

BANGKOK NIGHTS..£7.99 OIDS..£7.99 MENACE..£6.99 BAAL..£6.99 BLOOD MONEY..£9.99

WATERLOO..£9.99
IKARI
WARRIORS..£7.99
ROCKET
RANGER..£8.99
FLINTSTONES..£5.99
GATO..£7.99

CAPTAIN BLOOD..£4.99
RISK..£13.99
RAINBOW
ISLANDS..£13.99
DYNAMITE DUX..£8.99
FIGHTING
SOCCER..£8.99
SUPER SPRINT..£5.99

# ATARI ST SPECIALS

Karate Kid 2.....£5.99

Fast Lane .....£9.99 Omega.....£19.95 Corruption.....£8.99 Fish.....£7.99 Legend of the Sword .....£6.99 Tracker .....£4.99 Knight Orc .....£8.99 Dungeon Master....£15.95 Chaos Strikes Back .....£13.95 Phantasm .....£2.99 Hyper Dome .....£2.99 Rampage .....£5.99 Voyager .....£7.99 Batman Caped Crusader£7.99 Drakhen .....£19.99 Space Quest 3.....£19.99 Outrun .....£7.99 Bards Tale .....£7.99 Mini Golf .....£6.99 Jug.....£5.99 Running Man .....£7.99 Tangle Wood.....£4.99 Football Manager 2 ......£6.99 FM 2 Expansion Kit ......£5.99 Hits Disc Vol 1 .....£9.99 Power Struggle .....£3.99 Silent Service .....£17.95 Soldier 2000 .....£8.99 Postman Pat .....£7.95 Fun School 2 under 6 ...£12.99 Fun School 2 6-8 .....£12.99 Fun School 2 over 8 ....£12.99 Passing Shot .....£7.99 Rick Dangerous .....£15.99 Kick Off.....£12.99 Double Dragon 2 .....£14.99 Powerdrift .....£15.99 Hard Drivin' .....£13.99 Flying Shark .....£6.99 Gato.....£6.99 Hell Raiser.....£4.99 Chase HQ.....£13.99 Pandora.....£4.99 Toobin' .....£13.99 Butcher Hill ......£5.99 Cybernoid .....£6.99 Night Raider .....£8.99 Kill Dozers .....£1.99 Continental Circus ......£13.99 Conflict Europe .....£9.99 New Zealand Story ......£14.99 Stunt Car .....£14.99 Saint & Greavsey .....£6.99 Darius .....£14.99

Interphaze .....£15.99 Human Killing Machine...£4.99

# ATARI ST SPECIALS

| Road Blasters           | £7.9         | 9 |
|-------------------------|--------------|---|
| Future Wars             | .£15.9       | 5 |
| Roy of the Rovers       |              |   |
| Catch 23                |              |   |
| Shadow Gate             |              |   |
| Deja Vu                 |              |   |
| Uninvited               |              |   |
|                         |              |   |
| STOS Committee          |              |   |
| STOS Compiler           |              |   |
| STOS Maestro            |              |   |
| STOS Meastro Plus       |              |   |
| STOS Sprites 600        |              |   |
| Joe Blade I             |              |   |
| Joe Blade II            | £4.9         | S |
| Ghouls and Ghosts       | £16.9        | 5 |
| Blade Warrior           | £15.9        | 5 |
| Tower of Babel          |              |   |
| Hound of Shadow         |              |   |
| Terry's Big Adventure   |              |   |
| Treasure Island Dizzy   |              |   |
| Nitro Boost Challenge . |              |   |
| Advanced Rugby Sim      |              |   |
| Prince                  |              |   |
| Borrodino               |              |   |
|                         |              |   |
| Battle Chess            |              |   |
| Star Wars Trilogy       | £16.9        | 5 |
| Star Glider 2           |              |   |
| Soccer Supremo          |              |   |
| Hit Discs Vol 2         |              |   |
| Speedball               |              |   |
| Nebulus                 |              |   |
| Sargon 3 Chess          |              |   |
| Hollywood Poker Pro     | £4.99        | 9 |
| Wac Machine             | £4.99        | 9 |
| Adv. Pro Ski Sim        | £4.99        | 9 |
| Iron Trackers           |              |   |
| Custodian               |              |   |
| Pro Tennis Tour         | £15.95       | 5 |
| Little Computer People  | £4 99        | 9 |
| Bombuzal                |              |   |
| Phobia                  |              |   |
| Thunderbirds            | £7 Q0        |   |
| Annuls of Rome          |              |   |
| First Contact           |              |   |
|                         |              |   |
| Vulcan                  | £7.95        | , |
| Ninja Warriors          |              |   |
| Gazzers Super Soccer    | £15.99       | ) |
| Garry Linekar Super     | 110294-07506 |   |
| Skills                  | £6.99        | ) |
| Ferrari Formula I       |              |   |
| Time Scanner            |              |   |
| Oil Imperium            | £16.99       | ) |
| North & South           |              |   |
| (Dual Drive Only)       | £15.99       | ) |
| Targhan                 |              |   |
| Aquanaut                |              |   |
| Jack Nicklaus Golf      |              |   |
|                         |              |   |
|                         |              |   |

Ithough the more experienced RPGers among you may have already completed this superb game, (where are your hints?) there are sure to be many novices finding it difficult to progress through Drakkhen territory. This guide is not the definitive way to play, but an account of my experiences with the game. It should help you kick some draconic bum.

Before serious play commences, get yourself a pile of blank, formatted disks for saved games (each character disk supports only one saved-game position). You've the choice of dragon-bashing either with the team provided or - much more interesting - creating your own band of adventurers. My team consisted of four women, but that's my personal hang-up, you may find men just as exciting to play with. It's sensible to build your team by choosing one character from each of the four available classes - basically just to give you more than a snowball in hell's chance of surviving longer

begin playing just south of Prince Hordtkhen's

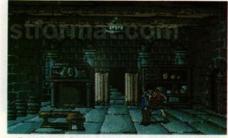

■ Drakkhen is a tough challenge even for hardened adventurers

dungeon. Before going walkabout make sure your team is equipped with whatever weapons they have in their backpacks; you won't last long in a scrap using bare hands. I know one I headed there. A drawbridge spanning a deep moat tempted me to cross to an open gateway. It wasn't until Olivia (my Amazonian leader) attempted a crossing that I noticed the shark cruising the moat. Too late! Thankfully she became fish fodder so early that it was no hardship to start again.

I was soon back looking longingly at the gateway to Hordtkhen's dungeon. Jaws was still swimming round the moat, but I eventually found two ways of passing the finned fiend: promote my priestess to leader and make her invisible, or time a visible leader's crossing with the shark's fin re-emerging from underneath the drawbridge. I thought the latter method more advisable >

particularly stupid man who couldn't fathom why he kept losing fights with even the weakest attacker - until he realised he hadn't armed his than five minutes. Ready to enter the fray, I set off to Once you're happy with your foursome, save the world. Hordtkhen's dungeon was the only place of interest in view so Have those scaly creatures in Drakkhen been giving you a thorough pasting? We send our intrepid adventurer out to search for clues to show you... HOW TO BEAT UP DRAGONS STORY Rob Steel

# ADVENTURING report

because my priestess might need to preserve her magic for what lay through the gateway.

The entrance hall features four doorways blocked by magical forcefields. Mystical, elemental symbols are etched on the stone walls next to each doorway. I was in the Earth Prince's dungeon so I assumed the symbol for Earth might help. Having no idea which symbol was which, trial and error soon revealed the second from left to be correct. Activating it results in the forcefields fading. Preparing to search the dungeon, I clicked my team into automatic-attack mode – just in case.

Whenever given a choice I headed west or left. I took my team through the left doorway and found the adjacent room lit by torches. The torches weren't screwed down so I took them. Continuing left I came across an old man who sounded as if he'd been at the dragon juice a mite too long. Just before he disappeared in a sprinkling of stars he gave me a message. Don't worry if you miss what he says first time, he'll be there when you visit this room again.

There are a number of these wizened characters dotted around and they always give you a message when you meet them. In fact those met on roads won't let you pass *until* they've given their message. Fortunately, once you know where to expect them, they can be avoided by simply stepping off the road.

Meanwhile... Finding nothing else of interest, I went back to the entrance hall. The room east of it contains bucklers (cheap shields), spears and swords, so I prepared my party for de-scaling a few dragons.

It's best to explore Hordtkhen's dungeon at night because most of his guards are in dragon dreamland at this time. I felt safe enough to click out of automatic-attack mode.

Continuing through the weapon room, looking carefully, I found some empty phials to add to my inventory. To the left lies a kitchen where I met a large humpbacked creature who, because I didn't attack him straight away, provided useful information. I decided from now on to talk first and attack later. Hopefully this would not only reward me with more information but also prevent my team from becoming dead meat within minutes.

South of the kitchen, the locked door should prove no problem to those with 20-20 vision – no, that isn't a squashed gnat on your monitor, it's a red key lying on the cupboard shelf, just waiting to be picked up. All I could find beyond this locked door were more empty phials – but I could be missing something!

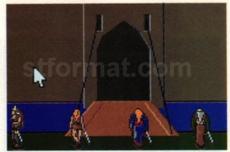

■ It looks like you might make it across. Unfortunately, one more step and the drawbridge slams shut – preserving you for life as a jam stain on the castle wall

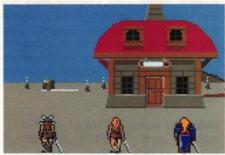

■ As long as you've got the dosh and he's got the goods, a visit to the weaponsmith (found in the east of the Air region) can be a great confidence booster

After thoroughly searching the ground floor, kitchen and cellar and finding nothing but torches and phials to pilfer, I went back to the entrance hall and made my way upstairs. I must have been lucky because I'd avoided conflict up to that point, but as soon as I set foot upstairs I was attacked. I soon realised just how weak my team was. After a few failed attempts at getting past the scaly scoundrels I skulked outside to look for help.

**Travelling south** to the crossroads, then west, I came across several houses and an inn where I gained useful information. The most important concerned an Anak to the north where a priest lived. The priest apparently healed and resurrected adventurers for a fee. As long as I had the dosh it no longer mattered that party members snuffed it – provided at least one stayed alive to buy back their lives.

I also discovered that two team members armed only with arches (bows) can quite happily fire arrows into dragons and kill them – as long as they avoid physical contact. This tactic not

only increases Experience, Hit Points and Level but also rewards you with mucho moolah and the occasional mega-weapon.

Find an area where dragons dwell (near the flashing arrows in the Earth region for example), kill off two of your team (not difficult) and wander around making pin cushions out of reptilian giants stupid enough to attack you. When you think you're tough and wealthy enough, go to the Anak and resurrect the other two team members. Have the original pair killed off and repeat the process until all four members are tough cookies. Be careful though, there's a limit to the number of times members can be resurrected.

Around level 13 when all four members were rolling in jade stones, loaded with Experience points and armed to the teeth, I took them back to Prince Hordtkhen's dungeon to sort his guards out - very satisfying. Even armoured fiends fell before me. Back upstairs, in rooms left of the landing, I found two spell books and another key - which, like most objects in Drakkhen, reappears every time it's location is re-entered, regardless of how many times it's picked up. Right of the landing is a locked chapel (any key seems to fit) and inside I found an altar sporting a dragon's skull. Turning the skull - only possible when both circles marked on the floor have been walked on and the subsequent messages read - reveals a secret door in the dungeon.

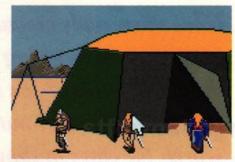

■ All you get from the inhabitants of the desert region is abuse and death threats

Finding nothing else but trouble, in the shape of giant scorpions and large draconic guards, I went back to where I found the key upstairs and used the door at the bottom of the screen. If you thought the armoured guards were tough, wait until you get a load of the Earth Prince! Don't panic though – with a little careful planning he can be dealt with.

Select a single member of your team, arm

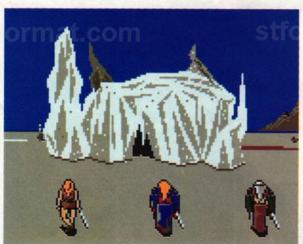

I (left) The Air Prince's castle looks suspiciously like a frozen asset

■ (right)
The Fire
Prince's
pyramid where's the
doorbell?

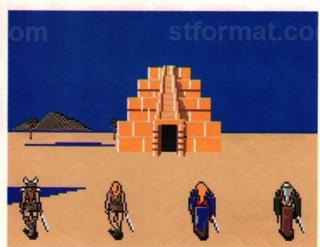

# TAKE THE EXPRESS CHALLENGE!

Money back if not delighted!

Every week New
Computer Express
is packed with vital
information about

the ST. New games. New products. New prices. New bargains. New sensations that you simply cannot afford to miss.

**Every week New Computer Express** 

provides expert news coverage. A hand-picked team of journalists brings the fastest, most authoritative news

week in, week out. From all around the world, anything exciting about the ST will be in Express.

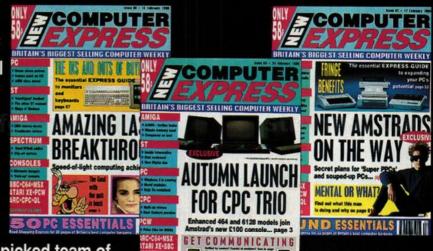

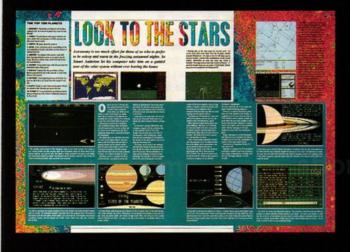

Every week New Computer

Express is simply irresistible.

If you're at all serious about
getting the most out of
your machine, then you
just have to have Express.

# don't believe us?

Then take THE EXPRESS CHALLENGE:

Simply buy **New Computer Express** and we're convinced you'll be hooked. If you're not, then send us the mastheads of four consecutive weeks from March to the end of April 1990, together with your reasons for not liking **New Computer Express.** We'll then refund your £2.32 purchase in full.

Can you really afford to miss out?

| Name                                               | I enclose four consecutive mastheads from New Computer                                                                                                    |
|----------------------------------------------------|----------------------------------------------------------------------------------------------------|
| Address                                            | Express March /April 1990 issues                                                                                                    |
|                                                    | resided sections of a larger 1 - delives reported place evivationary in the total larger and the contract for the contract and a section of the contract for the contract for th |
|                                                    | Send to:                                                                                                    |
| Postcode                                           | The Express You Can't Say Fairer Than That Promotion,                                                                                                    |
| AgeMachine owned                                   | Future Publishing, The Old Barn,                                                                                                    |
| I would like my money back on New Computer Express | Somerton,                                                                                                    |
| beçause                                            | Somerset TA11 7PY.                                                                                                    |
|                                                    |                                                                                                    |
|                                                    | Offer closes May 4th 1990                                                                                                    |
|                                                    |                                                                                                    |
|                                                    | Newsagents: New Computer Express is distributed by Comag.                                                                                                    |

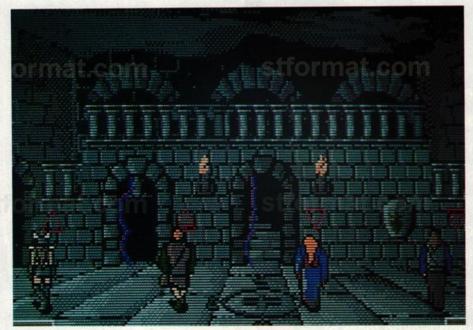

him or her with an arch, calmly walk back into the prince's chamber and position yourself in the middle of the room so that his power bolts can't reach you. Talk to him and he'll give you a simple quest: to visit his sister's castle. You'll find it (south, east, then north) in ruins and the princess kidnapped. Report back to Hordtkhen and he'll grudgingly give you a snippet of information. Now you can kill him!

Find a spot near the end of the bed where you can shoot him with arrows but his bolts can't hit you. A few dozen Hit Points later, he fades away in a cloud of stars. I'm not sure whether it's wise to destroy him – but it sure made me feel good.

Now you can bring the rest of the gang in.

A greave (leg armour) and a cuirass (body armour) are there for the taking and an open door, hidden by Hordtkhen until now, beckons. The door appears to lead to a dead-end – the dragon skull on the altar is the key.

Straight ahead is a pool of elixir where your team can fill those empty phials they've been dragging around with them. Past the pool is a room with a mechanism activated by walking on it. This opens another secret door in the dungeon, though a party member has to remain in the room to keep the mechanism activated.

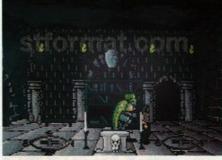

■ Turning the dragon's skull reveals yet another secret door in the dungeon

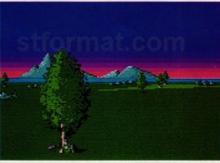

■ The landscape looks pretty, but danger could be lurking just about anywhere

■ Each dungeon possesses its own mysteries and its own brand of ugly aliens. Your team have their skills fully tested just staying alive let alone fulfilling their guest

Back in the room with the pool, I turned right. Walking on the grid results in a stalactite dropping from the ceiling, but it's so laughably easy to avoid I couldn't see the point of it being there. The next room is very dark (got a light spell anyone?) and contains a coffin and a cage. I couldn't do anything with either of them, so I continued through to what appeared to be another dead end until Kim (my scout) stood on the secret-door mechanism found in the room beyond the pool.

In the next room are two stone altars, one bears the legend "Almighty..." the other "...God." This is a very dangerous location guarded by an endless stream of scaly armed guards. Two coffins rest against one of the dank walls and four more are arranged cross-like around a circle on the floor. Entering the circle restores adventurers to full health but it's a dangerous way to revive ailing members and they could lose more points than they gain fighting off guards when leaving the room.

Having gleaned all I could from Hordtkhen's dungeon I decided to venture to another region. I went back to the Earth Princess' castle then went west and north to the Water Princess' domain. Continuing north on the road led me to her castle. Unfortunately, every time I tried to enter, a huge green thug informed me I couldn't pass because I hadn't been initiated. I found no clues on how I could be initiated so wandered off to find the Water Prince's dungeon: south, west (keep going west even though the road disappears under marshland) then north at the second junction. Along the way I discovered the existence of another Anak, complete with lifegiving monk, a cemetery and a house.

When I reached the Water Prince's dungeon I discovered his dislike for visitors. The draw-bridge sprang shut when I tried to cross, splattering an adventurer all over his exterior walls.

Aside from an aimless (but intriguing) wander round the ice and desert regions this is as far as I've got. Infogrames are only willing to give out very basic help for *Drakkhen* so if anybody's got farther than this, why not show off about it and drop me a line?

# **GENERAL HINTS**

NAVIGATION: the sun rises in the east and sets in the west. At night the moon shines in the southern skies. Take note of mountain shapes to maintain or resume a direction.

**ENEMIES:** if you survive long enough to dish out a few Hit Points, most foes either explode in a fountain of blood or run away. They usually leave jade coins behind to add to your wealth and quite often bequeath you their weapons, some of which are pretty handy tools to be armed with.

Equipping your team with arches is the best way to survive enemy encounters because you can deplete opponents Hit Points without getting close enough to be hit yourself.

Beware of the huge shadowy thing that swoops from the sky picking up team members with its talons and dropping them – minus several Hit Points.

TRANSPORTER: in each region there's a useful transporter device which is not only perfect for getting swiftly from one side of a region to the other but also spectacular to watch. If you study the terrain as it goes flashing past, you discover the approximate location of dungeons, Anaks and so on. Be

warned, however, that the transporter in the icy wastelands takes you across three regions to the desert; useful when the time comes, I'm sure, but not when you don't need it – there's a time limit to the game remember.

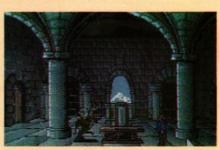

# AMIGA/PC/ATARI software

# The Tipyter

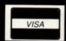

£29.95

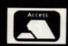

Price includes VAT & delivery

THE TIPSTER is a horse racing program which will give you the information needed to pick HORSES not ZEBRAS.

THE TIPSTER stores horse and race info on a DATABASE to provide a quick and easy method of reviewing a race.

TAM Marketing (S/West)
7 GD UNITS
Marsh Barton Trading Estate
Exeter
DEVON

Telephone: (0392) 215485

# FIRST CHOICE COMPUTERS

Unit 8, Armley Park Court, Stanningley Road, Leeds LS12 2AE. Tel: **LEEDS** 0532 637988

# COMPUTERS

| Atari 520 STE Explorer   | 279.00 |
|--------------------------|--------|
| Atari 520 STE Powerpack  |        |
| Atari 1040 STE           |        |
| Atari 1040 STE Powerpack | P.O.A. |

# MONITORS includes leads

| Philips CM8833 Col. 14"     | 249.00 |
|-----------------------------|--------|
| Commodore 1084 P Col. 14"   | 224.99 |
| Commodore 1084 D Col. 14"   | 229.00 |
| Atari SM124 High Res. 12" M | 119.00 |

#### PRINTERS includes leads

| Star LC10 Mono 9 pin159.<br>Star LC10 Colour 9 pin209. | 00 |
|--------------------------------------------------------|----|
| Star LC10 Colour 9 pin209.                             | 00 |
| NEC Pin Writer P2+299.                                 | 00 |
| Citizen Swift 24 pin219.                               | 00 |
| (with colour option £34 99 eytra)                      |    |

# EXTERNAL DISK DRIVES

| Cumana 3.5 1 M  | MEG At | ari ST    | 89.00 |
|-----------------|--------|-----------|-------|
| Power drive 3.5 | 1 Meg  | Atari ST. | 84.99 |

# JOY STICKS

| RAM Delta 2000          | 9.50  |
|-------------------------|-------|
| Powerplay Cruiser Clear | 11.99 |
| Powerplay Cruiser Black | 9.50  |
| Quickjoy 3              | 11.99 |
| Quickjoy 3Quickjoy 5    | 18.99 |

# OTHER ACCESSORIES

| ı | Mouse Mats 4.99                                                                                                    |
|---|----------------------------------------------------------------------------------------------------|
| ı | Dust Covers FROM4.99                                                                                                    |
| ı | Printer Cables                                                                                                    |
| ı | ST to SCART9.99                                                                                                    |
| ı | Universal Printer Stand8.99                                                                                                    |
| ı | Mouse Mats       4.99         Dust Covers FROM       4.99         Printer Cables       5.99         ST to SCART       9.99         Universal Printer Stand       8.99         1000 Labels       14.99 |

## DISKS

Sony Unbranded 3.5 DS/DD £6.99 for 10 £31.99 for 50 £59.99 for 100 Sony 3.5 DS/DD Branded ONLY £11.95 for 10 THREE M 5.25 DS/DD ONLY £6.95 for 10 THREE M 5.25 DD/HD-ONLY £11.95 for 10

# DISK STORAGE

| Datafile 3.5 80 Disk Capacity, with le ONLY | ock  |
|---------------------------------------------|------|
| ONLY                                        | 6.99 |
| Datafile 40 Capacity                        | 5.49 |
| 5.25" Disk Box 40 Capacity ONLY             | 6.99 |

# SOFTWARE

Most ST & Amiga Games. Less 20% Discount.Business & Utilities all at discount prices

All Prices include VAT & Delivery. Add £1.50 P&P for orders over £20.

Call into our showroom or order by telephone for fast delivery

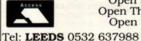

Open 9am-5pm Mon-Sat. Open Thursdays late till 8pm Open Sunday 10am-3pm

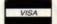

Fax: 0532 637689

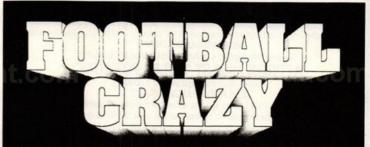

The Most AUTHENTIC MULTI-MANAGER Football Game Has Finally Arrived. After 2 Years Research & Development The Ultimate Game Is Ready And Waiting To Test Your Skills. FEATURES INCLUDE:-

Multi-Manager Game for 1 to 4 Players.

Full UK and European Cup itinary including FA, League, Zenith Data, Leyland Daf, European, Cup Winners and UEFA Cups. All Cup matches are played to the precise rules. eg. 2 Leg Ties, Extra Time, Away Goal Rule, Seeded Draws, Penalties, etc.

Complete league line up with 20 1st division teams and 24 in the 2nd, 3rd and 4th. End of season Play-offs with expulsions.

All team surnames are the real ones for all 92 clubs (CURRENT 89/90 SEASON).

Historic Records are maintained for 6 seasons with the ability to call up all previous results against your next opponent.

A Lively Transfer Market to Buy and Sell Players with an end of season deadline. Player Loans, Free Transfers with Approach & Offers on players or trainees.

Managers can be sacked or offered jobs at better teams.

All screens are displayed in a pleasant format, which is easy to use and comfortable to read. PRINTER facilities also exist.

Complete Instructions, for the beginner, are provided in a 16 page booklet.

...and would you believe it doesn't stop there! We have included many other fine details which are just impossible to list in this space. They include all the regular features you would expect like loading & saving your game, player injuries plus much, much more. The most genuine implementation of a Football Managers hectic season awaits you for only £19.95.

# Take Your Team To The Top And Win The Double.

Or Are You Good Enough To Win The Quadruple Crown. Never Yet Achieved By A League Team Manager.

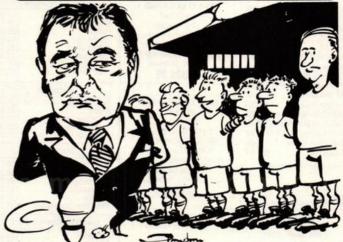

Available for the Amiga & All Atari ST's.

PC Version Coming Soon.

# MAIL ORDERS

Send £19.95, Guaranteed Cheque / Postal Order / Credit Card Details to:

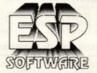

32a Southchurch Road, Southend-on-sea, Essex SS1 2ND. AVAILABLE FOR IMMEDIATE DISPATCH

Orders outside the UK please add £1.00 extra.

# TELEPHONE ORDERS

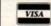

(0702) 600557 FAX (0702) 613747 Out of hours Answer Phone

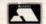

# ATARI ST OWNERS

Why not complement the greatest home computer on the market by obtaining membership with the MIDLAND GAMES LIBRARY

The greatest, biggest and best Atari Club on the market APPROX 2050 ST TITLES FOR HIRE

Games, Business, Education and utilities MIDLAND GAMES LIBRARY:

The company who over 5 years ago first conceived the idea of a software library. Often purchasing popular programs in multiples of five or six to give all our members a fair chance. Always adding approximately 40 new programs monthly. Many very satisfied members many as far away as Iceland, Sweden, West Germany, Holland, Denmark and Eire. A fast efficient and friendly service operating a computerised custom built system to keep track of all your records, requests are attended to immediately, virtually assuring you 24 hour return service, regular newsletters and program updates, plus other inter-club activities SEND LARGE SAE TO

MIDLAND GAMES LIBRARY

Dept STF/11, 48 Redway, Bishops Cleeve, Cheltenham, Glos. Tel: 0242 67 4960 - 9.30am-4.30pm All our programs are originals with full documentation

# IT'S EARLY SPRING FEVER RIVERDENE PDL

All Public Domain Disks for the Atari ST & Amiga **Now at Mad Hatter Prices** 

FREE PD CATALOGUE ON DISK (please state Atari ST or Amiga) when you send a blank disk and SAE to:

# RIVERDENE PDL

63 Wintringham Way, Purley on Thames, Reading, Berkshire RG8 8BH Telephone (0734) 428492

Fax (0734) 451239 ACCESS AND VISA WELCOME

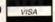

**FIRST AID** FOR

TECHNOLOGY

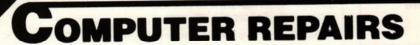

ATARI ST/AMIGA

Simply send your machine along with a £15 diagnostic fee an you will be sent a written quotation for the cost of repairing your machine.

\* TYPICALLY £45, 1 WEEK TURNAROUND \*

W.T.S. ELECTRONICS LTD, CHAUL END LANE, LUTON, BEDS, LU4 8EZ 0582 491949 (4 LINES)

# SOFTMACHINE

£57.90 £28.80 £69.95

£18.75 £24.95 £177.40

£47.75 £37.25

#### ATARI HARDWARE 520ST-E Explorer Pack £274.99 520ST-E Power Pack £349 99 £436.99 1040ST-E MEGA 1 ST £514.99 MEGA 2 ST £811.99 £1109.99 Stacy Portable Ring Workstation SM124 Mono Monitor £99.99 SC1224 Colour Monitor £264.99 SF354 Disk Drive SF314 Disk Drive £109 99 MEGAFILE 30 Hard Drive £436.99 MEGAFILE 44 Hard Drive £798.99 MEGAFILE 60 Hard Drive £599.99 SLM804 Laser Printer .. £1195.99 STM-1 Mouse

Special offer – Limited stocks!

# SOFTMACHINE STARTER PACK Mouse Mat

Mouse Bracket 10 TDK MF2DD Disks 40 Capacity Disk Storage Box 3.5\* Head Cleaner 520/1040 Dust Cover Twin Mouse/Joystick Extension

## ONLY £25

\* When purchased with any ST computer . . . Offer limited to 1 starter pack per ST purchased!

ALL PRICES INCLUDE V.A.T AND DELIVERY (U.K. ONLY) Courier/Overseas rates on request

SEE OUR ADVERTISEMENT IN NEXT OR LAST MONTH'S ST FORMAT FOR PERIPHERALS/ ACCESSORIES/BOOKS

## MEGA ST LASER PACK 1 MEGA 2 ST STM-1 Mouse SM124 Mono Monitor SLM804 Laser Printer SLMC804 Controller Interface Pro 24e Software

£1599.99

MEGA ST LASER PACK 2 MEGA 2 ST STM-1 Mouse SM124 Mono Monitor MEGAFILE 30 Hard Drive SLM 804 Laser Printer SLM804 Controller Interface Pro 24e Software

# **DTP PACK SOFTWARE:** Timeworks Publisher

£2169.99

+ Draw Art + Borders

#### XTRA-RAM Unpopulated 0.5 Mb Populated 2Mb Populated Ring for prices

Logistix Mini Office Spreadsheet LANGUAGES/COMPILERS ETC. APL 68000 £99.95 Assempro
Aztec C Developer
Aztec C Professional
Aztec C scd £38.35 £137.15 Fast ASM Assembler Fast ASM Assembler
Fast Basic (Disk)
Fast Basic (Rom)
FTL Modula 2
FTL Modula 2 Developer
FTL Editor Toolkit

WORD PROCESSING

DATABASES

Data Manager Professional £30.50 K-Data £35.50 Superbase Personal £43.20 Superbase Personal £43.20 Superbase Personal £170.55

SPREADSHEETS

1st Word Plus ...

K-Word 2 ..... Protext Filer .... Protext Office Word Perfect

Word Writer

K-Spread

K-Spread 2 K-Spread 4 K-Spread 3

# GFA Basic V3 GFA Basic Companion GST C GST Macro Assembler £21.65 £15.75 £15.75 Hisoft Basic Hisoft C Hisoft Forth Hisoft Power Basic K-Seka Assembler £57.35 £36.35 £29.50 £36.35 £35.50 £43.20 £70.95 £91.60 £43.25 £36.35 £57.35 £92.25 K-Occam Lattice CV5.0 Mark Williams C Mark Williams csd Nevada Cobol Personal Pascal 2 Prospero C ...... Prospero Fortran

SOFTWARE

|                                                | Prospero Pascal                         | £71.65                     |
|------------------------------------------------|-----------------------------------------|----------------------------|
| £18.75                                         | Utilmes                                 |                            |
| £43.20<br>£89.95<br>£63.30<br>£77.45<br>£18.75 | Back Pack C Breeze Editor Craft 2 Dash  | £18.75<br>£36.35<br>£15.40 |
| Erc.                                           | Fontz                                   | £35.50<br>£22.60<br>£28.80 |
| £38.35<br>£137.15<br>£99.65<br>£61.25          | K-Roget Mailshot Plus PC Ditto Saved 2  | £35.50<br>£64.95           |
| £43.60<br>£17.50<br>£37.65                     | ST Doctor                               | £16.25<br>£29.50<br>£37.25 |
| £73.15<br>£50.50<br>£70.95<br>£36.35           | Turbo Kit Turbo ST Twist Utilities Plus | £25.95                     |
|                                                |                                         |                            |

| £21.65                               | WERGS Plus                                           | 130.33                 |
|--------------------------------------|------------------------------------------------------|------------------------|
| £15.75<br>£15.75                     | DESKTOP PUBLISHING                                   |                        |
| £57.35<br>£36.35<br>£29.50<br>£36.35 | Fleet St Publisher V3<br>Pagestream<br>Timeworks DTP | RING<br>RING<br>£71.00 |
| £35.50                               | CAD/GRAPHICS/ANIMAT                                  | ION                    |
| £43.20<br>£70.95                     | an no olemen Diele                                   | C15 75                 |
| £91.60                               | 3D Developers Disk                                   | 210.70                 |
| £43.25                               | 3D Fonts II                                          | CAE 05                 |
| £36.35                               | Aegis Animator                                       | 140.00<br>C15.75       |
| £57.35                               | Architectural Design                                 | C25 50                 |
| £92.25                               | Art Director                                         | 235.50                 |
| £92.25                               | CAD 3D V1.0                                          | 119.15                 |
| £71.65                               | Cartoon Design                                       |                        |
|                                      | Cyber Control                                        | C27 25                 |
|                                      | Cyber Sculpt                                         |                        |
| £40.65                               | Cyber Studio                                         |                        |
| £18.75                               | Cyber Texture                                        | C36 35                 |
| £36.35                               | Degas Elite                                          | C20.33                 |
| £15.40                               | Draw Art                                             | C36 35                 |
| £21.00                               | Easy Draw 2                                          |                        |
| £35.50                               | Easy Draw 2 Supercharged                             | C57 Q5                 |
| £22.60                               | Easy Tools                                           | C20 50                 |
| £28.80                               | Film Director                                        |                        |
| £35.50                               | Flair Paint                                          |                        |
| £35.50                               | Future Design                                        | C15.75                 |
| £64.95                               | Human Design                                         | C15.75                 |
| £22.60<br>£16.25                     | K-Rikki                                              | C15.40                 |
| £29.50                               | Microbot Decian                                      | 622 60                 |
| £37.25                               | Quantum Paint                                        | £21 70                 |
| £25.95                               | Quantum Paint Quantum Paint Prof                     | £29.55                 |
| £25.95                               | Scan Art                                             | 129.00                 |
| £18.95                               | Spectrum 512                                         | £23.60                 |
| £21.95                               | Video Titling Design                                 | £15.75                 |

| Music                 |         |  |  |  |
|-----------------------|---------|--|--|--|
| Big Band              | £169.95 |  |  |  |
| C-Lab Creator         | £275.50 |  |  |  |
| C-Lab Notator         |         |  |  |  |
| Cubase                |         |  |  |  |
| K-Minstrel 2          |         |  |  |  |
| Master Score          |         |  |  |  |
| Midi Recording Studio |         |  |  |  |
| Pro 24                |         |  |  |  |
|                       | £35.50  |  |  |  |
| Studio 24             | £155.00 |  |  |  |
| Track 24              |         |  |  |  |

| 220-ST            | £21.95  |
|-------------------|---------|
| BBS               | £35.50  |
| Flash             | £19.15  |
| Kermit & Remote   | £15.75  |
| K-Comm 2          | £35.50  |
| Mini Office Comms | £18.75  |
| Accounts          |         |
| Accountant        | £128.30 |
| Assessment Olive  | 0010 40 |

COMMUNICATIONS

| Accountant Plus               | £128.30<br>£212.40<br>£86.25 |
|-------------------------------|------------------------------|
| Accountant Plus<br>Bookkeeper |                              |
| Bookkeeper                    | C96 25                       |
|                               | LOO. 20                      |
| Financial Controller          | £338.55                      |
| Home Accounts                 | £18.75                       |
| Michtron Payroll              | £69.95                       |
| Personal Finance Manager      | £21.95                       |
| Small Business Accounts       | RING                         |

| EDUCATIONAL              |           |
|--------------------------|-----------|
| AB Zoo                   | £14.95    |
| Fun School 2 Under 6     | £15.40    |
| Fun School 2 6-8         | £15.40    |
| Fun School 2 8+          | £15.40    |
| Invasion                 | £14.95    |
| Pre School Kids          | £14.95    |
| Spellbook 4-6            | £19.95    |
| Spellbook 7+             | £19.95    |
| Spellbook Alphabet Creat | or £9.95  |
| Spellbook Spellpack 4-6  | £14.95    |
| Spellbook Spellpack 7+   |           |
| Things to do with Numbe  | rs £19.95 |
| Things to do with Words  | £19.95    |

Please ring for prices/availability on any hardware/software/peripherals not listed. (Full price list on request)

Please make cheques/postal orders payable to SOFTMACHINE. All prices are inclusive of V.A.T All prices subject to change without notice. All items subject to availability. E & OE.

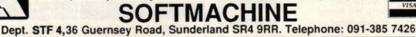

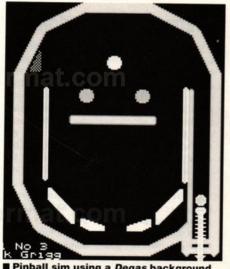

■ Pinball sim using a *Degas* background and some creative C programming

f you're itching to whip up your own action game using a lightning fast language without the tedium of assembler, get out your Sozobon C compiler and let yourself loose on some of the C programming techniques found on this month's ST FORMAT Cover Disk.

This month we begin writing a pinball program, display a background *Degas* picture and make a ball bounce around the screen with a realistic gravity effect. Over the next few months we'll extend this program.

Making a ball bounce around a pinball table requires animation (making objects appear to move using a sequence of pictures) and simulation (making objects behave like their real world counterparts).

Animation is quite tricky, but don't despair because once you've read how it works you can plagiarise the code with impunity! We can make an object appear to move across the screen by repeatedly erasing it from its current position and then redrawing it at its new position. Sadly,

# PROGRAM INC #3 STORY WARWICK Grigg

Insert the Cover Disk and get to grips with part three of our hands-on beginner's series.

This month we explore the C language with a side-step into the world of pinball simulation

if we wrote our code exactly like this, the object would exhibit a ghostly appearance. The explanation is not immediately obvious until you consider how the ST generates the picture. An electron beam travels along each row in turn, starting at the top left-hand corner, illuminating each dot according to the content of screen memory. So if the beam is at the object's position just after we've erased it from its old position but before we've written it to its new position, bits of the object disappear!

Fortunately, the ST provides a way round this and most games programs use the technique. Two pictures are held in memory, one is designated as the current "physical" screen visible on the monitor and the other is designated the "logical" screen which is used to generate the next frame in the animation sequence. When we're ready to display the new frame we make a call to the ST operating system to switch over the logical and physical screens. Because the switch is achieved by amending

hardware registers, and not by copying large chunks of memory, this is very fast. You can visualise what we're trying to do by imagining a cine film projector with a loop of film, each frame being redrawn just before it passes in front of the lens.

The logical and physical screens are switched in the interval when the electron beam returns from the bottom right corner of the screen to the top left corner. This is called the Vertical Blank or VBLANK. As a VBLANK occurs every 0.02 seconds there is the welcome side effect that the object's speed is purely a question of how far the object has to move between one VBLANK and the next.

Basically we need to calculate the object's position, which is dependent upon speed (or how far it can move between Vertical Blanks), which in turn is dependent upon gravity and objects which get in the way! Don't worry if you can't remember those Newtonian equations because this is so easy that you don't need them. Speed is composed of movement in the vertical direction (the y axis) and the horizontal direction (the x axis). These components are added to the x position and y position every VBLANK. Gravity affects only the vertical speed component and so the speed is increased by a constant value every 0.02 seconds. When the object collides with something, the speed needs to be reduced and its direction changed. In this month's program we're only concerned with collisions with the edges of the screen but more sophisticated techniques are necessary for the real program.

I used *Degas Elite* to draw the background picture and the ball. Because the ball isn't rectangular, a "mask" was used (a "mask" is a way of defining the shape within the rectangle). The bits in the mask that are set to one correspond to the bits that are part of the ball, and the bits that are zero correspond to the parts of the picture surrounding the ball that must be left untouched.

The program reads in the *Degas* file at the start, picking up the ball directly from the image. As *Degas Elite* can convert pictures between resolutions this helped me make the program work for all three resolutions (but the medium and high resolution graphics need quite a bit more tidying up).

The ball is displayed on the screen using >

# C TUTORIAL PROGRAM #3

```
MAIN LOOP OF PROGRAM
/* Get into initial state where only physical screen shows sprite */
DrawSprite(curlog->scrsprite, posx, posy, ball, mask);
Flip();
/* Main program loop */
while (speedx <- speedlimx || speedx > speedlimx) { /* while ball fast
                                                             enough */
speedy = speedy + fgravity;
                                      /* apply effect of gravity
posx = posx + speedx;
                                      /* ball moves to new position */
posy = posy + speedy;
if (posx<=0 || posx>=borderx)
                                      {/* if hitting wall */
     posx = posx - speedx;
     speedx = -speedx/2;
                                      /* bounce and reduce speed */
if (posy<=0 || posy>=bordery)
                                      {/* if hitting floor/roof */
     posy = posy - speedy;
     speedy = -speedy/2;
                                      /* bounce and reduce speed */
DrawSprite(curlog->scrsprite, posx, posy, ball, mask);
UndrawSprite(curlog->scrsprite);
Flip();
UndrawSprite (curlog->scrsprite);
```

## PROGRAMMING C

GEM, making it easier to accommodate all three resolutions. As we haven't got many objects to move round the screen, GEM is fast enough. In low resolution and when travelling at low speeds the ball's vertical movement isn't quite as smooth as I would like, but we can tidy this up later. If you look at the main loop of the C program listed on the previous page you can see how the simulation and animation techniques are put together.

I had better explain how C structures work, or you won't stand much chance of deciphering the rest of the program. If you know PASCAL, C structures are like RECORDS. A structure defines the data fields that are associated with an object:

struct ball\_s {
 int x, y;
 int image[16];

would be one way of defining the fields required for the representation of a ball on the screen. This declaration doesn't actually create any data, but:

struct ball\_s

becomes a user defined type, like "int" or "char." Then:

struct ball\_s myball;

reserves the area of memory that we need, accessible using the identifier;

myball

Individual fields within the structure are accessible by combining the name of the structure with the field:

myball.x = 0; myball.y = 0; The fields are stored together in memory sequentially. Being able to refer to a whole structure of fields with a pointer is one of the main advantages. This feature enables us to create high level data structures such as linked lists, chains, trees and circular chain. There is a convenient shorthand for accessing one field from a structure whose address is contained in a pointer variable:

p->x

is the same as

(\*p).x

but gives you a better indication of what's going on; it reads much more like "the field x, in the structure to which p points."

OK, if you've got this far it's time to hack some code. The source code is on the disk so you can uncover all those programming secrets, try out some changes and write your own blockbuster game!

You can compile the program on a 520ST (just), if you run without a RAM disk and without any accessories. Next month I'll show you how to split a big C program into separately compilable modules. After copying all the C tutorial files from the Cover Disk into the "work" folder on your ST FORMAT Sozobon C compiler disk, and having run "gulam"," you compile the program by typing:

cc -O pinball.c vdifast.a aesfast.a -o pinball.prg

You can run the program (pinball.prg) from "gulam" or straight from the Desktop – it works in high, medium and low resolution. If you're lucky enough to own an STE, everything works fine. Have fun!

# **BOOKS! BOOKS! BOOKS!**

If you want to understand the BIOS, XBIOS, GEMDOS, VDI and AES operating system calls used in the program, especially if you intend to do any serious programming at this level, it would be a good idea to invest in a book or two. There are several suitable titles but the most widely available and the two I use most are: Atari ST Internals by Bröckmann, English and Gerits, and Atari ST GEM Programmer's Reference by Szczepanowski and Günther, both Data Becker books published by Abacus Software. These can be obtained from suppliers advertising in ST FORMAT for about £15 each.

If you are on a tighter budget, there's the excellent "INF 18" public domain disk from The ST Club. It's packed full of useful documents, such as The Hitchhiker's guide to the BIOS, and the Professional GEM Series from ANTIC. The ST Club is at 49 Stoney Street, Nottingham, NG1 1LX.

For people who want to learn C fast, there are so many good books with such a range of writing styles that it's probably best to go into your local technical book shop or library and choose the one which is closest to your individual needs. There is only one book that I can whole-heartedly recommend to almost anyone and that is the definitive book: The C Programming Language. Second Edition, by Kernighan and Ritchie. Published by Prentice-Hall Inc. It's quite expensive (about £25), but worth it for its authority – Kernighan and Ritchie created the C Language!

# DATAPLEX 10 Petersfield Avenue, Slough, Berkshire SL2 5DN 1 0753 35557 Fax 0753 511122

|   | At the first of the first of th | BANKS CHES.                         |  |
|---|----------------------------------------------------------------------------------------------------|-------------------------------------|--|
|   | New Atari Portable Portfolio Computer                                                                                                    | I POST, UNIT                        |  |
| 1 | 520 STE Explorer Pack                                                                                                    | - 2 (N. DE)                         |  |
|   | 520 STE Expl * SC1224                                                                                                    | 149,00                              |  |
|   | 520 STE Expl + Philips CM8833                                                                                                    | 139.00                              |  |
|   | 520 STE Expl + SC1224<br>520 STE Expl + Philips CM8833<br>520 STE Dower Pack<br>Inc IMB Drive, games worth over \u00e4550.0                                                                                                    | 325,00                              |  |
| 1 | Inc. IMB Drive, games worth over \$550.0                                                                                                    | ().                                 |  |
| 1 | Basic and CX40 joystick.<br>520STE Expl + SM12-1                                                                                                    |                                     |  |
| 1 | 590STE Evol + SM12.1                                                                                                    | 389 00                              |  |
|   | 520STE Super Pack<br>Includes 1MB drive + over \$450,00 worth of<br>1040STE + SM124                                                                                                    | 18000 000                           |  |
|   | brokerles 1MH determ a second C150 00 months                                                                                                    | of a street                         |  |
|   | TO TOPETE S EXTENT                                                                                                    | 150100                              |  |
|   | 1040STE + SM124                                                                                                    | CARL CHA                            |  |
|   | 1040STE + SC 1224                                                                                                    |                                     |  |
|   | 1040STE                                                                                                    | 3881,001                            |  |
|   | Includes VIP. Microsoft, Basic disk and a                                                                                                    | namuals.                            |  |
| ١ | 1040STE Power Pack                                                                                                    | 1453.183                            |  |
|   | SM124                                                                                                    | 140 00                              |  |
| 1 | SC1224                                                                                                    | .229.00                             |  |
|   | DRIVES                                                                                                    |                                     |  |
|   | DRIVES                                                                                                    |                                     |  |
|   | IMB 3.5° Drive (External)                                                                                                    | 68.00                               |  |
|   | IMB 5.25° Drive (External)<br>IMB 3.5° Drive (Internal)                                                                                                    | SEELINE                             |  |
|   | 1MB 3.5° Drive (Internal)                                                                                                    | 63.00                               |  |
|   |                                                                                                    |                                     |  |
|   | MONITOR                                                                                                    |                                     |  |
|   | Hyundai EGA 14" Colour                                                                                                    | . 229.00                            |  |
|   | Hyundai VGA 14 Colour                                                                                                    | 249.00                              |  |
|   | NEC Multisyne 3D                                                                                                    |                                     |  |
|   | NEC Multisyne 11A                                                                                                    | 23.163.000                          |  |
| 1 | NEC Multisyne Plus                                                                                                    | 4:1:2 (W)                           |  |
|   | NEC Multisyne                                                                                                    | TRUE CHE                            |  |
|   | Made Catherin L.C. Colons                                                                                                    | Lenning                             |  |
|   | Phillips CM8833-14" Colour<br>Phillips BM7502-12" Green                                                                                                    | 703,000                             |  |
|   | Philips BM7302 12 Green                                                                                                    |                                     |  |
|   |                                                                                                    | *****                               |  |
|   | Phillips BM7522-12" Amber                                                                                                    | 89.00                               |  |
|   | Phillips BM7522 12" Amber                                                                                                    | 89,00                               |  |
|   | Phillips BM7322 12" Amber                                                                                                    | 89,00                               |  |
|   | Phillips BM7322-12" Amber PRINTERS Amstrad LQ3500 DI                                                                                                    | 89.00                               |  |
|   | Phillips BM7322 12 Amber PRINTERS Amstrad LQ3500 DL                                                                                                    | 89.00                               |  |
|   | Phillips BM7322 12 Amber PRINTERS Amstrad LQ3500 DL                                                                                                    | 89.00                               |  |
|   | Phillips BM7322 12 Amber PRINTERS Anistrad LQ3500 DI Anistrad LQ3000 DI Brother HR20 Lusswheel                                                                                                    | 89,00<br>175,00<br>295,00<br>380,00 |  |
|   | Phillips BM7322 12 Amber PRINTERS Amstrad LQ3500 DL                                                                                                    | 89,00<br>175,00<br>295,00<br>380,00 |  |
|   | Phillips 1897-522 12 Amber   PRINTERS                                                                                                    | 89,00<br>175,00<br>295,00<br>380,00 |  |
|   | Phillips 18/7-522-12 Amber   PRINTERS     Amstrad LQ3500 D                                                                                                    |                                     |  |
|   | Phillips BM7322 12 Amber   PRINTERS     Amstrad LQ3500 D   Amstrad DMP4000   Amstrad LQ5000 D   Brother HR20 [Daisywheel   DMP350   DOT MATRIX RANGE   Citizen 1200                                                                                                    |                                     |  |
|   | Phillips 18/7-522-12 Amber   PRINTERS     Amstrad LQ3500 D                                                                                                    |                                     |  |
|   | Phillips 18/7-522-12 Amber   PRINTERS     Amstrad LQ3500 D                                                                                                    |                                     |  |
|   | Phillips 18/7/5/2 12 Amber   PRINTERS     Amstrad LQ3500 D                                                                                                    |                                     |  |
|   | Phillips BM7322 12 Amber PRINTERS Amstrad LQ3500 DI Amstrad LQ3500 DI Brother HR20,Datsywheel DMP350  DOT MATRIX RANGE CRIZEN 180E New 24 pin Swift 24 Colour upgrade for Swift Critizen BV9 15E                                                                                                    |                                     |  |
|   | Phillips 18M7-322 12 Amber   PRINTERS     Amstrad LQ3500 DE   Amstrad DMI-4000   Amstrad LQ3500 DE   Brother IBE20 Dats wheel   DMI-350   DOT MATRIX RANGE     Chizen 120D   Citizen 180E   Chizen 180E   Chizen 180E   Chizen MSP 15E   Chizen MSP 15E   Chizen MSP 40   Chizen MSP 40   Ch   |                                     |  |
|   | Phillips BM7322 12 Amber PRINTERS Amstrad LQ3500 DI Amstrad LQ3500 DI Brother HR20,Datsywheel DMP350  DOT MATRIX RANGE CRIZEN 180E New 24 pin Swift 24 Colour upgrade for Swift Critizen BV9 15E                                                                                                    |                                     |  |
|   | Phillips 18M7-322 12 Amber   PRINTERS     Amstrad LQ3500 DE   Amstrad DMI-4000   Amstrad LQ3500 DE   Brother IBE20 Dats wheel   DMI-350   DOT MATRIX RANGE     Chizen 120D   Citizen 180E   Chizen 180E   Chizen 180E   Chizen MSP 15E   Chizen MSP 15E   Chizen MSP 40   Chizen MSP 40   Ch   |                                     |  |
|   | Phillips BM7322 12 Amber PRINTERS Amstrad LQ3500 DI Amstrad LQ3500 DI Amstrad LQ3500 DI Brother HR20 Laisywheel DMP350  DOT MATRIX RANGE Chizen 120D Chizen 180E New 24 pin Swift 24 Colour upgrade for Swift Chizen MSP 15E Chizen MSP 40 Chizen MSP 45 Chizen MSP 45 Chizen MSP 55                                                                                                    |                                     |  |
|   | Phillips BM7322 12 Amber PRINTERS Amstrad LQ3500 DI Amstrad LQ3500 DI Amstrad LQ3500 DI Brother HR20 Laisywheel DMP350  DOT MATRIX RANGE Chizen 120D Chizen 180E New 24 pin Swift 24 Colour upgrade for Swift Chizen MSP 15E Chizen MSP 40 Chizen MSP 45 Chizen MSP 45 Chizen MSP 55                                                                                                    |                                     |  |
|   | Phillips BM7322 12 Amber PRINTERS Amstrad LQ3500 DI Amstrad LQ3500 DI Amstrad LQ3500 DI Brother HR20 Laisywheel DMP350  DOT MATRIX RANGE Chizen 120D Chizen 180E New 24 pin Swift 24 Colour upgrade for Swift Chizen MSP 15E Chizen MSP 40 Chizen MSP 45 Chizen MSP 45 Chizen MSP 55                                                                                                    |                                     |  |
|   | Phillips BM7322 12 Amber PRINTERS Amstrad LQ3500 DI Amstrad LQ3500 DI Amstrad LQ3500 DI Brother HR20 Laisywheel DMP350  DOT MATRIX RANGE Chizen 120D Chizen 180E New 24 pin Swift 24 Colour upgrade for Swift Chizen MSP 15E Chizen MSP 40 Chizen MSP 45 Chizen MSP 45 Chizen MSP 55                                                                                                    |                                     |  |
|   | Phillips 18M7322 12 Amber PRINTERS Anistrial LQ3500 DI Anistrial DM14000. Anistrial LQ35000 DI Brother IIR20 Laisswheel DOT MATRIX RANGE Chizen 120D. Chizen 180E. New 24 pin Swift 24. Colour upgrade for Swift Chizen MSF 15E. Chizen MSF 40. Chizen MSF 40. Chizen MSF 45. Chizen MSF 50. Chizen MSF 50. Chizen MSF 50. Chizen MSF 50. Chizen Eligh 40 (lass few) All Chizen printers come with 2 year us                                                                                                    |                                     |  |
|   | Phillips BM7522 12 Amber PRINTERS Anistrad LQ3500 DI Anistrad LQ3500 DI Anistrad LQ3500 DI Brother HR20 Daisywheel DM1550  DOT MATRIX RANGE Clizen 180E Clizen 180E New 24 pin Swift 24 Colour upgrade for Swift Clizen MSP 15E Clizen MSP 140 Clizen MSP 40 Clizen MSP 45 Clizen MSP 50 Clizen HQF 40 flast few) All Clizen HQF 40 flast few) All Clizen printers come with 2 year us Epson LN400 Epson LN500                                                                                                    |                                     |  |
|   | Phillips 18M7322 12 Amber PRINTERS Anistrad L93500 DI Anistrad DMP4000. Anistrad L93500 DI Brother HR20 Latsywheel DOT MATRIX RANGE Chizen 120D Chizen 180E New 24 pin Swift 24 Colour upgrade for Swift Chizen MSP 15E Chizen MSP 45 Chizen MSP 45 Chizen MSP 45 Chizen MSP 50 Chizen MSP 50 Chizen MSP 50 Chizen MSP 50 Chizen MSP 50 Chizen MSP 40 Line MSP 50 Chizen MSP 50 Chizen MSP 5 |                                     |  |
|   | Phillips 18M7322 12 Amber PRINTERS Anistrad L93500 DI Anistrad DMP4000. Anistrad L93500 DI Brother HR20 Latsywheel DOT MATRIX RANGE Chizen 120D Chizen 180E New 24 pin Swift 24 Colour upgrade for Swift Chizen MSP 15E Chizen MSP 45 Chizen MSP 45 Chizen MSP 45 Chizen MSP 50 Chizen MSP 50 Chizen MSP 50 Chizen MSP 50 Chizen MSP 50 Chizen MSP 40 Line MSP 50 Chizen MSP 50 Chizen MSP 5 |                                     |  |
|   | Phillips BM7522 12 Amber PRINTERS Anistrad LQ3500 DI Anistrad DMP4000. Anistrad LQ3500 DI Brother HR20 Daisswheel DMP350  DOT MATRIX RANGE Chizen 120D. Chizen 180E. New 24 pin Swift 24 Colour upgrade for Swift Chizen MSP 15E Chizen MSP 40 Chizen MSP 45 Chizen MSP 45 Chizen MSP 45 Chizen MSP 50 Chizen Ingle 40 (last few) All Chizen Septon LN500 Epson LN500 Epson LN500 Epson FNS00 Epson FNS00 Epson FNS00 Epson HN500                                                                                                    |                                     |  |
|   | Phillips BM7322 12 Amber PRINTERS  Amstrad LQ3500 DI Amstrad LQ3500 DI Amstrad LQ3500 DI Brother IBG0, Datsywheel DMF350  DOT MATRIX RANGE CHIZEN 120D  CHIZEN 180E New 24 pin Swift 24 Colour upgrade for Swift CHIZEN MSF 15E CHIZEN MSF 15E CHIZEN MSF 40 CHIZEN MSF 45 CHIZEN MSF 50 CHIZEN MSF 50 CHIZEN MSF 55 CHIZEN MSF 55 CHIZEN FIGH 40 Epson LX400 Epson LX400 Epson FX850 Epson FX850 Epson FX850 Epson FX850 Epson FX1050 Epson FX1050 Epson FX1050 Epson FX1050 Epson FX1050 Epson Epson |                                     |  |
|   | Phillips BM7522 12 Amber PRINTERS Anistrad LQ3500 DI Anistrad DMP4000. Anistrad LQ3500 DI Brother HR20 Daisswheel DMP350  DOT MATRIX RANGE Chizen 120D. Chizen 180E. New 24 pin Swift 24 Colour upgrade for Swift Chizen MSP 15E Chizen MSP 40 Chizen MSP 45 Chizen MSP 45 Chizen MSP 45 Chizen MSP 50 Chizen Ingle 40 (last few) All Chizen Septon LN500 Epson LN500 Epson LN500 Epson FNS00 Epson FNS00 Epson FNS00 Epson HN500                                                                                                    |                                     |  |
|   | Phillips BM7322 12 Amber PRINTERS  Amstrad LQ3500 DI Amstrad LQ3500 DI Amstrad LQ3500 DI Brother IBG0, Datsywheel DMF350  DOT MATRIX RANGE CHIZEN 120D  CHIZEN 180E New 24 pin Swift 24 Colour upgrade for Swift CHIZEN MSF 15E CHIZEN MSF 15E CHIZEN MSF 40 CHIZEN MSF 45 CHIZEN MSF 50 CHIZEN MSF 50 CHIZEN MSF 55 CHIZEN MSF 55 CHIZEN FIGH 40 Epson LX400 Epson LX400 Epson FX850 Epson FX850 Epson FX850 Epson FX850 Epson FX1050 Epson FX1050 Epson FX1050 Epson FX1050 Epson FX1050 Epson Epson |                                     |  |
|   | Phillips 18M7522 12 Amber   PRINTERS                                                                                                    |                                     |  |
|   | Phillips 18M7322 12 Amber PRINTERS Anistrad LQ3500 DI Anistrad DMP4000. Anistrad DMP4000. Anistrad LQ35000 DI Brother HR20 Latisywheel DOT MATRIX RANGE Clizen 120D. Clizen 180E. New 24 pin Swift 24 Colour upgrade for Swift Clizen MSP 45 Clizen MSP 45 Clizen MSP 45 Clizen MSP 45 Clizen MSP 50 Clizen MSP 50 Clizen MSP 50 Clizen MSP 50 Clizen MSP 50 Elpson LA300 Epson LA300 Epson FNS0 Epson FNS0 Epson FNS0 Epson LQ400 Epson LQ550 Epson LQ550                                                                                                    |                                     |  |
|   | Phillips 18M7322 12 Amber   PRINTERS                                                                                                    |                                     |  |
|   | Phillips 18M7322 12 Amber PRINTERS Anistrad LQ3500 DI Anistrad DMP4000. Anistrad DMP4000. Anistrad LQ35000 DI Brother HR20 Latisywheel DOT MATRIX RANGE Clizen 120D. Clizen 180E. New 24 pin Swift 24 Colour upgrade for Swift Clizen MSP 45 Clizen MSP 45 Clizen MSP 45 Clizen MSP 45 Clizen MSP 50 Clizen MSP 50 Clizen MSP 50 Clizen MSP 50 Clizen MSP 50 Elpson LA300 Epson LA300 Epson FNS0 Epson FNS0 Epson FNS0 Epson LQ400 Epson LQ550 Epson LQ550                                                                                                    |                                     |  |

| Thinkjet                                                    |                |
|-------------------------------------------------------------|----------------|
| Quietjet                                                    | 362.00         |
| Quietjet+                                                   | 129.00         |
| Deskjet                                                     | 165.00         |
| Deskjet +                                                   |                |
| Paintjet                                                    | 725.00         |
| Rugged Writer                                               | 26,617.83      |
| All Hewlett Packard printers                                | come with 12   |
| months on site warre                                        | anty           |
| * For LC10 mono.                                            | 135.00         |
| Star LC10 colour                                            |                |
| Star LC 10 II                                               |                |
| Star LC24 10                                                | 225.00         |
| Star LC15 9 pm. 36 colum                                    | 275.00         |
| Star LC21 15 24 pm                                          |                |
| Star XB2 110                                                |                |
| Star XB2115                                                 |                |
| NEC 12+                                                     |                |
| NEC P6+ 80 character                                        | :389,00        |
| NEC P7+ 136 character                                       | 523.00         |
| Colour upgrade kit                                          |                |
| Panasonic KXP 1081                                          | 128.00         |
| Panasonic KXP1124                                           |                |
| Sheetfeeder                                                 |                |
| Panasonic KXP1180                                           | 111.00         |
| Panasonic KXP 1592                                          |                |
| Panasonic KXP1595                                           | 311.00         |
| Panasonic KXP1540                                           | 128.00         |
| NEW MANNESMANN T                                            | TALLY          |
| MT81 (dot matrix)                                           | 11500          |
| Sheetleeder                                                 | 101.000        |
| Sortal 17E                                                  | (21.00)        |
| All Star. Citizen, Mannesman<br>come with 1 year on site mo | Tally Printers |
|                                                             |                |
| LASER PRINTER                                               | (5             |
| Brother III, 8                                              | 1395.00        |
| Brother HL 8 QS P. Script                                   | 3569,00        |
| Epson GQ 5000                                               | 1125.00        |
| Hewlett Pack Laser II                                       | 1243.00        |
| Hewlett Pack Laser IID                                      | 1939.00        |
| Olivetti PG208 (same spec as HP Laserje                     | 1308.00        |
| Panasonic KXP 1450                                          | 1349.00        |
| Quine Crystal Print WP                                      | 995.00         |
| Quine Script Ten Pscript                                    |                |
|                                                             |                |
| All Laser Printers include 1 year<br>maintenance.           | r on site      |
| SHEET FEEDE                                                 | R              |
| High capacity feeder for modern L                           |                |
| HCF 1000                                                    |                |
| (1000 sheets capacity)                                      |                |
| Transfer in the little                                      |                |

All prices exclude VAT & delivery charge E&OE All prices subject to change without notice. All collections made by prior arrangement. Please

Next day delivery

mables US +VAT or all oth

dd £1 + VAT for con-

# 31/2" Disks for 50p Minimum quantity of only 10 disks 880k Certified error free D/S 135 tpi Disks including labels Lifetime replacement guarantee □ 10 or more Disks - 50p a disk □ 100 or more Disks - 49p a disk □ 250 or more disks - 48p a disk □ 500 or more disks - 47p a disk □ 1000 or more disks - 45p a disk □ Seven Disk

All prices include VAT and Postage Send a SAE for price list/order form Seven Disk. Digswell Water Lodge. Digswell Lane. Welwyn Garden City. Herts. AL7 1SN

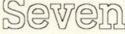

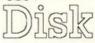

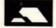

**(0438) 840 456** 

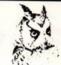

# COMPUTERWISE BRIGHTON & 674626

# ATARI ST SPECIALISTS

We have 100's of software titles many are now discounted, books and peripherals in stock at all times. Up to £1,000 instant credit with Lombard Tricity. Finance subject to acceptance.

Full written details upon request

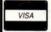

Open 10 am to 5.30pm Monday to Saturday 44 George Street, Kemptown, Brighton Opposite the American Express building.

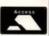

# Matrix Hire Makes the Software World Your Oyster!

Join the Matrix and enjoy access to our huge library of the most popular titles. For Atari ST, Amiga, Commodore, Spectrum and Amstrad machines.

For full details send large SAE stating your machine to:-

Matrix Leisure Club, Dept ST/F, 271 Stanstead Road, Bishops Stortford, Herts CM23 2BT.

Free Membership for quick replies.

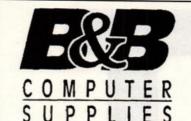

SPECIALISTS
IN QUALITY
JAPANESE
31/2" DS DD
DISKS

# SONY Bulk 3 1/2" DS/DD Disks

100% Certified Error Free 25 50 100 6.95 16.95 32.50 58.95 Disks & 80 CAP. Box Offer

12.75 22.45 37.75 63.95 80 Capacity Lockable Storage Boxes @ 5.99 ea.

# **★★★ UNBEATABLE OFFER ★★★**

31/2" DSDD BULK DISKS FROM A LEADING JAPANESE MANUFACTURER

# ONLY 55P EACH

MINIMUM ORDER 25 DISKS; DISCOUNTS FOR QTY
BUSINESS & GOVERMENT ENQUIRIES
WELCOME

ALL OUR PRODUCTS HAVE A NO QUIBBLE GUARANTEE.
ALL PRICES INCLUDE VAT AND CARRIAGE
TELESALES HOTLINE:- 0782 315148

CHEQUES /PO's TO:-

VISA

B & B COMPUTER SUPPLIES

11 MEAKIN AVENUE, CLAYTON,
NEWCASTLE, STAFFS, ST5-4EY.

# ROMANTE ROBOT present

The simplest and best advertisment we ever had:

To cut our overheads, we must sell 6 MONTHS STOCK in 6 WEEKS! Thus

You have an absolutely unique chance to buy a MULTIFACE ST at HALF-PRICE!

There was NEVER such a fantastic opportunity as NOW: simply buy a MULTIFACE directly from us

between 5th March - 15th April and pay NOT £59.95, but

\*£29.95 ONLY\*! Multiface - your ST IST choice.

Send SAE for full Multiface details. Kindly note, that the MULTIFACE is not compatible with STE.

MULTIFACE must not be used to copy, reproduce or infringe in any way any copyright material without the clear permission of the copyright owner.

ROMANTIC ROBOT neither condones nor authorises the use of the MULTIFACE ST for the reproduction of copyright material - to do so is illegal.

| I order a Multiface (incl. Disk Organizer) at £29.95      | * | plus | P8 | P | * | U | ₹£ | 1, E | Euro | ре | £2, | Overseas £3 | 3 |
|-----------------------------------------------------------|---|------|----|---|---|---|----|------|------|----|-----|-------------|---|
| enclose a cheque/PO/cash for £ or debit my Access/Visa No |   |      | I  |   | П | I | Ι  |      | Ι    | I  | П   | Card Exp    |   |
| Isano la delega a                                         |   |      |    |   |   |   |    |      |      |    |     |             |   |

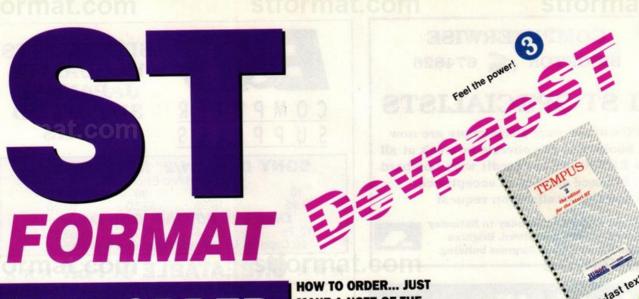

# **MAIL ORDER**

THE LATEST AND GREATEST **PRODUCTS AT THE BEST POSSIBLE PRICES!** 

**HOW TO ORDER... JUST** MAKE A NOTE OF THE PRODUCT NAME AND ORDER NUMBER AND FILL IN THE ORDER FORM OPPOSITE OR RING OUR HOTLINE NUMBER ON 0458 74011

ultra-fast lext editor HOTLINE

0458 74011

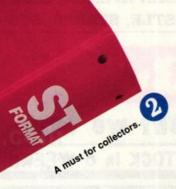

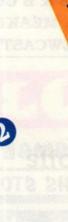

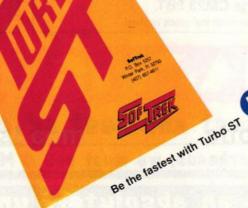

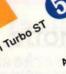

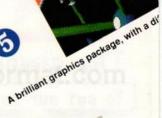

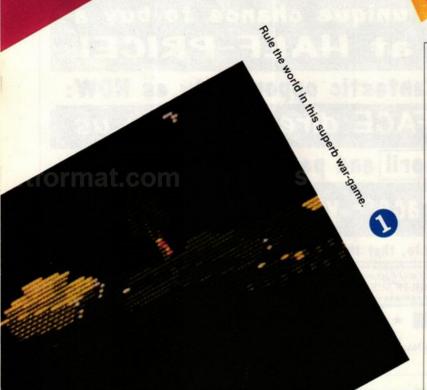

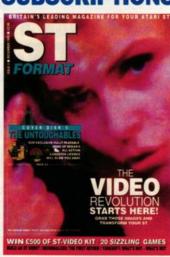

FOR ONLY £29.95 YOU CAN **RECEIVE 12 ISSUES OF ST** FORMAT, DELIVERED TO YOUR DOOR. DO NOT RUN THE RISK OF THE NEWSAGENT SELLING OUT! **SEE PAGE 159 FOR FURTHER** DETAILS OR CALL THE HOTLINE **NUMBER ON 0458 74011** 

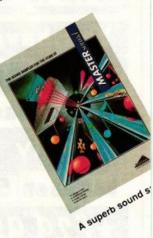

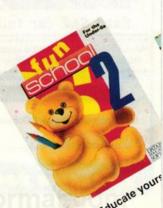

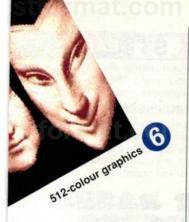

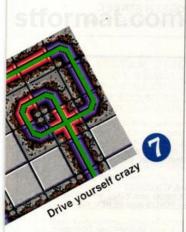

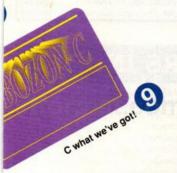

**PRICES INCLUDE** POSTAGE, PACKING AND VAT

**NO HIDDEN EXTRAS** 

TO ORDER PLEASE SEE SUBSCRIPTION OFFER ON **PAGE 159** 

completely addictive.

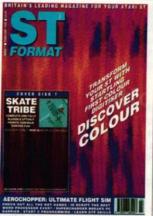

# **BACK ISSUES**

Want to complete your collection of the ultimate ST magazine? Complete with disks, we even pay the postage!

| FO |  |  |
|----|--|--|
|    |  |  |
|    |  |  |

| ISSUE   | PRICE    | ORDER NO |
|---------|----------|----------|
| ISSUE 1 | SOLD OUT | SORRY!   |
| ISSUE 2 | £2.95    | AMF02    |
| ISSUE 3 | £2.95    | AMF03    |
| ISSUE 4 | £2.95    | AMF04    |
| ISSUE 5 | £2.95    | AMF05    |
| ISSUE 6 | £2.95    | AMF06    |
| ISSUE 7 | £2.95    | AMF07    |
| ISSUE 8 | £2.95    | AMF08    |

OR WHY NOT BUY SOME OF THE VERY RARE ORIGINAL ST/AMIGA MAGAZINES... HURRY, THERE ARE LIMITED STOCKS!

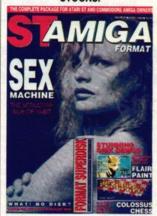

ST/AMIGA FORMAT

| PRICE    | ORDER NO                    |  |  |
|----------|-----------------------------|--|--|
| SOLD OUT | SORRY!                      |  |  |
| £2.95    | AM211                       |  |  |
| £2.95    | AM212                       |  |  |
| £2.95    | AM213                       |  |  |
|          | \$0LD OUT<br>£2.95<br>£2.95 |  |  |

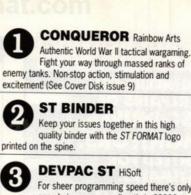

For sheer programming speed there's only one choice: program directly in 68000 assembler language using Devpac. **TEMPUS 2 HiSoft** 

The programmers choice! A fantastic general-purpose editor, Tempus 2 provides everything neccessary for efficient code generation. TURBO ST HiSoft

See the superb demo on the Cover

Disk (issue 9). Watch GEM run at

lightening speed. CANVAS Microdeal A brilliant new graphics package at an unbelievably low price. See the Cover Disk (issue 9) 512-colour mode, sprites, 3D objects, multiple screens. "It's a steal" Richard Monteiro

PIPE MANIA Ent. Int. See the demo on Issue 9's Cover Disk. This superb pipe game has you hooked for ever!

GFA RAYTRACE GFA See review (issue3). Compose 520 colour 3D images with lightsource shading and ten frame animation facility.

**SOBOZON C** Tying in with ST FORMAT'S new programming series, this two disk PD compilation includes full documentation and everything you need to learn in this powerful language. Don't miss this unique opportunity!

MASTERSOUND Microdeal See the Cover Disk (issue 8). This amazing sound sampler includes hardware and software, plug into your ST and make some sounds!

RAINBOW ISLANDS Ocean Paint your world with a rainbow. This brilliant, fun, unusual, addictive game will have you hooked for hours. It certainly had the ST FORMAT team begging for more!

FUN SCHOOL 2 Database Bumper packages of educational software for children. Fun School consists of three different suites of eight programs. "Fun School 2 lives up to both parts of its title. It is fun and your child will almost certainly learn too." Steve Carey

SAVE £7

Description Price Order No Congurer £17.99 ST331 Description Price Order No. One binder £4.95 ST112 Two binders £9.00 ST1122

SAVE £15 Price

Description Order No Devpac 2 ST £44.95 ST315

SAVE £10 Description Price Order No.

**Tempus** £29.95 ST332

SAVE £10

Description Price Order No Turbo ST £24.95 ST333

SAVE £4 Description Price Order No

Canvas £10.95 ST334 SAVE £7 Description Price Order No

SAVE £7, NEW LOW PRICE Description Price Order No

£12.99

ST335

ST321

ST336

ST339

Pipe Mania

Sobozon C

**GFA Raytrace** £32.95 **ST303B EXCELLENT VALUE** 

Description Price Order No £9.99

SAVE £10 Description Price Order No

**Mastersound ST** £29.95 ST307B SAVE £7

Description Price Order No

SAVE £7

Over 8 years

Rainbow Islands

Description Price Order No Fun School 2 Under 6 years £12.95 ST337 6-8 years £12.95 ST338

£12.95

£12.99

# ST FORMAT MAIL ORDER

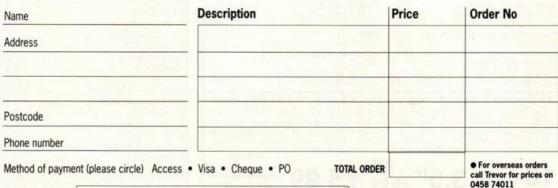

Credit Card No

SEND THIS FORM TO: Trevor Witt, ST Format, The Old Barn, Freepost, Somerton, Somerset, TA11 7PY

Expiry date

Please make all cheques payable to Future Publishing Limited and be in pounds

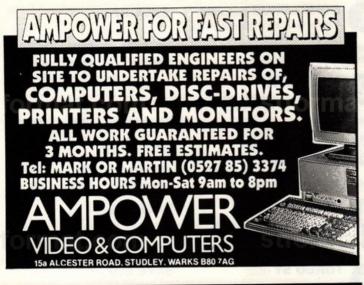

# ATARI ST!

178, Waverley Rd, Reading, Berks, RG3 2PZ

- HIGH QUALITY FAST SERVICE
- LOW PRICES FULL RANGE HELPLINE
- VIRUS FREE

MEGA PACKS You choose the disks not us!!

FULL DISKS Our s/sided disks average 325K

ALL DISKS Are verify copied & immunised!!

TOS 1.89 No problem all compatible!

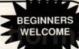

SPECIAL OFFERS: 3 Disk Starter Pack £5.00
Budgie Disk - Special offer - £2.50. 23 to choose from. .
Mega Packs - 5 single or DS/Disks of your choice only £9.

FOR FREE CATALOGUE SEND SAE OR RING 0734 574685

# **MAKE YOUR**

Yes making money with your ST becomes incidental when you know how. Your micro is, if only you knew it, a gold mine. The size and make is irrelevant. Make the initial effort NOW by starting your own

# HOME BASED BUSINESS

This may be the most important move you will ever make! REMEMBER: You'll never get rich by digging someone else's "ditch". Anyone in the country, including YOU, can become very rich in a relatively short period of time just by doing a few basic things! It's more rewarding than playing games. The benefits are many and varied. Full or part time. For FREE details send S.A.E. to:

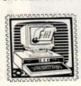

# HOME BASED

31. PILTON PLACE (ST 1) KING AND QUEEN STREET, WALWORTH, LONDON SE17 1DR

PRODUCT DESCRIPTION PURPOSE

ST MUSIC MATRIX MIDI DISK MAGAZINE FOR ATARI ST TO AID THE ST MUSICIAN TO UNDERSTAND AND WORK WITH MIDI.

PHILOSOPHY TO AIM TOWARD NEW HORIZIONS FOR MIDI MUSICIANS

Educational by design. Covering every aspect of the MIDI and MUSIC data available for the ST computer. Each issue has files with Synth Editors, New Voices, News, Reviews, MIDI & MUSIC tutorials, Complete WORKING sequencers. (1&7). Along with these extensive files each issue includes MFS SEQUENCES. YOU become the ARRANGER/PRODUCER of the music. E.g. Eroica Passage (Issue 5). ALGORITHMIC MUSIC GENERATORS - MIDI Demos, MIDI Software written in Basic. Series starting from scratch WITH EXAMPLE MIDI PROGRAMS in ST, FAST, GFA, POWER, HISOFT and STOS Basics also TEACHING MIDI in 68000 Assembler. (Issue 5) Issue 7 NEW 16-TRAK SEQUENCER which supports MIDI THRU and EDITING, a KAWAI K1 Editor with new voice banks and KORG M1 DEFAULT YOICES. MUSIC FIREFASED - ISSUE 8 with 50 NEW KORG M1 YOICES also 32 NEW KAWAI K1 YOICES many Original MFS Sequences.

many Original MFS Sequences.

New space CD Quality samples on ST, 16-Bit, 45khz sound sampling. German price breakthrough makes it possible for under £250. Midi compatible with SEQUENCING SOFTWARE, and an extensive suite of sample editing software. Sound libraries available to complete the sampling package. Phone for more details

The MUSIC MATRIX costs £10 per issue OR any 4 issues for £35
ALL PRICES ARE INCLUSIVE OF VAT, P&P AND 1st CLASS MAIL DELIVERY
Available only from The Music Matrix, 14 Main St, East Wemyss, Fife KY1 4RU
Phone 0592 714887 - 24 HRS - OR PRESTEL mbx 21-9999-427 SEE US AT THE MUSIC SHOW - LONDON APRIL 7TH & 8TH Stand No. 154

# COMPUTER CENTRE

No.

Place for ATARI ST Computers in West London. All prices inc. V.A.T

# This Months Special Promotions

NEW 520 STE Power Pack £359 es mouse, joystick, games + business software)

NEW 520 STE Explorer Pack + 4 games + joystick £289

# Hardware

FREE Hyperpack with all 520 STE's Includes Hyperdraw, Hyperpaint, Borodino and a £50 voucher for games £359 Atari 520 STE Power Pack (£450 of software inc. Music. Organiser + Joystick) Atari 1040 STE (mod. TV) Mega ST1 MB £489 520 STE Explorer pack (games + joystick) Atari SM124 Monitor £119 Star LC24-10 Printer £239 Mannesmann Tally 81 Hard Disk 30 MB Megafile £139 £439 Ram Upgrade ST - no Soldering £99 Philips 8833 colour monitor inc. cable £249 Star LC10 £159 Star LC10 Colour £209 Panasonic KXB11 24 (24 pin printer) £279 Cumana 1MB external drive 3.5"inc. PSU£89 DDL 1 Meg External Drive 3.5" inc. PSU £78

# **Software and Disks**

TIMEWORKS (30% off RRP) Data Manager Prof. Desktop Publisher 269 **Publishing Tutor** £25 Word Writer £35 Partner ST £35 ANTIC (up to 30% off RRP) Spectrum 512 £29 Cyber Studio £39 Cyber Control £29 Cyber Paint £39 Cyber Sculpt £56 Cartoon Designs £25 Video Titling Designs 3D Developers disk £25 GST 1st Word Plus vers.3 (new) £59 All above software in stock DISKS 3.5" DS DD 10pcs KODAK £13 3.5" DS DD BULK 25pcs

## 19 Queens Parade, Ealing London W5 3HU. Tel 01-991 0928

Prices include Delivery for Software and small items. Next Day Delivery of Hardware £6.99. UK Mainland only \* Above prices for Mail Order, Shop Prices may vary \* All offers subject to availability, E. & O. E. \* We are at the corner of Hanger Lane (North Circular) & Queens Drive \* Easy Parking \* Most models in stock \* VISA and ACCESS

10 DISKS 3.5" DS DD £5.99 purchase of £100 or more. Lowest price in UK?

with any purchase of £100

# ADVERTISERS INDEX

| 1 0                            | MD Office Cumplies 46            |
|--------------------------------|----------------------------------|
| dvent Software                 | MD Office Supplies46             |
| apna Computing108              | Merlin Express6                  |
| impower                        | Microdeal39, 69                  |
| anco Software Ltd56            | Micronet                         |
| strocale108                    | Microprose25, 34                 |
| & B Computers125               | Microtext91                      |
| Bytes110                       | Miditech73                       |
| BĎ Dust Covers87               | Midland Games122                 |
| lest Prices110                 | Mirrorsoft44, 55                 |
| ambridge Business S/W100       | MJC Supplies30                   |
| astle Software116              | MT Software98                    |
| MV Computer Ltd20              | Music Matrix128                  |
| omputer Adventure World84      | OceanIFC, IBC, 3, 9, 48          |
| omputer Connections97          | Palace Software41                |
| omputerhouse UK76              | Pandaal Marketing91              |
| omputerwise125                 | PDOM PD Atari78, 92              |
| ondor International Sys. Ltd22 | Photofile110                     |
| Dataplex124                    | Power Computing12, 13, 61        |
| Datel Electronics62, 63        | Premier Mail Order107            |
| Digicom93                      | Ramara House91                   |
| aling Computer Centre128       | Ramara House91                   |
| lite SystemsOBC                | Riverdene PDL122                 |
| intertainments International57 | Romantic Robot125                |
| SP Software121                 | Seven Disk124                    |
| vesham                         | Softmachine122                   |
| irst Choice121                 | Softsellers74, 75                |
| rontier Software98             | Softville PD Services81          |
| GFA Data Media115              | Software City105                 |
| Goodman PDL87                  | Software Express32, 33           |
| Ial Computing87                | ST Club106                       |
| lannahsoft88                   | Switchsoft88                     |
| li Soft                        | Tam Marketing121                 |
| Iome Based Business128         | Tanglewood Software87            |
| CS Electronics Ltd108          | The Computer Store88             |
| ntermediates38                 | Third Coast Technologies114, 115 |
| oy of Life Arts73              | Turbosoft98                      |
| J & A Hughes88                 | Universal Distribution84         |
| adbroke Computing66            | US Gold47                        |
| agotron 61                     | Virgin Mastertronic11            |
| .ogotron                       | Wizard PD128                     |
|                                |                                  |
| Manor Court Supplies96         | WTS Electronics122               |
| Aatrix125                      | W 15 Electronics122              |

# FEEDBACK

Readers with bees in their bonnets and time on their hands get their point across: the Editor plays a straight bat

## Hold it right there

I read your great magazine every month and think you are doing the Atari ST community a great serv-

Hold it! Hold everything right there. Now listen, folks. It's wonderful that you think so highly of us, and don't think we don't appreciate your kind remarks. But if you think it's really necessary to praise us to the skies at the beginning of your letter for us to print it, think again. We try not to print such remarks anyway, so you might as well put them in a PS.

And another thing, while we're on the subject. You improve your chances of getting your letter published and read by upwards of 40,000 readers if you keep it short and simple. I don't know how many times I've read a letter that's a combination of questionnaire, criticism, observation, general philosophising and suggestions for making ST FORMAT even better. So come on people, if you want to get printed, get to the point! Like this next person does...

# ST: what a gas

As to C. Christie's letter (ST FORMAT 7), what about us girls who are the subject of sexism in the male owned computer industry?

Come on girls! It's time we made a stand. I'd be grateful for anyone out there in computer land to write to me...

Girls Against Sexism! C/o Aragon Tanswell 33 Lower Hades Road Tackley Oxford OX5 3BE

Best of luck with your crusade, Aragon. Are you aware of a similar campaign that we publicised a few months ago in our news pages (ST FORMAT 5)? OASIS (Organisation Against Sexism In Software) is a one year old group run by Sandra Vogel. More information from OASIS, 3 Alden Court, Stanley Rd, Wimbledon, London SW19 8RD.

## **Bad for business**

I read with interest your articles in the March issue concerning the trials and tribulations of the STE, as my son has a 520 STE which we bought at Christmas.

I thought fairly hard about this, given that new computers are often not all that they are cracked up to be, but decided to take the risk as it was "only" an upgrade of an existing and successful model, with a few goodies like the blitter and chip stereo sound, for much the same money.

The general compatibility problems didn't bother us unduly, as we were starting from scratch (this is written on an IBM), but what really astounded me was that Atari's own Explorer disk doesn't work properly either! It's all very well for Bob Katz of Atari to blame third party programmers for not sticking to the rules, but their own game Ranarama doesn't run, and the Desktop supplied doesn't know about the 4096 colours, or how to boot up in medium resolution.

I have written to Atari, who have so far failed to make any response, and although I still like the machine, it seems to me time that the company sacked its Development, Marketing and Support staff, and recruited some people who know what they, and each other, are doing.

This sort of problem is exactly the same reason why the business community (and people like me, who support them) won't take machines like the ST seriously. It's a nice piece of kit, and superior to the PC in many ways, but as long as Atari has the unhappy knack of putting its corporate foot in its mouth and then shooting it (as you so aptly put it) who's going to have enough confidence to specify it? Not me, for sure.

# F. James Pickett Newport Isle of Wight

You're absolutely right, of course. What is even more galling is that Atari are still refusing to acknowledge publicly the scale of the problems or indeed that it is in any way their own fault. So it's not even possible for us to predict that next time they'll get it right.

# £25 UP FOR GRABS!

Address your observations to: The Editor, ST FORMAT, Beauford Court, 30 Monmouth Street, Bath, BA1 2AP, marking the envelope "For Publication." We much prefer short, sharp letters that make a point. And there's always £25 up for grabs for the best letter.

If your letter is about a technical problem you should address it to *Desktop*, at the above address. And if it's to do with subscriptions or special offers, address it to Subscriptions/Mail Order, *ST Format*, The Old Barn, Somerton, Somerset.

## **More STE thoughts**

I think it should be pointed out that the STE's problems are gradually being solved. First, *Populous, STOS* and many others are being updated.

But the second and best solution, which noone so far seems to have mentioned, is to somehow replace the built-in TOS with TOS 1.2 (or TOS 1.09 as it's known in the UK). This could be done by loading the new TOS in memory (at my Atari User Club someone has TOS 1.4 on a disk, so it should be possible to do the same with TOS 1.2).

It could also be possible to make a TOS 1.2 cartridge with a thru port for other cartridges or even replace the built-in TOS ROMs with two sets of ROMS and a switch to swap between them. Personally I prefer the TOS on disk solution because the ROM chips tend to be expensive and may not be needed in a year when STE software will be as common as ST software.

Most of the STE's problems are in fact the disk drive's rather than the machine itself, since its internal disk drive can only read up to track 81 and some methods of copy protection go to further tracks. Using a hardware modification published many times it should be possible to make the internal drive act as drive B and an external drive act as drive A (and to find out how many tracks your disk drive can go up to, use the shareware program Megaformat 1.9 or higher).

I got my STE here in Holland on 17th February 1990 and the correct control panel accessory (16 levels) and the autofolderpatch were both present.

# Andrei Ellman Amsterdam, Holland

Thanks Andrei. But even assuming your solution works, why on earth should people have to go to such extraordinary lengths and cost (and at the same time invalidate their guarantee, incidentally), just to get what they paid for? Because Atari fouled up, that's why.

## **Time travels**

It's immensely frustrating to send for a computer game from a mail order company and receive a letter saying that the game has not been released. I have written three times to a mail order company which advertises in your magazine to purchase *Ultimate Golf* which was reviewed in another ST magazine (are there any

others? - ed.), in their January issue.

I can appreciate the fact that *ST FORMAT* and many other magazines review games very often before they have been released. I feel a possible solution to this is that when your review team evaluate a game they could also include the date when it is due for release.

I am sure that there are many other gamesters as well as myself with the same problem and would appreciate your review team doing this.

What do you think, ed?

# Graham Dames Nottingham

■ In issues 5 and 6 you said you would be having a review of *Space Ace* in the February magazine. Since issue 6 there has not been a review. Why not?

I have some improvements that you can make on your magazine, such as having less adverts, more reviews, and more room on the Cover Disk from 800K to 860K. Also you should have a series on other programming language such as Pascal or Cobol.

# David Thomas Southampton

The problem, I'm afraid, is not within our control. We do not review unfinished games – or, rather, when we do we always state the fact – but there is often a gap between a game being completed and its appearance in the shops. In our preview pages, however, we do not claim to be talking about anything other than games still being written.

Similarly, when we are trying to predict what will be ready for next month's issue we sometimes have to take a guess at what will be finished. Given that it's inevitable that we should be writing those pages some time before the issue appears in the shops, and at times up to two months before a game is planned for release, it's unavoidable that some games "slip" in the meantime.

As for your other suggestions, David, I hope you're aware that, when you take the extensive crunching of Cover Disk programs into account, you're probably getting very nearly, if not over, 1000K of material – that's right, a whole megabyte of mouthwatering wonderfulness!

Fewer adverts? Fine, if you fancy paying more for your mag. More programming language tutorials? They're hardly everyone's cup of tea, and it is our avowed intention to try to give all our readers value for money. So there!

# The joy of subscribing

I wish to commend the staff of your Subscription Department for their efficiency. I was very impressed with the speed with which my original subscription was activated and the regularity with which your magazine arrived in my letterbox. I have recently renewed my subscription and again the matter was handled with alacrity.

Your efforts contrast well with a certain American disk magazine to which friends of mine subscribe. Three months after paying the money no correspondence had been entered into. The magazines have now started to arrive but, while it is well into 1990 here it seems that

it is only November, 1989 in their office as that is the latest copy received.

## David J. West Yarrabah, Australia

Thank you for those kind words, David: there's no doubt that a subscription is far and away the best way to receive ST FORMAT every month. And did you know you get your copy several days before it appears in shops the length and breadth of Great Britain? (Er, but not if you live in Australia!)

And that's not to mention the great deal you get for subscribing – turn to page 101 to find out more about our wonderful offer.

# PRIZE LETTER

## It's a game Jim, but not as we know it

It's sometimes surprising how different magazines have different opinions on software. I was reading Jerry Glenwright's review on Starwrek and he gave it very poor marks.

Yet in another ST magazine (are there any others? – ed.) their reporter gave it a very good review saying, "this hilarious parody of the cult series deserves to become a classic..." although he did say it was a bit pricey. So it just proves you can't rely on these reviews before you decide to buy.

J. Cassidy, Glasgow

It proves nothing of the kind. All it proves is that you can't trust every reviewer or every magazine. Jerry Glenwright, normally such a kind boy, and very good to his mother, spent considerably longer testing the game than it deserved. I can confirm that, of all the poor games released on the ST, this was one of them.

Here, have £25. Try buying it for yourself and see what you think. We'll print your opinion when we receive it.

# **Medium cool**

I own an STE and have found an easy and quick solution for the TOS by not allowing the STE to boot into medium resolution. Simply load into that the DESKTOP.NFO file and go into Edit mode and change the line E 18 12 to E 18 13.

Save the DESKTOP.INFO file onto your boot disk as normal, now reset the computer and insert your boot disk. Lo and behold, your STE now boots into medium resolution!

## William Bain Glasgow

Excellent – if only all the STE's problems could be solved so simply!

# Rare first editions

Is anyone out there willing to sell me issues 1 and 2 of ST FORMAT, and a copy of the accompanying Cover Disks?

And while I'm at it, any of issues 1-8 of the ST/AMIGA FORMAT mags along with copies of the ST-programs on the Cover Disks? I'm willing to pay a reasonably handsome price...

Roy Johansen Jonas Liesgt 4 N-2800 Gjøvik, Norway We don't normally allow our letters pages to be treated like a classified ads section, but so handsome was the bribe Roy sent us that we though we'd make an exception just this once.

By the way, anyone interested in a classified/small ads section?

# Gissa job

I am in the fifth year at school and wish to pursue a career in journalism. However my greatest interest is in computers and I would like to be able to work for a magazine such as yours, based around computers, although I'm not certain how to get into this type of work and would like to know of any future vacancies there might be in the magazine.

I am studying English language and literature and I am confident of getting a good grade in them both. I would like to know what other subjects would be needed to join a magazine such as yours; would I need exams in computing?

## Name and address supplied

We haven't printed your name because it wasn't quite clear from your letter whether it was for publication, but I think the subject is of interest to a fair number of our readers.

Future Publishing, the company that publishes ST FORMAT and eight other computer magazines, employs well over a hundred people, and very few, if any of them, have received a full traditional journalist's training.

I'd suggest the best route is to start by doing as well as you can at school – especially at obviously related subjects such as English and Computing. After that you may choose to go to university or apply straightaway.

Get involved with school or university mags, and try getting letters published in magazines such as this one. Then come up with some brilliant ideas and send them off to the editor of a magazine you'd like to work for.

If you impress an editor enough you'll get to write for him or her, and soon be up and running. (The way to impress an editor is to write well and on time, and do it cheaper than the other guys.)

Having said that, that's not how I got into this job at all, so it's by no means the only way in!

# ST clubs together

I would appreciate obtaining an address for a user group in Australia and was wondering if you may know of any.

# Bob Lussier Burnaby, Canada

■ Is there a GFA User Club? It is a very popular language and I would like to join a group. Please could you help.

# J Beswick Biggin Hill

Indeed there is an excellent GFA User Group, which produces a regular magazine and provides a great service. Get in touch with Barry Capel and friends on 0270 256429 (phone between 6-9pm, best between Tuesday and Thursday).

We're intending to start a listings page in ST FORMAT, so if you want your user group advertised let us know!

# 

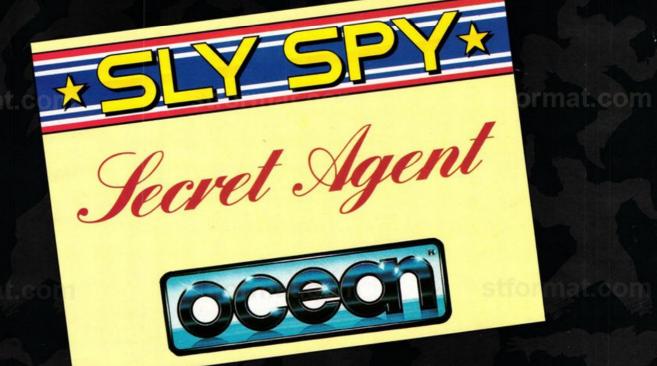

CAPCON

© 1988 Capcom TM USA Inc. © 1990 Elite Systems Ltd.

**RELEASE DATE** 

Capcom's universally popular Coin-op; GHOSTS 'N' GOBLINS TM, is now available for your 16-bit home computer. Capturing all the features from the ORIGINAL coin-op GHOSTS 'N' GOBLINS TM captures every detail in true 16-bit style:

- Amiga graphics taken directly from coin-op ROM's
- 1 or 2 Player Section
- Amiga & IBM PC versions contain all six levels of coin-op
- Well over 100 screens to battle through
- Choice of five weapons with which to fight
- 28 enemy characters to overcome
- 4 way scrolling effect

TM © 1987 Atari Corporation, Sunnyvale. CA 94086. All rights reserved.

£19.99 (available in 1/2mb or 1mb version) Commodore Computer Corporation

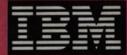

(available in 3%" or 5%", supports CGA, EGA and Tandy)

тм © Copyright International Business Machines Corporation, 1981, 1987

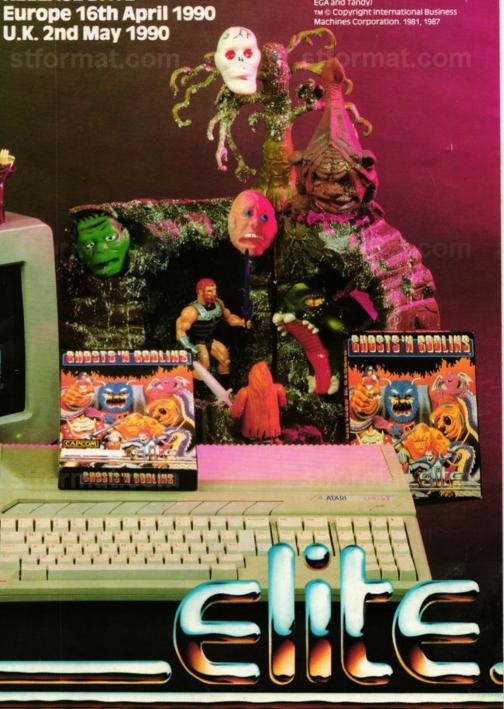